# **Hydras & Co.**

## <span id="page-0-0"></span>*Formalized mathematics in Coq for inspiration and entertainement*

*Pierre Castéran, LaBRI, Univ. Bordeaux, CNRS UMR 5800 email: pierre dot casteran arobas gmail dot com. With contributions by Yves Bertot, Ilmārs Cīrulis, Évelyne Contejean, Jérémy Damour, Stéphane Desarzens, Florian Hatat, Pascal Manoury, Karl Palmskog, Clément Pit-Claudel, and Théo Zimmermann. The formalization of primitive recursive functions and Peano Arithmetic was originally authored by Russel O'Connor [\[O'C05b\]](#page-354-0).*

February 19, 2024

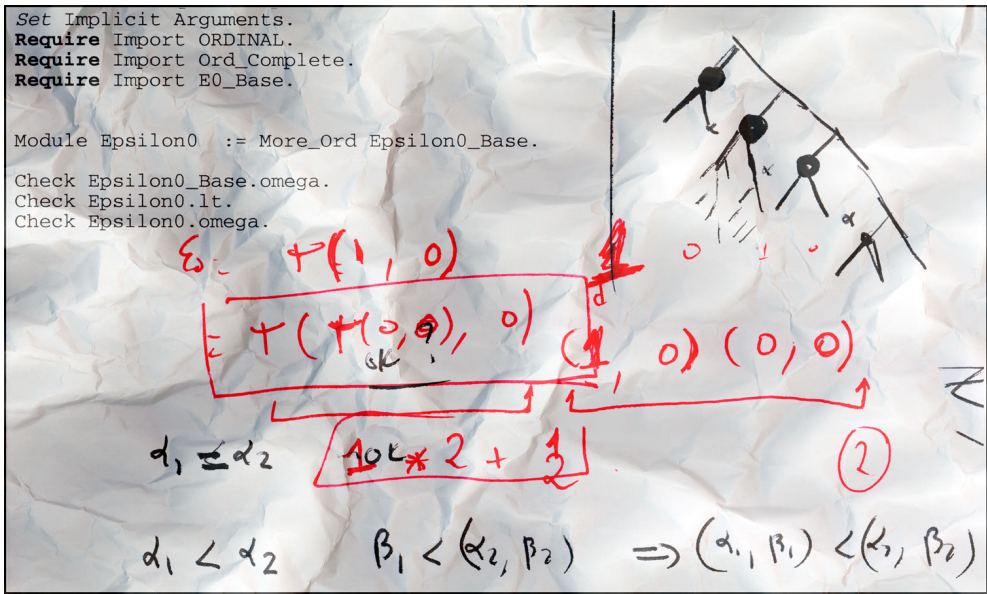

*Ordinal numbers in Veblen normal form*

*(Aprieta el bastón con las dos manos, se yergue un tanto, casi con entusiasmo)* ¡Caramba! Claro … los números transfinitos, Kantor …

[ Jorge Luis Borges]

Nessun senso percepisce l'infinito. Nessun senso permette di concludere ch'esso esista. L'infinito, in effetti, non puo' essere l'oggetto dei sensi.

[Giordano Bruno] *De l'infinito, universo e mondi*

I start from one point and go as far as possible. [John Coltrane]

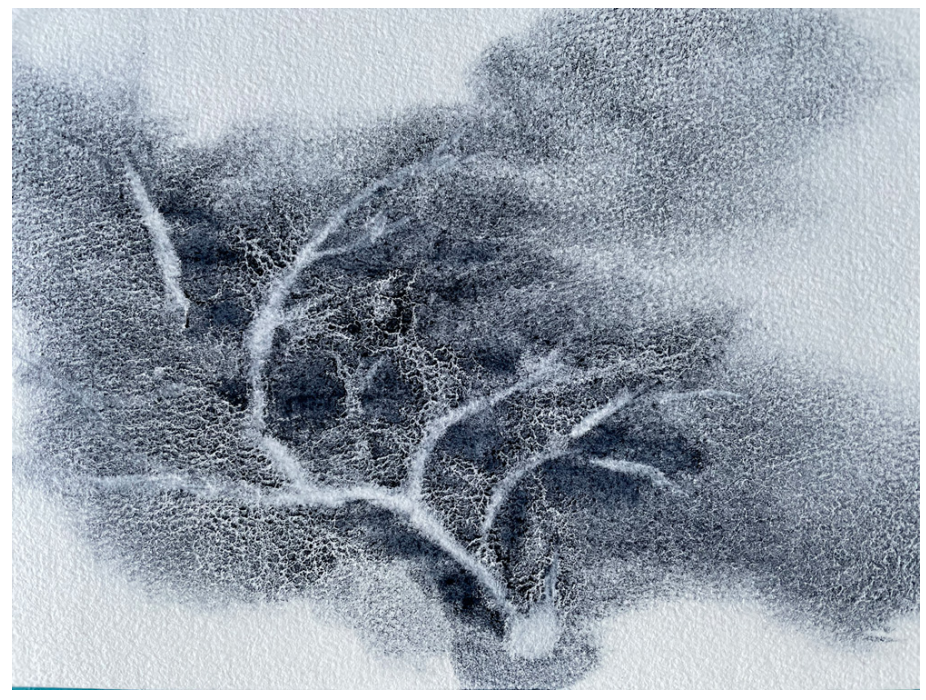

*"The hydra in black and white": Watercolor by Pierrette Cassou-Noguès*

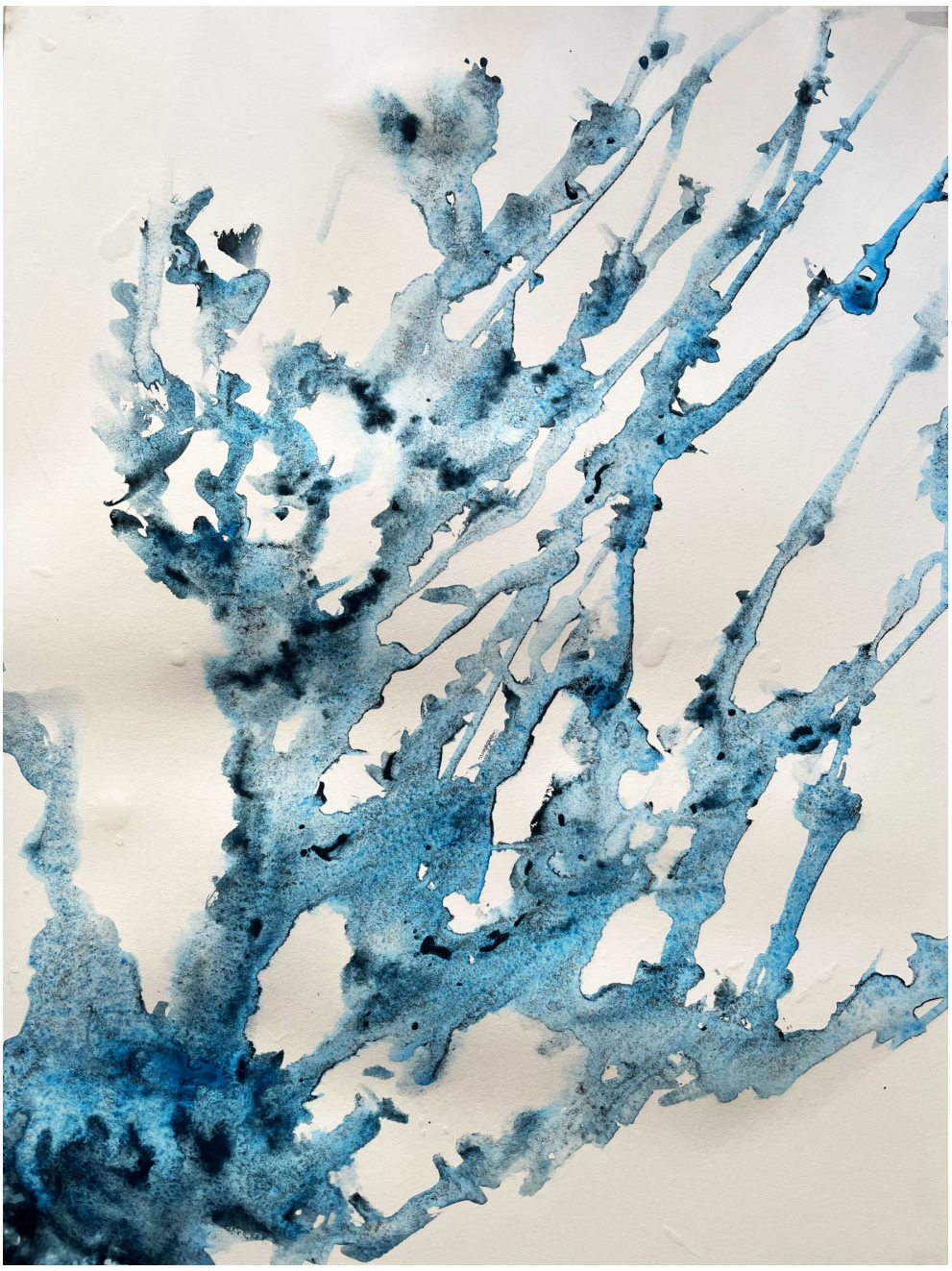

*"The blue hydra": Watercolor by Pierrette Cassou-Noguès*

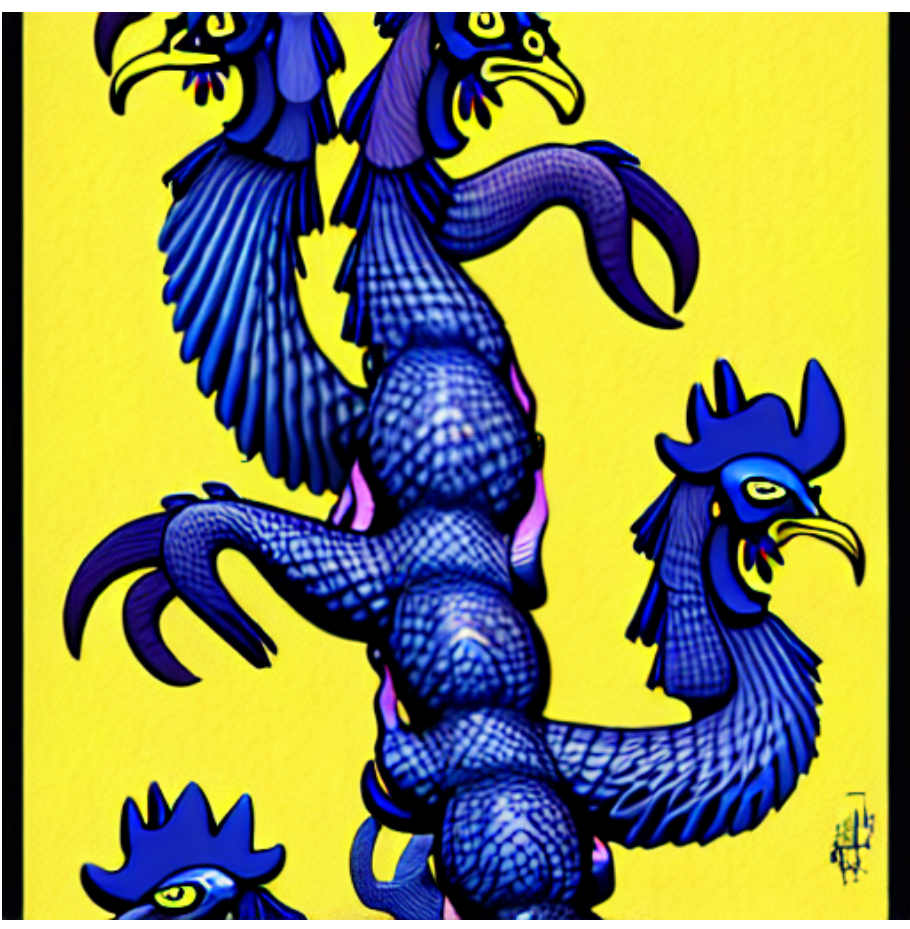

*"The incomplete rooster hydra": AI art generated by Karl Palmskog*

# **Contents**

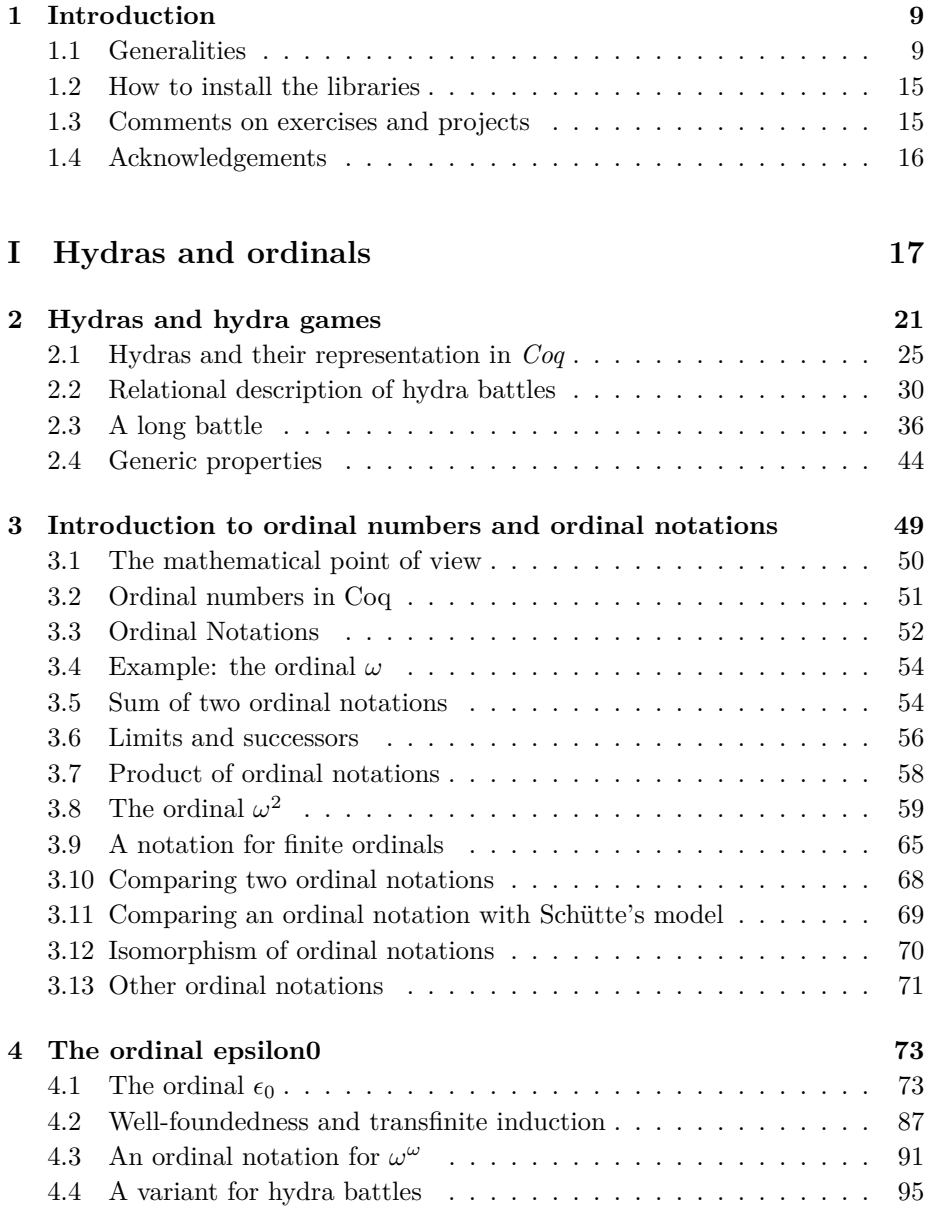

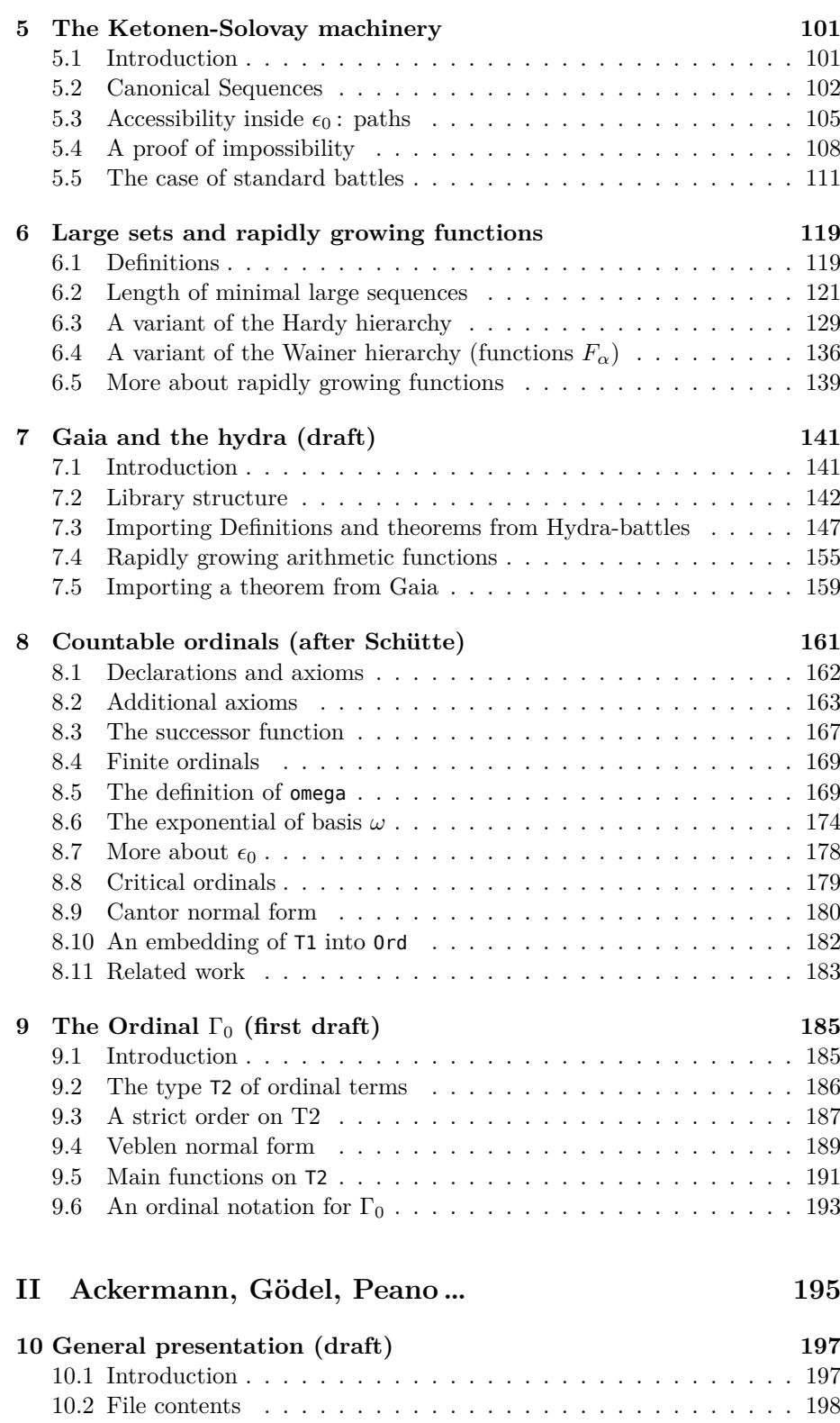

[10.3 Warning](#page-199-0) . . . . . . . . . . . . . . . . . . . . . . . . . . . . . . . . 200

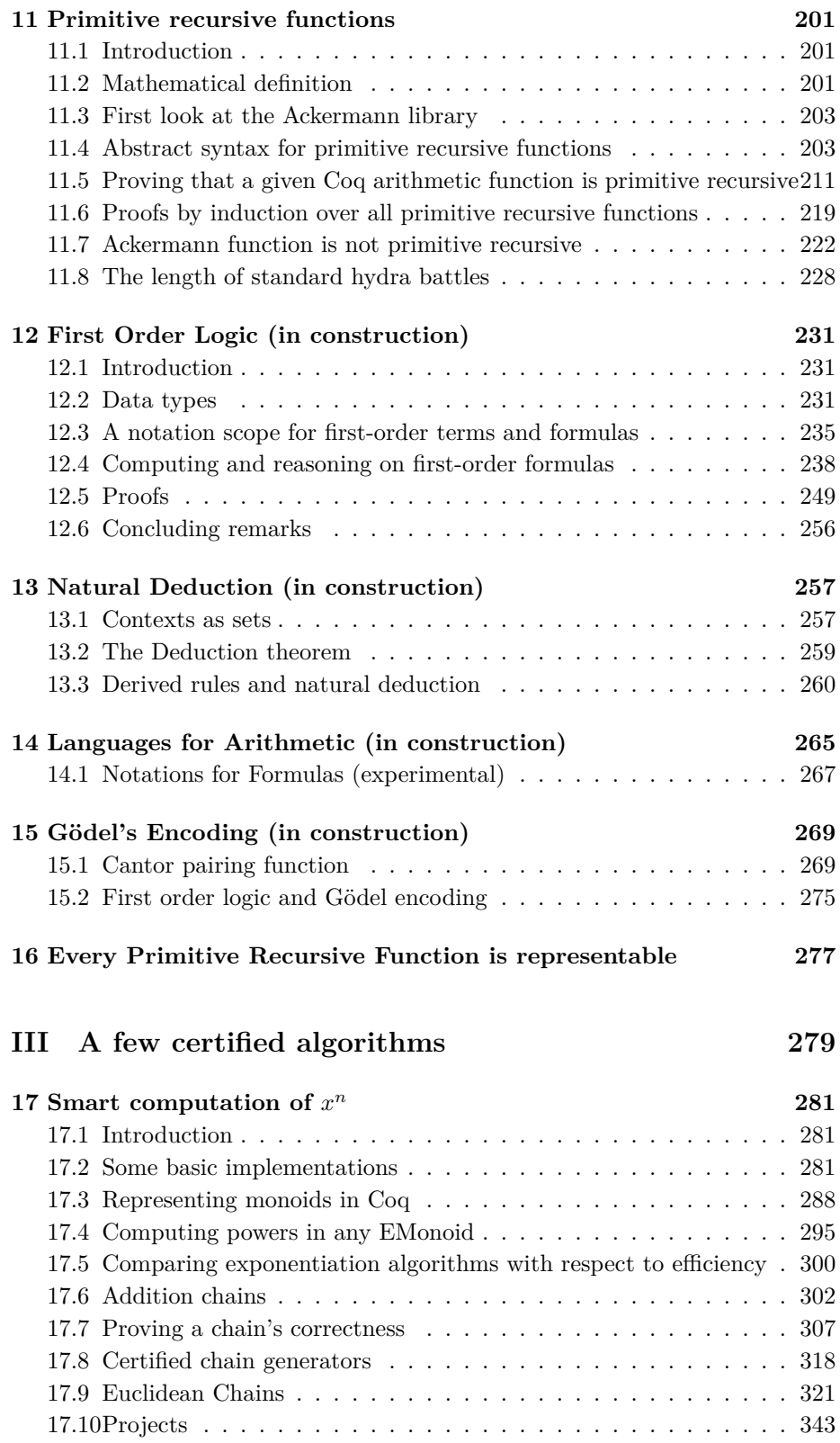

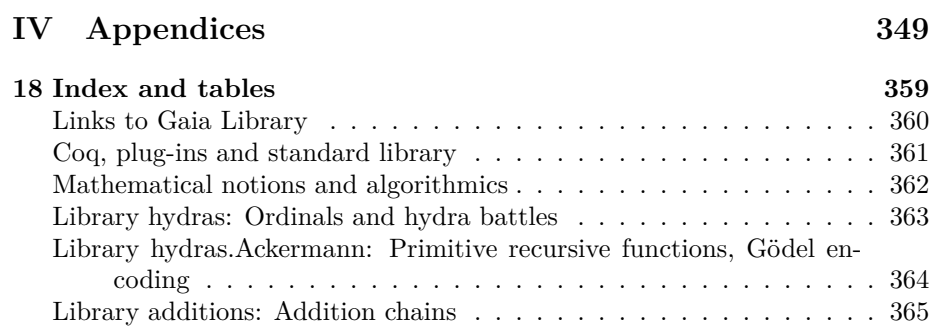

## <span id="page-8-0"></span>**Chapter 1**

## **Introduction**

### <span id="page-8-1"></span>**1.1 Generalities**

Proof assistants are excellent tools for exploring the structure of mathematical proofs, studying which hypotheses are really needed, and which proof patterns are useful and/or necessary. Since the development of a theory is represented as a bunch of computer files, everyone is able to read the proofs with an arbitrary level of detail, or to play with the theory by writing alternate proofs or definitions.

If a formal development is large (at least 10 KLOCs), we believe that a human-readable document containing explanations, diagrams, code snippets, examples, exercises, etc.) would be useful for a better understanding of both the mathematical contents and the formalization techniques used in the development [\[CPC23\]](#page-352-0).

This document has been generated with Alectryon (see Sect. [1.1.2 on the fol](#page-9-0)[lowing page\)](#page-9-0), which ensures the pdf is consistent with the last compiled version of the Coq project.

Among all the theorems proved with the help of proof assistants like Coq [\[Coq,](#page-352-1) [BC04a\]](#page-350-0), HOL [\[GM93\]](#page-353-0), Isabelle [\[NPW02\]](#page-354-1), etc., several statements and proofs share some interesting features:

- Their statements are easy to understand, even by non-mathematicians
- Their proof requires some non-trivial mathematical tools
- Their mechanization on computer presents some methodological interest.

This is obviously the case of the four-color theorem [\[Gon08\]](#page-353-1) and the Kepler conjecture [\[HAB](#page-353-2)<sup>+</sup>17]. We do not mention impressive works like the proof of the odd-order theorem  $\left[GAA+13\right]$ , since understanding its statement requires a quite good mathematical culture.

In this document, we present two examples which seem to have the above properties.

• Hydra games (a.k.a. *Hydra battles*) appear in an article published in 1982 by two mathematicians: L. Kirby and J. Paris [\[KP82\]](#page-354-2): *Accessible Independence Results for Peano Arithmetic*. Although the mathematical contents of this paper are quite advanced, the rules of hydra battles are very easy to understand<sup>[1](#page-9-1)</sup>. There are now several sites on the Internet where you can find tutorials on hydra games, together with simulators you can play with. See, for instance, the blogpost and source code written by Andrej Bauer [\[Bau08,](#page-350-1) [Bau\]](#page-350-2).

Hydra battles, as well as Goodstein sequences [\[Goo44,](#page-353-3) [KP82\]](#page-354-2) are a nice way to present complex termination problems. The article by Kirby and Paris presents a proof of termination based on ordinal numbers, as well as a proof that this termination is not provable in Peano arithmetic. In the book dedicated to J.P. Jouannaud [\[CLKK07\]](#page-352-3), N. Dershowitz and G. Moser give a thorough survey on this topic [\[DM07\]](#page-352-4).

We present a (still partial, under continuous development) implementation in Coq of the various techniques shown in Kirby & Paris' and Ketonen & Solovay's [\[KS81\]](#page-354-3) article.

Our library Gaia-hydras is dedicated to make compatible our lemmas with José Grimm's Gaia project (designed for SSReflect/MathComp) (please look at Sect. [I on page 19](#page-18-0) and the paragraphs signalled with  $(G)$ .

• In the second part, we are interested in computing  $x^n$  with the least number of multiplications as possible. We use the notion of *addition chains* [\[Bra39,](#page-351-0) [BB87\]](#page-350-3), to generate efficient certified exponentiation functions.

**Warning:** This document is *not* an introductory text for Coq, and there are many aspects of this proof assistant that are not covered. The reader should already have some basic experience with the Coq system. The Reference Manual and several tutorials are available on the Coq website [\[Coq\]](#page-352-1). The first chapters of textbooks like *Interactive Theorem Proving and Program Development* [\[BC04a\]](#page-350-0), *Software Foundations* [\[P](#page-354-4)<sup>+</sup>], *Programs and Proofs* [\[Ser14\]](#page-355-0), or *Certified Programming with Dependent Types* [\[Chl11\]](#page-352-5) will give you the right background.

#### **1.1.1 Structure of Hydras & Co.**

Hydras & Co. is made of three main packages: Hydra-battles, Gaia-hydras, and Addition-chains. Figure [1.1](#page-10-0) illustrates the complex relationships: inheritance from historical contributions to Coq, and dependency with other Coq packages. Many thanks to Karl Palmskog and Théo Zimmermann for the CI/CD design of Hydras & Co. and the automation of documentation maintenance. Please look for a more detailed description in  $[CDP+22]$ .

#### <span id="page-9-0"></span>**1.1.2 Documenting theories with Alectryon**

Quotations of Coq source and answers are progressively replaced from copypasted *verbatim* to automatically generated *LaTeX* blocks, using Clément Pit-Claudel's Alectryon tool [\[PC20,](#page-355-1) [PC\]](#page-354-5). Many thanks to Jérémy Damour, Clément

<span id="page-9-1"></span><sup>1</sup>Let us underline the analogy between hydra battles and interactive theorem proving. Hercules is the user (you!), and hydra's heads are the subgoals: you may think that applying a tactic would solve a subgoal, but it results often in the multiplication of such tasks.

<span id="page-10-0"></span>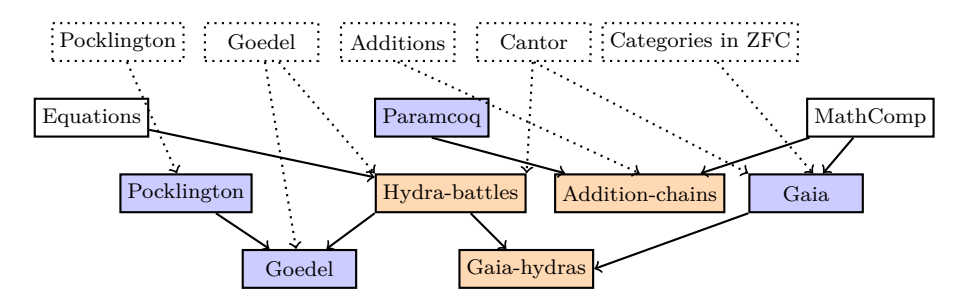

Figure 1.1: Genealogy and dependencies for Hydras & Co. packages. Dotted boxes represent historical Coq contributions, while regular boxes represent maintained Coq packages. Orange packages are maintained in the Hydras & Co. GitHub repository, while light blue packages are maintained in other Coqcommunity repositories. Dotted lines represent Coq code ancestry, while regular lines represent direct code dependencies.

Pit-Claudel and Théo Zimmermann who designed tools for maintaining consistency between the always evolving Coq modules and documentation written in *LaTeX*.

Besides the guarantee of consistency between theories and documentation, we hope to give a corpus for experimenting new ways of documenting the implementation of non-trivial mathematics on a proof assistant.

#### **1.1.3 Trust in our proofs**

Unlike mathematical literature, where definitions and proofs are spread out over many articles and books, the whole proof is now inside your computer. It is composed from the .v files you downloaded, parts of Coq's standard library, and required Coq packages (see Fig. [1.1\)](#page-10-0). Thus, there is no ambiguity in our definitions and the premises of the theorems. Furthermore, you will be able to navigate through the development, using your favorite text editor or IDE, and some commands like Search, Locate, etc.

#### **1.1.4 Assumed redundancy**

It may often happen that several definitions of a given concept, or several proofs of a given theorem are possible. If all the versions present some interest, we will make them available, since each one may be of some methodological interest (by illustrating some tactic of proof pattern, for instance). We use Coq's module system to make several proofs of a given theorem co-exist in our libraries (see also Sect [1.1.9 on page 15\)](#page-14-2). After some discussions of the pros and cons of each solution, we develop only one of them, leaving the others as exercises or projects (i.e., big or difficult exercises). In order to discuss which assumptions are really needed for proving a theorem, we will also present several aborted proofs. Of course, do not hesitate to contribute nice proofs or alternative definitions!

It may also happen that some direct proof looks to be useless, because the proven theorem is a trivial consequence of another (also proven) result. For instance, let us consider the three following statements:

- 1. There is no measure into N for proving the termination of all hydra battles (Sect [2.4.3 on page 45\)](#page-44-0).
- [2](#page-11-0). There is no measure into the interval<sup>2</sup>  $[0, \omega^2)$  for proving the termination of all hydra battles (Sect. [3.8.2 on page 62\)](#page-61-0).
- 3. There is no measure into  $[0, \mu)$  for proving the termination of all hydra battles, for any  $\mu < \epsilon_0$  (Sect[.5.4.1 on page 109\)](#page-108-0).

Obviously, the third theorem implies the second one, which implies the first one. So, theoretically, a library would contain only a proof of (3) and remarks for (2) and (1). But we found it interesting to make all the three proofs available, allowing the reader to compare their common structure and notice their technical differences. In particular, the proof of (3) uses several non-trivial combinatorial properties of ordinal numbers up to  $\epsilon_0$  [\[KS81\]](#page-354-3), whilst (1) and (2) use simple properties of  $\mathbb N$  and  $\mathbb N^2$ .

#### **1.1.5 About logic**

Most of the proofs we present are *constructive*. Whenever possible, we provide the user with an associated function, which she or he can apply in Gallina or OCaml in order to get a "concrete" feeling of the meaning of the considered theorem. For instance, in Chapter [5 on page 101,](#page-100-0) the notion of *limit ordinal* is made more "concrete" thanks to a function canon which computes every item of a sequence which converges on a given limit ordinal  $\alpha$ . This simply typed function allows the user/reader to make her/his own experimentations. For instance, one can very easily compute the 42-nd item of a sequence which converges towards  $\omega^{\omega^\omega}.$ 

Except in the Schutte library, dedicated to an axiomatic presentation of the set of countable ordinal numbers, all of our development is axiom-free, and respects the rules of intuitionistic logic. Note that we also use the Equations plug-in [\[SM19\]](#page-355-2) in the definition of several rapidly growing hierarchy of functions, in Chap. [6.](#page-118-0) This plug-in imports several known-as-harmless axioms.

At any place of our development, you may use the Print Assumptions *ident* command in order to verify on which axiom the theorem *ident* may depend. The following example is extracted from Library [hydras.Epsilon0.F\\_alpha,](../theories/html/hydras.Epsilon0.F_alpha.html) where we use the coq-equations plug-in (see Sect. [6.4 on page 136\)](#page-135-0).

```
Print Assumptions F_zero_eqn.
```

```
Axioms:
functional extensionality dep
  : forall (A : Type) (B : A \rightarrow Type)(f g : forall x : A, B x),
    (forall x : A, f x = g x) -> f = gEqdep.Eq_rect_eq.eq_rect_eq
  : forall (U : Type) (p : U) (Q : U -> Type)
       (x : Q p) (h : p = p), x = eq rect p Q x p h
```
<span id="page-11-0"></span><sup>&</sup>lt;sup>2</sup>We use the notation  $[a, b)$  for denoting the set of ordinals greater or equal than a and strictly less than b.

#### **1.1.6 Typographical Conventions**

#### **1.1.6.1 Using Alectryon**

Whenever possible, we use Alectryon to display Coq code (definition, proof scripts) and answers. Here are two examples from Chapters [11](#page-200-0) and [17.](#page-280-0)

```
Fixpoint Ack (m:nat) : nat -> nat :=
  match m with
  | 0 \implies S| n.+1 => fun k => iterate (Ack n) k.+1 1
  end.
```
**Compute** Ack 3 2.

= 29 : nat

```
Definition fib_eucl gamma `{Hgamma: Strategy gamma} n :=
  let c := make chain gamma n
  in let r := \text{chain\_apply} c (M:=Mul2) (1,0) in
       fst r + snd r.
```
**Time Compute** fib\_eucl dicho 153.

```
= 68330027629092351019822533679447
: N
Finished transaction in 0.014 secs (0.014u,0.s) (successful)
```
**Time Compute** fib\_eucl two 153.

```
= 68330027629092351019822533679447
: N
```
Finished transaction in 0.011 secs (0.011u,0.s) (successful)

**Time Compute** fib\_eucl half 153.

```
= 68330027629092351019822533679447
: N
Finished transaction in 0.01 secs (0.007u,0.003s) (successful)
```
#### **1.1.6.2 Verbatim quotations**

In some situations, we replace Alectryon snippets with verbatim blocks.

• When the quoted source belongs to some library on which we do not have the write permission, we cannot include directives for generating snippets. For instance, the following code belongs to Coq's standard library.

```
Inductive CompareSpec (Peq Plt Pgt : Prop) :
comparison -> Prop :=
  CompEq : Peq -> CompareSpec Peq Plt Pgt Eq
| CompLt : Plt -> CompareSpec Peq Plt Pgt Lt
| CompGt : Pgt -> CompareSpec Peq Plt Pgt Gt.
```
• We use also verbatim code inclusions when the examples would lead to too long computations during the compilation and the documentation generation.

```
Example C87_ok_slow : chain_correct 87 C87.
Proof.
Time slow_chain_correct_tac.
```
Finished transaction in 49.927 secs (49.445u,0.079s) (successful)

Qed.

### **1.1.7 Remark**

In general, we do not include full proof scripts in this document. The only exceptions are very short proofs (*e.g.*, proofs by computation, or by application of automatic tactics). Likewise, we may display only the important steps on a long interactive proof, for instance, in the following lemma [\(5.5.1.1 on page 114\)](#page-112-0):

```
Lemma Lemma2_6_1 (alpha : T1) :
  nf alpha ->
  forall beta, beta t1< alpha ->
               {n:nat | const_path (S n) alpha beta}.
Proof.
  transfinite_induction alpha.
  (* \ldots *)Defined.
```
The reader may consult the full proof scripts with Proof General or CoqIDE, for instance.

#### **1.1.8 Active links**

The links which appear in this pdf document lead are of three possible kinds of destination:

- Local links to the document itself,
- External links, mainly to Coq's website,
- Local links to pages generated by coqdoc. According to the current makefile (through the commands make html and make pdf), the pages generated by coqdoc are stored at the relative address ../theories/html/\*.html (from the location of the pdf). Thus, active links to our Coq modules may be incorrect if you did not get this pdf document by compiling the distribution available at <https://github.com/coq-community/hydra-battles>.

#### <span id="page-14-2"></span>**1.1.9 Alternative or bad definitions**

Finally, we decided to include definitions or lemma statements, as well as tactics, that lead to dead-ends or too complex developments, with the following coloring. Bad definitions are "masked" inside modules called Bad, Bad1, etc.

**Module** Bad.

```
Definition bottom := the least Empty set.
Lemma le zero bottom : zero <= bottom.
Proof. apply zero_le. Qed.
Lemma bottom eq : bottom = bottom.
Proof. trivial. Qed.
Lemma le bottom zero : bottom <= zero.
Proof.
  unfold bottom, the_least, the; apply iota_ind.
exists ! x : Ord, least member lt Empty set x
forall a : Ord,
```

```
unique (least_member lt Empty_set) a -> a <= zero
```
#### **Abort**.

#### **End** Bad.

Likewise, alternative, but still unexplored definitions will be presented in modules Alt, Alt1, etc. Using these definitions is left as an implicit exercise.

```
Module Alt.
  Inductive Hydra : Set :=
  | hnode (daughters : list Hydra).
End Alt.
```
## <span id="page-14-0"></span>**1.2 How to install the libraries**

The present distribution has been checked with versions up to 8.18 of the Coq proof assistant, with a few plug-ins. *Please refer to [the README file of the](https://github.com/coq-community/hydra-battle#readme) [project.](https://github.com/coq-community/hydra-battle#readme)*

### <span id="page-14-1"></span>**1.3 Comments on exercises and projects**

Although we do not plan to include complete solutions to the exercises, we think it would be useful to include comments and hints, and questions/answers from the users. In contrast, "projects" are supposed, once completed, to be included in the repository.

Please consult the sub-directory exercises/ of the project (in construction).

## <span id="page-15-0"></span>**1.4 Acknowledgements**

Many thanks to Yves Bertot, Ilmārs Cīrulis, Évelyne Contejean, Jéremy Damour, Stéphane Desarzens, Florian Hatat, David Ilcinkas, Pascal Manoury, Karl Palmskog, Clément Pit-Claudel, Sylvain Salvati, Alan Schmitt and Théo Zimmermann for their help on the elaboration of this library and document, and to the members of the *Formal Methods* team and the *Coq working group* at laBRI for their helpful comments on oral presentations of this work.

Many thanks also to the Coq development team and the members of the *Coq Club* for interesting discussions about the Coq system and the Calculus of Inductive Constructions.

The author of the present document wishes to express his gratitude to the late Patrick Dehornoy, whose talk was determinant for our desire to work on this topic. I owe my interest in discrete mathematics and their relation to formal proofs and functional programming to Srecko Brlek. Equally, there is W. H. Burge's book "*Recursive Programming Techniques*" [\[Bur75\]](#page-351-2) which was a great source of inspiration.

Last but not least, many thanks to Pierrette Cassou-Noguès for the watercolor on pages [2](#page-0-0) and [3.](#page-0-0) Thanks to Karl Palmskog for his *rooster hydra*, page [4.](#page-0-0)

#### **1.4.1 Contributions**

Yves Bertot made nice optimizations to algorithms presented in Chapter [17.](#page-280-0) Évelyne Contejean contributed libraries on the recursive path ordering (*rpo*) for proving the well-foundedness of our representation of  $\epsilon_0$  and  $\Gamma_0$ . Florian Hatat proved many useful lemmas on countable sets, which we used in our adaptation of Schütte's formalization of countable ordinals. Pascal Manoury is integrating the ordinal  $\omega^{\omega}$  into our hierarchy of ordinal notations.

The formalization of primitive recursive functions was originally a part of Russel O'Connor's work on Gödel's incompleteness theorems [\[O'C05b\]](#page-354-0).

Any form of contribution is welcome: correction of errors (typos and more serious mistakes), improvement of Coq scripts, proposition of inclusion of new chapters, and generally any comment or proposition that would help us. The text contains several *projects* which, when completed, may improve the present work. Please do not hesitate to share your contributions, for instance using pull requests and issues on GitHub. Thank you in advance!

# **Part I**

# <span id="page-16-0"></span>**Hydras and ordinals**

## **Introduction**

In this part, we present a development for the Coq proof assistant, after the work of Kirby and Paris [\[KP82\]](#page-354-2). This formalization contains the following main parts:

- Representation in Coq of hydras and hydra battles.
- A proof that every battle is finite and won by Hercules. This proof is based on a *variant* which maps any hydra to an ordinal strictly less than  $\epsilon_0$  and is strictly decreasing along any battle.
- Using a combinatorial toolkit designed by J. Ketonen and R. Solovay [\[KS81\]](#page-354-3), we prove that, for any ordinal  $\mu < \epsilon_0$ , there exists no such variant mapping any hydra to an ordinal strictly less than  $\mu$ . Thus, the complexity of  $\epsilon_0$  is really needed in the previous proof.
- We prove a relation between the length of a "classic" kind of battles <sup>[3](#page-18-1)</sup> and the Wainer-Hardy hierarchy of "rapidly growing functions"  $H_{\alpha}$  [\[Wai70\]](#page-356-0). The considered class of battles, which we call *standard*, is the most considered one in the scientific literature (including popularization).

Simply put, this document tries to combine the scientific interest of two articles [\[KP82,](#page-354-2) [KS81\]](#page-354-3) and a book [\[Sch77\]](#page-355-3) with the playful activity of truly proving theorems. We hope that such a work, besides exploring a nice piece of discrete mathematics, will show how Coq and its standard library are well fitted to help us to understand some non-trivial mathematical developments, and also to experiment the constructive parts of the proof through functional programming.

We also hope to provide a little clarification on infinity (both potential and actual) through the notions of function, computation, limit, type and proof.

#### <span id="page-18-0"></span>**Compatibility with Gaia (in progress)**

The Gaia project [\[GQS\]](#page-353-4) by José Grimm, Alban Quadrat, and Carlos Simpson, aims to formalize mathematics in Coq in the style of Nicolas Bourbaki. It contains many definitions and results about ordinal numbers. In Chapter [7,](#page-140-0) we present some modules which allow Hydra-battles' users to apply lemmas proven in Gaia, and vice versa. Remarks about compatibility with Gaia are signalled with the picture  $\left(\frac{G}{\epsilon}\right)$ . A special index is in construction (page [361\)](#page-359-0).

#### **Difference from Kirby and Paris's work**

In [\[KP82\]](#page-354-2), Kirby and Paris show that there is no proof of termination of all hydra battles in Peano Arithmetic (PA). Since we are used to writing proofs in higher order logic, the restriction to PA was quite unnatural for us. So we chose to prove another statement without any reference to PA, by considering a class of proofs indexed by ordinal numbers up to  $\epsilon_0$ .

<span id="page-18-1"></span><sup>3</sup>This class is also called *standard* in this document (text and proofs). The *replication factor* of the hydra is exactly i at the *i*-th round of the battle (see Sect [2.0.1 on page 22\)](#page-21-0).

#### **State of the development**

The Coq scripts herein are in constant development since our contribution [\[CC06\]](#page-351-3) on notations for the ordinals  $\epsilon_0$  and  $\Gamma_0$ . We added new material: axiomatic definitions of countable ordinals after Schütte [\[Sch77\]](#page-355-3), combinatorial aspects of  $\epsilon_0$ , after Ketonen and Solovay [\[KS81\]](#page-354-3) and Kirby and Paris [\[KP82\]](#page-354-2), recent Coq technology: type classes, function derinition by equations, etc.

We are now working in order to make clumsy proofs more readable, simplify definitions, and "factorize" proofs as much as possible. Many possible improvements are suggested as "todo"s or "projects" in this text.

## **Future work (projects)**

This document and the proof scripts are far from being complete.

First, there must be a lot of typos to correct, references and index items to add. Many proofs are too complex and should be simplified, etc.

- The following extensions are planned, but help is needed:
- Semiautomatic tactics for proving inequalities  $\alpha < \beta$ , even when  $\alpha$  and  $\beta$ are not closed terms.
- More lemmas about hierarchies of rapidly growing functions, and their relationship with primitive recursive functions and provability in Peano arithmetic (following [\[KS81,](#page-354-3) [KP82\]](#page-354-2)).
- From Coq's point of view, this development could be used as an illustration of the evolution of the software, every time new libraries and sets of tactics could help to simplify the proofs.

#### **Main references**

In our development, we adapt the definitions and prove many theorems which we found in the following articles.

- "Accessible independence results for Peano arithmetic" by Laurie Kirby and Jeff Paris [\[KP82\]](#page-354-2)
- "Rapidly growing Ramsey Functions" by Jussi Ketonen and Robert Solovay [\[KS81\]](#page-354-3)
- "The Termite and the Tower", by Will Sladek [\[Sla07\]](#page-355-4)
- Chapter V of "Proof Theory" by Kurt Schütte [\[Sch77\]](#page-355-3)

## <span id="page-20-0"></span>**Chapter 2**

## **Hydras and hydra games**

This chapter is dedicated to the representation of hydras and rules of the hydra game in Coq's specification language: Gallina.

<span id="page-20-1"></span>Technically, a *hydra* is just a finite ordered tree, each node of which has any number of sons. Contrary to the computer science tradition, we display the hydras with the heads up and the foot (i.e., the root of the tree) down. Fig. [2.1](#page-20-1) represents such a hydra, which will be referred to as Hy in our examples (please look at the module [Hydra.Hydra\\_Examples\)](../theories/html/hydras.Hydra.Hydra_Examples.html). *For a less formal description of hydras, please see* <https://www.smbc-comics.com/comic/hydra>*.*

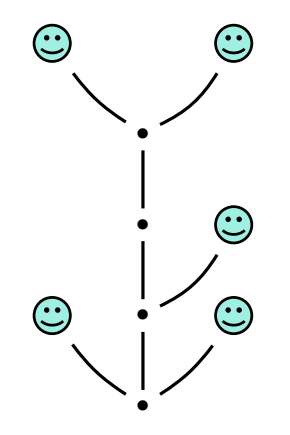

Figure 2.1: The hydra Hy

We use a specific vocabulary for talking about hydras. Table [2.2](#page-21-1) shows the correspondence between our terminology and the usual vocabulary for trees in computer science.

The hydra Hy has a *foot* (below), five *heads*, and eight *segments*. We leave it to the reader to define various parameters such as the height, the size, the highest arity (number of sons of a node) of a hydra. In our example, these parameters have the respective values 4, 9 and 3.

<span id="page-21-1"></span>

| Finite rooted trees |
|---------------------|
| root                |
| leaf                |
| node                |
| (directed) edge     |
| subtree             |
| immediate subtree   |
|                     |

Figure 2.2: Translation from hydras to trees

#### <span id="page-21-0"></span>**2.0.1 The rules of the game**

A *hydra battle* is a fight between Hercules and the Hydra. More formally, a battle is a sequence of *rounds*. At each round:

- If the hydra is composed of just one head, the battle is finished and Hercules is the winner.
- Otherwise, Hercules chops off *one* head of the hydra,
	- **–** If the head is at distance 1 from the foot, the head is just lost by the hydra, with no more reaction.
	- **–** Otherwise, let us denote by r the node that was at distance 2 from the removed head in the direction of the foot, and consider the subhydra  $h'$  of h, whose root is  $r^{-1}$  $r^{-1}$  $r^{-1}$ . Let n be some natural number. Then  $h'$  is replaced by  $n + 1$  of copies of  $h'$  which share the same root r. The *replication factor* n may be different (and generally is) at each round of the fight. It may be chosen by the hydra, according to its strategy, or imposed by some particular rule. In many presentations of hydra battles, this number is increased by 1 at each round. In the following presentation, we will also consider battles where the hydra is free to choose its replication factor at each round of the battle<sup>[2](#page-21-3)</sup>.

Note that the description given in [\[KP82\]](#page-354-2) of the replication process in hydra battles is also semi-formal.

"From the node that used to be attached to the head which was just chopped off, traverse one segment towards the root until the next node is reached. From this node sprout  $n$  replicas of that part of the hydra (after decapitation) which is "above" the segment just traversed, i.e., those nodes and segments from which, in order to reach the root, this segment would have to be traversed. If the head just chopped off had the root of its nodes, no new head is grown. "

Moreover, we note that this description is in *imperative* terms. In order to formally study the properties of hydra battles, we prefer to use a mathematical vocabulary, i.e., graphs, relations, functions, etc. Thus, the replication process

<span id="page-21-2"></span> $1h'$  will be called "the wounded part of the hydra" in the subsequent text. In Figures [2.4](#page-22-0) [on the next page](#page-22-0) and [2.6 on page 24,](#page-23-0) this sub-hydra is displayed in red.

<span id="page-21-3"></span><sup>2</sup>Let us recall that, if the chopped-off head was at distance 1 from the foot, the replication factor is meaningless.

will be represented as a binary relation on a data type Hydra, linking the state of the hydra *before* and *after* the transformation. A battle will thus be represented as a sequence of terms of type Hydra, respecting the rules of the game. In other terms, we consider hydra battles as *transition systems*.

#### **2.0.2 Example**

Let us start a battle between Hercules and the hydra Hy of Fig. [2.1.](#page-20-1)

At the first round, Hercules chooses to chop off the rightmost head of Hy. Since this head is near the floor, the hydra simply loses this head. Let us call Hy' the resulting state of the hydra, represented in Fig. [2.3.](#page-22-1)

<span id="page-22-1"></span>Next, assume Hercules chooses to chop off one of the two highest heads of Hy', for instance the rightmost one. Fig. [2.4](#page-22-0) represents the broken segment in dashed lines, and the part that will be replicated in red. Assume also that the hydra decides to add 4 copies of the red part<sup>[3](#page-22-2)</sup>. We obtain a new state Hy'' depicted in Fig. [2.5.](#page-23-1)

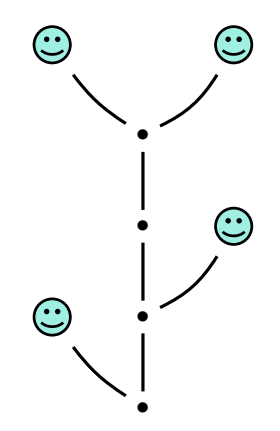

<span id="page-22-0"></span>Figure 2.3: Hy': the state of Hy after one round

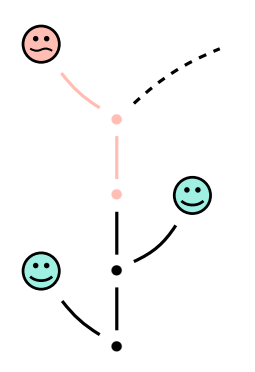

Figure 2.4: A second beheading

<span id="page-22-2"></span><sup>3</sup> In other words, the replication factor at this round is equal to 4.

<span id="page-23-1"></span>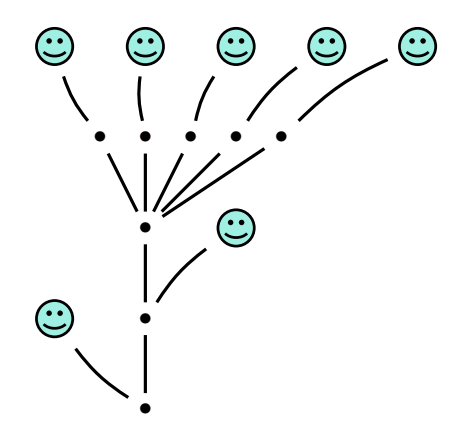

Figure 2.5: Hy'': the state of Hy after two rounds

<span id="page-23-0"></span>Figs. [2.6](#page-23-0) and [2.7 on the next page](#page-24-1) represent a possible third round of the battle, with a replication factor equal to 2. Let us call Hy''' the state of the hydra after that third round.

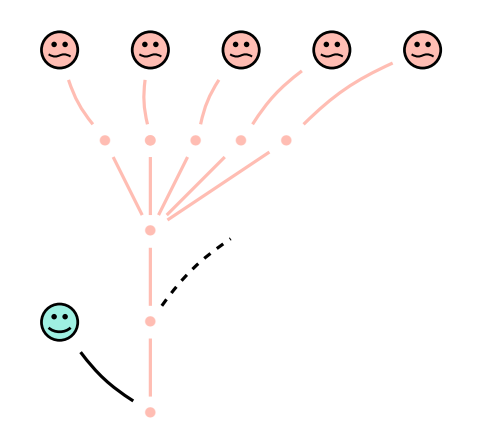

Figure 2.6: A third beheading (wounded part in red)

<span id="page-24-1"></span>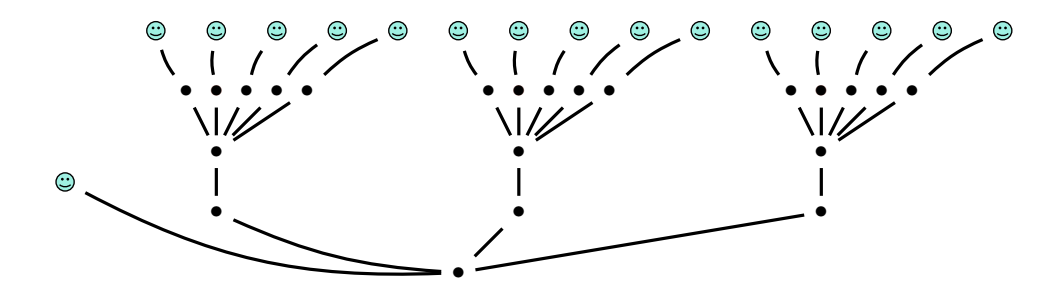

Figure 2.7: The configuration Hy''' of Hy

We leave it to the reader to guess the following rounds of the battle …

## <span id="page-24-0"></span>**2.1 Hydras and their representation in** *Coq*

In order to describe trees where each node can have an arbitrary (but finite) number of sons, it is usual to define a type where each node carries a *forest*, *i.e* a list of trees (see for instance Chapter 14, pages 400-406 of [\[BC04a\]](#page-350-0), also available as [\[BC04b\]](#page-350-4)).

For this purpose, we define two mutual *ad-hoc* inductive types, where Hydra is the main type, and Hydrae is a helper for describing finite sequences of hydras.

#### *From Module [Hydra.Hydra\\_Definitions](../theories/html/hydras.Hydra.Hydra_Definitions.html#Hydra)*

**Inductive** Hydra : Set := | node : Hydrae -> Hydra with Hydrae : Set := | hnil : Hydrae | hcons : Hydra -> Hydrae -> Hydrae.

Project 2.1 Look for an existing library on trees with nodes of arbitrary arity, in order to replace this ad-hoc type with something more generic.

**Remark 2.1 (Mutually inductive types vs lists of hydras)** Another very similar representation could use the list type family instead of the specific type Hydrae:

```
Module Alt.
  Inductive Hydra : Set :=
  | hnode (daughters : list Hydra).
End Alt.
```
Using this representation, one can re-define all the constructions of this chapter, which is left as an exercise. You will probably have to use patterns described for instance in [\[BC04a,](#page-350-0) [BC04b\]](#page-350-4) or the archives of the Coq communication channels (please consult <https://coq.inria.fr/community.html>).

**Project 2.2** Our type Hydra describes hydras as *plane oriented trees*, i.e., as drawn on a sheet of paper or computer screen. Thus, it is appropriate to consider a *leftmost* or *rightmost* head of the beast. It could be interesting to consider another representation, in which every non-leaf node has a *multi-set* – not an ordered list – of daughters.

#### **2.1.0.1 Abbreviations**

We provide several notations for hydra patterns which occur often in our developments.

```
From Module Hydra.Hydra_Definitions
```

```
(** ** Hvdra with 0, 1, 2 or 3 daudhters *)Notation head := (node hnil).
Notation hyd1 h := (node (hcons h hnil)).
Notation hyd2 h h' := (node (hcons h (hcons h' hnil))).
Notation hyd3 h h' h'' := (node (hcons h (hcons h' (hcons h'' hnil)))).
```
For instance, the hydra Hy of Figure [2.1 on page 21](#page-20-1) is defined as follows:

*From Module [Hydra.Hydra\\_Examples](../theories/html/hydras.Hydra.Hydra_Examples.html#Hy)*

```
Example Hy := hyd3 head
                    (hyd2
                       (hyd1
                          (hyd2 head head))
                       head)
                    head.
```
Hydras quite frequently contain multiple adjacent copies of the same subtree. The following functions will help us to describe and reason about replications in hydra battles.

*From Module [Hydra.Hydra\\_Definitions](../theories/html/hydras.Hydra.Hydra_Definitions.html#hcons_mult)*

```
Fixpoint hcons mult (h:Hydra)(n:nat)(s:Hydrae):Hydrae :=
  match n with
  | 0 \implies s| S p \Rightarrow hcons h (hcons mult h p s)
  end.
(** *** Hydra with n equal daughters *)
```
**Definition** hyd\_mult h n := node (hcons\_mult h n hnil).

Let us consider for instance the hydra  $Hy'$  of Fig [2.5 on page 24.](#page-23-1) *From Module [Hydra.Hydra\\_Examples](../theories/html/hydras.Hydra.Hydra_Examples.html)*

```
Example Hy'' :=
 hyd2 head
       (hyd2
          (hyd_mult (hyd1 head) 5)
          head).
```
#### **2.1.0.2 Recursive functions on type Hydra**

In order to define a recursive function over the type Hydra, one has to consider the three constructors node, hnil and hcons of the mutually inductive types Hydra and Hydrae. Let us define for instance the function which computes the number of nodes of any hydra:

#### *From Module [Hydra.Hydra\\_Definitions](../theories/html/hydras.Hydra.Hydra_Definitions.html)*

```
Fixpoint hsize (h:Hydra) : nat :=
  match h with
  | node l => S (lhsize l)
  end
with lhsize l : nat :=
       match l with
       | hnil \Rightarrow 0
       | hcons h hs => hsize h + lhsize hs
       end.
  Compute hsize Hy.
```

```
= 9
: nat
```
Likewise, the *height* (maximum distance between the foot and a head) is defined by mutual recursion:

```
Fixpoint height (h:Hydra) : nat :=
  match h with
  | node l => lheight l
  end
with lheight l : nat :=match l with
       | hnil => \theta| hcons h hs => Nat.max (S (height h)) (lheight hs)
       end.
  Compute height Hy.
 = 4: nat
```
**Exercise 2.1** Define a function max degree: Hydra  $\rightarrow$  nat which returns the highest degree of a node in any hydra. For instance, the evaluation of the term (max\_degree Hy) should return 3.

#### **2.1.1 Induction principles for hydras**

In this section, we show how induction principles are used to prove properties on the type Hydra. Let us consider for instance the following statement:

" The height of any hydra is strictly less than its size. "

#### **2.1.1.1 A failed attempt**

One may try to use the default tactic of proof by induction, which corresponds to an application of the automatically generated induction principle for type Hydra:

**Check** Hydra\_ind.

```
Hydra_ind
     : forall P : Hydra -> Prop,
       (forall h : Hydrae, P (node h)) ->
       forall h : Hydra, P h
```
Let us start a simple proof by induction.

```
From Module Hydra.Hydra_Examples
```

```
Module Bad.
 Lemma height_lt_size (h:Hydra) : height h < hsize h.
 Proof.
    induction h as [s].
 s: Hydrae
```
height (node s) < hsize (node s)

We might be tempted to do an induction on the sequence  $s$ :

```
induction s as [| h s'].
```

```
height head < hsize head
h: Hydra
s': Hydrae
IHs': height (node s') < hsize (node s')
height (node (hcons h s')) < hsize (node (hcons h s'))
```
The first subgoal is trivial.

height head < hsize head

```
simpl; auto with arith.
```
Let us look now at the second subgoal of the induction.

```
h: Hydra
s': Hydrae
IHs': height (node s') < hsize (node s')
height (node (hcons h s')) < hsize (node (hcons h s'))
```
cbn.

```
h: Hydra
s': Hydrae
IHs': height (node s') < hsize (node s')
match lheight s' with
| 0 \implies S (height h)
| S m' => S (Nat.max (height h) m')
end < S (hsize h + lhsize s')
```
We notice immediately that the context of this sub-goal does not allow to infer its conclusion. Let's stop.

**Abort**. **End** Bad.

#### **2.1.1.2 A Principle of mutual induction**

In order to get an appropriate induction scheme for the types Hydra and Hydrae, we can use Coq's command Scheme.

```
Scheme Hydra_rect2 := Induction for Hydra Sort Type
with Hydrae rect2 := Induction for Hydrae Sort Type.
```

```
Check Hydra_rect2.
```

```
Hydra rect2
     : forall (P : Hydra -> Type)
         (P0 : Hydrae -> Type),
        (forall h : Hydrae, P0 h -> P (node h)) ->
        P0 hnil ->
        (forall h : Hydra,
        P h ->
         forall h0 : Hydrae, P0 h0 \rightarrow P0 (hcons h h0)) ->
        forall h : Hydra, P h
```
#### **2.1.1.3 A Correct proof**

Let us now use Hydra rect2 for proving that the height of any hydra is strictly less than its size. Using this scheme requires an auxiliary predicate, called P0 in Hydra rect2's statement.

*From Module [Hydra.Hydra\\_Definitions](../theories/html/hydras.Hydra.Hydra_Definitions.html)*

```
(* * All elements of s satisfy P *)Fixpoint h forall (P: Hydra -> Prop) (s: Hydrae) :=
 match s with
  | hnil => True
```

```
| hcons h s' => P h /\ h_forall P s'
end.
```
*From Module [Hydra.Hydra\\_Examples](../theories/html/hydras.Hydra.Hydra_Examples.html)*

```
Lemma height_lt_size (h:Hydra) : height h < hsize h.
Proof.
  induction h using Hydra_rect2 with
      (P0 := h forall (fun h \Rightarrow height h < hsize h)).
 h: Hydrae
 IHh: h_forall (fun h : Hydra => height h < hsize h) h
 height (node h) < hsize (node h)
 h forall (fun h : Hydra => height h < hsize h) hnil
 h: Hydra
 h0: Hydrae
 IHh: height h < hsize h
 IHh0: h forall (fun h : Hydra => height h < h size
      h)
      h0
 h_forall (fun h : Hydra => height h < hsize h)
   (hcons h h0)
```
The first subgoal is easily solvable, using some arithmetic. The second and third ones are almost trivial. We let the reader look at the source.

**Qed**.

**Exercise 2.2** It happens very often that, in the proof of a proposition of the form  $(\forall h:H\forall\sigma P,h)$ , the predicate PO is (h forall P). Design a tactic for induction on hydras that frees the user from binding explicitly P0, and solves trivial subgoals. Apply it for writing a shorter proof script of height lt size.

## <span id="page-29-0"></span>**2.2 Relational description of hydra battles**

In this section, we represent the rules of hydra battles as a binary relation associated with a  $round<sup>4</sup>$  $round<sup>4</sup>$  $round<sup>4</sup>$ , i.e., an interaction composed of the two following actions:

- 1. Hercules chops off one head of the hydra.
- 2. Then, the hydra replicates the wounded part (if the head is at distance  $\geq 2$  from the foot).

The relation associated with each round of the battle is parameterized by the *expected* replication factor (irrelevant if the chopped head is at distance 1 from the foot, but present for consistency's sake).

<span id="page-29-1"></span><sup>4</sup>usually called a *small step semantics*

In our description, we will apply the following naming convention: if  $h$  represents the configuration of the hydra before a round, then the configuration of  $h$  after this round will be called  $h'$ . Thus, we are going to define a proposition (round\_n  $n h h'$ ) whose intended meaning will be " the hydra  $h$  is transformed into  $h'$  in a single round of a battle, with the expected replication factor  $n$ ".

Since the replication of parts of the hydra depends on the distance of the chopped head from the foot, we decompose our description into two main cases, under the form of a bunch of [mutually] inductive predicates over the types Hydra and Hydrae.

The mutually exclusive cases we consider are the following:

- **R1**: The chopped off head was at distance 1 from the foot.
- **R2**: The chopped off head was at a distance greater than or equal to 2 from the foot.

#### **2.2.1 Chopping off a head at distance 1 from the foot (relation R1)**

If Hercules chops off a head next to the root, there is no replication at all. We use an auxiliary predicate S0, associated with the removing of one head from a sequence of hydras.

*From Modul[eHydra.Hydra\\_Definitions](../theories/html/hydras.Hydra.Hydra_Definitions.html)*

```
Inductive S0 : relation Hydrae :=
| S0 first : forall s, S0 (hcons head s) s
| S0_rest : forall h s s', S0 s s' -> S0 (hcons h s) (hcons h s').
Inductive R1 : relation Hydra :=
| R1_intro : forall s s', S\theta s s' \rightarrow R1 (node s) (node s').
```
#### **2.2.1.1 Example**

Let us represent in Coq the transformation of the hydra of Fig. [2.1 on page 21](#page-20-1) into the configuration represented in Fig. [2.3 on page 23.](#page-22-1)

*From Module [Hydra.Hydra\\_Examples](../theories/html/hydras.Hydra.Hydra_Examples.html)*

**Example** Hy\_1 : R1 Hy Hy'. **Proof**. repeat constructor. **Qed**.

#### **2.2.2** Chopping off a head at distance  $\geq 2$  from the foot **(relation R2)**

Let us now consider beheadings where the chopped-off head is at distance greater than or equal to 2 from the foot. All the following relations are parameterized by the replication factor n.

Let s be a sequence of hydras. The proposition  $(S1 n s s')$  holds if s' is obtained by replacing some element h of s by  $n + 1$  copies of h', where the proposition (R1 h h') holds, in other words,  $h'$  is just h, without the choppedoff head. S1 is an inductive relation with two constructors that allow us to choose the position in  $s'$  of the wounded sub-hydra  $h$ .

*From Module [Hydra.Hydra\\_Definitions](../theories/html/hydras.Hydra.Hydra_Definitions.html#S1)*

```
Inductive S1 (n:nat) : relation Hydrae :=
| S1_first : forall s h h' ,
             R1 h h' ->
              S1 n (hcons h s) (hcons_mult h' (S n) s)
| S1 next : forall h s s',
                 S1 n s s' ->
                 S1 n (hcons h s) (hcons h s').
```
The rest of the definition is composed of two mutually inductive relations on hydras and sequences of hydras. The first constructor of R2 describes the case where the chopped head is exactly at height 2. The others constructors allow us to consider beheadings at height strictly greater than 2.

*From Module [Hydra.Hydra\\_Definitions](../theories/html/hydras.Hydra.Hydra_Definitions.html#R2)*

```
Inductive R2 (n:nat) : relation Hydra :=
| R2_intro : forall s s', S1 n s s' -> R2 n (node s) (node s')
| R2_intro_2 : forall s s', S2 n s s' -> R2 n (node s) (node s')
with S2 (n:nat) : relation Hydrae :=
     | S2 first : forall h h' s ,
        R2 n h' -> S2 n (hcons h s) (hcons h' s)
     | S2_next : forall h r r',
         S2 n r r' \rightarrow S2 n (hcons h r) (hcons h r').
```
#### **2.2.2.1 Example**

Let us prove the transformation of  $Hv'$  into  $Hv''$  (see Fig. [2.5 on page 24\)](#page-23-1). We use an experimental set of tactics<sup>[5](#page-31-0)</sup> for specifying the place where the interaction between Hercules and the hydra holds.

*From Module [Hydra.Hydra\\_Examples](../theories/html/hydras.Hydra.Hydra_Examples.html)*.

```
Example R2_example: R2 4 Hy' Hy''.
Proof.
```

```
R2 4 Hy' Hy''
   (** move to 2nd sub-hydra (0-based indices) *) r2_up 1.
R2 4 (hyd2 (hyd1 (hyd2 head head)) head)
  (hyd2 (hyd_mult (hyd1 head) 5) head)
   (** \text{ move to first sub-hydro*}) r2 up 0.
R2 4 (hyd1 (hyd2 head head)) (hyd_mult (hyd1 head) 5)
   (** we're at distance 2 from the to-be-chopped-off head
       let's go to the first daughter,
       then chop-off the leftmost head *) r2d200.
 Qed.
```
<span id="page-31-0"></span><sup>5</sup>See the Ltac definitions in Hydra.Hydra Definitions.

The reader is encouraged to look at all the successive subgoals of this example. *Please consider also exercise [2.5 on the next page.](#page-33-0)*

#### **2.2.3 Binary relation associated with a round**

Let us merge R1 and R2 into a single relation. First, we define the relation (round\_n n h h') where n is the expected number of replications (irrelevant in the case of an R1-transformation). Then, we define a *round* (small step) of a battle by abstraction over n,

*From Module [Hydra.Hydra\\_Definitions](../theories/html/hydras.Hydra.Hydra_Definitions.html#round_n)*

```
Definition round n n h h' := R1 h h' \/ R2 n h h'.
Definition round h h' := exists n, round n n h h'.
Infix " -1 - >" := round (at level 60).
```
**Project 2.3** Give a direct translation of Kirby and Paris's description of hydra battles (quoted on page [22\)](#page-21-0) and prove that our relational description is consistent with theirs.

#### **2.2.4 Rounds and battles**

Using library Relations.Relation Operators, we define round plus, the transitive closure of round, and round star, the reflexive and transitive closure of round.

```
Definition round_plus := clos_trans_1n Hydra round.
Definition round_star h h' := h = h' \lor round_plus h h'.
Infix "-+->" := round plus (at level 60).
Infix "-*->" := round_star (at level 60).
```
**Remark 2.2** Coq's library [Coq.Relations.Relation\\_Operators](https://coq.inria.fr/distrib/current/stdlib/Coq.Relations.Relation_Operators.html) contains three logically equivalent definitions of the transitive closure of a binary relation. This equivalence is proved in [Coq.Relations.Operators\\_Properties](https://coq.inria.fr/distrib/current/stdlib/Coq.Relations.Operators_Properties.html) .

Why three definitions for a single mathematical concept? Each definition generates an associated induction principle. According to the form of statement one would like to prove, there is a "best choice":

- To prove  $\forall y, x \, R^+ \, y \rightarrow P \, y$ , prefer clos trans n1
- To prove proving  $\forall x, x R^+ y \rightarrow Px$ , prefer clos trans 1n
- To prove  $\forall x \, y, \, x \, R^+ \, y \rightarrow P \, x \, y$ , prefer clos\_trans,

But there is no "wrong choice" at all: the equivalence lemmas in [Coq.Relations.Operators\\_Properties](https://coq.inria.fr/distrib/current/stdlib/Coq.Relations.Operators_Properties.html) allow the user to convert any one of the three closures into another one before applying the corresponding elimination tactic. The same remark also holds for reflexive and transitive closures.

**Exercise 2.3** Prove that if  $h \dashrightarrow h'$ , then the height of  $h'$  is less or equal than the height of h.

**Exercise 2.4** Define a restriction of **round**, where Hercules always chops off the leftmost among the lowest heads.

Prove that, if  $h$  is not a simple head, then there exists a unique  $h'$  such that  $h$  is transformed into  $h'$  in one round, according to this restriction.

<span id="page-33-0"></span>**Exercise 2.5 (Interactive battles)** Given a hydra h, the specification of a hydra battle for h is the type  $\{h': H\gamma\$ dra | h -\*-> h'}. In order to avoid long sequences of split, left, and right, design a set of dedicated tactics for the interactive building of a battle. Your tactics will have the following functionalities:

- Choose to stop a battle, or continue
- Choose an expected number of replications
- Navigate in a hydra, looking for a head to chop off.

Use your tactics for simulating a small part of a hydra battle, for instance the rounds which lead from Hy to Hy''' (Fig. [2.7 on page 25\)](#page-24-1).

#### **Hints:**

- Please keep in mind that the last configuration of your interactively built battle is known only at the end of the battle. Thus, you will have to create and solve subgoals with existential variables. For that purpose, the tactic eexists, applied to the goal  $\{h':Hydra \mid h -*-h'\}\$  generates the subgoal  $h \rightarrow *-> ?h'.$
- You may use Gérard Huet's *zipper* data structure [\[Hue97\]](#page-354-6) for writing tactics associated with Hercules's interactive search for a head to chop off.

#### **2.2.5 Classes of battles**

In some presentations of hydra battles, e.g. [\[KP82,](#page-354-2) [Bau08\]](#page-350-1), the transformation associated with the  $i$ -th round may depend on  $i$ . For instance, in these articles, the replication factor at the  $i$ -th round is equal to i. In other examples, one can allow the hydra to apply any replication factor at any time. In order to be the most general as possible, we define the type of predicates which relate the state of the hydra before and after the i-th round of a battle.

*From Module [Hydra.Hydra\\_Definitions](../theories/html/hydras.Hydra.Hydra_Definitions.html)*

```
Definition round_t := nat -> Hydra -> Hydra -> Prop.
Class Battle :=
  { battle_rel : round_t;
    battle ok : forall i h h', battle rel i h h' -> round h h'}.
```
**Arguments** battle\_rel : **clear implicits**.

The most general class of battles is free, which allows the hydra to choose any replication factor at every step:

*From Module [Hydra.Hydra\\_Definitions](../theories/html/hydras.Hydra.Hydra_Definitions.html#free)*

```
#[ global, refine ] Instance free : Battle
  := Build_Battle (fun h h' => round h h') \ldotsProof. easy. Defined.
```
We chose to call *standard*<sup>[6](#page-34-0)</sup> the kind of battles which appear most often in the literature and correspond to an arithmetic progression of the replication factor  $: 0, 1, 2, 3, \ldots$ 

*From Module [Hydra.Hydra\\_Definitions](../theories/html/hydras.Hydra.Hydra_Definitions.html#standard)*

```
#[ global, refine] Instance standard : Battle :=
  Build_Battle round_n _.
Proof.
  intros i h h' H; now exists i.
Defined.
```
#### **2.2.6 Big steps**

Let  $B$  be any instance of class Battle. It is easy to define inductively the relation between the  $i$ -th and the  $j$ -th steps of a battle of type  $B$ .

*From Module [Hydra.Hydra\\_Definitions](../theories/html/hydras.Hydra.Hydra_Definitions.html#fight)*

```
Inductive rounds (B:Battle)
  : nat -> Hydra -> nat -> Hydra -> Prop :=
  rounds_1 : forall i h h',
   battle_rel B i h h' -> rounds B i h (S i) h'
| rounds_n : forall i h j h' h'',
   battle_rel B i h h'' ->
    rounds B (S i) h' j h' ->
    rounds B i h j h'.
(** number of steps leading to the hydra's death *)
Definition battle length B k h l :=
```

```
rounds B k h (Nat.pred (k + l)%nat) head.
```
The following property allows us to build battles by composition of smaller ones.

*From Module [Hydra.Hydra\\_Lemmas](../theories/html/hydras.Hydra.Hydra_Lemmas.html)*

```
Lemma rounds_trans {B:Battle} :
  forall i h j h', rounds B i h j h' ->
                   forall k h0, rounds B k h0 i h ->
                                 rounds B k h0 j h'.
```
**Proof**.

<span id="page-34-0"></span> $6$ This appellation is ours. If there is a better one, we will change it.

```
intros i h j h' H k h0. induction 1 /dr.
  - intros h'0 ? ?; now right with h'0.
  - intros ? ? ? h'' ? ? ? ; right with h'';auto.
Qed.
```
## <span id="page-35-0"></span>**2.3 A long battle**

In this section we consider a simple example of battle, starting with a small hydra, shown on figure [2.8,](#page-35-1) with a simple strategy for both players:

- At each round, Hercules chops off the rightmost head of the hydra.
- <span id="page-35-1"></span>• The battle is standard: at the round number  $i$ , the expected replication factor is  $i$ .

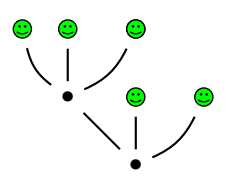

Figure 2.8: The hydra hinit

*From Module [Hydra.BigBattle](../theories/html/hydras.Hydra.BigBattle.html)*

```
#[local] Notation h3 := (hyd_mult head 3).
Definition hinit := hyd3 h3 head head.
```
The lemma we would like to prove is "The considered battle lasts exactly N rounds", with  $N$  being a natural number we have to guess.

But the battle is so long that no *test* can give us any estimation of its length. Nevertheless, in order to guess this length, we made some experiments, computing with Gallina, Coq's functional programming language. Thus, we can consider this development as a collaboration of proof with computation. In the rest of this section, we show how we found experimentally the value of the number  $N$ . The complete proof is in file [../theories/html/hydras.Hydra.](../theories/html/hydras.Hydra.BigBattle.html) [BigBattle.html](../theories/html/hydras.Hydra.BigBattle.html).

#### **2.3.1 First rounds**

During the two first rounds, our hydra loses its two rightmost heads. Figure [2.9](#page-36-0) [on the facing page](#page-36-0) shows the state of the hydra just before the third round.

The following lemma is a formal description of these first rounds, in terms of the rounds predicate.

```
Lemma L_0_2 : rounds standard 0 hinit 2 (hyd1 h3).
Proof.
  eapply rounds trans with (h := hyd2 h3 head) (i:=1).
  (* \dots *)Qed.
```
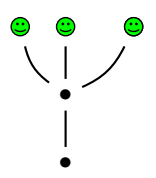

Figure 2.9: The hydra (hyd1 h3)

#### **2.3.2 Looking for regularities**

A first study with pencil and paper suggested us that, after three rounds, the hydra always looks like in figure [2.10](#page-36-0) (with a variable number of subtrees of height 1 or 0). Thus, we introduce a few handy abbreviations.

```
Notation h2 := (hyd mult head 2).
Notation h1 := (hyd1 head).
Notation hyd a b c :=
  (node (hcons_mult h2 a
             (hcons_mult h1 b
                         (hcons_mult head c hnil)))).
```
<span id="page-36-0"></span>For instance, the hydra shown in Fig [2.10](#page-36-0) is (hyd  $3$  4 2). The hydra (hyd  $0$ 0 0) is the "final" hydra of any terminating battle, i.e., a tree whith exactly one node and no edge.

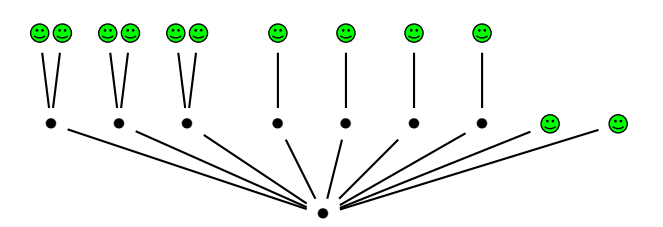

Figure 2.10: The hydra (hyd 3 4 2)

With these notations, we get a formal description of the first three rounds.

```
Lemma L_2_3 : rounds standard 2 (hyd1 h3) 3 (hyd 3 0 0).
Proof.
  left; trivial; right ; simpl; left; left.
  split; right; right; left.
Qed.
Lemma L_0_3 : rounds standard 0 hinit 3 (hyd 3 0 0).
Proof.
  apply rounds trans with (1:= L 2 3) (2:= L 0 2).
Qed.
```
#### <span id="page-37-0"></span>**2.3.3 Testing …**

In order to make the study of this battle easier, we will use a simple data type for representing a configuration (*round*, hyd  $n_2$   $n_1$   $n_h$ ) as the 4-tuple

**Record** state : Type := mks {round : nat ; n2 : nat ; n1 : nat ; nh : nat}.

The following function returns the next configuration of the game. Note that this function is defined only for making experiments and is not "certified". Formal proofs about our battle only start with the lemma step rounds, page [40.](#page-38-0)

```
Definition next (s : state) :=
  match s with
  | mks round a b (S c) => mks (S round) a b c
  | mks round a (S b) \theta \Rightarrow mks (S round) a b (S round)
  | mks round (S a) 0 \theta \Rightarrow mks (S round) a (S round) \theta\vert \vert => s
  end.
```
We can make bigger steps through iterations of next. The functional iterate, similar to Standard Library's Nat.iter, is defined and studied in [Prelude.Iter](../theories/html/hydras.Prelude.Iterates.html#iterate)[ates.](../theories/html/hydras.Prelude.Iterates.html#iterate)

```
Fixpoint iterate {A:Type}(f : A \rightarrow A) (n: nat)(x:A) :=
  match n with
  | 0 \implies x| S p => f (iterate f p x)
  end.
```
The following function computes the state of the battle at the n-th round.

**Definition** test n := iterate next (n-3) (mks 3 3 0 0).

```
Compute test 3.
```
 $= \{$ | round := 3; n2 := 3; n1 := 0; nh := 0 |} : state

```
Compute test 4.
```

```
= \{| round := 4; n2 := 2; n1 := 4; nh := 0 |}
: state
```

```
Compute test 5.
```

```
= \{| round := 5; n2 := 2; n1 := 3; nh := 5 |}
: state
```

```
Compute test 2000.
```

```
= |round := 2000; n2 := 1; n1 := 90; nh := 1102
  |}
: state
```
The battle we are studying looks to be awfully long. Let us concentrate our tests on some particular events : the states where  $n_h = 0$ . From the value of test 5, it is obvious that at the 10-th round, the counter nh is equal to zero.

```
Compute test 10.
```

```
= \{| round := 10; n2 := 2; n1 := 3; nh := 0 |}
: state
```
Thus,  $(1 + 11)$  rounds later, the n1 field is equal to 2, and nh to 0.

**Compute** test 22.

```
= \{| round := 22; n2 := 2; n1 := 2; nh := 0 |}
: state
```
**Compute** test 46.

```
= \{| round := 46; n2 := 2; n1 := 1; nh := 0 |}
: state
```
**Compute** test 94.

```
= \{| round := 94; n2 := 2; n1 := 0; nh := 0 |}
: state
```
Next round, we decrement n2 and set n1 to 95.

**Compute** test 95.

```
= \{| round := 95; n2 := 1; n1 := 95; nh := 0 |}
: state
```
We now have some intuition of the sequence. It looks like the next "nh=0" event will happen at the  $192 = 2(95 + 1)$ -th round, then at the  $2(192 + 1)$ -th round, etc.

```
Definition doubleS (n : nat) := 2 * (S n).
```
**Compute** test (doubleS 95).

```
= \{| round := 192; n2 := 1; n1 := 94; nh := 0 |}
: state
```
**Compute** test (iterate doubleS 2 95).

```
= {\vert \text{round} \vert := 386; n2 := 1; n1 := 93; n h := 0 \vert}: state
```
#### <span id="page-38-0"></span>**2.3.4 Proving …**

We are now able to reason about the sequence of transitions defined by our hydra battle.

Let us define a binary relation associated with every round of the battle. In the following definition i is associated with the round number (or date, if we consider a discrete time), and a, b, c respectively associated with the number of occurrences of h2, h1 and heads connected to the hydra's foot. For convenience<sup>[7](#page-39-0)</sup>, we do not use the type state of the preceding section, but consider the round numbers and the number of hydras h2, h1 and heads as separate arguments of the relation (which is no more —formally— "binary").

```
Inductive one_step (i: nat) :
  nat -> nat -> nat -> nat -> nat -> nat -> Prop :=
| step1: forall a b c, one_step i a b (S c) a b c
| step2: forall a b , one_step i a (S b) 0 a b (S i)
| step3: forall a, one_step i (S a) 0 0 a (S i) 0.
```
The relation between one\_step and the rules of hydra battles is asserted by the following lemma.

```
Lemma step_rounds : forall i a b c a' b' c',
    one_step i a b c a' b' c' ->
    rounds standard i (hyd a b c) (S i) (hyd a' b' c').
```
Next, we define "big steps" as the transitive closure of one step, and reachability (from the initial configuration of figure [2.8](#page-35-0) at time 0).

```
Inductive steps : nat -> nat -> nat -> nat ->
                  nat -> nat -> nat -> nat -> Prop :=
| steps1 : forall i a b c a' b' c',
    one step i a b c a' b' c' \rightarrow steps i a b c (S i) a' b' c'
| steps_S : forall i a b c j a' b' c' k a'' b'' c'',
    steps i a b c j a' b' c' ->
    steps j a' b' c' k a'' b'' c'' ->
    steps i a b c k a'' b'' c''.
(** reachability (for i > 0) *)
Definition reachable (i a b c : nat) : Prop :=
  steps 3 3 0 0 i a b c.
```
The following lemma establishes a relation between steps and the predicate rounds.

```
Lemma steps_rounds : forall i a b c j a' b' c',
   steps i a b c j a' b' c' ->
    rounds standard i (hyd a b c) j (hyd a' b' c').
```
Thus, any result about steps will be applicable to standard battles. Using the predicate steps, our study of the length of the considered battle can be decomposed into three parts:

<span id="page-39-0"></span><sup>7</sup> In a few words, the type state was designed for performing *computations*, and steps for writing *interactive proofs*, inspired by the aforementionned computations.

#### 2.3. A LONG BATTLE 41

- 1. Characterization and proofs of regularities of some events (inspired by our experiments of Sect. [2.3.3\)](#page-37-0).
- 2. Study of the beginning of the battle
- 3. Computing the exact length of the battle.

First, we prove that, if at round i the hydra is equal to (hyd a  $(5 b) 0$ ), then it will be equal to (hyd a b  $\theta$ ) at the  $2(i + 1)$ -th round.

```
Lemma LS : forall c a b i, steps i a b (S c) (i + S c) a b 0.
Proof.
 induction c.
 - intros; replace (i + 1) with (S i) by ring.
   repeat constructor.
 - intros; eapply steps_S.
   + eleft; apply step1.
   + replace (i + S (S c)) with (S i + S c) by ring; apply IHc.
Qed.
(** The law that relates two consecutive events with (nh = 0) *)
Lemma doubleS law : forall a b i, steps i a (S b) 0 (doubleS i) a b 0.
Proof.
 intros; eapply steps S.
 + eleft; apply step2.
 + unfold doubleS; replace (2 * S i) with (S i + S i) by ring;
     apply LS.
Qed.
Lemma reachable_S : forall i a b, reachable i a (S b) 0 ->
                                  reachable (doubleS i) a b 0.
Proof. intros; right with (1 := H); apply doubleS_law. Qed.
```
From now on, the lemma reachable\_S allows us to watch larger and larger steps of the battle.

**Lemma** L4 : reachable 4 2 4 0. **Proof**. left; constructor. **Qed**. **Lemma** L10 : reachable 10 2 3 0. **Proof**. change 10 with (doubleS 4); apply reachable\_S, L4. **Qed**. **Lemma** L22 : reachable 22 2 2 0. **Proof**. change 22 with (doubleS 10); apply reachable\_S, L10. **Qed**. **Lemma** L46 : reachable 46 2 1 0.

**Proof**. change 46 with (doubleS 22); apply reachable\_S, L22. **Qed**.

```
Lemma L94 : reachable 94 2 0 0.
Proof. change 94 with (doubleS 46); apply reachable_S, L46. Qed.
Lemma L95 : reachable 95 1 95 0.
Proof. eapply steps_S; [eapply L94|]; repeat constructor. Qed.
```
#### **2.3.5 Giant steps**

We are now able to make bigger steps in the simulation of the battle. First, we iterate the lemma reachable\_S.

```
Lemma Bigstep : forall b i a , reachable i a b 0 ->
                              reachable (iterate doubleS b i) a 0 0.
Proof.
 induction b.
  - trivial.
  - intros; simpl; apply reachable_S in H.
     rewrite <- iterate_comm; now apply IHb.
Qed.
```
Applying lemmas BigStep and L95 we make a first jump.

```
Definition M := iterate doubleS 95 95.
```

```
Lemma L2_95 : reachable M 1 0 0.
Proof. apply Bigstep, L95. Qed.
```
<span id="page-41-0"></span>Figure [2.11](#page-41-0) represents the hydra at the M-th round. At the  $(M + 1)$ -th round, it will look like in fig [2.12.](#page-42-0)

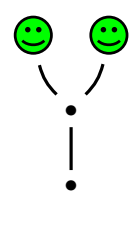

Figure 2.11 The state of the hydra after M rounds.

**Lemma** L2\_95\_S : reachable (S M) 0 (S M) 0. **Proof**. eright; [ apply L2\_95 | left; constructor ]. **Qed**.

Then, applying once more the lemma BigStep, we get the exact time when Hercules wins!

**Definition** N := iterate doubleS (S M) (S M).

```
Theorem SuperbigStep : reachable N 0 0 0.
Proof. apply Bigstep, L2_95_S. Qed.
```
<span id="page-42-0"></span>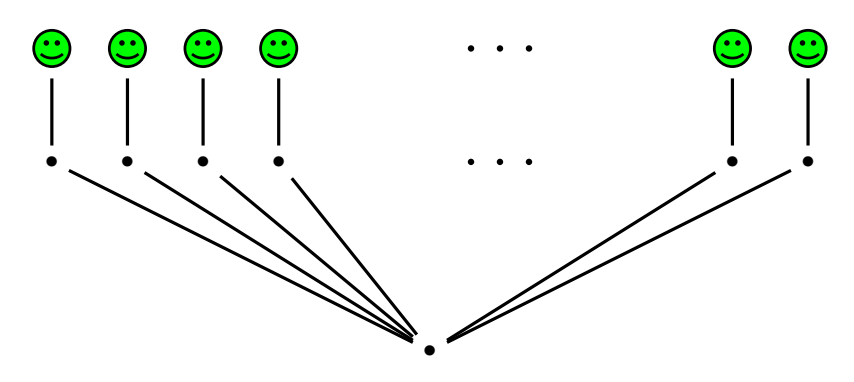

Figure 2.12 The state of the hydra after  $M + 1$  rounds (with  $M + 1$  heads).

We are now able to prove formally that the considered battle is composed of  $N$  steps.

```
Lemma Almost_done :
  rounds standard 3 (hyd 3 \theta \theta) N (hyd \theta \theta \theta).
Proof. apply steps_rounds, SuperbigStep. Qed.
```
**Theorem** Done :

```
rounds standard 0 hinit N head.
Proof. eapply rounds_trans with (1:= Almost_done) (2:= L_0_3). Qed.
```
#### **2.3.6 A minoration lemma**

Now, we would like to get an intuition of how big the number  $N$  is. For that purpose, we use a minoration of the function doubleS by the function (fun n =>  $2 * n$ ).

```
Fixpoint exp2 (n:nat) : nat :=
  match n with
    0 \implies 1| S i => 2 * exp2 i
  end.
```
Using a few facts (proven in [hydras.Hydra.BigBattle\)](../theories/html/hydras.Hydra.BigBattle.html),we get several minorations.

```
Lemma minoration 0 : forall n, 2 * n \leq  doubleS n.
Lemma minoration_1 : forall n x, exp2 n * x <= iterate doubleS n x.
Lemma minoration 2 : exp2 95 * 95 < = M.
Lemma minoration 3 : exp2 (S M) * S M \le N.
Lemma minoration : exp2 (exp2 95 * 95) \leq N.
```
The number N is greater than or equal to  $2^{2^{95} \times 95}$ . If we write N in base 10, N would require at least  $10^{30}$  digits!

### **2.4 Generic properties**

The example we just studied shows that the termination of any battle may take a very long time. If we want to study hydra battles in general, we have to consider any hydra and any strategy, both for Hercules and the hydra itself. So, we first give some definitions, generally borrowed from transition systems vocabulary (see [\[Tel00\]](#page-356-0) for instance).

#### **2.4.1 Liveliness**

Let B be an instance of Battle. We say that B is *alive* if for any configuration  $(i, h)$ , where h is not a head, there exists a further step in class B.

*From Module [Hydra.Hydra\\_Definitions](../theories/html/hydras.Hydra.Hydra_Definitions.html#Alive)*

```
Definition Alive (B : Battle) :=
  forall i h, h \Leftrightarrow head \rightarrow {h' : Hydra | battle_rel B i h h'}.
```
The theorems Alive\_free and Alive\_standard of the module [Hydra.Hy](../theories/html/hydras.Hydra.Hydra_Theorems.html)[dra\\_Theorems](../theories/html/hydras.Hydra.Hydra_Theorems.html) show that the classes free and standard satisfy this property.

*From Module [Hydra.Hydra\\_Lemmas](../theories/html/hydras.Hydra.Hydra_Lemmas.html#next_round_dec)*

```
(** If the hydra is not reduced to a head, there exists at
   least one head that Hercules can chop off *)
```

```
Definition next round dec n (h: Hydra) :
  (h = head) + \{h' : Hydra & \{R1 h h'\} + \{R2 n h h'\}.
```
*From Module [Hydra.Hydra\\_Theorems](../theories/html/hydras.Hydra.Hydra_Theorems)*

**Corollary** Alive\_free : Alive free.

**Corollary** Alive\_standard : Alive standard.

#### <span id="page-43-0"></span>**2.4.2 Termination**

The termination of *any* battle is naturally expressed by the predicate well\_founded defined in the module [Coq.Init.Wf](https://coq.inria.fr/distrib/current/stdlib/Coq.Init.Wf.html) of the Standard Library.

**Definition** Termination := well founded (transp \_ round).

Let B be an instance of class Battle. A *variant* for B consists in a wellfounded relation < on some type A, and a function (also called a *measure*) m : Hydra  $\rightarrow$  A such that for any successive steps  $(i, h)$  and  $(1 + i, h')$  of a battle in B, the inequality  $m(h') < m(h)$  holds.

*From Module [Hydra.Hydra\\_Definitions](../theories/html/hydras.Hydra.Hydra_Definitions.html#Hvariant)*

```
Class Hvariant {A:Type}{Lt:relation A}
      (Wf: well_founded Lt)(B : Battle)
      (m: Hydra -> A): Prop :=
  {variant_decr: forall i h h',
      h \Leftrightarrow head -> battle rel B i h h' -> Lt (m h') (m h)}.
```
**Exercise 2.6** Prove that, if there exists some instance of (Hvariant Lt wf\_Lt B m), then there exists no infinite battle in B.

#### <span id="page-44-1"></span>**2.4.3 A small proof of impossibility**

When one wants to prove a termination theorem with the help of a variant, one has to consider first a well-founded set  $(A, \leq)$ , then a strictly decreasing measure on this set. The following lemma shows that, if the order structure  $(A, <)$  is too simple, it is useless to look for a convenient measure, which simply no exists. Such kind of result is useful, because it saves you time and effort.

The best known well-founded order is the natural order on the set N of natural numbers (the type nat of Standard Library). It would be interesting to look for some measure  $m : \text{nat} \rightarrow \text{nat}$  and prove it is a variant.

Unfortunately, we can prove that *no* instance of class (WfVariant round **Peano.lt** m) can be built, where m is *any* function of type Hydra  $\rightarrow$  nat.

Let us present the main steps of that proof, the script of which is in the module [Hydra/Omega\\_Small.v](../theories/html/hydras.Hydra.Omega_Small.html)<sup>[8](#page-44-0)</sup>.

Let us assume there exists some variant m from Hydra into (nat,  $\lt$ ) for proving the termination of all hydra battles.

```
Section Impossibility_Proof.
```

```
(** Let us assume there exists a variant from Hydra into nat
      for proving the termination of all hydra battles
      [Omega] is an ordinal notation for the least infinite ordinal
      [omega], whose members are the natural numbers.
*)
```

```
Variable m : Hydra -> nat.
Context (Hvar : Hvariant Omega free m).
```
We define an injection  $\iota$  from the type nat into Hydra. For any natural number i,  $\iota(i)$  is the hydra composed of a foot and  $i+1$  heads at height 1. For instance, Fig. [2.13](#page-45-0) represents the hydra  $\iota(3)$ .

Let iota (i: nat) := hyd mult head (S i).

Let us consider now some hydra big\_h out of the range of the injection  $\iota$  (see Fig. [2.14 on the following page\)](#page-45-1).

Let big h := hyd1 (hyd1 head).

<span id="page-44-0"></span><sup>&</sup>lt;sup>8</sup>The name of this file means "the ordinal  $\omega$  is too small for proving the termination of [free] hydra battles ". In effect, the elements of  $\omega$ , considered as a set, are just the natural numbers (see next chapter for more details)

<span id="page-45-1"></span><span id="page-45-0"></span>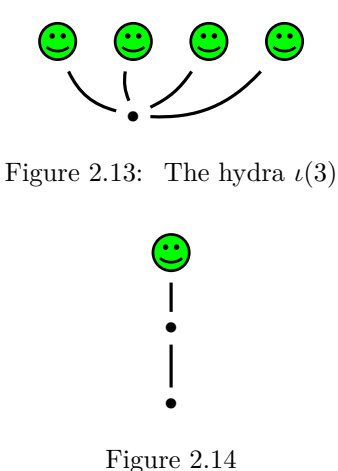

The hydra big h.

Using the functions  $m$  and  $\iota$ , we define a second hydra small\_h, and show there is a one-round battle that transforms big\_h into small\_h. Please note that, due to the hypothesis Hvar, we are interested in the termination of *free* battles. There is no problem to consider a round with  $(m \text{ big}_h)$  as the replication factor.

```
Let small_h := iota (m big_h).
Fact big to small: forall i, battle rel free i big h small h.
Proof.
 exists (m big_h); right; repeat constructor.
Qed.
```
But, by hypothesis,  $m$  is a variant. Hence, we infer the following inequality.

```
Lemma m_lt : m small_h < m big_h.
Proof.
 apply (variant decr 0); auto with hydra.
 discriminate.
Qed.
```
In order to get a contradiction, it suffices to prove the inequality  $m(\text{big}_h) \leq$  $m(\texttt{small\_h})$  i.e.,  $m(\text{big\_h} \leq m(\iota(m(\text{big\_h}))).$ 

**Lemma** m\_ge : m big\_h <= m small\_h.

Intuitively, it means that, from any hydra of the form (iota  $i$ ), the battle will take (at least)  $i$  rounds. Thus the associated measure cannot be less than  $i.$  Technically, we prove this lemma by Peano induction on  $i.$ 

- The base case  $i = 0$  is trivial
- Otherwise, let i be any natural number and assume the inequality  $i \leq$  $m(\iota(i)).$
- 1. But the hydra  $\iota(S(i))$  can be transformed in one round into  $\iota(i)$  (by losing its rightmost head, for instance)
- 2. Since m is a variant, we have  $m(\iota(i)) < m(\iota(S(i)))$ , hence  $i <$  $m(\iota(S(i))),$  which implies  $S(i) \leq m(\iota(S(i))).$

We are now ready to complete our impossibility proof.

```
induction i.
  - auto with arith.
  - apply Nat.le_lt_trans with (m (iota i)).
    (* \dots *)Qed.
Theorem Contradiction : False.
Proof. generalize m_lt, m_ge; intros; lia. Qed.
```

```
End Impossibility_Proof.
```
**Exercise 2.7** Prove that there exists no variant m from Hydra into nat for proving the termination of all *standard* battles.

#### **2.4.3.1 Conclusion**

In order to build a variant for proving the termination of all hydra battles, we need to consider order structures more complex than the usual order on type nat. The notion of *ordinal number* provides a catalogue of well-founded order types. For a reasonably large bunch of ordinal numbers, *ordinal notations* are data-types which allow the Coq user to define functions, to compute and prove some properties, for instance by reflection.

The next chapter is dedicated to a generic formalization of ordinal notations, and chapter [4](#page-72-0) to a proof of termination of all hydra battles with the help of an ordinal notation for the interval  $[0, \epsilon_0)^9$  $[0, \epsilon_0)^9$ .

<span id="page-46-0"></span><sup>&</sup>lt;sup>9</sup>We use the mathematical notation [a, b) for the interval  $\{x|a \le x \le b\}$ .

## **Chapter 3**

# **Introduction to ordinal numbers and ordinal notations**

The proof of termination of all hydra battles presented in [\[KP82\]](#page-354-0) is based on *ordinal numbers*. From a mathematical point of view, an ordinal is a representative of an equivalence class for isomorphisms of totally ordered well-founded sets.

For the computer scientist, ordinals are tools for proving the totality of a given recursive function, or termination of a transition system. *Ordinal arithmetic* provides a set of functions whose properties, like *monotony*, allow to define *variants*, *i.e.* strictly decreasing measures used in proofs of termination.

Let us have a look at Figure [3.1.](#page-49-0) It presents a few items of a sequence of ordinal numbers, which extends the sequence of natural numbers.

Let us comment some features of this figure:

- The ordinals are listed in a strictly increasing order.
- Dots : "..." stand for infinite sequences of ordinals, not shown for lack of space. For instance, the ordinal 42 is not shown in the first line, but it exists, somewhere between 17 and  $\omega$ .
- Each ordinal printed in black is the immediate successor of another ordinal. We call it a *successor* ordinal. For instance, 12 is the successor of 11, and  $\omega^4 + 1$  the successor of  $\omega^4$ .
- Ordinals (displayed in red) that follow immediately dots are called *limit ordinals*. With respect to the order induced by this sequence, any limit ordinal  $\alpha$  is the least upper bound of the set  $\mathbb{O}_{\alpha}$  of all ordinals strictly less than  $\alpha$ . For instance, $\omega$  is the least upper bound of the set of all finite ordinals (in the first line). It is also the first limit ordinal, and the first *infinite ordinal number*, in the sense that the set  $\mathbb{O}_{\omega}$  is infinite.
- The ordinal  $\epsilon_0$  is the first number which is equal to its own exponential of base  $\omega$ . It plays an important role in proof theory, and is particularly studied in chapters [4](#page-72-0) to [6.](#page-118-0)

<span id="page-49-0"></span>
$$
0, 1, 2, 3, 4, 5, 6, 7, 8, 9, 10, 11, 12, 13, 14, 15, 16, 17, ...
$$
  
\n
$$
\omega, \omega + 1, \omega + 2, \omega + 3, ...
$$
  
\n
$$
\omega \times 2, \omega \times 2 + 1, ..., \omega \times 3, \omega \times 3 + 1, ..., \omega \times 4, ...
$$
  
\n
$$
\omega^2, ..., \omega^2 \times 42, ..., \omega^3, ..., \omega^4, \omega^4 + 1, ...
$$
  
\n
$$
\omega^{\omega}, ..., \omega^{\omega} + \omega^7 \times 8, ..., \omega^{\omega} \times 2, \omega^{\omega} \times 2 + 1, ...
$$
  
\n
$$
\omega^{\omega^{\omega}}, ..., \omega^{\omega^{\omega}} + \omega^{\omega} \times 42 + \omega^{55} + \omega, ..., \omega^{\omega^{\omega+1}}, \omega^{\omega^{\omega+1}} + 1, ...
$$
  
\n
$$
\epsilon_0 (= \omega^{\epsilon_0}), \epsilon_0 + 1, \epsilon_0 + 2, \epsilon_0 + 3, ...
$$
  
\n
$$
\epsilon_1, ..., \epsilon_2, ..., \epsilon_{\omega}, ...
$$
  
\n
$$
\Gamma_0, \Gamma_0 + 1, \Gamma_0 + 2, \Gamma_0 + 3, ..., \Gamma_0 + \omega, ...
$$
  
\n...

Figure 3.1: A short overview of the sequence of ordinal numbers

• Any ordinal is either the ordinal 0, a successor ordinal, or a limit ordinal.

### **3.1 The mathematical point of view**

We cannot cite all the literature published on ordinals since Cantor's book [\[Can55\]](#page-351-0), and leave it to the reader to explore the bibliography. The introduction of José Grimm's report [\[Gri13\]](#page-353-0) contains also a nice presentation of the main properties of ordinals.

For simplicity's sake, we will only give the definitions which are useful for understanding our Coq development.

#### **3.1.1 Well-ordered sets**

Let us start with some definitions. A *well-ordered set* is a set provided with a binary relation < which has the following properties.

**irreflexivity** :  $\forall x \in A, x \nless x$ 

**transitivity** :  $\forall x \, y \, z \in A, x < y \Rightarrow y < z \Rightarrow x < z$ 

**trichotomy** :  $\forall x \, y \in A, x \leq y \lor x = y \lor y \leq x$ 

well foundedness :  $\lt$  is well-founded (every element of A is accessible)<sup>[1](#page-49-1)</sup>.

<span id="page-49-1"></span><sup>&</sup>lt;sup>1</sup>In classical mathematics, we would say that there is no infinite sequence  $a_1 > a_2$  $\ldots a_n > a_{n+1} \ldots$  in A. In contrast, Coq's standard library contains an inductive definition of a predicate Acc which allows us to write constructive proofs of accessibility (See [Coq.Init.Wf\)](https://coq.inria.fr/distrib/current/stdlib/Coq.Init.Wf.html).

The best known examples of well-ordered sets are the set N of natural numbers (with the usual order <), as well as any finite segment  $[0, i) = \{j \in \mathbb{N} \mid j \leq j \leq j \}$ i. The disjoint union of two copies of N, *i.e.* the set  $\{0,1\} \times \mathbb{N}$  is also wellordered, with respect to the order below:

$$
(i,j) < (i,k) \text{ if } j < k
$$
\n
$$
(0,k) < (1,l) \text{ for any } k \text{ and } l
$$

#### **3.1.2 Ordinal numbers**

Let  $(A, \leq_A)$  and  $(B, \leq_B)$  two well-ordered sets. A and B are said to have *the same order type* if there exists a strictly monotonous bijection b from A to B, *i.e.* which verifies the proposition  $\forall x \, y \in A$ ,  $x \leq_A y \Rightarrow b(x) \leq_B b(y)$ .

Having the same order type is an equivalence relation between well-ordered sets. Ordinal numbers (in short: *ordinals*) are descriptions (*names*) of the associated equivalence classes. For instance, the order type of  $(N, <)$  is associated with the ordinal called  $\omega$ , and the order we considered on the disjoint union of two copies of N is associated with  $\omega \times 2$  (a.k.a.  $\omega + \omega$ ).

In a set-theoretic framework, one can consider any ordinal  $\alpha$  as a well-ordered set, whose elements are just the ordinals strictly less than  $\alpha$ , *i.e.* the *segment*  $\mathbb{O}_{\alpha} = [0, \alpha)$ . So, one can speak about *finite*, *infinite*, *countable*, etc., ordinals. Nevertheless, since we work within type theory, we do not identify ordinals as sets of ordinals, but consider the correspondence between ordinals and sets of ordinals as the function that maps  $\alpha$  to  $\mathbb{O}_{\alpha}$ . For instance  $\mathbb{O}_{\omega} = \mathbb{N}$ , and  $\mathbb{O}_7 = \{0, 1, 2, 3, 4, 5, 6\}.$ 

### **3.2 Ordinal numbers in Coq**

Two kinds of representation of ordinals are defined in our development.

• A "mathematical" representation of the set of countable ordinal numbers, after Kurt Schütte [\[Sch77\]](#page-355-0). This representation uses several (hopefully harmless) axioms. We use it as a reference for proving the correctness of ordinal notations.

<sup>G</sup> We are also progressively importing Gaia's [\[GQS\]](#page-353-1) definitions and theorems, based on Bourbaki's set theory [\[Gri16\]](#page-353-2). Chapter [7](#page-140-0) is dedicated to the connexion between libraries Hydra-battles and Gaia.

• A family of *ordinal notations* (also called *[ordinal] notation systems*), *i.e.* data types used to represent segments  $(0, \mu)$ , where  $\mu$  is some countable ordinal. Each ordinal notation is defined inside the Calculus of Inductive Constructions (without axioms). Many functions are defined, allowing proofs by computation. Note that proofs of correctness of a given ordinal notation with respect to Schütte's model obviously use axioms. Please execute the Print Assumptions command in case of doubt.

It is interesting to compare proofs of a given property (for instance the associativity of addition) both in the computational framework of some ordinal notation, and in mathematical models of Schütte or Gaia.

### **3.3 Ordinal Notations**

Fortunately, the ordinals we need for studying hydra battles are much simpler than Schütte's, and can be represented as quite simple data types in Gallina.

Let  $\alpha$  be some (countable) ordinal; we call *ordinal notation for*  $\alpha$  any structure composed of:

- A data type A for representing all ordinals strictly below  $\alpha$ ,
- A well founded order  $\lt$  on A,
- A correct function for comparing two ordinals. Note that the reflexive closure of < is thus a *total order*.

Such a structure should be proved correct relatively to a bigger ordinal notation or to Schütte's or Gaia's model.

#### **3.3.1 Classes for ordinal notations**

From the Coq user's point of view, an ordinal notation is a structure allowing to compare two ordinals by computation, and proving by well-founded induction.

#### **3.3.1.1 The Comparable class**

The Comparable class, contributed by Jérémy Damour and Théo Zimmermann, allows us to apply generic lemmas and tactics about decidable strict orders. The correctness of the comparison function is expressed through Stdlib's type Datatypes.CompareSpec and predicate Datatypes.CompSpec.

```
Inductive CompareSpec (Peq Plt Pgt : Prop) :
 comparison -> Prop :=
   CompEq : Peq -> CompareSpec Peq Plt Pgt Eq
  | CompLt : Plt -> CompareSpec Peq Plt Pgt Lt
 | CompGt : Pgt -> CompareSpec Peq Plt Pgt Gt.
Definition CompSpec {A} (eq lt : A -> A -> Prop) (x \, y : A) :=
CompareSpec (eq x y) (lt x y) (lt y x).
```
*From Module [Prelude.Comparable](../theories/html/hydras.Prelude/mparable.html#Hvariant)*

```
Class Compare (A:Type) := compare : A -> A -> comparison.
Class Comparable {A:Type} (lt: relation A) (cmp : Compare A) :=
{
  comparable sto :> StrictOrder lt;
  comparable comp spec : forall (a b : A), CompSpec eq lt a b (compare a b)
}.
```
#### <span id="page-51-0"></span>**3.3.1.2 The ON class**

The following class definition, parameterized with a type A, a binary relation lt on A, specifies that lt is a well-founded strict order, provided with a correct comparison function.

*From Library [OrdinalNotations.ON\\_Generic](../theories/html/hydras.OrdinalNotations.ON_Generic.html)*

```
Class ON {A:Type} (lt: relation A) (cmp: Compare A) :=
  {
 ON_comp :> Comparable lt cmp;
 ON wf : well founded lt;
 }.
#[global] Existing Instance ON_comp.
Coercion ON wf : ON >-> well founded.
Definition rep {A:Type} {lt: relation A} {cmp: Compare A}
                (on : ON lt cmp) := A.
```

```
#[global] Coercion rep : ON >-> Sortclass.
```
We give also a few handy definitions and lemmas for any ordinal notation.

#### **Section** Definitions.

```
Context {A:Type} {lt : relation A} {cmp : Compare A} {on: ON lt cmp}.
 #[using="All"] Definition ON_t := A.
 #[using="All"] Definition ON_compare : A -> A -> comparison := compare.
 #[using="All"] Definition ON_lt := lt.
  #[using="All"] Definition ON_le: relation A := leq lt.
  #[using="All"]
   Definition measure lt {B : Type} (m : B -> A) : relation B :=
    fun x \ y \implies 0N_t (m x) (m y).
 #[using="All"]
    Lemma wf measure {B : Type} (m : B -> A) :
   well_founded (measure_lt m).
 #[using="All"]
  Definition ZeroLimitSucc dec :=
   forall alpha,
      {Least alpha} +
     {Limit alpha} +
      {beta: A | Successor alpha beta}.
  (** The segment called [O alpha] in Schutte's book *)
  #[using="All"]
  Definition bigO (a: A) : Ensemble A := fun x: A => lt x a.
End Definitions.
```
**Infix**  $\text{"o}<"\text{ := }ON_l\text{.}$  ON\_scope.

**Infix**  $\text{``0} \leq \text{''}$  := ON le : ON scope. **Infix** "o?=" := ON\_compare (**at level** 70) : ON\_scope.

**Remark 3.1** The infix notations  $\infty$  and  $\infty$  are defined in order to make apparent the distinction between the various notation scopes that may co-exist in a same statement. So the infix < and <= are reserved to the natural numbers. In mathematical formulas, however, we still use  $\lt$  and  $\lt$  for inequalities between ordinals.

### **3.4 Example: the ordinal**  $\omega$

The simplest example of ordinal notation is built over the type nat of Coq's standard library. We just have to apply already proven lemmas about Peano numbers.

*From Library [OrdinalNotations.ON\\_Omega](../theories/html/hydras.OrdinalNotations.ON_Omega.html)*

```
#[global] Instance Omega_comp : Comparable Peano.lt compare_nat.
Proof.
 split.
  - apply Nat.lt_strorder.
  - apply Nat.compare_spec.
Qed.
#[global] Instance Omega : ON Peano.lt compare_nat.
Proof.
split.
 - apply Omega_comp.
- apply Wf nat.lt wf.
Qed.
#[local] Open Scope ON_scope.
Compute 6 o?= 9.
 = 1 +: comparison
```
### **3.5 Sum of two ordinal notations**

Let NA and NB be two ordinal notations, on the respective types A and B.

We consider a new strict order on the disjoint sum of the associated types, by putting all elements of A before the elements of B (thanks to Standard Library's relation operator le\_AsB).

*From Library [Relations.Relation\\_Operators](https://coq.inria.fr/distrib/current/stdlib/Coq.Relations.Relation_Operators.html)*.

```
Inductive
le AsB (A B : Type) (leA : A -> A -> Prop) (leB : B -> B -> Prop)
 : A + B \rightarrow A + B \rightarrow Prop :=| le aa : forall x y : A, leA x y \rightarrow le AsB A B leA leB (inl x) (inl y)
```
|  $\vert$  le\_ab : forall  $(x : A)$   $(y : B)$ , le\_AsB A B leA leB (inl x) (inr y) | le\_bb : forall  $x \ y : B$ , leB  $x \ y \rightarrow$  le\_AsB A B leA leB (inr x) (inr y)

*From Library [OrdinalNotations.ON\\_plus](../theories/html/hydras.OrdinalNotations.ON_plus.html)*

```
Section Defs.
  Context `(ltA: relation A)
          (cmpA : Compare A)
          (NA: ON ltA cmpA).
  Context `(ltB: relation B)
          (cmpB : Compare B)
          (NB: ON ltB cmpB).
  Definition t := (A + B)%type.
  Arguments inl {A B} _.
  Arguments inr {A B} _.
  Definition lt : relation t := le_AsB _ _ ltA ltB.
```
In order to build an instance of Comparable, we have to define a correct comparison function.

```
#[global] Instance compare_plus : Compare t :=
fun (alpha beta: t) =>
   match alpha, beta with
    inl , inr \Rightarrow Lt
   | inl a, inl a' => compare a a'
   | inr b, inr b' => compare b b'
  | inr , inl \Rightarrow Gt
  end.
Lemma compare_correct alpha beta :
    CompSpec eq lt alpha beta (compare alpha beta).
(* \dots *)
```

```
#[global] Instance plus_comp : Comparable lt compare_plus.
Proof. split; [apply lt_strorder | apply compare_correct]. Qed.
```
Standard library's lemma Wellfounded.Disjoint\_Union.wf\_disjoint\_sum is applied to prove that our order lt is well-founded, allowing us to build an instance of ON:

```
Lemma lt_wf : well_founded lt.
Proof.
 destruct NA, NB; apply wf_disjoint_sum; [apply ON_wf | apply ON_wf0].
Qed.
```

```
#[global] Instance ON_plus : ON lt compare_plus.
Proof. split; [apply plus_comp | apply lt_wf]. Qed.
```
#### **3.5.1 Example: The ordinal**  $\omega + \omega$

The ordinal  $\omega + \omega$  (also known as  $\omega \times 2$ ) may be represented as the concatenation of two copies of  $\omega$  (Figure [3.2\)](#page-55-0). It is also represented by the two first lines of Figure [3.1.](#page-49-0) We define this notation in Coq as an instance of ON\_plus.

<span id="page-55-0"></span>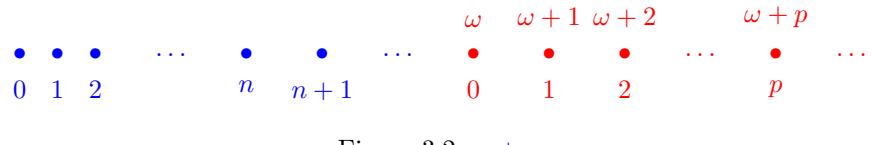

Figure 3.2:  $\omega + \omega$ 

*From Module [OrdinalNotations.ON\\_Omega\\_plus\\_omega](../theories/html/hydras.OrdinalNotations.ON_Omega_plus_omega.html)*

```
#[global] Instance compare_nat_nat : Compare t :=
compare plus compare nat compare nat.
#[global] Instance Omega_plus_Omega: ON _ compare_nat_nat :=
ON_plus Omega Omega.
Definition t := ON_t.
Compute inl 42 o?= inr 0.
Example ex1 : inl 7 o< inr 8.
Proof. apply compare_lt_iff. trivial. Qed.
```
We can now define abbreviations. For instance, the finite ordinals are represented by terms built with the constructor inl, and the first infinite ordinal  $\omega$  by the term (inr 0).

```
Definition fin (i:nat) : t := inl i.
Coercion fin : nat >-> t.
Notation omega := (inr 0:ON_t).
Compute fin 8 o?= omega.
 = Lt
 : comparison
```
**Lemma** lt\_omega alpha : alpha o< omega <-> exists n:nat, alpha = fin n.

### **3.6 Limits and successors**

Let us look again at our implementation of  $\omega + \omega$ . We can classify its elements into three categories:

- The least ordinal, (inl  $\theta$ ), also known as (fin  $\theta$ ).
- The first infinite ordinal  $\omega$ .
- The remaining ordinals, either of the form (inl  $(S_i)$ ) or (inr  $(S_i)$ ) (in black on Figure [3.1\)](#page-49-0), called *successor ordinals*.

#### **3.6.1 Definitions**

It would be interesting to specify at the most generic level, what is a zero, a successor or a limit ordinal. Let  $\langle$  be a strict order on a type A.

- A *least* element is a minorant (in the large sense) of the full set on A,
- y is a *successor* of x if  $x < y$  and there is no element between x and y. We will also say that x is a *predecessor* of y.
- $x$  is a *limit* if  $x$  is not a least element, and for any  $y$  such that  $y < x$ , there exists some z such that  $y < z < x$ .

The following definitions are in Library [Prelude.MoreOrders.](../theories/html/hydras.Prelude.MoreOrders.html)

#### **Section** Defs.

```
Variables (A : Type)
           (lt: relation A).
#[local] Infix "<" := lt.
#[local] Infix "<=" := (leq lt).
Definition Least {sto : StrictOrder lt} (x : A):=
  forall y, x \le y.
Definition Successor {sto : StrictOrder lt} (y x : A):=
  x < y / \ (forall z, x < z \rightarrow z < y \rightarrow False).
Definition Limit {sto : StrictOrder lt} (x:A) :=
  (exists w:A, w < x) /\
  (forall y:A, y < x \rightarrow exists z:A, y < z / \ z < x).
Definition Omega_limit
             \{sto : \text{StrictOrder } \text{lt} \} (s: nat -> A) (x:A) :=
  (forall i: nat, s i < x) \land(forall y, y < x \rightarrow exists i:nat, y < s i).
```
**Exercise 3.1** Prove, that, in any ordinal notation system, every ordinal has at most one predecessor, and at most one successor.

*You may start this exercise with the file [exercises/ordinals/predSuccUnic](https://github.com/coq-community/hydra-battles/blob/master/exercises/ordinals/predSuccUnicity.v)[ity.v.](https://github.com/coq-community/hydra-battles/blob/master/exercises/ordinals/predSuccUnicity.v)*

**Exercise 3.2** Prove, that, in any ordinal notation system, if  $\beta$  is a successor of  $\alpha$ , then for any  $\gamma$ ,  $\gamma < \beta$  implies  $\gamma \leq \alpha$ .

*You may start this exercise with the file [exercises/ordinals/lt\\_succ\\_le.v.](https://github.com/coq-community/hydra-battles/blob/master/exercises/ordinals/lt_succ_le.v)*

#### **3.6.2** Limits and successors in  $\omega + \omega$

Using the definitions above, we can prove the following lemma: *From Module [OrdinalNotations.ON\\_Omega\\_plus\\_omega](../theories/html/hydras.OrdinalNotations.ON_Omega_plus_omega.html)*

```
Lemma limit_iff (alpha : t) : Limit alpha <-> alpha = omega.
```
Regarding successors, let us define the following function and prove its correctness:

```
Definition succ (alpha : t) :=
  match alpha with
    inl n \Rightarrow \text{inl} (S n)
  | inr n \Rightarrow \text{inr} (S n)
  end.
Lemma succ_correct alpha beta :
  Successor beta alpha <-> beta = succ alpha.
```
We can also check whether an ordinal is a successor by a simple computation:

```
Definition succb (alpha: t) : bool
  := match alpha with
     | inr (S _) | inl (S _) => true
     | = > false
     end.
Lemma succb_correct (alpha: t) :
  succb alpha <-> exists beta: t, alpha = succ beta.
```
Finally, the nature of any ordinal is decidable (inside this notation system) : *From Module [OrdinalNotations.ON\\_Omega\\_plus\\_omega](../theories/html/hydras.OrdinalNotations.ON_Omega_plus_omega.html)*

```
Definition Zero_limit_succ_dec : ON_Generic.ZeroLimitSucc_dec.
(* \ldots *)
```
### **3.7 Product of ordinal notations**

Let NA and NB be two ordinal notations, on the respective ordered types A and B. The product of NA and NB is considered as the concatenation of B copies of A, ordered by the lexicographic order on  $B \times A$ .

In Coq, we build an instance of class ON through a sequence of steps as for the sum of ordinal notations.

*From Module [OrdinalNotations.ON\\_mult](../theories/html/hydras.OrdinalNotations.ON_mult.html)*

**Section** Defs.

```
Context `(ltA: relation A)
        (cmpA : Compare A)
        (NA: ON ltA cmpA)
```

```
`(ltB : relation B)
        (cmpB : Compare B)
        (NB: ON ltB cmpB).
Definition t := (B * A)<sup>s</sup>type.
Definition lt : relation t := lexico ltB ltA.
Definition le := clos_refl _ lt.
#[global] Instance compare_mult : Compare t :=
  fun (alpha beta: t) =>
  match compare (fst alpha) (fst beta) with
  | Eq => compare (snd alpha) (snd beta)
  | c \implies cend.
#[global] Instance mult_comp: Comparable lt compare_mult.
 Proof.
 split.
  - apply lt_strorder.
  - apply compare correct.
Qed.
#[global] Instance ON_mult: ON lt compare_mult.
Proof.
 split.
  - apply mult_comp.
  - apply lt wf.
Qed.
```
**End** Defs.

### **3.8** The ordinal  $\omega^2$

The ordinal  $\omega^2$  (also called  $\phi_0(2)$ , see Chap. [8\)](#page-160-0), is an instance of the multiplication presented in the preceding section.

*From Module [OrdinalNotations.ON\\_Omega2](../theories/html/hydras.OrdinalNotations.ON_Omega2.html)*

```
#[ global ] Instance compare_omega2 : Compare ON_mult.t :=
compare_mult compare_nat compare_nat.
#[ global ] Instance Omega2: ON _ compare_omega2 := ON_mult Omega Omega.
Definition t := ON_t.
Notation omega := (1,0).
Definition zero: t := (0,0).
Definition fin (i:nat) : t := (0,i).
Coercion fin : nat >-> t.
Example ex1 : (5,8) o< (5,10).
Proof. right; auto with arith. Qed.
```
### **3.8.1** Arithmetic on  $\omega^2$

#### **3.8.1.1 Successor**

The successor of any ordinal is defined by a simple pattern-matching.

**Definition** succ (alpha : t) := (fst alpha, S (snd alpha)).

This function is proved to be correct w.r.t. the Successor predicate.

```
Lemma succ_ok alpha beta :
 Successor beta alpha <-> beta = succ alpha.
(* \dots *)
```

```
Lemma lt_succ_le alpha beta :
 alpha o< beta <-> succ alpha o<= beta.
(* \dots *)
```

```
Lemma lt_succ alpha : alpha o< succ alpha.
Proof.
 destruct alpha; right; cbn; abstract lia.
Qed.
```
#### **3.8.1.2 Addition**

We can define on Omega2 an addition which extends the addition on nat. Please note that this operation is not commutative:

```
Definition plus (alpha beta : t) : t :=
  match alpha,beta with
  (0, b), (0, b') =>(0, b + b')(0,0), y => y
  | x, (0,0) | => x
  |(0, b), (S n', b')| \geq (S n', b')|(S \nvert, b), (S \nvert, b') \implies (S \nvert, b')|(S \nvert, b), (0, b')| \ge (S \nvert, b + b')end.
Infix "+" := plus : ON_scope.
Lemma plus compat (n p: nat) :
  fin (n + p)%nat = fin n + fin p.
Proof. destruct n; reflexivity. Qed.
Compute 3 + omega.
 = omega
 : t
```

```
Compute omega + 3.
```
 $= (1, 3)$ : t

**Example** non\_commutativity\_of\_plus: omega + 3 <> 3 + omega. **Proof**. discriminate. **Qed**.

#### **3.8.1.3 Finite multiplication**

The restriction of ordinal multiplication to the segment  $[0, \omega^2)$  is not a total function. For instance  $\omega \times \omega = \omega^2$  is outside the set of represented values. Nevertheless, we can define two operations mixing natural numbers and ordinals.

```
(** multiplication of an ordinal by a natural number *)
Definition mult_fin_r (alpha : t) (p : nat): t :=
 match alpha, p with
  (0,0), = > zero
  | _, 0 => zero
  | (0, n), p => (0, n * p)| (n, b), n' \Rightarrow (n * n', b)end.
Infix "*" := mult\_fin_r : ON\_scope.
(** multiplication of a natural number by an ordinal *)
Definition mult fin l (n:nat)(alpha : t) : t :=
 match n, alpha with
  \begin{vmatrix} 0, & \end{vmatrix} => zero
  |\quad, (\theta, \theta) => zero
  | n , (0, n') => (0, (n*n')%nat)
  | n, (n', p') => (n', (n * p')%nat)
  end.
Example e1 : (omega * 7 + 15) * 3 = omega * 21 + 15.
Proof. reflexivity. Qed.
Example e2 : mult fin l 3 (omega * 7 + 15) = omega * 7 + 45.
Proof. reflexivity. Qed.
```
Multiplication with a finite ordinal and addition are related through the following lemma:

```
Lemma unique_decomposition (alpha: t) :
  exists! i j: nat, alpha = omega * i + j.
Proof.
  destruct alpha as [i j]; exists i; split.
 i, j: nat
 exists ! j\theta : nat, (i, j) = omega * i + j\thetai, j: nat
 forall x' : nat,
 (exists : j0 : nat, (i, j) = omega * x' + j0 ->
 i = x'
```
 $(* \dots *)$ **Qed**.

#### **3.8.1.4 Example: Ackermann function**

The famous Ackermann function can be defined with the Equations plug-in [\[SM19\]](#page-355-1), with a measure towards  $\omega^2$ .

From OrdinalNotations.ON Omega2.

```
From Equations Require Import Equations.
Section A_def.
Let m (x : nat * nat): t := omega * fst x + snd x.
#[ local ] Instance WF : WellFounded (measure_lt m):=
 wf measure m.
Equations A (p : nat * nat) : nat by wf p (measure lt m):=
   A (0, j) := S j;A (S_i, 0) := A(i, 1);A (S_i, S_j) := A(i, A(S_i, j)).Next Obligation.
```

```
(* \dots *)
```
#### **3.8.2 Yet another proof of impossibility**

In Sect. [2.4.3 on page 45,](#page-44-1) we proved that there exists no variant from Hydra to (nat, <) (*i.e.* the ordinal  $\omega$ ) for proving the termination of all hydra battles. We prove now that the ordinal  $\omega^2$  is also insufficient for this purpose.

The proof we are going to comment has exactly the same structure as in Section [2.4.3.](#page-44-1) Nevertheless, the proof of technical lemmas is a little more complex, due to the structure of the lexicographic order on  $N \times N$ . Consider for instance that there exists an infinite number of ordinals between  $\omega$  and  $\omega \times 2$ .

The detailed proof script is in the file [theories/ordinals/Hydra/Omega2\\_Small.v.](https://github.com/coq-community/hydra-battles/blob/master/theories/ordinals/Hydra/Omega2_Small.v)

#### **3.8.2.1 Preliminaries**

Let us assume there is a variant from Hydra into  $\omega^2$  for proving the termination of all hydra battles.

*From Module [Hydra.Omega2\\_Small](../theories/html/hydras.Hydra.Omega2_Small.html)*

**Section** Impossibility\_Proof. **Variable** m : Hydra -> rep Omega2. **Context**

(Hvar: Hvariant Omega2 free m).

We follow the same pattern as in Sect. [2.4.3.](#page-44-1) First, we define an injection  $\iota$ from type ON\_Omega2.t into Hydra, by associating to each ordinal  $\omega \times i + j = (i, j)$ the hydra with  $i$  branches of length 2 and  $j$  branches of length 1.

*From Module [Hydra.Omega2\\_Small](../theories/html/hydras.Hydra.Omega2_Small.html#iota)*

```
Let iota (p: ON_Omega2.t) :=
  node (hcons_mult (hyd1 head) (fst p)
                   (hcons_mult head (snd p) hnil)).
```
<span id="page-62-0"></span>For instance, Figure [3.3](#page-62-0) shows the hydra associated to the ordinal  $(3, 5)$ , a.k.a.  $\omega \times 3 + 5$ .

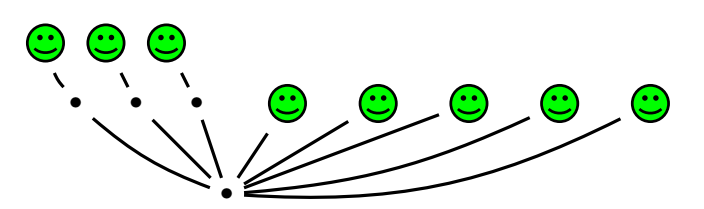

Figure 3.3: The hydra  $\iota(\omega \times 3 + 5)$ 

<span id="page-62-1"></span>Like in Sect. [2.4.3,](#page-44-1) we build a hydra out of the range of iota (represented in Fig. [3.4\)](#page-62-1).

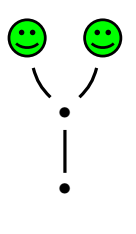

Figure 3.4 The hydra big h.

Let big h := hyd1 (hyd2 head head).

In a second step, we build a "smaller" hydra<sup>[2](#page-62-2)</sup>.

Let small h := iota (m big h).

Like in Sect. [2.4.3,](#page-44-1) we prove the inequality m big hose m small hose m big h, which is obviously false.

#### **3.8.2.2 Proof of the inequality m small\_h o< m big\_h**

In order to prove the inequality  $m$  lt:  $m$  small  $h$  o<  $m$  big  $h$ , it suffices to build a battle transforming big\_h into small\_h.

First we prove that small\_h is reachable from big\_h in one or two steps. Let us decompose m big\_h as  $(i, j)$ . If  $j = 0$ , then one round suffices to transform big h into  $\iota(i, j)$ . If  $j > 0$ , then a first round transforms big h into  $\iota(i + 1, 0)$ and a second round into  $\iota(i, j)$ . So, we have the following result.

<span id="page-62-2"></span><sup>&</sup>lt;sup>2</sup>With respect to the measure  $m$ .

Lemma big to small : big h -+-> small h.

Since  $m$  is a variant, we infer the following inequality:

```
Corollary m_lt : m small_h o< m big_h.
Proof. apply m_strict_mono with (1:=Hvar) (2:=big_to_small). Qed.
```
#### **3.8.2.3 Proof of the inequality m big\_h o<= m small\_h**

The proof of the inequality  $m$  big  $h$  o $\leq m$  small  $h$  is quite more complex than in Sect [2.4.3.](#page-44-1) If we consider any ordinal  $\alpha = (i, j)$ , where  $i > 0$ , there exists an infinite number of ordinals strictly less than  $\alpha$ , and there exists an infinite number of battles that start from  $\iota(\alpha)$ . Indeed, at any configuration  $\iota(k, 0)$ , where  $k > 0$ , the hydra can freely choose any replication number. Intuitively, the measure of such a hydra must be large enough for taking into account all the possible battles issued from that hydra. Let us now give more technical details.

The first steps of our proof start a well-founded induction over  $\omega^2$ .

```
Lemma m_ge : m big_h o<= m small_h.
Proof.
 unfold small_h;
 pattern (m big_h);
   apply well_founded_induction with (R := ON_lt) (1:= ON_wf);
    intros (i,j) IHij.
```

```
m: Hydra -> Omega2
Hvar: Hvariant Omega2 free m
big_h: Hydra
iota: t -> Hydra
small_h: Hydra
i, j: nat
IHij: forall y : Omega2,
     y o< (i, j) -> y o<= m (iota y)
(i, j) o  == m (iota (i, j))
```
A case analysis on  $i$  and  $j$  leads us to consider three cases :

- $i = j = 0$ : the inequality is trivial.
- $i = 1+l, j = 0$   $((i, j)$  is a limit ordinal): By the induction hypothesis IHij,  $(l, k)$ **o** $\leq m(\iota(l, k))$  for any k. But (by the rules of the hydra game),  $\iota(i, 0)$ is transformed into any  $\iota(l, k)$  in one round. Thus  $m(\iota(l, k)) < m(\iota(i, 0))$ for any k. Therefore,  $(l, k) < m(\iota(i, 0))$  for any k, thus  $(i, 0)$   $\infty = m(\iota(i, 0)).$
- $j = l + 1$   $((i, j)$  is a successor). We apply the induction hypothesis to the pair  $(i, l)$ .

Please look at the proof script for more details.

 $(* \dots *)$ **Qed**.

#### **3.8.2.4 End of the proof**

From m ge, we get m big h o  $= m$  small h = m(iota (m big h)) . Since  $\lt$ is a strict order (irreflexive and transitive), this inequality is incompatible with the strict inequality m small\_h o< m big\_h (lemma m\_lt).

```
From Module Hydra.Omega2_Small
```

```
Theorem Impossible : False.
Proof.
  destruct (StrictOrder Irreflexive (R:=ON lt) (m big h));
    eapply le_lt_trans; [apply m_ge | apply m_lt].
Qed.
```

```
End Impossibility_Proof.
```
**Exercise 3.3** Prove that there exists no variant m from Hydra into  $\omega^2$  for proving the termination of all *standard* battles.

**Remark 3.2** We prove in Chapter [5](#page-100-0) a generalization of the impossibility lemmas of Sect. [2.4.3](#page-44-1) and this section, with the same proof structure, but with much more complex technical details.

### <span id="page-64-1"></span>**3.9 A notation for finite ordinals**

Let n be some natural number. The segment associated with  $n$  is the interval  $[0, n] = \{0, 1, \ldots, n-1\}$ . One may represent the ordinal n by a sigma type. *From Module [OrdinalNotations.ON\\_Finite](../theories/html/hydras.OrdinalNotations.ON_Finite.html)*

**Definition**  $t$  (n:nat) := {i:nat | Nat.ltb i n}.

**Definition** lt {n:nat} : relation (t n) := fun alpha beta => Nat.ltb (proj1\_sig alpha) (proj1\_sig beta).

#### **3.9.0.1 Examples**

<span id="page-64-0"></span>For instance, let us build two elements of the segment [0, 7), *i.e.* two inhabitants of type (t 7), and prove a simple inequality (see Fig. [3.5\)](#page-64-0).

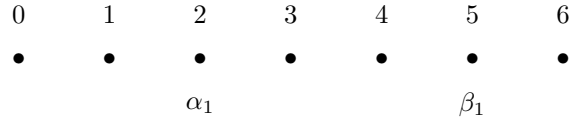

Figure 3.5: The segment  $\mathbb{O}_7$ 

**Program Example** alpha1 : t 7 := 2.

**Program Example** beta1 : t 7 := 5.

```
Example i1 : lt alpha1 beta1.
Proof. reflexivity. Qed.
```
Note that the type  $(t \theta)$  is empty, and that, for any natural number n, n does not belong to  $(t n)$ .

```
Lemma t0 empty (alpha: t 0): False.
Proof.
  destruct alpha ; discriminate.
Qed.
Definition bad : t 10.
exists 10.
```
10 <? 10

**Abort**.

#### **3.9.0.2 Comparison function**

In order to build an instance of ON, we define a comparison function, then prove its correctness.

```
#[global] Instance compare_fin {n:nat} : Compare (t n) :=
  fun (alpha beta : t n) => Nat.compare (proj1_sig alpha) (proj1_sig beta).
```

```
Lemma compare_correct {n} (alpha beta : t n) :
  CompSpec eq lt alpha beta (compare alpha beta).
```
**Remark 3.3** The proof of compare correct uses a well-known pattern of Coq. Let us consider the following subgoal.

**n, x0**: nat **i, i0**: x0 <? S n exist (fun i : nat => i <=? n)  $\times$ 0 i = exist (fun i : nat => i <=? n)  $\times$ 0 i0

Applying the tactic f\_equal generates a simpler subgoal.

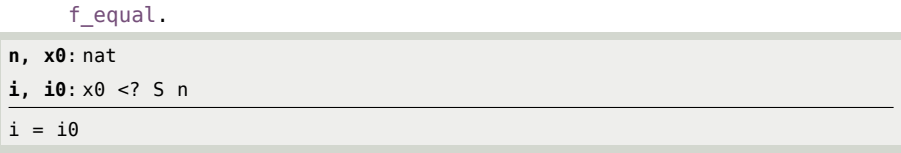

We have now to prove that there exists at most one proof of (Nat.ltb  $x0$  (S) n)). This is not obvious, but a consequence of the following lemma of library [Coq.Logic.Eqdep\\_dec.](https://coq.inria.fr/distrib/current/stdlib/Coq.Logic.Eqdep_dec.html)

eq proofs unicity on : forall (A : Type) (x : A), (forall  $y : A$ ,  $x = y \mid / x \Leftrightarrow y$ ) -> forall  $(y : A)$   $(p1 p2 : x = y)$ ,  $p1 = p2$ 

Thus unicity of proofs of Nat.ltb  $x0$  (S n) comes from the decidability of equality on type bool. This is why we used the boolean function Nat.ltb instead of the inductive predicate  $Nat$ . It in the definition of type  $t$  n (see page [65\)](#page-64-1). For more information about this pattern, please look at the numerous mailing lists and FAQs on Coq).

```
apply eq proofs unicity on; decide equality.
(* \dots *)
```
**Remark 3.4** Please note that attempting to compare a term of type  $(t, n)$  with a term of type  $(t p)$  leads to an error if n and p are not convertible.

```
Program Example gamma1 : t 8 := 7.
```

```
Fail Goal alpha1 o< gamma1.
```

```
The command has indeed failed with message:
The term "gamma1" has type "t 8"
while it is expected to have type "t 7".
```
#### **3.9.0.3 Building an instance of ON**

Applying lemmas of the libraries Coq.Wellfounded.Inverse\_Image, Coq.Wellfounded.Inclusion, and Coq.Arith.Wf\_nat, we prove that our relation lt is well founded.

```
Lemma lt_wf (n:nat) : well_founded (@lt n).
```
Now we can build our instance of OrdinalNotation.

```
#[global] Instance sto n : StrictOrder (@lt n).
#[global] Instance comp n: Comparable (@lt n) compare.
#[global] Instance FinOrd n : ON (@lt n) compare.
```
**Remark 3.5** It is important to keep in mind that the integer  $n$  is not an "element" of  $Fin$ Ord  $n$ . In set-theoretic presentations of ordinals, the set associated with the ordinal n is  $\{0, 1, \ldots, n-1\}$ . In our formalization, the interpretation of an ordinal as a set is realized by the function bigO (see Sectio[n3.3.1.2 on](#page-51-0) [page 53\)](#page-51-0).

**Remark 3.6** There is no interesting arithmetic on finite ordinals, since functions like successor, addition, etc., cannot be represented in Coq as *total* functions.

**3.9.0.4 See also …**

Finite ordinals are also formalized in SSReflect/MathComp [\[MT18\]](#page-354-1). In Module gaia hydras.ON gfinite, we build an instance of class **ON**.

```
Definition finord lt (n:nat) (alpha beta: 'I n): bool :=
  (alpha < beta)%N.
#[global] Instance finord_compare (n:nat) : Compare ('I_n) :=
  fun alpha beta => Nat.compare alpha beta.
#[global] Instance finord_ON n : ON (@finord_lt n) (@finord_compare n).
#[program] Example o_33_of_42: 'I_42 := @Ordinal 42 33 _.
#[program] Example o_36_of_42: 'I_42 := @Ordinal 42 36 _.
Compute compare o_33_of_42 o_36_of_42.
 = Lt
 : comparison
```
### **3.10 Comparing two ordinal notations**

It is sometimes useful to compare two ordinal notations with respect to expressive power (the segment of ordinals they represent).

<span id="page-67-0"></span>The following class specifies a strict inclusion of segments. The ordinal notation OA describes a segment  $[0, \alpha)$ , and OB a larger segment (which contains a notation for  $\alpha$ , whilst  $\alpha$  is not represented in **0A**) (like in Fig. [3.6\)](#page-67-0). We require also the comparison functions of the two notation systems to be compatible.

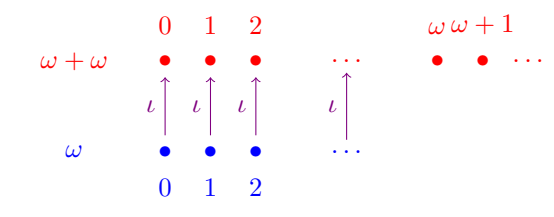

Figure 3.6:  $\omega$  is a sub-segment of  $\omega + \omega$ 

```
From ON Generic.
```

```
Class SubON
       `(OA: @ON A ltA compareA)
       `(OB: @ON B ltB compareB)
       (alpha: B) (iota: A \rightarrow B) :={
    SubON compare: forall x y : A,
      compareB (iota x) (iota y) = compareA x y;SubON incl : forall x, ltB (iota x) alpha;
    SubON onto : forall y, ltB y alpha -> exists x:A, iota x = y.
```
For instance, we prove that Omega is a sub-notation of Omega plus Omega (with  $\omega$  as the first "new" ordinal, and fin as the injection).

*From Module [OrdinalNotations.ON\\_Omega\\_plus\\_omega](../theories/html/hydras.OrdinalNotations.ON_Omega_plus_omega.html)*

#[**global**] **Instance** Incl : SubON Omega Omega\_plus\_Omega omega fin.

We can also show that, if  $i < j$ , then the segment  $[0, i)$  is a "sub-segment" of  $[0, j)$ . Since the terms  $(t i)$  and  $(t j)$  are not convertible, we consider a "cast" function  $\iota$  from  $(t i)$  into  $(t j)$ , and prove that this function is a monotonous bijection from  $(t i)$  to the segment  $[0, i)$  of  $(t j)$ .

*From Module [OrdinalNotations.ON\\_Finite](../theories/html/hydras.OrdinalNotations.ON_Finite.html)*

```
Section Inclusion_ij.
  Variables i j : nat.
  Hypothesis Hij : i < j.
  Remark Ltb_ij : Nat.ltb i j.
  #[program] Definition iota_ij (alpha: t i) : t j := alpha.
  Let b : t j := exist i Ltb_ij.
  #[global]
  Instance F_incl_ij: SubON (FinOrd i) (FinOrd j) b iota_ij.
  Lemma iota compare commute alpha beta:
    compare alpha beta =
    compare (iota_ij alpha) (iota_ij beta).
  Lemma iota mono : forall alpha beta,
     lt alpha beta <->
      lt (iota_ij alpha) (iota_ij beta).
End Inclusion_ij.
```
**Exercise 3.4** Prove that Omega\_plus\_Omega cannot be a sub-notation of Omega.

**Project 3.1** Adapt the definition of Hvariant (Sect. [2.4.2\)](#page-43-0) in order to have an ordinal notation as argument. Prove that if  $O<sub>A</sub>$  is a sub-notation of  $O<sub>B</sub>$ , then any variant defined on  $O<sub>A</sub>$  can be automatically transformed into a variant on  $O_B$ .

### **3.11 Comparing an ordinal notation with Schütte's model**

Finally, it may be interesting to compare an ordinal notation with the more theoretical model from Schütte (well, at least with our formalization of that model). This would be a relative proof of correctness of the considered ordinal notation.

The following class specifies that a notation **0A** describes a segment  $[0, \alpha)$ , where  $\alpha$  is a countable ordinal  $\dot{a}$  *la* Schütte.

**Class** ON\_correct `(alpha : Ord) `(OA : @ON A ltA compareA)  $(iota : A \rightarrow Ord) :=$ 

```
{ ON correct inj : forall a, lt (iota a) alpha;
 ON_correct_onto : forall beta, lt beta alpha ->
                              exists b, iota b = beta;
 On compare spec : forall a b:A,
     match compareA a b with
      | Datatypes.Lt => lt (iota a) (iota b)
      | Datatypes.Eq => iota a = iota b
      | Datatypes.Gt => lt (iota b) (iota a)
      end
}.
```
For instance, the following theorem tells that Epsilon0, our notation system for the segment  $[0, \epsilon 0)$  is a correct implementation of the theoretically defined ordinal  $\epsilon_0$  (see chapter [8](#page-160-0) for more details).

```
From Module Schutte.Correctness_E0
```

```
#[ global ] Instance Epsilon0_correct :
  ON_correct epsilon0 Epsilon0 (fun alpha => inject (cnf alpha)).
```
Project 3.2 Same work, but replace Schütte's model with Gaia's.

**Project 3.3** When you have read Chapter [8,](#page-160-0) prove that the sum of two ordinal notations ON\_plus implements the addition of ordinals.

### **3.12 Isomorphism of ordinal notations**

In some cases we want to show that two notation systems describe the same segment (for instance  $[0, 3 + \omega)$  and  $[0, \omega)$ ). For this purpose, one may prove that the two notation systems are order-isomorphic.

```
Class ON_Iso
        `(OA : @ON A ltA compareA)
        `(OB : @ON B ltB compareB)
        (f : A \rightarrow B) (g : B \rightarrow A) :={
    iso compare : forall x y : A,
       compareB (f \times) (f \vee) = compareA \times \times:
  iso inv1 : forall a, g (f a)=a;
  iso inv2 : forall b, f (g b) = b}.
```
<span id="page-69-0"></span>**Exercise 3.5** Let i be some natural number. Prove that the notation systems Omega and  $(ON\_plus (OrdFin i)$  Omega) are isomorphic.

*Note: This property reflects the equality*  $i + \omega = \omega$ , that we prove also in *larger notation systems, as well as in Schütte's model.* This exercise is partially solved for  $i = 3$  (in OrdinalNotations.Example 3PlusOmega).

**Project 3.4** This exercise is about the non-commutativity of the multiplication of ordinals, reflected in ordinal notations.

For instance, the elements of the product (ON\_mult Omega (FinOrd 3)) are ordered as follows.

 $(0, 0), (0, 1), (0, 2), (0, 3), (0, 4), \ldots, (1, 0), (1, 1), (1, 2), \ldots, (2, 0), (2, 1), (2, 2), \ldots$ 

Note that the elements of (ON mult (FinOrd 3) Omega) are differently ordered (without limit ordinals):

 $(0, 0), (1, 0), (2, 0), (0, 1), (1, 1), (2, 1), (0, 2), (1, 2), (2, 2), (0, 3), \ldots$ 

Prove formally that (ON mult (FinOrd i) Omega) is isomorphic to Omega whilst Omega is a sub-notation of  $(ON\_mult$  Omega  $(FinOrd i)$ , for any strictly positive i.

**Note:** Like Exercise [3.5,](#page-69-0) this project corresponds to the [in]equalities  $i+\omega$  =  $\omega < \omega + i$ , for any natural number *i*.

**Project 3.5** Consider two isomorphic ordinal notations **0A** and **0B**. Prove that, if **OA** [resp. **OB**] is a correct implementation of  $\alpha$  [resp.  $\beta$ ], then  $\alpha = \beta$ .

**Project 3.6** Add to the class **ON** the requirement that for any  $\alpha$  it is decidable whether  $\alpha$  is 0, a successor or a limit ordinal.

**Hint:** Beware of the instances associated with sum and product of notations! You may consider additional fields to make the sum and product of notations "compositional".

**Project 3.7** Reconsider the class ON, with an equivalence instead of Leibniz equality.

### **3.13 Other ordinal notations**

**Project 3.8** Let  $N_A$  be a notation system for ordinals strictly less than  $\alpha$ , with the strict order  $(A, \leq_A)$ . Please build the notation system **ON\_Expl**  $N_A$ , on the type of multisets of elements of A (or, if preferred, the type of non-increasing finite sequences on A, provided with the lexicographic ordering on lists).

For instance, let us take  $N_A = \text{Omega}$ , and take  $\alpha = \langle 4, 4, 2, 1, 0 \rangle$ ,  $\beta =$  $\langle 4, 3, 3, 3, 3, 3, 2 \rangle$ , and  $\gamma = \langle 5 \rangle$ . Then  $\beta < \alpha < \gamma$ .

In contrast the list  $\langle 5, 6, 3, 3 \rangle$  is not non-increasing (*i.e.* sorted w.r.t.  $\geq$ ), so it is not to be considered.

Note that if the notation  $N_A$  implements the ordinal  $\alpha$ , the new notation  $\omega^{N_A}$  must implement the ordinal  $\phi_0(\alpha)$ , a.k.a.  $\omega^{\alpha}$  (see chapter [8\)](#page-160-0)

**Remark 3.7** The set of ordinal terms in Cantor normal form (see Chap. [4\)](#page-72-0) and in Veblen normal form (see [Gamma0.Gamma0\)](../theories/html/hydras.Gamma0.Gamma0.html) are shown to be ordinal notation systems, but there is a lot of work to be done in order to unify ad-hoc definitions and proofs which were written before the definition of the ON type class.

In Section [4.3 on page 91,](#page-90-0) we present a notation system for the ordinal  $\omega^{\omega}$ as a *refinement* of the ordinal notation for  $\epsilon_0$ .

CHAPTER 3. INTRODUCTION TO ORDINAL NUMBERS AND ORDINAL NOTATIONS
# **Chapter 4**

# The Ordinal  $\epsilon_0$

In this chapter, we adapt to Coq the well-known proof [\[KP82\]](#page-354-0) that Hercules eventually wins every battle, whichever the strategy of each player. In other words, we present a formal and self-contained proof of termination of all [free] hydra battles. First, we take from Manolios and Vroon [\[MV05\]](#page-354-1) a representation of the ordinal  $\epsilon_0$  as terms in Cantor normal form. Then, we define a variant for hydra battles as a measure that maps any hydra to some ordinal strictly less than  $\epsilon_0$ .

# <span id="page-72-2"></span>**4.1** The ordinal  $\epsilon_0$

The ordinal  $\epsilon_0$  is the least ordinal number that satisfies the equation  $\alpha = \omega^{\alpha}$ , where  $\omega$  is the least infinite ordinal<sup>[1](#page-72-0)</sup>. Thus, we can intuitively consider  $\epsilon_0$  as an *infinite* ω-tower.

# **4.1.1 Cantor normal form**

Any ordinal strictly less that  $\epsilon_0$  can be finitely represented by a unique *Cantor normal form*, that is, an expression which is a sum  $\omega^{\alpha_1} \times n_1 + \omega^{\alpha_2} \times n_2 +$  $\cdots + \omega^{\alpha_p} \times n_p$  where  $p \in \mathbb{N}$ , all the  $\alpha_i$  are ordinals in Cantor normal form,  $\alpha_1 > \alpha_2 > \alpha_p$  and all the  $n_i$  are positive integers.

<span id="page-72-1"></span>An example of Cantor normal form is displayed in Fig [4.1:](#page-72-1) Note that any ordinal of the form  $\omega^0 \times i + 0$  is just written *i*.

$$
\omega^{(\omega^{\omega}+\omega^2\times8+\omega)}+\omega^{\omega}+\omega^4+6
$$

Figure 4.1: An ordinal in Cantor normal form

In the rest of this section, we define an inductive type for representing in Coq all the ordinals strictly less than  $\epsilon_0$ , then extend some arithmetic operations to this type, and finally prove that our representation fits well with the expected

<span id="page-72-0"></span><sup>&</sup>lt;sup>1</sup>For a precise — *i.e.* mathematical — definition of  $\omega^{\alpha}$ , please see Sect. [8.6 on page 174.](#page-173-0)

mathematical properties: the order we define is a well order, and the decomposition into Cantor normal form is consistent with usual definition of ordinals, for instance in Gaia [\[GQS\]](#page-353-0), Schütte's book [\[Sch77\]](#page-355-0), or larger ordinal notations [9](#page-184-0) [on page 185.](#page-184-0)

**Remark** Unless explicitly mentioned, the term "ordinal" will be used instead of "ordinal strictly less than  $\epsilon_0$ " (except in Chapter [8](#page-160-0) where it stands for "countable ordinal").

### **4.1.2 A data type for ordinals in Cantor normal form**

Let us define an inductive type whose constructors are respectively associated with the ways to build Cantor normal forms:

- the ordinal  $0$
- the construction  $(\alpha, n, \beta) \mapsto \omega^{\alpha} \times (n+1) + \beta \quad (n \in \mathbb{N})$

*From Module [Epsilon0.T1](../theories/html/hydras.Epsilon0.T1.html#T1)*

```
Inductive T1 : Set :=
| zero
| cons (alpha : T1) (n : nat) (beta : T1) .
```
### <span id="page-73-0"></span>**4.1.2.1 Example**

For instance, the ordinal  $\omega^{\omega} + \omega^3 \times 5 + 2$  is represented by the following term of type T1:

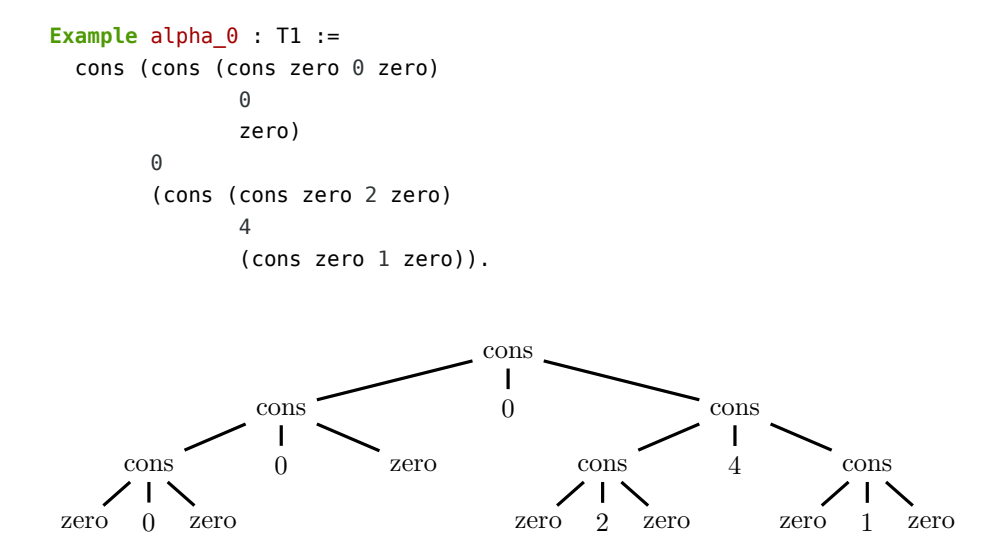

Figure 4.2: The tree-like representation of the ordinal  $\omega^{\omega} + \omega^3 \times 5 + 2$ 

**4.1.2.1.1 Remark** For simplicity's sake, we chose to forbid expressions of the form  $\omega^{\alpha} \times 0 + \beta$ . Thus, the construction (cons  $\alpha$  n  $\beta$ ) is intended to represent the ordinal  $\omega^{\alpha} \times (n+1) + \beta$  and not  $\omega^{\alpha} \times n + \beta$ . In a future version, we would like to replace the type nat with standard library's type positive in T1's definition. But this replacement would take a lot of time …

**4.1.2.1.2 Remark** The name T1 we gave to this data-type is proper to this development and refers to a hierarchy of ordinal notations. For instance, in Library [Gamma0.T2,](../theories/html/hydras.Gamma0.T2.html) the following type is used to represent ordinals strictly less than  $\Gamma_0$ , in Veblen normal form (see also [\[GQS,](#page-353-0) [Sch77\]](#page-355-0)).

```
Declare Scope T2_scope.
Delimit Scope T2_scope with t2.
```

```
Open Scope T2_scope.
```
**Inductive** T2 : Set := | zero : T2 | gcons : T2 -> T2 -> nat -> T2 -> T2.

# **4.1.3 About Gaia**

<sup>G</sup> Chapter [7 on page 141](#page-140-0) describes the present state of a project of making compatible the libraries Hydra-battles and Gaia. At present, both libraries contain their own version of the inductive type T1, with the same base name for the constructors.

**Inductive T1** Set := zero : T1 | cons : T1 -> nat -> T1 -> T1.

Thus, many examples of this and following chapters can be run in Gaia's context. We will signal any difference (notation, name) which may appear. A closer integration (same data type and functions) is still in project.

**Remark 4.1** In future releases, we plan to make some Hydra-battles identifiers progressively deprecated, in favour of Gaia's names.

### **4.1.4 Abbreviations**

Some abbreviations may help to write more concisely complex ordinal terms.

#### **4.1.4.1 Finite ordinals**

For representing finite ordinals, *i.e.* natural numbers, we first introduce a notation for terms of the form  $n + 1$ , then define a coercion from type nat into T1.

```
(* * The [(S n)]-th ordinal *)Notation FS n := (cons zero n zero).
```
**Notation** one := (FS 0).

```
(** the [n]-th (finite) ordinal *)
```
**Definition** T1nat (n:nat) := match n with  $0 \Rightarrow$  zero | S p => FS p end.

**Notation** "\F n" := (T1nat n) (**at level** 29): t1\_scope.

**Coercion** T1nat : nat >-> T1.

**Example** ten : T1 := 10.

**G** In gaia.ssete9, the *n*-th finite ordinal is also written  $\mathcal{F}n$ . There is no coercion in Gaia from nat to T1.

From [gaia\\_hydras.HydraGaia\\_Examples.](../theories/html/gaia_hydras.HydraGaia_Examples.html)

**Check** \F 42.

\F 42 : T1

```
Fail Check (42 : T1).
```

```
The command has indeed failed with message:
The term "42" has type "nat"
while it is expected to have type "T1".
```
### **4.1.4.2 The ordinal** ω

Since  $\omega$ 's Cantor normal form is i.e.  $\omega^{\omega^0} \times 1 + 0$ , we can define the following abbreviation:

**Notation Tlomega := (cons (cons zero 0 zero) 0 zero).** 

Note that T1omega is not an identifier in Hydra-battles, thus any tactic like unfold T1omega would fail.

**G** In gaia.ssete9, the ordinal  $\omega$  is bound to the *constant* Tlomega (not a notation).

**4.1.4.3** The ordinal  $\omega^{\alpha}$ , a.k.a.  $\phi_0(\alpha)$ 

We provide also a notation for ordinals of the form  $\omega^{\alpha}$ .

**Notation** phi0 alpha := (cons alpha 0 zero).

**Remark 4.2** The name  $\phi_0$  comes from ordinal numbers theory. In [\[Sch77\]](#page-355-0), Schütte defines  $\phi_0$  as the ordering *(i.e.* enumerating) function of the set of *additive principal ordinals i.e.* strictly positive ordinals  $\alpha$  that verify  $\forall \beta$  <  $\alpha, \beta + \alpha = \alpha$ . For Schütte,  $\omega^{\alpha}$  is just a notation for  $\phi_0(\alpha)$ . See also Chapter [8](#page-160-0) of this document.

**<sup>G</sup>** In gaia.ssete9 the identifier phi0 is bound to a plain constant (not a notation).

### **4.1.4.4 The hierarchy of** ω**-towers:**

The ordinal  $\epsilon_0$ , although not represented by a finite term in Cantor normal form, is approximated by the sequence of  $\omega$ -towers (see also Sect [8.6.3 on page 175](#page-173-1)).

```
From Module Epsilon0.T1
```

```
Fixpoint omega_tower (height:nat) : T1 :=
  match height with
  \vert \theta \Rightarrow one
  | S h => phi0 (omega_tower h)
  end.
Compute omega_tower 7.
 = phi0 (phi0 (phi0 (phi0 (phi0 (phi0 T1omega)))))
 : T1
```
<span id="page-76-0"></span>For instance, Figure [4.3](#page-76-0) represents the ordinal returned by the evaluation of the term omega\_tower 7.

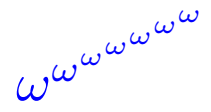

Figure 4.3: The  $\omega$ -tower of height 7

# **4.1.5 Pretty-printing ordinals in Cantor normal form**

Let us consider again the ordinal  $\alpha_0$  defined in section [4.1.2.1 on page 74.](#page-73-0) If we ask Coq to print its normal form, we get a hardly readable term of type T1.

```
Compute alpha_0.
```

```
= cons Tlomega \theta (cons (FS 2) 4 (FS 1))
: T1
```
The following data type defines a more readable abstract syntax for ordinals terms in Cantor normal form:

```
Declare Scope ppT1_scope.
Delimit Scope ppT1_scope with pT1.
```
**Inductive** ppT1 := | PP\_fin (\_ : nat) | PP\_add (\_ \_ : ppT1) | PP\_mult (\_ : ppT1) (\_ : nat)

```
| PP_exp (_ _ : ppT1)
| PP_omega.
Coercion PP fin : nat >-> ppT1.
Notation "alpha + beta" := (PP add alpha beta) : ppT1 scope.
Notation "alpha * n" := (PP mult alpha n) : ppT1 scope.
Notation "alpha \hat{ } beta" := (PP exp alpha beta) : ppT1 scope.
Notation ω := PP_omega.
Check (ω ^ ω * 2 + 1)%pT1.
 (ω ^ ω * 2 + 1)%pT1
      : ppT1
```
The function pp: T1 -> ppT1 converts any closed term of type T1 into a human-readable expression. For instance, let us convert the term alpha  $0$ .

**Compute** pp alpha\_0.

 $= (\omega^{\circ} \omega + \omega^{\circ} 3 * 5 + 2)$ %pT1 : ppT1

**<sup>G</sup>** In [gaia.T1Bridge,](../theories/html/gaia.T1Bridge.html) we define a variant of pp for pretty-printing terms of type ssete9.CantorOrdinal.T1 (see Sect. [7.2.2.1 on page 144\)](#page-143-0).

**Project 4.1** Design tools for systematically pretty printing ordinal terms in Cantor normal form.

### **4.1.6 Comparison between ordinal terms**

In order to compare two terms of type T1, we define a recursive function compare that maps two ordinal tems  $\alpha$  and  $\beta$  to a value of type comparison. This type is defined in Coq's standard library Init.Datatypes and contains three constructors: Lt (less than), Eq (equal), and Gt (greater than).

*From Module [Epsilon0.T1](../theories/html/hydras.Epsilon0.T1.html#compare)*

```
#[global] Instance compare_T1 : Compare T1 :=
fix cmp (alpha beta:T1) :=
 match alpha, beta with
  | zero, zero => Eq
  | zero, cons a' n' b' => Lt
  | | , zero => Gt
  | (cons a n b),(cons a' n' b') =>
      (match cmp a a' with
       | Lt => Lt
```

```
| Gt => Gt
       | Eq => (match n ?= n' with
                | Eq => cmp b b'
                | comp => comp
                end)
       end)
  end.
Definition lt (alpha beta : T1) : Prop :=
  compare alpha beta = Lt.
Notation le := (leq lt).
#[global] Instance t1_strorder: StrictOrder lt.
#[global] Instance: Comparable lt compare.
```
Please note that this definition of lt makes it easy to write proofs by computation, as shown by the following examples.

```
Example E1 : lt (cons T1omega 56 zero) (omega tower 3).
Proof. reflexivity. Qed.
```
**Example** E2 : ~ lt (omega\_tower 3) (cons T1omega 5 (omega\_tower 3))%t1. **Proof**. discriminate. **Qed**.

**<sup>G</sup>** In Gaia, the strict order T1lt on ordinal terms is directly defined as a boolean function (in SSReflect's style).

```
Fixpoint T1lt x y {struct x} :=
  if x is cons a n b then
   if y is cons a' n' b' then
      if a < a' then true
      else if a == a' then
         if (n < n')%N then true
         else if (n == n') then b < b' else false
         else false
      else false
  else if y is cons a' n' b' then true else false
where ''x < y'' := (T11t \times y) : cantor scope.
Definition T1le (x \ y \ : T1) := (x == y) || (x < y).
Notation "x \le y" := (T1le x y) : cantor scope.
```
**Notation** "x >= y" := (y <= x) (**only parsing**) : cantor\_scope. **Notation** "x > y" := (y < x) (**only parsing**) : cantor\_scope.

In section [7.2.3.3 on page 145,](#page-144-0) we show that both definitions are mutually equivalent.

### <span id="page-79-1"></span>**4.1.6.1 A Predicate for Characterizing Normal Forms**

Our data-type T1 allows us to write expressions that are not properly in Cantor normal form as specified in Section [4.1.](#page-72-2) For instance, consider the following term of type T1.

```
Example bad term: T1 := cons 1 1 (cons T1omega 2 zero).
```
This term would have been written  $\omega^1 \times 2 + \omega^{\omega} \times 3$  in the usual mathematical notation. We note that the exponents of  $\omega$  are not in the right (strictly decreasing) order. The following boolean function determines whether a given ordinal term is well formed.

```
From Module Epsilon0.T1
```

```
Fixpoint nf_b (alpha : T1) : bool :=
  match alpha with
  | zero => true
  | cons a n zero => nf_b a
  | cons a n ((cons a' n' b') as b) =>
      (nf_b a && nf_b b && (bool_decide (lt a' a)))%bool
  end.
```
**Definition** nf alpha :Prop := nf b alpha.

**Compute** nf\_b alpha\_0.

= true : bool

```
Compute nf_b bad_term.
```
= false : bool

**<sup>G</sup>** In Gaia, the boolean function which characterizes ordinal terms in normal form is defined as follows:

```
Fixpoint T1nf x :=
 if x is cons a _b b then [&& T1nf a, T1nf b & b < phi0 a ]
 else true.
```
In Sect. [7.2.3.6 on page 146,](#page-145-0) we show that Gaia's T1nf is extensionally equivalent with Hydra-battles' nf.

# **4.1.7 Making normality implicit**

We would like to get rid of terms of type T1 which are not in Cantor normal form. A simple way to do this is to consider statements of the form forall alpha: T1, nf alpha  $\rightarrow$  P alpha, where P is a predicate over type T1, like in the following lemma <sup>[2](#page-79-0)</sup>.

<span id="page-79-0"></span><sup>2</sup>Ordinal addition is formally defined a little later (page [4.1.9.3\)](#page-83-0)

### 4.1. THE ORDINAL  $\epsilon_0$  81

```
Lemma plus_is_zero alpha beta :
  nf alpha -> nf beta ->
  alpha + beta = zero -> alpha = zero /\ beta = zero.
```
But this style leads to clumsy statements, and generates too many subgoals in interactive proofs (although often solved with auto or eauto).

One may encapsulate conditions of the form (nf  $\alpha$ ) in the most used predicates. For instance, we introduce the restriction of lt to terms in normal form, and provide a handy notation for this restriction.

*From Module [hydras.Prelude.Restriction](../theories/html/hydras.Prelude.Restriction.html)*

```
Definition restrict {A:Type}(E: Ensemble A)(R: relation A) :=
  fun a b \Rightarrow E a / \land R a b / \land E b.
```

```
From Module Epsilon0.T1
```

```
Definition LT := restrict nf lt.
Infix "t1&lt" := LT : t1 scope.
Definition LE := restrict nf (leq lt).
```

```
Infix "t1 \leq t" := LE : t1 scope.
```
For instance, in the following lemma, the condition that  $\alpha$  is in normal form is included in the condition  $\alpha < 1$ .

```
Lemma LT_one alpha :
  alpha t1< one -> alpha = zero.
Proof.
  intros [H1 [H2 _]]; destruct alpha; auto.
 alpha1: T1
 n: nat
 alpha2: T1
 H1: nf (cons alpha1 n alpha2)
 H2: lt (cons alpha1 n alpha2) one
 cons alpha1 n alpha2 = zero
```
 $(* \dots *)$ **Qed**.

### **4.1.7.1 E0**: a sigma-type for  $\epsilon_0$

As we noticed in Sect. [4.1.6.1,](#page-79-1) the type T1 is not a correct ordinal notation, since it contains terms that are not in Cantor normal form. In certain contexts (for instance in Sections [6.2.4,](#page-126-0) [6.3,](#page-128-0) and [6.4\)](#page-135-0), we need to define total recursive functions on well-formed ordinal terms less than  $\epsilon_0$ , using the Equations plugin [\[SM19\]](#page-355-1). In order to define a type whose inhabitants represent just ordinals, we build a type gathering a term of type T1 and a proof that this term is in normal form.

*From Module [Epsilon0.E0](../theories/html/hydras.Epsilon0.E0.html#E0)*

**Class**  $E0$  : Type := mkord {cnf : T1; cnf ok : nf cnf}.

```
Arguments cnf : clear implicits.
```
#[export] **Hint Resolve** cnf\_ok : E0.

Many constructs : types, predicates, functions, notations, etc., on type T1 are adapted to E0.

First, we declare a notation scope for E0, then we redefine the predicates of comparison.

```
Declare Scope E0_scope.
Delimit Scope E0_scope with e0.
Open Scope E0_scope.
Definition E0lt (alpha beta : E0) := T1.LT (@cnf alpha) (@cnf beta).
Definition E0le := leq E0lt.
Infix \text{"o}<"\text{ := E0lt : E0 scope.
Infix 0 \leq 0 : = E0le : E0 scope.
```
Equality in E0 is just Leibniz equality. Note that, since nf is defined by a Boolean function, for any term  $\alpha$ : T1, there exists at most one proof of nf  $\alpha$ , thus two ordinals of type E0 are equal if and only if their projection to T1 are equal (see also Sect. [3.3 on page 66\)](#page-65-0).

```
Lemma nf_proof_unicity :
 forall (alpha:T1) (H H': nf alpha), H = H'.
Proof.
  intros; red in H, H'; apply eq_proofs_unicity_on; decide equality.
Qed.
```
**Corollary** E0\_eq\_iff (alpha beta: E0) : alpha = beta <-> cnf alpha = cnf beta.

In order to upgrade constants and functions from type T1 to E0, we have to prove that the term they build is in normal form. For instance, let us represent the ordinals 0 and  $\omega$  as instances of the class E0.

```
#[export] Instance E0zero : E0 := @mkord zero refl_equal.
#[export] Instance E0_omega : E0 := @mkord T1omega refl_equal.
```
**G** Our library [gaia\\_hydras.T1Bridge](../theories/html/gaia_hydras.T1Bridge.html) also defines a type E0 (which doesn't exist in Gaia-ssete9).

# **4.1.8 Syntactic definition of limit and successor ordinals**

Pattern matching and structural recursion allow us to define boolean characterizations of successor and limit ordinals.

*From Module [Epsilon0.T1](../theories/html/hydras.Epsilon0.T1.html#T1is_succ)*

```
Fixpoint T1is_succ alpha :=
  match alpha with
    | zero => false
    | cons zero _{-} => true
    | cons _alpha _n beta => T1is_succ beta
  end.
Fixpoint T1limit alpha :=
  match alpha with
    | zero => false
    | cons zero _{-} => false
    | cons | | zero => true
    | cons _ _ beta => T1limit beta
  end.
Compute T1limit T1omega.
 = true
 : bool
Compute T1limit 42.
 = false
 : bool
Compute T1is_succ 42.
 = true
 : bool
Compute T1is_succ T1omega.
 = false
 : bool
```
The correctness of these definitions with respect to the mathematical notions of limit and successor ordinals is established through several lemmas. For instance, Lemma canonS\_limit\_lub, page [105,](#page-104-0) shows that if  $\alpha$  is (syntactically) a limit ordinal, then it is the least upper bound of a strictly increasing sequence of ordinals.

**G** In Gaia, the boolean functions associated with limit and successor ordinals are also called T1limit and T1is\_succ.

From [gaia\\_hydras.HydraGaia\\_Examples.](../theories/html/gaia_hydras.HydraGaia_Examples.html)

**Compute** (T1limit T1omega, T1is\_succ (omega\_tower 2), T1is\_succ (\F 42)).

= (true, false, true) : bool \* bool \* bool

## **4.1.9** Arithmetic on  $\epsilon_0$

### **4.1.9.1 Successor**

The successor of any ordinal  $\alpha < \epsilon_0$  is defined by structural recursion on its Cantor normal form.

*From Module [Epsilon0.T1](../theories/html/hydras.Epsilon0.T1.html#succ)*

```
Fixpoint succ (a: T1) : T1 :=
 match a with
  | zero => T1nat 1
  | cons zero n => cons zero (S n) zero
  | cons b n c => cons b n (succ c)
  end.
```
The following lemma establishes the connection between the function succ and the Boolean predicate T1is\_succ.

```
Lemma T1is_succ_iff alpha (Halpha : nf alpha) :
  Tlis_succ alpha <-> exists beta : T1, nf beta /\ alpha = succ beta.
```
**Exercise 4.1** G Look for the Gaia-theorem which corresponds to Tlis\_succ\_iff.

### **4.1.9.2 Successor function on E0**

The function succ on T1 is extended to  $E0$  the following way: *From Module [Epsilon0.E0](../theories/html/hydras.Epsilon0.E0.html)*

```
#[global, program] Instance E0_succ (alpha : E0) : E0 :=
@mkord (T1.succ (@cnf alpha)) _.
Next Obligation. apply succ_nf, cnf_ok. Defined.
```

```
Exercise 4.2 Prove in Coq that for any ordinal 0 < \alpha < \epsilon_0, \alpha is a limit if and
only if for all \beta < \alpha, the interval (\beta, \alpha) is infinite.
```
*You may start this exercise with the file [exercises/ordinals/Limit\\_Infinity.v.](https://github.com/coq-community/hydra-battles/tree/master/exercises/ordinals/Limit_Infinity.v)*

### <span id="page-83-0"></span>**4.1.9.3 Addition and multiplication**

Ordinal addition and multiplication are also defined by structural recursion over the type T1. Please note that they use the compare function on some subterms of their arguments.

**Fixpoint** T1add (a b : T1) :T1 := match a, b with | zero, y => y | x, zero => x

```
| cons a n b, cons a' n' b' \Rightarrow(match compare a a' with
       | Lt => cons a' n' b'
       | Gt => (cons a n (T1add b (cons a' n' b')))
       | Eq => (cons a (S (n+n')) b')
       end)
  end
where "alpha + beta" := (Tladd alpha beta) : tl scope.
Fixpoint T1mul (a b : T1) :T1 :=
  match a, b with
  | zero, = \Rightarrow zero
  | _, zero => zero
  | cons zero n _{-}, cons zero n' b' =>
      cons zero (Peano.pred((S n) * (S n'))) b'
  | cons a n b, cons zero n' = \Rightarrowcons a (Peano.pred ((S \nvert * (S \nvert)) ) b
  | cons a n b, cons a' n' b' =>
      cons (a + a') n' ((cons a n b) * b')
  end
where "a * b" := (T1mul a b) : t1 scope.
```
**<sup>G</sup>** We keep Gaia's base names for addition and multiplication of ordinal terms below  $\epsilon_0$ . Please refer to Sect. [7.2.3.5](#page-145-1) about compatibility of both arithmetics.

### **4.1.9.4 Examples**

The following examples are instances of *proofs by computation*. Please note that addition and multiplication on T1 are not commutative. Moreover, both operations fail to be strictly monotonous in their first argument.

```
Example Ex1 : 42 + T1omega = T1omega.
Proof. reflexivity. Qed.
Example Ex2 : T1omega t1< T1omega + 42.
Proof. now compute. Qed.
Example Ex3 : 5 * T1omega = T1omega.
Proof. reflexivity. Qed.
Example Ex4 : T1omega t1< T1omega * 5.
Proof. now compute. Qed.
Lemma T1add_not_monotonous_l :
 exists a b c : T1, a t1< b \wedge a + c = b + c.
Proof. exists 3, 5, T1omega; now compute. Qed.
Lemma T1mul not monotonous :
 exists a b c : T1, c \le zero \wedge a t1< b \wedge a * c = b * c.
```
**Proof**. exists 3, 5, T1omega; split; [discriminate| now compute]. **Qed**.

The function succ is related with addition through the following lemma:

```
Lemma succ_is_plus_one (a : T1) : succ a = a + 1.
Proof.
 induction a as [ |a IHa n b IHb]; [trivial |].
  (* \dots *)Qed.
```
#### **4.1.9.5 Arithmetic on type E0**

We define an addition in type  $E0$ , since the sum of two terms in normal form is in normal form too.

```
Lemma plus_nf:
  forall a, nf a \rightarrow for all b, nf b \rightarrow nf (a + b).
#[global, program] Instance E0add (alpha beta : E0) : E0 :=
  @mkord (T1add (@cnf alpha) (@cnf beta))_ .
Next Obligation. apply plus_nf; apply cnf_ok. Defined.
Infix "+" := E0add : E0_scope.
Check E0_omega + E0_omega.
 E0_omega + E0_omega
      : E0
```
**Remark 4.3** In all this development, two representations of ordinals co-exist: ordinal terms (type T1, notation scope t1\_scope, for reasoning on the treestructure of Cantor normal forms), and ordinal terms *known to be in normal form* (type E0, notation scope E0\_scope). Looking at the contexts displayed by Coq prevents you from any risk of confusion.

**Exercise 4.3** Prove that for any ordinal  $\alpha$ : E0,  $\omega \leq \alpha$  if and only if, for any natural number  $i, i + \alpha = \alpha$ .

*You may start this exercise with the file [exercises/ordinals/ge\\_omega\\_iff.v.](https://github.com/coq-community/hydra-battles/tree/master/exercises/ordinals/ge_omega_iff.v)*

# **4.1.10 A proof by computation**

It is interesting to compare the following proof of the equality  $\omega + 42 + \omega^2$  with the more theoretical proof in Sect [8.6.5 on page 177.](#page-176-0)

```
Example Ex42: E0_omega + 42 + E0_omega^2 = E0_omega^2.
Proof.
  rewrite <- Comparable.compare_eq_iff.
 compare (E0_{\text{omega}} + 42 + E0_{\text{phi}}) (E0_phi0 2) = Eq
```
reflexivity. **Qed**.

# **4.2 Well-foundedness and transfinite induction**

## **4.2.1 About well-foundedness**

In order to use T1 for proving termination results, we need to prove that our order < is well-founded. Then we will get *transfinite induction* for free.

The proof of well-foundedness of the strict order < on Cantor normal forms is already available in the Cantor contribution by Castéran and Contejean [\[CC06\]](#page-351-0). That proof relies on a library on recursive path orderings written by E. Contejean. We present here a direct proof of the same result, which does not require any knowledge on r.p.o.s.

**Exercise 4.4** Prove that the *total* order lt on T1 is not well-founded. **Hint:** You will have to build a counter-example with terms of type T1 which are not in Cantor normal form.

*You may start this exercise with the file [exercises/ordinals/T1\\_ltNotWf.v.](https://github.com/coq-community/hydra-battles/tree/master/exercises/ordinals/T1_ltNotWf.v)*

### **4.2.1.1 A first attempt**

It is natural to try to prove by structural induction over T1 that every term in normal form is LT-accessible.

Unfortunately, it won't work. Let us consider some well-formed term  $\alpha =$ cons  $\beta$  n  $\gamma$ , and assume that  $\beta$  and  $\gamma$  are LT-accessible. In order to prove the accessibility of  $\alpha$ , we have to consider any well formed term  $\delta$  such that  $\delta < \alpha$ .

```
Section First_attempt.
```
**Hdelta**: delta t1< cons beta n gamma

```
Lemma wf_LT : forall alpha: T1, nf alpha -> Acc LT alpha.
    Proof.
      induction alpha as [| beta IHbeta n gamma IHgamma].
       - split. intros y H0; inversion H0 as [ [H3 \_]];
           destruct (not lt zero H3).
       - split; intros delta Hdelta.
IHbeta: nf beta -> Acc LT beta
IHgamma: nf gamma -> Acc LT gamma
delta: T1
```
The problem comes from the too weak hypothesis Hdelta. It does not prevent δ to be bigger that β or γ; for instance δ may be of the form cons β  $p'$   $\gamma'$ , where  $p' < n$ . Thus, the induction hypotheses IHbeta and IHgamma are useless for finishing our proof.

**Abort**. **End** First\_attempt.

Acc LT delta

### <span id="page-86-0"></span>**4.2.1.2 Using a stronger inductive predicate.**

Instead of trying to prove directly that any ordinal term  $\alpha$  in normal form is accessible through LT, we propose to consider the following (stronger) predicate:

```
Let Acc strong (alpha:T1) :=
  forall n beta,
    nf (cons alpha n beta) -> Acc LT (cons alpha n beta).
```
The following lemma is an application of the strict inequality  $\alpha < \omega^{\alpha}$ . If  $\alpha$ is strongly accessible, then, by definition,  $\omega^{\alpha}$  is accessible, thus  $\alpha$  is a fortiori accessible.

```
Lemma Acc strong stronger : forall alpha,
   nf alpha -> Acc_strong alpha -> Acc LT alpha.
Proof.
 intros alpha H H0; apply acc_impl with (phi0 alpha).
  - repeat split; trivial.
   + now apply lt_a_phi0_a.
  - apply H0; now apply single_nf.
Qed.
```
Thus, it remains to prove that every ordinal strictly less than  $\epsilon_0$  is strongly accessible.

**4.2.1.2.1 A helper** First, we prove that, for any LT-accessible term  $\alpha$ ,  $\alpha$  is strongly accessible too. The following proof is structured as an induction on  $\alpha'$ s accessibility. Let us consider any accessible term  $\alpha$ .

```
Lemma Acc_implies_Acc_strong : forall alpha,
       Acc LT alpha -> Acc_strong alpha.
  Proof.
     (* main induction (on alpha's accessibility) *)
    unfold Acc_strong; intros alpha Aalpha.
alpha: T1
Aalpha: Acc LT alpha
forall (n : nat) (beta : T1),
nf (cons alpha n beta) -> Acc LT (cons alpha n beta)
     pattern alpha;
       eapply Acc ind with (R:= LT); [| assumption];
       clear alpha Aalpha; intros alpha Aalpha IHalpha.
alpha: T1
Aalpha: forall y : T1, y t1< alpha -> Acc LT y
IHalpha: forall y : T1,
       y t1< alpha ->
        forall (n : nat) (beta : T1),
       nf (cons y n beta) -> Acc LT (cons y n beta)
forall (n : nat) (beta : T1),
nf (cons alpha n beta) -> Acc LT (cons alpha n beta)
```
First, we prove that, for any n and  $\beta$ , if (cons  $\alpha$  n  $\beta$ ) is in normal form, then  $\beta$  is accessible.

```
assert(beta_Acc:
       forall beta, lt beta (phi0 alpha) -> nf alpha -> nf beta
                    -> Acc LT beta).
(* \ldots *)
```
The new hypothesis beta Acc allows us to prove by well-founded induction on  $\beta$ , and natural induction on n that (cons  $\alpha$  n  $\beta$ ) is accessible.

```
alpha: T1
Aalpha: forall y : T1, y t1< alpha -> Acc LT y
IHalpha: forall y : T1,
        y t1< alpha ->
        forall (n : nat) (beta : T1),
        nf (cons y n beta) -> Acc LT (cons y n beta)
beta Acc: forall beta : T1,
         lt beta (phi0 alpha) ->
         nf alpha -> nf beta -> Acc LT beta
forall (n : nat) (beta : T1),
nf (cons alpha n beta) -> Acc LT (cons alpha n beta)
```
The proof, quite long, can be consulted in [Epsilon0.T1.](../theories/html/hydras.Epsilon0.T1.html)

**4.2.1.2.2 Accessibility of any well-formed ordinal term** Our goal is still to prove accessibility of any well formed ordinal term. Thanks to our previous lemmas, we are almost done (by a simple structural induction!).

```
Theorem nf Acc (alpha : T1): nf alpha -> Acc LT alpha.
  Proof.
    induction alpha.
     - intro; apply Acc_zero.
     - intros; eapply Acc implies Acc strong;auto.
        apply IHalpha1; eauto.
alpha1: T1
n: nat
alpha2: T1
IHalpha1: nf alpha1 -> Acc LT alpha1
IHalpha2: nf alpha2 -> Acc LT alpha2
H: nf (cons alpha1 n alpha2)
nf alpha1
```

```
apply nf inv1 in H; auto.
Qed.
```
**Corollary** T1\_wf : well\_founded LT.

### **4.2.2 Transfinite induction**

Traditionnally, well-founded induction on ordinals is called *transfinite induction*.

**Definition** transfinite recursor := well founded induction type T1 wf.

```
Check transfinite_recursor.
```

```
transfinite_recursor
     : forall P : T1 \rightarrow Type,
        (forall x : T1,
         (forall y : T1, y t1 < x -> P y) -> P x) ->
        forall a : T1, P a
```
Ltac transfinite induction alpha := pattern alpha; apply transfinite\_recursor.

As a corollary, the order Lt on type  $E0$  is well-founded too.

```
Lemma E0lt wf : well founded E0lt.
Proof.
  split; intros [t Ht] H;
    apply (Acc_inverse_image _ _ LT (@cnf)
                             {| cnf := t; cnf_ok := Ht |});
    now apply T1.nf_Acc.
Defined.
```
**Remark 4.4 (Related work)** A proof of well-foundedness using Évelyne Contejean's work on recursive path ordering [\[Der82,](#page-352-0) [CPU](#page-352-1)<sup>+</sup>10] is also available in the library [Epsilon0.Epsilon0rpo.](../theories/html/hydras.Epsilon0.Epsilon0rpo.html)

In [\[MV05\]](#page-354-1), Manolios and Vroom prove the well-foundedness of ordinal terms below  $\epsilon_0$  by reduction to the natural order on the set of natural numbers.

### **4.2.3** An ordinal notation for  $\epsilon_0$

We are now able to build an instance of ON.

*From Module [Epsilon0.E0](../theories/html/hydras.Epsilon0.E0.html)*

```
#[global] Instance E0_comp: Comparable E0lt compare.
Proof. split; [apply E0_sto | apply compare_correct]. Qed.
```
#[**global**] **Instance** Epsilon0 : ON E0lt compare. **Proof**. split; [apply E0\_comp | apply E0lt\_wf]. **Qed**.

We prove also that this notation is correct w.r.t. Schutte's model (see Chapter [8\)](#page-160-0).

*From Module [Schutte.Correctness\\_E0](../theories/html/hydras.Schutte.Correctness_E0.html)*

```
Fixpoint inject (t:T1) : Ord :=
 match t with
  | T1.zero => zero
  | T1.cons a n b => AP. phi0 (inject a) * S n + inject b
  end.
#[ global ] Instance Epsilon0_correct :
```
ON correct epsilon0 Epsilon0 (fun alpha => inject (cnf alpha)).

# **4.2.4 An ordinal notation for Gaia's ordinals**

 $\left($  G  $\right)$  Module gaia. T1Bridge contains an instance of class ON E01t compare, where E0lt is the order on the well-formed ordinal terms below  $\epsilon_0$  defined in Gaiahydras library (please see Chapter [7\)](#page-140-0).

```
#[global] Instance Epsilon0 : ON E0lt compare.
Proof. split; [apply: E0_comp | apply: gE0lt_wf]. Qed.
```

```
Project 4.2 This exercise is a continuation of Project 3.12 on page 70. Use
ON_mult to define an ordinal notation Omega2 for \omega^2 = \omega \times \omega.
```
Prove that Omega2 is a sub-notation of Epsilon0.

Define on Omega2 an addition compatible with the addition on Epsilon0. **Hint**. You may use the following definition (in [OrdinalNotations.ON\\_Generic\)](../theories/html/hydras.OrdinalNotations.ON_Generic.html).

```
Definition SubON_same_op `{OA : @ON A ltA compareA}
        `{OB : @ON B ltB compareB}
        {iota : A -> B} {alpha: B}
        {_ : SubON OA OB alpha iota}
        (f : A \rightarrow A \rightarrow A)(a : B \rightarrow B \rightarrow B):= forall x y, iota (f x y) = g (iota x) (iota y).
```
**Project 4.3** The class **ON** of ordinal notations has been defined long after this chapter, and is not used in the development of the type E0 yet. A better integration of both notions should simplify the development on ordinals in Cantor normal form. This integration is planned for the future versions.

# 4.3 An ordinal notation for  $\omega^{\omega}$

In Module [theories/ordinals/OrdinalNotations/OmegaOmega.v,](https://github.com/coq-community/hydra-battles/blob/master/theories/ ordinals/OrdinalNotations/OmegaOmega.v) we represent ordinals below  $\omega^{\omega}$  by lists of pairs of natural numbers (with the same coefficient shift as in T1). For instance, the ordinal  $\omega^4 \times 10 + \omega^3 + \omega + 5$  is represented by the list  $(4,9)$ :: $(3,0)$ :: $(1,0)$ :: $(0,4)$ ::nil.

```
Module LO.
```

```
Definition t := list (nat*nat).
Definition zero : t := nil.
(* * \text{omega}^* i * S n + alpha * )Notation cons i n alpha :=(i,n):ialpha).
(** Finite ordinals *)
Notation FS n := (cons 0 n zero: t).
```

```
Definition fin (n:nat): t := match n with \theta \Rightarrow zero | S p \Rightarrow FS p end.
  Coercion fin : nat >-> t.
  (** [omega ^i ] *)
  Notation phi i := (cons i 0 nil).
  Notation omega := (phi0 1).
   The usual operations : succ, * are simple variants of the same operations
in T1.
```

```
Fixpoint succ (a : t) : t :=
 match a with
  | nil => fin 1
  | cons 0 n | => cons 0 (S n) nil
  | cons a n b => cons a n (succ b)
 end.
Fixpoint plus (a b : t) :t :=
  match a, b with
  | nil, y => y
  | x, \text{nil} \implies x| cons a n b, cons a' n' b' \Rightarrow(match Nat.compare a a' with
      | Datatypes.Lt => cons a' n' b'
      | Gt => (cons a n (plus b (cons a' n' b')))
      | Eq => (cons a (S (n+n')) b')
      end)
  end
where "a + b" := (plus a b) : lo_scope.
Fixpoint mult (a b : t) : t :=
  match a, b with
  | nil, = > zero
  |_, nil => zero
  | cons 0 n, cons 0 n' b' =>
    cons \theta (Peano.pred((S n) * (S n'))) b'
  | cons a n b, cons 0 n' =>
    cons a (Peano.pred ((S \nvert * (S \nvert)) ) b
  | cons a n b, cons a' n' b' =>
     cons (a + a')%nat n' ((cons a n b) * b')
  end
where "a * b" := (mult a b) : lo_scope.
```

```
Compute omega * omega.
```
 $=$  phi0 2 : t

**Compute** fin 1 \* omega.

```
= omega
: t
Compute fin 42 * omega.
= omega
: t
```
We establish this representation as a *refinement* of the data types we used to represent ordinals less than  $\epsilon_0$ . Thus, many properties like well-foundedness  $\sigma$  of  $\epsilon$  and associativity of  $+$ , of this ordinal notations have very short proofs.

```
Fixpoint refine (a : t) : T1.T1 :=match a with
   nil => T1.zero
  | cons i n b => T1.cons (\F i)<sup>1</sup> n (refine b)
 end.
Lemma phi_ref (i:nat): refine (phi i) = T1.phi ( \n\sqrt{F} i).Proof. reflexivity. Qed.
Lemma succ_ref (alpha : t) :
  refine (succ alpha) = T1.succ (refine alpha).
Lemma plus_ref : forall alpha beta: t,
    refine (alpha + beta) = T1.T1add (refine alpha) (refine beta).
Lemma mult_ref : forall alpha beta: t,
   refine (alpha * beta) =
   T1.T1mul (refine alpha) (refine beta).
```
In order to make an ordinal notation for  $\omega^{\omega}$ , we follow the same steps as for  $\epsilon_0$ :

1. Define an order lt, which refines the order lt on T1.

```
#[ global ] Instance compare_oo : Compare t :=
fix cmp (a b : t) :=
  match a, b with
  | nil, nil => Eq
  | nil, cons a' n' b' => Datatypes.Lt
  | \angle , nil => Gt
  | (cons a n b), (cons a' n' b') =>
    (match Nat.compare a a' with
     | Datatypes.Lt => Datatypes.Lt
     | Gt => Gt
     | Eq => (match Nat.compare n n' with
              | Eq => cmp b b'
              | comp => comp
              end)
     end)
  end.
Lemma compare ref (a b : t) :
  compare a b = compare (refine a) (refine b).
```

```
Definition lt (a b : t) : Prop :=
  compare a b = Datatypes.Lt.
Lemma lt_ref (a b : t) :
  lt a b <-> T1.lt (refine a) (refine b).
```
2. Define the predicate "to be in normal form".

```
Fixpoint nf b (alpha : t) : bool :=
 match alpha with
  | nil => true
  | cons a n nil => true
  | cons a n ((cons a' n' b') as b) =>
    (nf_b b && Nat.ltb a' a)%bool
  end.
```
**Definition** nf alpha :Prop := nf b alpha.

3. Define a class OO of terms in normal form, and an embedding from E0 into OO.

```
Class OO : Type := mkord {data: LO.t ; data_ok : LO.nf data}.
Arguments data : clear implicits.
#[local] Hint Resolve data_ok : core.
Definition lt (alpha beta: OO) := LO.lt (data alpha) (data beta).
Definition le := leq lt.
#[ global ] Instance compare_OO : Compare OO :=
  fun (alpha beta: OO) => LO.compare_oo (data alpha) (data beta).
#[ global ] Instance embed (alpha: OO) : E0.E0.
Proof.
  destruct alpha as [data Hdata].
  refine (@E0.mkord (LO.refine data) _).
  now apply nf ref.
Defined.
```
4. Infer well-foundedness of the order on OO.

**Lemma** lt\_wf : well\_founded lt.

```
#[ global ] Instance ON_OO : ON lt compare.
End OO.
```
Let us show a few examples.

**Import** OO. #[local] **Open Scope** OO\_scope.

**Check** phi0 7.

```
phi0 7
       : OO
#[global] Coercion Fin : nat >-> OO.
Example Ex42: omega + 42 + omega<sup>\land</sup> 2 = omega\land 2.
rewrite <- Comparable.compare_eq_iff.
```
compare (omega +  $42$  + phi0 2) (phi0 2) = Eq

reflexivity. **Qed**.

# **4.3.1 Related work**

The article [\[BMR16\]](#page-351-1) defines another representation of ordinals below  $\omega^{\omega}$  based on lists of natural numbers.

**Exercise 4.5** It may be interesting to write a *direct* proof of well-foundedness of the order in  $\omega^{\omega}$  (*i.e.* without using properties of  $\epsilon_0$ ). This exercise may help to understand better the proof structure of Sect. [4.2.1.2 on page 87.](#page-86-0)

# **4.4 A variant for hydra battles**

In order to prove the termination of any hydra battle, we try to define a variant mapping hydras to ordinals strictly less than  $\epsilon_0$ . In order to make such a variant easy to define (for instance by a structural recursion), we introduce a variant of addition, which, contrary to  $+$ , is commutative and strictly monotonous in both of its arguments. This last property makes it possible to prove that our function is truly a variant for hydra battles (in Sect. [4.4.3 on page 99\)](#page-97-0).

### **4.4.1 Natural sum (a.k.a. Hessenberg's sum)**

Natural sum (Hessenberg sum) is a commutative and monotonous version of addition. It is used as an auxiliary operation for defining variants for hydra battles, where Hercules is allowed to chop off any head of the hydra.

In the literature, the natural sum of ordinals  $\alpha$  and  $\beta$  is often denoted by  $\alpha \# \beta$  or  $\alpha \oplus \beta$ . Thus we called **oplus** the associated *Coq* function.

### **4.4.1.1 Definition of oplus**

The definition of oplus is recursive in both of its arguments and uses the same pattern as for the merge function on lists of library Coq.Sorting.Mergesort.

- 1. Define a nested recursive function, using the Fix construct
- 2. Build a principle of induction dedicated to oplus
- 3. Establish equations associated to each case of the definition.

**4.4.1.1.1 Nested recursive definition** The following definition is composed of

- A main function oplus, structurally recursive in its first argument alpha
- An auxiliary function oplus aux within the scope of alpha, structurally recursive in its argument beta; oplus\_aux beta is supposed to compute oplus alpha beta.

*From Module [Epsilon0.Hessenberg](../theories/html/hydras.Epsilon0.Hessenberg.html#oplus)*

```
Fixpoint oplus (alpha beta : T1) : T1 :=
  let fix oplus aux beta {struct beta} :=match alpha, beta with
        | zero, = > beta
        | \overline{\phantom{a}}, zero => alpha
        | cons a1 n1 b1, cons a2 n2 b2 =>
          match compare a1 a2 with
            | Gt => cons a1 n1 (oplus b1 beta)
            | Lt => cons a2 n2 (oplus_aux b2)
            | Eq => cons al (S (n1 + n2)%nat) (oplus bl b2)
          end
      end
  in oplus aux beta.
```

```
Infix "o+" := oplus (at level 50, left associativity).
```
The reader will note that each recursive call of the functions oplus and oplus\_aux satisfies *Coq*'s constraint on recursive definitions. The function oplus is recursively called on a sub-term of its first argument, and oplus\_aux on a sub-term of its unique argument. Thus, oplus's definition is accepted by Coq as a structurally recursive function.

### **4.4.1.2 Rewriting lemmas**

*Coq*'s constraints on recursive definitions result in the quite complex form of oplus's definition. Proofs of properties of this function can be simpler if we derive a few rewriting lemmas that will help to simplify expressions of the form (oplus  $\alpha$   $\beta$ ).

A first set of lemmas correspond to the various cases of oplus's definition. They can be proved almost immediately. Here are a few examples.

```
Lemma oplus_0_r (alpha : T1) : alpha o+ zero = alpha.
Proof.
  destruct alpha; reflexivity.
Qed.
Lemma oplus \theta l (beta : T1): zero \theta beta = beta.
Proof.
  destruct beta; reflexivity.
Qed.
```

```
Lemma oplus_compare_Lt:
  forall a n b a' n' b',
  compare a a' = Lt ->
  cons a n b o+ cons a' n' b' = cons a' n' (cons a n b o+ b').
```
Project 4.4 Compare oplus's definition (with inner fixpoint) with other possibilities (coq-equations, Function, etc.).

### **4.4.2 More theorems on Hessenberg sum**

We need to prove some properties of ⊕, particularly about its relation with the order  $<$  on T1.

### **4.4.2.1 Commutativity, associativity**

We prove the commutativity of  $\oplus$  in two steps. First, we prove by transfinite induction on  $\alpha$  that the restriction of  $\oplus$  to the interval  $[0, \alpha)$  is commutative.

```
Lemma oplus_comm_0 (gamma: T1):
 nf gamma ->
 forall alpha beta, nf alpha -> nf beta ->
                      T1.lt alpha gamma ->
                      T1.lt beta gamma ->
                      alpha o+ beta = beta o+ alpha.
Proof.
 transfinite_induction gamma.
  (* \dots *)
```
Then, we infer  $\oplus$ 's commutativity for any pair of ordinals: Let  $\alpha$  and  $\beta$  be two ordinals strictly less than  $\epsilon_0$ . Both ordinals  $\alpha$  and  $\beta$  are strictly less than  $max(\alpha, \beta) + 1$ . Thus, we have just to apply the lemma **oplus\_comm\_0**.

```
Lemma oplus_comm (alpha beta: T1):
 nf alpha \rightarrow nf beta \rightarrow alpha o+ beta = beta o+ alpha.
Proof.
  intros ? ?; apply oplus_comm_0 with (T1.succ (max alpha beta));
    trivial.
  (* , , , * )
```
Associativity of Hessenberg sum is proved the same way.

```
Lemma oplus assoc 0 (alpha: T1):
   nf alpha ->
    forall a b c, nf a -> nf b -> nf c ->
                    T1.lt a alpha ->
                    T1.lt b alpha -> T1.lt c alpha ->
                    a o+ (b o+ c) = (a o+ b) o+ c.
Proof.
 transfinite induction lt alpha.
```
 $(* \dots *)$ 

```
Lemma oplus_assoc (alpha beta gamma:T1) :
 nf alpha -> nf beta -> nf gamma ->
 alpha o+ (beta o+ gamma) =
  alpha o+ beta o+ gamma.
Proof with eauto with T1.
  intros.
  apply oplus assoc \theta with (T1.succ (max alpha (max beta gamma)));
    trivial.
  (* \dots *)
```
### **4.4.2.2 Monotony**

At last, we prove that  $\oplus$  is strictly monotonous in both of its arguments.

```
Lemma oplus_strict_mono_LT_l (alpha beta gamma : T1) :
 nf gamma -> alpha t1< beta ->
  alpha o+ gamma t1< beta o+ gamma.
Lemma oplus_strict_mono_LT_r (alpha beta gamma : T1) :
  nf alpha -> beta t1< gamma ->
 alpha o+ beta t1< alpha o+ gamma.
```
Project 4.5 The library Hessenberg looks too long (proof scripts and compilation). Please try to make it simpler and more efficient! Thanks!

**<sup>G</sup>** The module [gaia\\_hydras.GHessenberg](../theories/html/gaia_hydras.~GHessenberg.html) defines a version of Hessenberg sum compatible with Gaia's type T1.

### <span id="page-97-0"></span>**4.4.3 A termination measure for hydra battles**

Let us define a measure from type Hydra into T1.

*From Module [Hydra.Hydra\\_Termination](../theories/html/hydras.Hydra.Hydra_Termination.html#m)*

```
Fixpoint m (h:Hydra) : T1 :=
 match h with head => T1.zero
             | node hs => ms hs
end
with ms (s:Hydrae) : T1 :=
 match s with hnil => T1.zero
              | hcons h s' => T1.phi0 (m h) 0+ ms s'
end.
```
First, we prove that the measure  $m(h)$  of any hydra h is a well-formed ordinal term of type T1.

```
Lemma m nf : forall h, nf (m h).
Proof.
 induction h using Hydra rect2
   with (P0 := fun s => nf (ms s)).(* \dots *)
```
Lemma ms nf : forall s, nf (ms s).

For proving the termination of all hydra battles, we have to prove that m is a variant. First, a few technical lemmas follow the decomposition of round into several relations. Then the lemma round\_decr gathers all the cases.

```
Lemma S0_decr:
  forall s s', S0 s s' -> ms s' t1< ms s.
Lemma R1_decr :
  forall h h', R1 h h' -> m h' t1< m h.
Lemma S1_decr n:
  forall s s', s1 n s s' -> ms s' t1< ms s.
Lemma R2_decr n : forall h h', R2 n h h' -> m h' t1< m h.
  repeat split; auto with T1; now eapply R2 decr 0 with n. (*. none *)
Lemma round decr : forall h h', h -1-> h' -> m h' t1< m h.
Proof.
  destruct 1 as [n [H | H]].- now apply R1 decr.
  - now apply R2_decr with n.
Qed.
   Finally, we prove termination of all (free) battles.
#[global] Instance HVariant : Hvariant Epsilon0 free var.
Proof.
split; intros; eapply round_decr; eauto.
Qed.
Theorem every battle terminates : Termination.
Proof.
  red; apply Inclusion.wf incl with (R2 := fun h h' \implies m h t1 < m h').
  red; intros; now apply round decr.
  apply Inverse_Image.wf_inverse_image, T1_wf.
Qed.
```
**<sup>G</sup>** The module [gaia\\_hydras.GHydra](../theories/html/gaia_hydras.GHydra.html) contains a proof of Gaia-hydras version of termination of all battles.

```
Fixpoint m (h:Hydra) : T1 :=
  if h is node (hcons \angle as hs) then ms hs else zero
with ms (s : Hydrae) : TI :=
  if s is hcons h s' then phi0 (m h) o+ ms s' else zero.
```
**Compute** T1pp (m Examples.Hy).

```
= (\omega \cap (\omega \cap \omega \cap 2 + 1) + 2)\%pT1: ppT1
```
**Lemma** mVariant: Hvariant nf\_Wf free m . Theorem every battle terminates : Termination.

# **Chapter 5**

# Accessibility inside  $\epsilon_0$ : The **Ketonen-Solovay Machinery**

# **5.1 Introduction**

The reader may think that our proof of termination in the previous chapter requires a lot of mathematical tools and may be too complex. So, the question is "is there any simpler proof" ?

In their article [\[KP82\]](#page-354-0), Kirby and Paris show that this result cannot be proved in Peano arithmetic. Their proof uses some knowledge about model theory and non-standard models of Peano arithmetic. In this chapter, we focus on a specific class of proofs of termination of hydra battles: construction of some variant mapping the type Hydra into a given initial segment of ordinals. Our proof relies only on the Calculus of Inductive Constructions and is a natural complement of the results proven in the previous chapters.

- There is no variant mapping the type Hydra into the interval  $[0, \omega^2)$  (section [3.8.2 on page 62\)](#page-61-0), and *a fortiori*  $[0, \omega)$  (section [2.4.3 on page 45\)](#page-44-0).
- There exists a variant which maps the type Hydra into the interval  $[0, \epsilon_0)$ (theorem every\_battle\_terminates, in section [4.4.3 on page 99\)](#page-97-0).

Thus, a very natural question is the following one:

" Is there any variant from Hydra into some interval  $[0, \mu)$ , where  $\mu < \epsilon_0$ , for proving the termination of all hydra battles ?"

We prove in Coq the following result:

There is no variant for proving the termination of all hydra battles from Hydra into the interval  $[0..\mu)$ , where  $\mu < \epsilon_0$ . The same impossibility holds even if we consider only standard battles (with the successive replication factors  $0, 1, 2, \ldots, t, t + 1, \ldots$ ).

Our proofs are constructive and require no axioms: they are closed terms of the CIC, and are mainly composed on function definitions and proofs of properties of these functions. They borrow much theoretical material from Kirby and Paris, although they do not use any knowledge about Peano arithmetic nor about model theory. The combinatorial arguments we use and implement come from an article by J. Ketonen and R. Solovay [\[KS81\]](#page-354-2), already cited in the work by L. Kirby and J. Paris. Section 2 of this article: "A hierarchy of probably recursive functions", contains a systematic study of *canonical sequences*, which are closely related to rounds of hydra battles. Nevertheless, they have the same global structure as the simple proofs described in sections [2.4.3 on page 45](#page-44-0) and [3.8.2 on page 62.](#page-61-0) We invite the reader to compare the three proofs step by step, lemma by lemma.

# **5.2 Canonical Sequences**

Canonical sequences are functions that associate an ordinal  $\{\alpha\}(i)$  to every ordinal  $\alpha < \epsilon_0$  and positive integer *i*. They satisfy several nice properties:

- If  $\alpha \neq 0$ , then  $\{\alpha\}(i) < \alpha$ . Thus canonical sequences can be used in proofs by transfinite induction or function definition by transfinite recursion
- If  $\lambda$  is a limit ordinal, then  $\lambda$  is the least upper bound of the set  $\{\lambda\}(i)$  |  $i \in$  $\mathbb{N}_1$
- If  $\beta < \alpha < \epsilon_0$ , then there is a "path" from  $\alpha$  to  $\beta$ , *i.e.* a sequence  $\alpha_0 = \alpha, \alpha_1, \ldots, \alpha_n = \beta$ , where for every  $k < n$ , there exists some  $i_k$  such that  $\alpha_{k+1} = {\alpha_k}(i_k)$

**Remark 5.1** Canonical sequences are defined for any ordinal  $\alpha < \epsilon_0$ , by stating that if  $\alpha$  is a successor ordinal  $\beta+1$ , the sequence associated with  $\alpha$  is simply the constant sequence whose terms are equal to  $\beta$ . Likewise, the canonical sequence of 0 maps any natural number to 0.

Thus, the function that maps any ordinal  $\alpha$  and natural number i to the ordinal  $\{\alpha\}(i)$  is total.

### **5.2.1 Canonical sequences and hydra battles**

Canonical sequences correspond tightly to rounds of hydra battles: if  $\alpha \neq 0$ , then  $\iota(\alpha)$  is transformed into  $\iota(\{\alpha\}(i+1))$  in one round with the replication factor *i* (Lemma [Hydra.O2H.canonS\\_iota\\_i\)](../theories/html/hydras.Hydra.O2H.html#canonS_iota_i). Thus, whenever  $\beta < \alpha < \epsilon_0$ , there exists a (free) battle from  $\iota(\alpha)$  to  $\iota(\beta)$ .

### **5.2.2 Definitions**

First, let us recall how canonical sequences are defined in [\[KS81\]](#page-354-2). For efficiency's sake, we decided not to implement directly K.&S's definitions, but to define in Gallina simply typed structurally recursive functions which share the abstract properties which are used in the mathematical proofs.

### **5.2.2.1 Mathematical definition of canonical sequences**

In [\[KS81\]](#page-354-2) the definition of  $\{\alpha\}(i)$  is based on the following remark:

Any non-zero ordinal  $\alpha$  can be decomposed in a unique way as the product  $\omega^{\beta} \times (\gamma + 1)$ .

Thus the  $\{\alpha\}(i)$  s are defined in terms of this decomposition:

### **Definition 5.1 (Canonical sequences: mathematical definition)**

- Let  $\lambda < \epsilon_0$  be a limit ordinal
	- $-$  If  $\lambda = \omega^{\alpha+1} \times (\beta+1)$ , then  $\{\lambda\}(i) = \omega^{\alpha+1} \times \beta + \omega^{\alpha} \times i$  $-$  If  $\lambda = \omega^{\gamma} \times (\beta + 1)$ , where  $\gamma < \lambda$  is a limit ordinal, then  $\{\lambda\}(i)$  =  $\omega^\gamma \times \beta + \omega^{\{\gamma\}(i)}$
- For successor ordinals, we have  $\{\alpha + 1\}(i) = \alpha$
- Finally,  $\{0\}(i) = 0$ .

### **5.2.2.2 Canonical sequences in Coq**

Our definition may look more complex than the mathematical one, but uses plain structural recursion over the type **T1**. Thus, tactics like **cbn**, **simpl**, **compute**, etc., are applicable.

*From Module [Epsilon0.Canon](../theories/html/hydras.Epsilon0.Canon.html#canon)*

```
Fixpoint canon alpha (i:nat) : T1 :=
  match alpha with
  | zero => zero
  | cons zero 0 zero => zero
  | cons zero (S k) zero => FS k
  | cons gamma 0 zero => (match T1.pred gamma with
                            Some gamma' =>
                               match i with
                               | \theta \Rightarrow zero
                               | S j => cons gamma' j zero
                               end
                           | None => cons (canon gamma i) 0 zero
                           end)
  | cons gamma (S n) zero =>
     (match T1.pred gamma with
       Some gamma' =>
       (match i with
         0 => cons gamma n zero
       | S j => cons gamma n (cons gamma' j zero)
       end)
      | None => cons gamma n (cons (canon gamma i) 0 zero)
      end)
   | cons alpha n beta => cons alpha n (canon beta i)
end.
```
**G** The translation of canon compatible with Gaia's data-types is defined in [gaia\\_hydras.GCanon](../theories/html/gaia_hydras.GCanon.html#canon) (please see Sect. [7.3.2\)](#page-148-0).

For instance Coq's computing facilities allow us to verify the equalities  $\{\omega^{\omega}\}(3) = \omega^3$  and  $\{\omega^{\omega^{\omega+1}+1}\}(42) = \omega^{\omega^{\omega+1}} \times 42$ 

**Compute** pp (canon (phi0 T1omega) 3).

 $= \omega$  ^ 3 : ppT1

**Compute** pp (canon (T1omega ^ (T1omega ^ (T1omega + 1) +1))%t1 42).

 $= \omega$  ^  $\omega$  ^  $(\omega + 1)$  \* 42 : ppT1

### **5.2.3 Basic properties of canonical sequences**

We did not try to prove that our definition truly implements Ketonen and Solovay's [\[KS81\]](#page-354-2)'s canonical sequences. The most important is that we were able to prove the abstract properties of canonical sequences that are really used in our proof. The complete proofs are in the module [Epsilon0.Canon.](../theories/html/hydras.Epsilon0.Canon.html) For instance, the equality  $\{\alpha + 1\}(i) = \alpha$  can be proved by structural induction on α.

```
Lemma canon_succ i alpha :
  nf alpha \rightarrow canon (succ alpha) i = alpha.
Proof.
  revert i; induction alpha.
 forall i : nat, nf zero -> canon (succ zero) i = zero
 alpha1: T1
 n: nat
 alpha2: T1
 IHalpha1: forall i : nat,
          nf alpha1 -> canon (succ alpha1) i = alpha1
 IHalpha2: forall i : nat,
          nf alpha2 -> canon (succ alpha2) i = alpha2forall i : nat,
 nf (cons alpha1 n alpha2) ->
 canon (succ (cons alpha1 n alpha2)) i =cons alpha1 n alpha2
```
 $(* \ldots *)$ 

### <span id="page-103-0"></span>**5.2.3.1 Canonical sequences and the order** <

We prove by transfinite induction over  $\alpha$  that  $\{\alpha\}(i)$  is an ordinal strictly less than  $\alpha$  (assuming  $\alpha \neq 0$ ). This property allows us to use the function canonS and its derivatives in function definitions by transfinite recursion.

Lemma canon LT i alpha : nf alpha -> alpha <> zero -> canon alpha i t1< alpha.

**<sup>G</sup>** This lemma is also available in Library [gaia\\_hydras.GCanon:](../theories/html/gaia_hydras.GCanon.html)

**Lemma** canon lt (i : nat) [a : T1]: T1nf a  $\rightarrow$  a  $\lt$  zero  $\rightarrow$  canon a i  $\lt$  a.

#### <span id="page-104-0"></span>**5.2.3.2 Limit ordinals are truly limits**

The following theorem states that any limit ordinal  $\lambda < \epsilon_0$  is the limit of the sequence  $\{\lambda\}(i)$   $(1 \leq i)$ .

*From Module [Epsilon0.Canon](../theories/html/hydras.Epsilon0.Canon.html#canonS_limit_strong)*

```
Lemma canonS limit strong lambda :
 nf lambda -> T1limit lambda ->
  forall beta, beta t1< lambda -> {i:nat | beta t1< canon lambda (S i)}.
Proof.
  transfinite_induction lambda.
  (* \dots *)Defined.
```
Note the use of Coq's sig type in the theorem's statement, which expresses a constructive view of the limit of a sequence: for any  $\beta < \lambda$ , we can compute an item of the canonical sequence of  $\lambda$  which is greater than  $\beta$ . We can also state directly that  $\lambda$  is a (strict) least upper bound of the elements of its canonical sequence.

```
Lemma canonS_limit_lub (lambda : T1) :
  nf lambda -> Tllimit lambda -> strict lub (fun i => canon lambda( S i)) lambda.
```
In Gaia-hydras, the statement use a slightly different vocabulary:

```
Lemma canon limit of lambda (Hnf : T1nf lambda) (Hlim : T1limit lambda) :
  limit_of (canon lambda) lambda.
```
<span id="page-104-1"></span>**Exercise 5.1** Instead of using the sig type, define a simply typed function that, given two ordinals  $\alpha$  and  $\beta$ , returns a natural number i such that, if  $\alpha$  is a limit ordinal and  $\beta < \alpha$ , then  $\beta < {\alpha}(i+1)$ . Of course, you will have to prove the correctness of your function.

**Hint:** You may add to your function a third argument usually called fuel for allowing you to give a structurally recursive function (*cf* the post of Guillaume Melquiond on Coq-club (Dec 21, 2020) [https://sympa.inria.fr/sympa/](https://sympa.inria.fr/sympa/arc/coq-club/2020-12/msg00069.html) [arc/coq-club/2020-12/msg00069.html](https://sympa.inria.fr/sympa/arc/coq-club/2020-12/msg00069.html)). The type fuel, an alternative to nat is available on [Prelude.Fuel\)](../theories/html/hydras.Prelude.Fuel.html) .

# **5.3** Accessibility inside  $\epsilon_0$ : paths

Let us consider a kind of accessibility problem inside  $\epsilon_0$ : given two ordinals  $\alpha$  and  $\beta$ , where  $\beta < \alpha < \epsilon_0$ , find a *path* consisting of a finite sequence  $\gamma_0 =$  $\alpha, \ldots, \gamma_l = \beta$ , where, for every  $i < l, \gamma_i \neq 0$  and there exists some strictly positive integer  $s_i$  such that  $\gamma_{i+1} = {\gamma}(s_i)$ .

Let s be the sequence  $\langle s_0, s_1, \ldots, s_{l-1} \rangle$ . We describe the existence of such a path with the notation  $\alpha \to \beta$ . We say also that the considered path from  $\alpha$  to  $\beta$  *starts at [index]*  $s_0$  *and ends at*  $s_l$ .

For instance, we have  $\omega * 2 \longrightarrow_{2,2,2,4,5} 3$ , through the path  $\langle \omega \times 2, \omega + 2, \omega + \rangle$  $1, \omega, 4, 3$ .

**Remark 5.2** Note that, given  $\alpha$  and  $\beta$ , where  $\beta < \alpha$ , the sequence s which leads from  $\alpha$  to  $\beta$  is not unique.

For instance, we have  $\omega \times 2 \longrightarrow \omega$  and  $\omega \times 2 \longrightarrow \omega$ . Likewise,  $\omega \times 2 \longrightarrow \omega$ and  $\omega \times 2 \longrightarrow 0.$ <br>3,3,3,3,3,3,3,3,3,3

### **5.3.1 Formal definition**

In Coq, the notion of path can be simply defined as an inductive predicate parameterized by the destination  $\beta$ .

*From Module [Epsilon0.Paths](../theories/html/hydras.Epsilon0.Paths.html)*

```
Definition transition_S i : relation T1 :=
  fun alpha beta => alpha <> zero /\ beta = canon alpha (S i).
Definition transition i : relation T1 :=
  match i with 0 \Rightarrow fun \angle => False | S j => transition S j end.
Inductive path_to (beta: T1) : list nat -> T1 -> Prop :=
| path to 1 : forall (i:nat) alpha ,
    i \Leftrightarrow 0 \rightarrow transition i alpha beta -> path to beta (i::nil) alpha
| path_to_cons : forall i alpha s gamma,
    i <> 0 -> transition i alpha gamma ->
    path_to beta s gamma -> path_to beta (i::s) alpha.
```

```
Definition path alpha s beta := path_to beta s alpha.
```
**Remark 5.3** In the present version of our library, we use a variant path\_toS of path to, where the proposition (path toS  $\beta$  s  $\alpha$ ) is equivalent to (path to  $\beta$ (List.map S s)  $\alpha$ ). This variant is scheduled to be deprecated.

**<sup>G</sup>** The library [gaia\\_hydras.GPaths](../theories/html/gaia_hydras.GPaths.html) transposes the notion of path into Gaia's type T1 (please see Sect. [7.3.3\)](#page-150-0).

**Exercise 5.2** Write a tactic for solving goals of the form (path\_to  $\beta$  s  $\alpha$ ) where  $\alpha$ ,  $\beta$  and s are closed terms. You should solve automatically the following goals:

Example ex path1: path to T1omega (2::2::2::nil) (T1omega \* 2). **Proof**. path\_tac. **Qed**.

**Example** ex path2: path to T1omega (3::4::5::6::nil) (T1omega \* 2). **Proof**. path\_tac. **Qed**.

```
Example ex_path3: path_to zero (interval 3 14) (T1omega * 2).
Proof. cbn;path_tac. Qed.
```

```
Example ex path4: path to zero (List.repeat 3 8) (T1omega * 2).
Proof. cbn; path_tac. Qed.
```
### **5.3.2 Existence of a path**

By transfinite induction on  $\alpha$ , we prove that for any  $\beta < \alpha$ , one can build a path from  $\alpha$  to  $\beta$  (in other terms,  $\beta$  is accessible from  $\alpha$ ).

```
Lemma LT_path_to (alpha beta : T1) :
  beta t1< alpha -> \{s : \text{list nat } | \text{ path to beta } s \text{ alpha}\}.
```
By the lemma canon LT (Sct[.5.2.3.1 on page 104\)](#page-103-0), we can convert any path into an inequality on ordinals (by induction on paths).

```
Lemma path to LT beta s alpha :
  path to beta s alpha -> nf alpha -> beta t1< alpha.
```
**Exercise 5.3 (continuation of exercise [5.1 on page 105\)](#page-104-1)** Define a simply typed function for computing a path from  $\alpha$  to  $\beta$ .

### **5.3.3 Paths and hydra battles**

In order to apply our knowledge about ordinal numbers less than  $\epsilon_0$  to the study of hydra battles, we define an injection from the interval  $[0, \epsilon_0)$  into the type Hydra.

```
From Module Hydra.O2H
```

```
Fixpoint iota (a : T1) : Hydra :=
  match a with
  | zero => head
  | cons c n b => node (hcons_mult (iota c) (S n) (iotas b))
  end
with iotas (a : T1) : Hydrae :=match a with
       | zero => hnil
       | cons a\theta n b => hcons mult (iota a\theta) (S n) (iotas b)
       end.
```
For instance Fig. [5.1](#page-107-0) shows the image by  $\iota$  of the ordinal  $\omega^{\omega+2} + \omega^{\omega} \times 2 + \omega + 1$ The following lemma (proved in [Hydra.O2H.v\)](../theories/html/hydras.Hydra.O2H.html) maps canonical sequences to rounds of hydra battles.

**Lemma** canonS\_iota i a : nf a  $\rightarrow$  a  $\Leftarrow$  0  $\rightarrow$  iota a  $-1\rightarrow$  iota (canon a  $(S_i)$ ).

The next step of our development extends this relationship to the order  $\lt$ on  $[0, \epsilon_0)$  on one side, and hydra battles on the other side.

<span id="page-107-0"></span>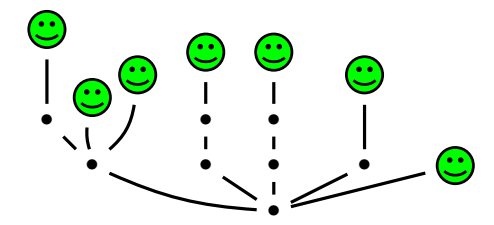

Figure 5.1: The hydra  $\iota(\omega^{\omega+2} + \omega^{\omega} \times 2 + \omega + 1)$ 

```
Lemma path to round plus a s b :
  path_to b s a \rightarrow nf a \rightarrow 1 ota a \rightarrow -> 1 ota b.
```
As a corollary, we are now able to transform any inequality  $\beta < \alpha < \epsilon_0$  into a (free) battle.

**Lemma** LT to round plus a b : b t1< a -> iota a  $-+-$  iota b.

# **5.4 A proof of impossibility**

We now have the tools for proving that there exists no variant bounded by some  $\mu < \epsilon_0$  for proving the termination of all battles. The proof we are going to show is a proof by contradiction. It can be considered as a generalization of the proofs described in sections [2.4.3 on page 45](#page-44-0) and [3.8.2 on page 62.](#page-61-0)

In the module [Hydra.Epsilon0\\_Needed\\_Generic,](../theories/html/hydras.Hydra.Epsilon0_Needed_Generic.html) we assume there exists some variant m bounded by some ordinal  $\mu < \epsilon_0$ . This part of the development is parameterized by some class  $B$  of battles, which will be instantiated later to free or standard.

From [Hydra.Hydra\\_Definitions:](../theories/html/hydras.Hydra.~Hydra_Definitions.html)

```
Class BoundedVariant {A:Type}{Lt:relation A}
      {Wf: well_founded Lt}{B : Battle}
      {m: Hydra -> A} (Var: Hvariant Wf B m)(mu:A):=
  { m_bounded: forall h, Lt (m h ) mu }.
```
Let us assume there exists such a variant:

```
Section Bounded.
```

```
Context (B: Battle)
        (mu: T1)
        (Hmu: nf mu)
        (m : Hydra -> T1)
        (Var : Hvariant T1_wf B m)
        (Hy : BoundedVariant Var mu).
```
**Hypothesis** m\_decrease : forall i h h', round\_n i h h'-> m h' t1< m h.
**Remark 5.4** The hypothesis m decrease is not provable in general, but is satisfied by the free and standard kinds of battles. This trick allows to "factorize" our proofs of impossibility.

First, we prove that  $m(\iota(\alpha))$  is always greater than or equal to  $\alpha$ , by transfinite induction over  $\alpha$ .

**Lemma** m\_ge\_0 alpha: nf alpha -> alpha t1<= m (iota alpha).

- If  $\alpha = 0$ , the inequality trivially holds
- If  $\alpha$  is the successor of some ordinal  $\beta$ , the inequality  $\beta \leq m(\iota(\beta))$  holds (by induction hypothesis). But the hydra  $\iota(\alpha)$  is transformed in one round into  $\iota(\beta)$ , thus  $m(\iota(\beta)) < m(\iota(\alpha))$ . Hence  $\beta < m(\iota(\alpha))$ , which implies  $\alpha \leq m(\iota(\alpha))$
- If  $\alpha$  is a limit ordinal, then  $\alpha$  is the least upper bound of the set of all the  $\{\alpha\}(i)$ . Thus, we have just to prove that  $\{\alpha\}(i) < m(\iota(\alpha))$  for any *i*.
	- **–** Let i be some natural number. By the induction hypothesis, we have  $\{\alpha\}(i) \leq m(\iota(\{\alpha\}(i)))$ . But the hydra  $\iota(\alpha)$  is transformed into  $\iota(\{\alpha\}(i))$  in one round, thus  $m(\iota(\{\alpha\}(i))) < m(\iota(\alpha))$ , by our hypothesis m\_decrease.

Please note that the impossibility proofs of sections [2.4.3 on page 45](#page-44-0) and [3.8.2 on page 62](#page-61-0) contain a similar lemma, also called m\_ge. We are now able to build a counter-example.

```
Definition big_h := iota mu.
Definition beta_h := m big_h.
Definition small_h := iota beta_h.
Lemma mu_beta_h : acc_from mu beta_h.
Proof. apply LT_acc_from, m_bounded. Qed.
Corollary m ge generic : m big h t1 <= m small h.
Proof. apply m_ge_0, nf_m. Qed.
```
#### **End** Bounded.

The (big) rest of the proof is dedicated to prove formally the converse inequality m small\_h t1< m big\_h.

## <span id="page-108-0"></span>**5.4.1 The case of free battles**

Let us now consider that  $B$  is instantiated to free (which means that we are considering proofs of termination of *all* battles). The following lemmas are proved in Module Hydra.Epsilon0 Needed Free. The case  $B =$  standard is studied in section [5.5 on page 111.](#page-110-0)

```
Section Impossibility_Proof.
```
**Context** (mu: T1)

```
(Hmu: nf mu)
        (m : Hydra -> T1)
        (Var : Hvariant T1_wf free m)
        (Hy : BoundedVariant Var mu).
Let big h := big h mu.
```
Let small h := small h mu m.

1. The following lemma is an application of  $m$  ge generic, since free satisfies trivially the hypothesis m decrease (see page [108\)](#page-107-0).

```
Lemma m_ge : m big_h t1<= m small_h.
Proof.
  apply m\_ge\_generic with (1 := Hy).
  (* \ldots *)
```
- 2. From the hypothesis Hy, we have m big\_h t1< mu
- 3. By Lemma LT\_to\_round\_plus, we get a (free) battle from big\_h = iota mu to small\_h = iota (m big\_h).

```
Lemma big_to_small : big_h -+-> small_h.
Proof.
  unfold big h, small h. apply LT to round plus; auto.
  unfold beta h. apply (m bounded big h); auto.
Qed.
```
4. From the hypotheses on m, we infer:

```
Lemma m_lt : m small_h t1< m big_h.
Proof. apply m_variant_LT, big_to_small. Qed.
```
5. From lemmas  $m$ ge and  $m$ <sup>t</sup>, and the irreflexivity of  $\lt$ , we get a contradiction.

```
Fact self_lt_free : m big_h t1< m big_h .
Proof.
  apply LE_LT_trans with (m small_h).
  - apply m_ge.
  - apply m_lt.
Qed.
Theorem Impossibility free : False.
Proof. apply (LT_irrefl self_lt_free). Qed.
```
**End** Impossibility\_Proof.

We have now proved there exists no bounded variant for the class of free battles.

**Check** Impossibility\_free.

```
Impossibility_free
     : forall (mu : T1) (m : Hydra -> T1)
          (Var : Hvariant T1 wf free m),
       BoundedVariant Var mu -> False
```
Please look at the Gaia version of this theorem in Sect. [7.4.5 on page 159.](#page-158-0)

## <span id="page-110-0"></span>**5.5 The case of standard battles**

One may wonder if our theorem holds also in the framework of standard battles. Unfortunately, its proof relies on the lemma LT\_to\_round\_plus of Module [Hy](../theories/html/hydras.Hydra.O2H.html)[dra.O2H.](../theories/html/hydras.Hydra.O2H.html)

**Lemma** LT\_to\_round\_plus a b : b t1< a -> iota a -+-> iota b.

This lemma builds a battle out of any inequality  $\beta < \alpha$ . It is a straightforward application of LT\_path\_to of Module [Epsilon0.Paths:](../theories/html/hydras.Epsilon0.Paths.html)

Lemma LT path to (alpha beta : T1) : beta t1< alpha ->  $\{s : \text{list nat } | \text{ path to beta } s \text{ alpha}\}.$ 

The sequence s, used to build the sequence of replication factors of the battle, depends on  $\alpha$  and  $\beta$ , so we cannot be sure that the generated battle is a genuine standard battle.

The solution to this issue comes once again from Ketonen and Solovay's arti-cle [\[KS81\]](#page-354-0). Instead of considering plain paths, i.e. sequences  $\alpha_0 = \alpha, \alpha_1, \ldots, \alpha_k =$ β where  $\alpha_{i+1}$  is equal to  $\{\alpha_i\}(i_i)$  where  $i_j$  is *any* natural number, we consider various constraints on these sequences. In particular, a path is called *standard* if  $i_{i+1} = i_i + 1$  for every  $j < k$ . It corresponds to a "segment" of some standard battles. Please note that the vocabulary on paths is ours, but all the concepts come really from [\[KS81\]](#page-354-0).

In Coq, standard paths can be defined as follows.

*From Module [Epsilon0.Paths](../theories/html/hydras.Epsilon0.Paths.html)*

```
Inductive standard_path_to (j:nat)(beta : T1): nat -> T1 -> Prop :=
| std_1 : forall i alpha,
    alpha <> zero ->
    beta = canon alpha i \rightarrow j = i \rightarrow i \Leftrightarrow 0 \rightarrowstandard_path_to j beta i alpha
| std_S : forall i alpha,
    standard path to j beta (S i) (canon alpha i) ->
    standard path to j beta i alpha.
Definition standard path i alpha j beta :=
  standard_path_to j beta i alpha.
```
In the mathematical text and figures, we shall use the notation  $\alpha \longrightarrow_{i,j} \beta$  for the proposition (standard\_path  $i \alpha j \beta$ ). In [\[KS81\]](#page-354-0) the notation is  $\alpha \stackrel{*}{\rightarrow} \beta$  for the proposition  $\exists j, i < j \land \alpha \underset{i,j}{\longrightarrow} \beta$ .

Our goal is now to transform any inequality  $\beta < \alpha < \epsilon_0$  into a standard path  $\alpha \longrightarrow_{i,j} \beta$  for some i and j, which corresponds to a standard battle from  $\iota(\alpha)$  (at time *i*) to  $\iota(\beta)$  (at time *j*). Following [\[KS81\]](#page-354-0), we proceed in two stages:

- 1. we simulate plain (free) paths from  $\alpha$  to  $\beta$  with paths made of steps  $(\gamma, {\gamma}(n))$ , *with the same n all along the path.*
- 2. we simulate any such path by a standard path.

## **5.5.1 Paths with a constant index**

First of all, paths with a constant index enjoy nice properties. They are defined as paths where all the  $i_j$  are equal to the same natural number i, for some  $i > 0$ .

Like in [\[KS81\]](#page-354-0), we shall use the notation  $\alpha \rightarrow \beta$  for denoting such a path, also called an i-path.

```
Definition const_pathS i :=
  clos_trans_1n T1 (fun alpha beta => alpha <> zero /\
                                        beta = canon alpha (S i)).Definition const path i alpha beta :=
  match i with
    0 \Rightarrow False
  | S j => const_pathS j alpha beta
  end.
```
A most interesting property of  $i$ -paths is that we can "upgrade" their index, as stated by K.&S.'s Corollary 12.

*From Module [Epsilon0.Paths](../theories/html/hydras.Epsilon0.Paths.html)*

```
Corollary Cor12 (alpha : T1) : nf alpha ->
               forall beta i n, beta t1< alpha ->
                                i < n ->
                                const path (S i) alpha beta ->
                                const path (S n) alpha beta.
```
#### **Proof**.

```
transfinite_induction_lt alpha.
(* \dots *)
```
We also use a version of  $Cor12$  with large inequalities.

```
Corollary Cor12_1 (alpha : T1) :
  nf alpha ->
  forall beta i n, beta t1< alpha ->
                   i \leq nconst path (S i) alpha beta ->
                   const path (S n) alpha beta.
```
Cor12 is a consequence of the following theorem (numbered 2.4 in Ketonen and Solovay's article), proven by transfinite induction on  $\alpha$ .

```
Theorem KS_thm_2_4 (lambda : T1) :
  nf lambda -> T1limit lambda ->
  forall i j, (i < j)%nat ->
              const path 1 (canon lambda (S j)) (canon lambda (S i)).
Proof.
  transfinite_induction lambda.
  (* \ldots *)
```
### **5.5.1.1 Sketch of proof of Cor12**

Cor12 is also proved by transfinite induction on  $\alpha$ . Let us give a sketch of its proof [1](#page-112-0)

Let us consider a path  $\alpha \to \beta$   $(i > 0)$ . Its first step is the pair  $(\alpha, {\alpha \} (i)),$ We have  $\{\alpha\}(i) < \alpha$  and  $\{\alpha\}(i) \to \beta$ . Let n be any natural number such that  $n > i$ . By the induction hypothesis, there exists a path  $\{\alpha\}(n) \to \beta$ .

- If  $\alpha$  is a successor ordinal  $\gamma + 1$ , then  $\{\alpha\}(n) = \{\alpha\}(i) = \gamma$ . Thus we have a path  $\alpha \to \gamma \to \beta$
- If  $\alpha$  is a limit ordinal, we apply Theorem KS\_thm\_2\_4 (see above). The proof of the limit case, is decomposed into a sequence of path constructions leading to  $\alpha \to \beta$ .
	- 1.  $\alpha \to {\alpha}(n)$  (single step path)
	- 2.  $\{\alpha\}(n) \rightarrow \{\alpha\}(i)$  (by Theorem\_2\_4),
	- 3.  $\{\alpha\}(n) \to \{\alpha\}(i)$  (applying the induction hypothesis to the preceding path);
	- 4.  $\{\alpha\}(i) \to \beta$  (applying the induction hypothesis)
	- 5.  $\alpha \to \beta$  (by composition of 1, 3, and 4).

**Remark 5.5** Cor12 "casts" *i*-paths into *n*-paths for any  $n > i$ . But the obtained  $n$ -path can be much longer than the original *i*-path. The following exercise will give an idea of this increase.

**Exercise 5.4** Prove that the length of the  $i + 1$ -path from  $\omega^{\omega}$  to  $\omega^{i}$  is  $1 + (i +$  $1^{(i+1)}$ , for any *i*. Note that the *i*-path from  $\omega^{\omega}$  to  $\omega^{i}$  is only one step long.

<span id="page-112-0"></span><sup>&</sup>lt;sup>1</sup>This proof sketch is a slight simplification of the formal proof script: The strictly positive indexes i and n stand for the terms  $(5 i)$  and  $(5 n)$ . We do not explicit the (simpler) case where the considered path is made of only one step.

Why is Cor12 so useful? Let us consider two ordinals  $\beta < \alpha < \epsilon_0$ . By induction on  $\alpha$ , we decompose any inequality  $\beta < \alpha$  into  $\beta < {\alpha}(i) < \alpha$ , where i is some natural number. Applying corollary Cor12' we build a n-path from  $\beta$ to  $\alpha$ , where *n* is the maximum of the indices *i* met in the induction.

Lemma 1, Section 2.6 of [\[KS81\]](#page-354-0) is naturally expressed in terms of Coq's sig construct.

```
Lemma Lemma2_6_1 (alpha : T1) :
 nf alpha ->
  forall beta, beta t1< alpha ->
               {n:nat | const_path (S n) alpha beta}.
Proof.
  transfinite_induction alpha.
  (* \dots *)Defined.
```
Intuitively, Lemma 2\_6\_1 shows that if  $\beta < \alpha < \epsilon_0$ , then there exists a battle from  $\iota(\alpha)$  to  $\iota(\beta)$  where the replication factor is constant, although large enough.

**<sup>G</sup>** Corollary Cor12 and Lemma Lemma2\_6\_1 are also available in [gaia\\_hy](../theories/html/gaia_hydras.GPaths.html)[dras.GPaths](../theories/html/gaia_hydras.GPaths.html) (please see Sect. [7.3.3 on page 151\)](#page-150-0).

## **5.5.2 Casting paths with a constant index into a standard path**

The article [\[KS81\]](#page-354-0) contains the following lemma, which allows us to simulate *i*-paths by  $[i + 1, j]$ -paths, where j is large enough.

```
Lemma constant_to_standard (alpha beta : T1) (n : nat):
   nf alpha -> const_pathS n alpha beta ->
   {l : nat | standard qnaw (S n) alpha l = beta}.
```
## **5.5.2.1 Sketch of proof of constant\_to\_standard\_path**

Our proof follows the proof by Ketonen and Solovay, including its organization as a sequence of lemma. Since it is a non-trivial proof, we will comment its main steps below (see Figure [5.2 on the next page](#page-114-0) to Figure [5.5 on page 116\)](#page-115-0).

#### **Preliminaries**

Please note that, given an ordinal  $\alpha$ : T1, and two natural numbers i and l, there exists at most a standard path  $\alpha \xrightarrow[i,i+l]{*} \beta$ . The following function computes  $\beta$ from  $\alpha$ , *i* and *l*.

```
Fixpoint standard gnaw (i:nat)(alpha : T1)(l:nat): T1 :=
 match l with
  | 0 \implies alpha
  | S m => standard_gnaw (S i) (canon alpha i) m
  end.
```
By transfinite induction over  $\alpha$ , we prove that the ordinal 0 is reachable from any ordinal  $\alpha < \epsilon_0$  by some standard path.

```
Lemma standard path to zero:
  forall alpha i, nf alpha -> alpha <> zero ->
                   {j: nat | standard_path (S i) alpha j zero}.
```
Now, let us consider two ordinals  $\beta < \alpha < \epsilon_0$ . Let p be some  $(n + 1)$ -path from  $\alpha$  to  $\beta$ .

```
Section Constant_to_standard_Proof.
  Variables (alpha beta: T1) (n : nat).
  Hypotheses (Halpha: nf alpha) (Hpos : zero t1< beta)
             (Hpa : const pathS n alpha beta).
```
Applying standard path to zero, 0 is reachable from  $\alpha$  by some standard path.

<span id="page-114-0"></span>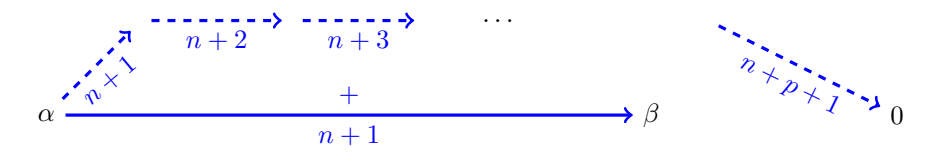

Figure 5.2: A nice proof (1)

Since comparison on T1 is decidable, one can compute the last step  $\gamma$  of the standard path from  $(\alpha, n+1)$  such that  $\beta \leq \gamma$ . Let l be the length of the path from  $\alpha$  to  $\gamma$ . This step of the proof is illustrated in figure [5.3](#page-114-1)<sup>[2](#page-114-2)</sup>.

<span id="page-114-1"></span>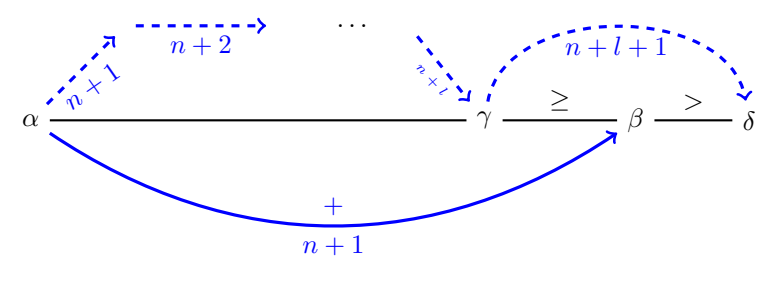

Figure 5.3: A nice proof (2)

• If  $\beta = \gamma$ , it's OK! We have got a standard path from  $\alpha$  to  $\beta$  with successive indices  $n + 1, n + 2, ..., n + l + 1$ 

<span id="page-114-2"></span><sup>2</sup>Please note that in these figures, smaller ordinals are represented on the right side!

• Otherwise,  $\beta < \gamma$ . Let us consider  $\delta = {\gamma}(n+l+1)$ . By applying several times lemma Cor12, one converts every path of Fig [5.3](#page-114-1) into a  $n+l+1$ -path (see figure [5.4\)](#page-115-1).

But  $\gamma$  is on the  $n + l + 1$ -path from  $\alpha$  to  $\beta$ . As shown by figure [5.5,](#page-115-0) the ordinal  $\delta$ , reachable from  $\gamma$  in one single step, must be greater than or equal to  $\beta$ , which contradicts our hypothesis  $\beta < \gamma$ .

<span id="page-115-1"></span>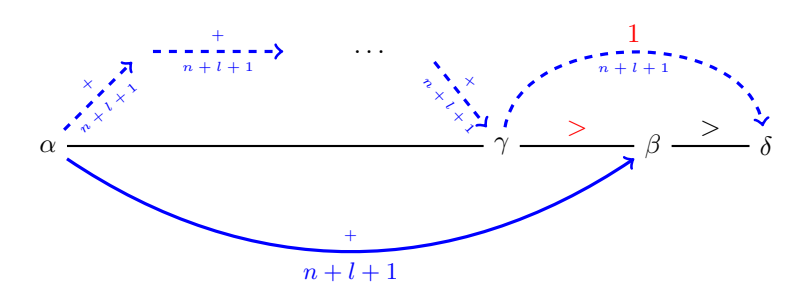

Figure 5.4: A nice proof (3)

<span id="page-115-0"></span>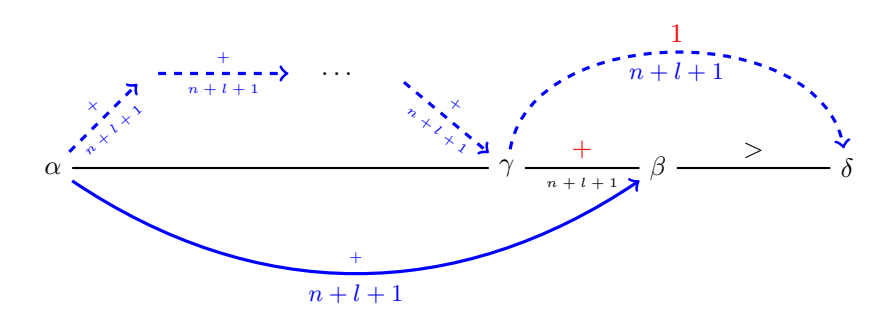

Figure 5.5: A nice proof (4)

The only possible case is thus  $\beta = \gamma$ , so we have got a standard path from  $\alpha$  to β.

```
Lemma constant to standard 0 :
 {l : nat | standard_gnaw(S n) alpha l = beta}.
```

```
End Constant_to_standard_Proof.
```
Here is the full statement of the conversion from constant to standard paths.

```
Lemma constant to standard path
  (alpha beta T1) (i : nat):
  nf alpha -> const_pathS i alpha beta -> zero t1< alpha ->
  {j:nat | standard_path (S i) alpha j beta}.
```
Applying Lemma2 6 1 and constant to standard path, we get the following corollary.

```
Corollary LT_to_standard_path (alpha beta : T1) :
 beta t1< alpha ->
  {n : nat & {j:nat | standard_path (S n) alpha j beta}}.
```
## **5.5.3 Back to hydras**

We are now able to complete our proof that there exists no bounded variant for proving the termination of standard hydra battles. This proof can be consulted in the module [Hydra.Epsilon0\\_Needed\\_Std.](../theories/html/hydras.Hydra.Epsilon0_Needed_Std.html) Please note that it has the same global structure as in section [5.4.1](#page-108-0)

Applying the lemmas Lemma2\_6\_1 of the module [Epsilon0.pathS](../theories/html/hydras.Epsilon0.Paths.html#Lemma2_6_1) and [constant\\_to\\_standard\\_path](../theories/html/hydras.Epsilon0.Paths.html#constant_to_standard_path), we can convert any inequality  $\beta < \alpha < \epsilon_0$  into a standard path from  $\alpha$  to  $\beta$ , then into a fragment of a standard battle from  $\iota(\alpha)$  to  $\iota(\beta)$ , hence the inequality  $m(\iota(\beta)) < m(\iota(\alpha)).$ 

*From Module [Hydra.Epsilon0\\_Needed\\_Std](../theories/html/hydras.Hydra.Epsilon0_Needed_Std.html#LT_to_standard_battle)*

```
Lemma LT to standard battle :
 forall alpha beta,
   beta t1< alpha ->
    exists n i, rounds standard n (iota alpha) i (iota beta).
```
Now, please consider the following context:

#### **Section** Impossibility\_Proof.

```
Context (mu: T1)
        (m : Hydra -> T1)
        (Var : Hvariant T1 wf standard m)
        (Hy : BoundedVariant Var mu).
Let big_h := big_h mu.
```
**Let** small\_h := small\_h mu m.

In the same way as for free battles, we import a large inequality from the module [Epsilon0\\_Needed\\_Generic.](../theories/html/hydras.Hydra.Epsilon0_Needed_Generic.html) (see Sect. [5.4 on page 109\)](#page-107-1).

Lemma m\_ge : m big\_h t1 <= m small\_h.

If remains to prove the following strict inequality, in order to have a contradiction.

**Lemma** m\_lt : m small\_h t1< m big\_h.

**Sketch of proof:** Let us recall that big  $h = \iota(\mu)$  and small  $h = \iota(m(\text{big }h)).$ Since  $m(\text{big }h) < \mu$ , there exists a standard path from  $\mu$  to  $m(\text{big }h)$ , hence a standard battle from  $\iota(\mu)$  to  $\iota(m(\text{big\_h}))$ , i.e. from big\_h to small\_h.

Since  $m$  is assumed to be a variant for standard battles, we get the inequality  $m(\texttt{small\_h}) < m(\texttt{big\_h}).$ 

```
Fact self_lt_standard : m big_h t1< m big_h.
Proof.
 apply LE LT trans with (m small h); [apply m ge | apply m lt].
Qed.
```
**Theorem** Impossibility\_std: False.

```
Proof. apply (LT_irrefl self_lt_standard). Qed.
```

```
End Impossibility_Proof.
Check Impossibility_std.
```

```
Impossibility_std
     : forall (mu : T1) (m : Hydra -> T1)
          (Var : Hvariant T1 wf standard m),
       BoundedVariant Var mu -> False
```
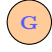

**<sup>G</sup>** Please look at the Gaia version of this theorem in Sect. [7.4.5 on page 159.](#page-158-0)

## **5.5.4 Remarks**

We are grateful to J. Ketonen and R. Solovay for the high quality of their explanations and proof details. Our proof follows tightly the sequence of lemmas in their article, with a focus on constructive aspects. Roughly speaking, our implementation *builds*, out of a hypothetical variant m, bounded by some ordinal  $\mu \, < \, \epsilon_0$ , a hydra big\_h which verifies the impossible inequality  $m(\text{big}_h)$  <  $m(b$ igh).

On may ask whether the preceding results are too restrictive, since they refer to a particular data type T1. In fact, our representation of ordinals strictly less than  $\epsilon_0$  is faithful to their mathematical definition, at least Kurt Schütte's [\[Sch77\]](#page-355-0), as proved in Chapter [8 on page 161.](#page-160-0) (please see also the module hydras.Schutte.Correctness E0).

Thus, we can infer that our theorems can be applied to any well order.

**Project 5.1** Study a possible modification of the definition of a variant (for standard battles).

- The variant is assumed to be strictly decreasing *on configurations reachable from some initial configuration where the replication factor is equal to* 0
- The variant may depend on the number of the current round.

In other words, its type should be nat -> Hydra -> T1, and it must verify the inequality  $m(S_i) h' < m i h$  whenever the configuration  $(i, h)$  is reachable from some initial configuration  $(0, h_0)$  and h is transformed into h' in the considered round. Can we still prove the theorems of section [5.5](#page-110-0) with this new definition?

## **Chapter 6**

# **Large sets and rapidly growing functions**

**Remark 6.1** Some notations (mainly names of fast-growing functions) of our development may differ slightly from the literature. Although this fact does not affect our proofs, we are preparing a future version where the names  $F_{\alpha}$ ,  $f_{\alpha}$ ,  $H_{\alpha}$ , etc., are fully consistent with the cited articles.

In this chapter, we try to feel how long a standard battle can be. To be precise, for any ordinal  $\alpha < \epsilon_0$  and any positive integer k, we give a minoration of the number of steps of a standard battle which starts with the hydra  $\iota(\alpha)$ and the replication factor k.

We express this number in terms of the Hardy hierarchy of fast-growing functions [\[WB87,](#page-356-0) [Wai70,](#page-356-1) [KS81,](#page-354-0) [Prö13\]](#page-355-1). From the Coq user's point of view, such functions are very attractive: they are defined as functions in Gallina, and we can apply them *in theory*, but they are so complex that you will never be able to look at the result of the computation. Thus, our knowledge on these functions must rely on *proofs*, not tests. In our development, we use often the rewriting rules generated by Coq's Equations plug-in.

## **6.1 Definitions**

**Definition 6.1** *Let*  $0 < \alpha < \epsilon_0$  *be any ordinal, and*  $s = \langle s_1, s_2, \ldots, s_N \rangle$  *a finite sequence of strictly positive natural numbers.*

*We say that s is*  $\alpha$ -large *if the sequence*  $\langle \alpha_0 = \alpha, \ldots, \alpha_{i+1} = {\alpha_i}{i + 1}, \ldots \rangle$ *leads to* 0*. We say also that* s *is* minimally  $\alpha$ -large *(in short:*  $\alpha$ -mlarge*) if* s *is* α*-large and every strict prefix of* s *leads to a non-zero ordinal (* cf *Sect. [5.3.1 on](#page-105-0) [page 106\)](#page-105-0).*

**Remark 6.2** Ketonen and Solovay [\[KS81\]](#page-354-0) consider large finite *sets* of natural numbers, but they are mainly used as sequences. Thus, we chose to represent them explicitely as (sorted) lists.

The following function "gnaws" an ordinal  $\alpha$ , following a sequence of indices (ignoring the 0s).

*From Module [Epsilon0.Paths](../theories/html/hydras.Epsilon0.Paths.html#gnaw)*

```
Fixpoint gnaw (alpha : T1) (s: list nat) :=
 match s with
    | nil => alpha
    (0: :s') \Rightarrow gnaw alpha s'
    | (S i :: s') => qnaw (canon alpha (S i)) s'end.
```
*From Module [Epsilon0.Large\\_Sets](../theories/html/hydras.Epsilon0.Large_SetsPaths.html#gnaw)*

```
Definition largeb (alpha : T1) (s: list nat) :=
  match (gnaw alpha s)
         with zero => true | => false end.
```

```
Definition large (alpha : T1) (s : list nat) : Prop :=
 largeb alpha s.
```
Minimal large sequences can be directly defined in terms of the predicate path\_to [\(5.3.1 on page 106\)](#page-105-0) which already prohibits paths containing non-final zeros.

```
From Module Epsilon0.Large_Sets
```

```
Definition mlarge alpha (s: list nat) := path_to zero s alpha.
```
Let us consider two integers k and l, such that  $0 < k < l$ . In order to check whether the interval  $[k, l]$  is minimally large for  $\alpha$ , it is enough to follow from  $\alpha$  the path associated with the interval  $[k, l)$  and verify that the last ordinal we obtain is equal to 1.

## **6.1.1 Examples**

For instance the interval [6,70] leads  $\omega^2$  to  $\omega \times 2 + 56$ . Thus this interval is not  $\omega^2$ -large.

*From Module [Epsilon0.Large\\_Sets\\_Examples](../theories/html/hydras.Epsilon0.Large_Sets_Examples.html#mlarge)*

```
Compute pp (gnaw (T1omega * T1omega) (interval 6 70)).
```

```
= (ω * 2 + 56)%pT1
: ppT1
```
The interval [6,700] is  $\omega^2$ -large, but not  $\omega^2$ -mlarge, since [6,699] is also  $\omega^2$ -large.

```
Compute (gnaw (T1omega * T1omega) (interval 6 700)).
 = zero
 : T1
Compute (gnaw (T1omega * T1omega) (interval 6 699)).
```
= zero : T1

The following lemma relates minimal largeness with the function gnaw.

```
Lemma mlarge_iff alpha x (s:list nat) :
   s \Leftrightarrow \text{nil} \rightarrow \sim \text{In} \space 0 \text{ (x::s)} \rightarrowmlarge alpha (x::s) \iff gnaw alpha (but_last x s) = one.
```
*From Module [Epsilon0.Large\\_Sets\\_Examples](../theories/html/hydras.Epsilon0.Large_Sets_Examples.html)*

```
Example Ex1 : mlarge (T1omega * T1omega) (interval 6 510).
Proof with try (auto with arith || discriminate ).
  unfold interval; simpl Peano.minus.
  do 2 rewrite iota from unroll; rewrite mlarge iff ...
  repeat rewrite not in cons ...
Qed.
```
## **6.2 Length of minimal large sequences**

Now, let us consider some natural number  $k > 0$  and an ordinal  $0 < \alpha < \epsilon_0$ . We would like to compute a number l such that the interval  $[k, l]$  is  $\alpha$ -mlarge. So, the standard battle starting with  $\iota(\alpha)$  and the replication factor k will end after  $(l - k + 1)$  steps.

First, we notice that this number l exists, since the segment  $[0, \epsilon_0)$  is wellfounded and  $\{\alpha\}(i) < \alpha$  for any i and  $\alpha > 0$ . Moreover, it is unique:

*From Module [Epsilon0.Large\\_Sets](../theories/html/hydras.Epsilon0.Large_Sets.html)*

```
Lemma mlarge unicity alpha k l l' :
  mlarge alpha (interval (S k) l) ->
  mlarge alpha (interval (S k) l') ->
  l = l'.
```
Thus, we would like to define a function, parameterized by  $\alpha$  which associates to any strictly positive integer k the number l such that the interval  $[k, l]$  is  $\alpha$ mlarge. It would be fine to write in Gallina a definition like this:

Function  $L_{-}$  (alpha: E0) (i:nat) : nat := ...

But we do not know how to fill the dots yet … In the next section, we will use Coq to reason about the *specification* of L, prove properties of any function which satisfies this specification. In Sect. [6.2.4,](#page-126-0) we use the coq-equations plug-in to define  $L$ , then prove its correctness w.r.t. its specification.

## **6.2.1 Formal specification**

Let  $0 < \alpha < \epsilon_0$  be an ordinal term. We consider any function which maps any strictly positive integer k to the number l, where the interval  $[k, l)$  is  $\alpha$ -mlarge.

**Remark 6.3** In [\[KS81\]](#page-354-0) Ketonen and Solovay consider the least natural number l where the interval [k, l] (l included) is  $\alpha$ -large, and call  $H_{\alpha}$  the function which maps k to l. We chose to consider intervals  $[l, k)$  instead of  $[l, k]$  in order to simplify some statements and proofs in composition lemmas associated with the ordinals of the form  $\alpha \times i$  and  $\omega^{\alpha} \times i + \beta$ . Clearly, both approaches are related through the equality  $L_{\alpha}(k) = H_{\alpha}(k) + 1$ , for any non-null  $\alpha$  and k.

Our specification of the function L is as follows: *From Module [Epsilon0.Large\\_Sets](../theories/html/hydras.Epsilon0.Large_Sets.html)*

```
Inductive L spec : T1 \rightarrow (nat \rightarrow nat) \rightarrow Prop :=L spec0 :
    forall f, (forall k, f (S k) = S k) -> L_spec zero f
| L_spec1 : forall alpha f,
    alpha <> zero ->
    (forall k,
         mlarge alpha (interval (S k) (Nat.pred (f (S k))))) ->
    L_spec alpha f.
```
**To do 6.1** *Check if the functions*  $L_{\alpha}$  *are the same as [KS81]' functions*  $f_{\alpha}$  *(p. 297).*

Note that, for  $\alpha \neq 0$ , the value of  $f(0)$  is not specified. Nevertheless, the restriction of f to the set of strictly positive integers is unique (up to extensionality).

```
Lemma L_spec_unicity alpha f g :
  L_spec alpha f \rightarrow L_spec alpha g -> forall k, f (S k) = g (S k).
```
## <span id="page-121-1"></span>**6.2.2 Abstract properties**

Let us now prove properties of any function  $f$  (if any) which satisfies  $L$ -spec. We are looking for properties which could be used for writing *equations* and prove the correctness of the function generated by the coq-equations plug-in. Moreover, they will give us some examples (for small values of  $\alpha$ ).

The properties we consider are defined in [Prelude.Iterates.](../theories/html/hydras.Prelude.Iterates.html#fun_le)

**Definition** strict\_mono  $f :=$  forall n  $p$ ,  $n < p$  ->  $f$   $n < f$   $p$ . **Definition** dominates from n g f := forall p, n <= p -> f p < g p. **Definition** fun le f  $g :=$  forall n:nat, f  $n \le g$  n. **Infix**  $"<<="="" := fun<sub>l</sub>le (at level 60).$ **Definition** dominates g f := exists n : nat, dominates from n g f . **Infix** ">>" := dominates (**at level** 60). **Definition** dominates\_strong g f := {n : nat | dominates\_from n g f}.

Our exploration of the  $L_{\alpha}$  s considers the usual cases of a proof by transfinite induction: zero, successors and limit ordinals. The lemmas we are going to prove

will be applied in a big proof by induction in Sect [6.2.4.1 on page 128.](#page-127-0)

#### <span id="page-121-0"></span>**6.2.2.1 The ordinal zero**

The base case is directly a consequence of the specification.

**Infix** ">>s" := dominates\_strong (**at level** 60).

**Lemma** L zero inv  $f : L$  spec zero  $f \rightarrow$  forall k,  $f (S k) = S k$ .

#### <span id="page-122-0"></span>**6.2.2.2 Successor ordinals**

Let  $\beta$  be some ordinal, and assume the arithmetic function f satisfies the specification (L\_spec  $\beta$ ). Let k be any natural number. Any path from succ  $\beta$  to 0 starting at  $k + 1$  can be decomposed into a first step from succ  $\beta$  to  $\beta$ , then a path from  $\beta$  at  $k + 2$  to 0. By hypothesis the interval  $[k + 2, f(k + 2) - 1]$  is β-mlarge. But the interval  $[k+1, f(k+2)-1]$  is the concatenation of the singleton  $\{k+1\}$  and the interval  $[k+2, f(k+2)-1]$ . So, the function  $\lambda k$ .  $f(k+1)$ satisfies the specification  $L$ \_spec  $\beta$ .

Note that our decomposition of intervals works only if the intervals we consider are not empty. In order to ensure this property, we assume that  $f k$  is always greater than  $k$ , which we note  $S \leq f$ , or (fun le S f).

*From Module [Epsilon0.Large\\_Sets](../theories/html/hydras.Epsilon0.Large_Sets.html)*

```
Section succ.
   Variables (beta : T1) (f : nat -> nat).
   Hypotheses (Hbeta : nf beta)
              (f_mono : strict_mono f)
              (f_Sle : S <<= f)
              (f_ok : L_spec beta f).Definition L succ := fun k => f (S k).
   Lemma L_succ_mono : strict_mono L_succ.
   Lemma L_succ_Sle : S <<= L_succ.
   Lemma L_succ_ok : L_spec (succ beta) L_succ.
End succ.
```
## <span id="page-122-1"></span>**6.2.2.3 Limit ordinals**

Let  $\lambda < \epsilon_0$  be any limit ordinal. In a similar way as for successors, we decompose any path from  $\lambda$  into a first step to  $\{\lambda\}(k)$ , followed by a path to 0. In the following section, we assume that there exists a correct function computing  $L_{\{\lambda\}(k)}$  for any strictly positive k.

```
Section lim.
  Variables (lambda : T1)
             (Hnf : nf lambda)
             (Hlim : T1limit lambda)
             (f : nat \rightarrow nat \rightarrow nat)(H : forall k, L_spec (canon lambda (S k)) (f (S k))).
  Remark canon not null : forall k, canon lambda (S k) \le zero.
  Definition L lim k := f k (S k).
  Lemma L_lim_ok : L_spec lambda L_lim.
```
#### **End** lim.

## **6.2.3 First results**

Applying the previous lemmas on successors and limit ordinals, we obtain a few correct implementations of (L\_spec  $\alpha$ ) for small values of  $\alpha$ .

#### **6.2.3.1 Finite ordinals**

By iterating the functional L succ, we get a realization of (L spec i) for any natural number i.

```
Definition L_fin i := fun k => (i + k)%nat.
```

```
Lemma L_fin_ok i : L_spec (\F_i) (L_fin i).
Proof.
  induction i.
  (* \dots *)
```
#### **6.2.3.2 The first limit ordinal** ω

The lemmas L\_fin\_ok and L\_lim\_ok allow us to get by diagonalization a correct implementation for L spec omega.

```
Definition L omega k := S (2 * k)%nat.
Lemma L_omega_ok : L_spec T1omega L_omega.
Proof.
  pose (H:= L lim ok T1omega nf omega refl equal L fin
              (fun i \Rightarrow L fin ok (S i))).
   eapply L spec compat with (1:=H);
   intro ; unfold L_lim, L_fin, L_omega; abstract lia.
Qed.
```
## **6.2.3.3** Towards  $\omega^2$

We would like to get exact formulas for the ordinal  $\omega^2$ , a.k.a.  $\phi_0(2)$ . This ordinal is the limit of the sequence  $\omega \times i$  ( $i \in \mathbb{N}$ ). Thus, we have to study ordinals of this form, then use our lemma on limits.

The following lemma establishes a path from  $\omega \times (i+1)$  to  $\omega \times i$ .

```
Lemma path_to_omega_mult (i k:nat) :
  path to (T1omega * i)
          (interval (S k) (2 * (S k))%nat)
          (T1omega * (S_i)).
```
Let us consider a path from  $\omega \times (i+1)$  to 0 starting at  $k+1$ . A first "big step" will lead to  $\omega \times i$  at  $2(k+1)$ . If  $i > 0$ , the next jump leads to  $\omega \times (i-1)$ at  $2(2(k+1))+1$ , etc.

The following lemma expresses the length of the mlarge sequences associated with any finite multiple of  $\omega$ .

```
Lemma omega mult mlarge 0 i : forall k,
    mlarge (T1omega * (S i))
            (interval (S k)
                       (Nat.pred (iterate (fun p \implies S (2 * p)%nat)
                                           (S i)
                                           (S k)))).
```
*From Module [Epsilon0.Large\\_Sets](../theories/html/hydras.Epsilon0.Large_Sets.html#L_omega_mult)*

```
Definition L omega mult i (x:nat) := iterate L omega i x.
```

```
Compute L_omega_mult 8 5.
```
 $= 1535$ : nat

More generally, we prove the equality  $L_{\omega\times i}(k) = 2^i \times (k+1) - 1$ .

```
Lemma L omega mult eqn (i : nat) :
  forall (k : nat),
    (0 < k)%nat -> L omega mult i k = (exp2 i * S k - 1)%nat.
```
Correctness of the function L\_omega\_mult is asserted through the following lemma.

```
Lemma L omega mult ok (i: nat) :
 L_spec (T1omega * i) (L_omega_mult i).
```
By diagonalization, we obtain a simple formula for  $L_{\omega^2}$ .

```
Definition L omega square k :=
  iterate (fun z \Rightarrow S (2 * z)%nat) k (S k).
```
**Compute** L\_omega\_square 8.

```
= 2559: nat
```

```
Lemma L_omega_square_eqn k :
  (0 < k)%nat ->
  L_omega_square k = (exp2 k * (k + 2) - 1)%nat.
Lemma L_omega_square_ok:
```
L\_spec (T1omega \* T1omega) L\_omega\_square.

### **6.2.3.4 Going further**

Let us consider a last example, "computing"  $L_{\omega^3}$ . Let us study the canonical sequence associated with  $\omega^3$ , the elements of which are  $\omega^2 \times i$  ( $i \in \mathbb{N}_1$ ).

To this end, we prove a generic lemma, which expresses  $L_{\omega^{\alpha}\times i}$  as an iterate of  $L_{\omega^{\alpha}}$ . Note that in this lemma, we assume that the function associated with  $\alpha$  is strictly monotonous and greater or equal than the successor function, and prove that  $L_{\omega^{\alpha}\times i}$  satisfies the same properties.

```
Section phi0 mult.
  Variables (alpha : T1) (f : nat -> nat).
  Hypotheses (Halpha : nf alpha)
              (f_mono : strict_mono f)
              (f \text{Sle : } S \ll=f)(f ok : L spec (T1.phi0 alpha) f).
  Definition L phi0 mult i := iterate f i.
Lemma L_phi0_mult_ok i:
 L_spec (T1.cons alpha i zero) (L_phi0_mult (S i)).
Lemma L_phi0_mult_Sle i: S <<= L_phi0_mult (S i).
Proof. now apply iterate_Sge. Qed.
End phi0_mult.
   Let us look now at the ordinal \omega^2 \times i, using L_phi0_mult.
Definition L omega square times i := iterate L omega square i.
Lemma L_omega_square_times_ok i : L_spec (T1.cons 2 i zero)
                                            (L_omega_square_times (S i)).
Proof.
 apply L_phi0_mult_ok.
  - auto with T1.
  - apply L omega square Sle.
  - apply L_omega_square_ok.
Qed.
   We are now ready to get an exact formula for L_{\omega^3}, by diagonalization over
L_{\omega^2\times i}.
Definition L omega cube := L lim L omega square times .
Lemma L_omega_cube_ok : L_spec (T1.phi0 3) L_omega_cube.
Proof.
 unfold L_omega_cube; apply L_lim_ok; auto with T1.
  - intro k; simpl canon; apply L_omega_square_times_ok.
Qed.
Lemma L_omega_cube_eqn i :
 L_omega_cube i = L_omega_square_times i (S i).
Proof. reflexivity. Qed.
   Thus, for instance, L_{\omega^3}(3) = L_{\omega^2 \times 4}(3).
```

```
Lemma L omega cube 3 eq:
 let N := exp2 95 in
 let P := (N * 97 - 1)% nat in
 L omega cube 3 = (exp2 P * (P + 2) - 1)%nat.
```
This number is quite big. Using **Ocaml's float** arithmetic, we can underapproximate it by  $2^{3.8 \times 10^{30}} \times 3.8 \times 10^{30}$ .

```
# let exp2 x = 2.0 ** x;;
val exp2 : float -> float = <fun>
# exp2 95.0 *. 97.0 -. 1.0;;
- : float = 3.84256588194182037e+30
# let n = exp2 95.0 ;;
# let p = n *. 97.0 -. 1.0;;
val p : float = 3.84256588194182037e+30
Estimation :
2 ** (3.84 e+30) * 3.84 e+30.
```
## <span id="page-126-0"></span>**6.2.4 Using Equations**

Note that we did not define any function  $L_{\alpha}$  *for any*  $\alpha < \epsilon_0$  yet. We have got no more than a collection of proved realizations of  $L$ -spec  $\alpha$  for a few values of α.

Using the coq-equations plug-in by M. Sozeau [\[SM19\]](#page-355-2), we will now define a function L\_ which maps any ordinal  $\alpha < \epsilon_0$  to a proven realization of L\_spec  $\alpha$ . To this end, we represent ordinals as inhabitants of the type E0 of well-formed ordinal terms (see Sect [4.1.7.1 on page 81\)](#page-80-0). So, we define a total function L\_ of type E0 -> nat -> nat, by transfinite recursion, considering the usual three cases :  $\alpha = 0$ ,  $\alpha$  is a successor,  $\alpha$  is a limit ordinal.

#### **6.2.4.1 Definition**

*From Module [L\\_alpha\)](../theories/html/hydras.Epsilon0.L_alpha.html#L_).*

```
From Equations Require Import Equations.
Import RelationClasses Relations.
```

```
#[global] Instance Olt : WellFounded E0lt := E0lt_wf.
#[global] Hint Resolve Olt : E0.
```

```
(** Using Coq-Equations for building a function which satisfies
    [Large_sets.L_spec] *)
```

```
Equations L_ (alpha: E0) (i:nat) : nat by wf alpha E0lt :=
 L_ alpha i with E0_eq_dec alpha E0zero :=
   { | left _zero => i ;
      | right _nonzero
         with Utils.dec (E0limit alpha) :=
          \{ | left limit => L (Canon alpha i) (S i) ;
            | right _successor => L (E0_pred alpha) (S i) } }.
Solve All Obligations with auto with E0.
```
This definition results in a bunch of automatically generated lemmas. For instance:

**About** L\_\_equation\_1.

```
L__equation_1 :
forall (alpha : E0) (i : nat),
L alpha i =
L__unfold_clause_1 alpha (E0_eq_dec alpha E0zero) i
L equation 1 is not universe polymorphic
Arguments L__equation_1 alpha i%nat_scope
L equation 1 is transparent
Expands to: Constant L alpha.L equation 1
```
In most cases, it may be useful to write human-readable paraphrases of these statements.

```
Lemma L_zero_eqn : forall i, L_ E0zero i = i.
Proof. intro i; now rewrite L__equation_1. Qed.
Lemma L_eq2 alpha i :
 E0is succ alpha -> L alpha i = L (E0 pred alpha) (S i).
Lemma L_succ_eqn alpha i :
 L_{-} (E0_succ alpha) i = L_{-} alpha (S i).
```

```
Lemma L_lim_eqn alpha i :
 E0limit alpha ->
 L_ alpha i = L (Canon alpha i) (S i).
```
Using these three lemmas as rewrite rules, we can prove more properties of the functions  $L \alpha$ .

```
Lemma L_finite : forall i k :nat, L_ i k = (i+k)%nat.
```
**Lemma** L omega : forall k, L E0 omega k = S  $(2 * k)$ %nat.

By well-founded induction on  $\alpha$ , we prove the following properties:

```
Lemma L_ge_S alpha :
  alpha \leq E0zero -> S \leq = L alpha.
```
Theorem L correct alpha : L spec (cnf alpha) (L alpha).

Please note that the proof of  $L_{\text{correct}}$  applies the lemmas proven in Sections [6.2.2.1,](#page-121-0) [6.2.2.2](#page-122-0) and [6.2.2.3.](#page-122-1) Our previous study of L\_spec allowed us to pave the way for the definition by Equations and the correctness proof.

**G** The module [gaia\\_hydras.GL\\_alpha](../theories/html/gaia_hydras.GL_alpha.html) contains an adaptationof [Epsilon0/L\\_](../theories/html/hydras.Epsilon0.L_alpha.html)al[pha.](../theories/html/hydras.Epsilon0.L_alpha.html)

#### **6.2.4.2 Back to hydra battles**

Lemma battle length std of Module Hydra.Battle length relates the length of standard battles with the functions  $L_{\alpha}$ .

```
Lemma battle_length_std:
  battle_length standard k (iota (cnf alpha)) (l-k)%nat.
```
**Exercise 6.1** Instead of considering standard paths and battles, consider battles where the replication factor is a constant  $k$ . Please use Equations in order to define the function that computes the length of the k-path which leads from  $\alpha$  to 0. Prove a few exact formulas and minoration lemmas.

## **6.3 A variant of the Hardy hierarchy**

In order to give a feeling on the complexity of the functions  $L_{\alpha}$ s, we compare them with a better known family of functions, the *Hardy hierarchy* of fast growing functions, presented for instance in [\[Prö13\]](#page-355-1).

**Remark 6.4** Indeed, the functions presented in this section are a *variant* of the Hardy hierarchy of functions. In the future versions of this development, we will correct the references to the literature. For the time being, we call our functions  $H'_{\alpha}$  in order to underline the difference from "classic" Hardy functions.

For each ordinal  $\alpha$  below  $\epsilon_0$ ,  $H'_\alpha$  is a total arithmetic function, defined by transfinite recursion on  $\alpha$ , according to three cases:

- If  $\alpha = 0$ , then  $H'_{\alpha}(k) = k$  for any natural number k.
- If  $\alpha = \text{succ}(\beta)$ , then  $H'_{\alpha}(k) = H'_{\beta}(k+1)$  for any  $k \in \mathbb{N}$
- If  $\alpha$  is a limit ordinal, then  $H'_{\alpha}(k) = H'_{(\{\alpha\}(k+1))}(k)$  for any  $k \in \mathbb{N}$ .

**Remark 6.5** The "classic" definition of the Hardy hierarchy differs in the third equation.

- If  $\alpha = 0$ , then  $H_{\alpha}(k) = k$  for any natural number k.
- If  $\alpha = \text{succ}(\beta)$ , then  $H_{\alpha}(k) = H_{\beta}(k+1)$  for any  $k \in \mathbb{N}$
- If  $\alpha$  is a limit ordinal, then  $H_{\alpha}(k) = H_{(\{\alpha\}(k))}(k)$  for any  $k \in \mathbb{N}$ .

## **6.3.1 Definition in Coq**

We define a function  $H'$  of type  $E0 \rightarrow \text{nat} \rightarrow \text{nat}$  by transfinite induction over the type  ${\tt E0}$  of the well formed ordinals below  $\epsilon_0.$ 

*From Module [Epsilon0.Hprime](../theories/html/hydras.Epsilon0.Hprime.html#H_)*

```
Equations H'_ (alpha: E0) (i:nat) : nat by wf alpha E0lt :=
 H'_ alpha i with E0_eq_dec alpha E0zero :=
   { | left _zero => i ;
     | right _nonzero
         with Utils.dec (E0limit alpha) :=
          \{ | left _limit => H' (Canon alpha (S i)) i ;
            | right successor => H' (E0 pred alpha) (S_i) i)}.
Solve All Obligations with auto with E0.
Lemma H' eq1 : forall i, H' E0zero i = i.
Proof.
 intro i; now rewrite H' equation 1.
Qed.
Lemma H'_eq2_0 alpha i :
 E0is_succ alpha ->
 H' alpha i = H' (E0 pred alpha) (S i).
Lemma H'_eq3 alpha i :
 E0limit alpha -> H' alpha i = H' (Canon alpha (S i)) i.
Lemma H'_eq2 alpha i :
 H' (E0_succ alpha) i = H' alpha (S i).
```
## **6.3.2 First steps of the H' hierarchy**

Using rewrite rules from H' eq1 to H' succ eqn, we can explore the functions  $H'_\alpha$  for small values of  $\alpha$ .

**<sup>G</sup>** The module [gaia\\_hydras.GHprime](../theories/html/gaia_hydras.GHprime.html) contains an adaptationof [Epsilon0.Hprime.](../theories/html/hydras.Epsilon0.Hprime.html)

## **6.3.2.1 Finite ordinals**

By induction on i, we prove a simple expression of  $H'$  (Fin i), where Fin i is the i-th finite ordinal.

```
Lemma H'_Fin : forall i k : nat, H'_ (E0fin i) k = (i+k)%nat.
Proof with eauto with E0.
 induction i.
  - intros; simpl E0fin; simpl; autorewrite with H'_rw E0_rw ...
  - intros ; simpl; autorewrite with H' rw E0 rw ...
   rewrite IHi; abstract lia.
Qed.
```
## **6.3.2.2** Multiples of  $\omega$

Since the canonical sequence of  $\omega$  is composed of finite ordinals, it is easy to get the formula associated with  $H'_{\omega}$ .

```
Lemma H'_omega : forall k, H'_ E0_omega k = S (2 * k)%nat.
Proof with auto with E0.
 intro k; rewrite H'_eq3 ...
  - replace (Canon E0 omega (S k)) with (E0fin (S k)).
   + rewrite H' Fin; abstract lia.
    + now autorewrite with E0 rw.
Qed.
```
Before going further, we prove a useful rewriting lemma:

```
Lemma H'_Plus_Fin alpha : forall i k : nat,
   H' (alpha + i)%e0 k = H' alpha (i + k)%nat.
Proof.
  induction i.
  (* \ldots *)
```
Then, we get easily formulas for  $H'_{\omega+i}$ , and  $H'_{\omega\times i}$  for any natural number *i*.

```
Lemma H'_omega_double k :
  H' (E0_omega * 2)%e0 k = (4 * k + 3)%nat.
Proof.
  rewrite H' eq3; simpl Canon; [ | now compute].
  ochange (Canon (E0 omega * E0finS 1)%e0 (S k)) (E0_omega + (S k))%e0;
      rewrite H' Plus Fin, H' omega; abstract lia.
Qed.
Lemma H'_omega_3 k : H'_ (E0_omega * 3)%e0 k = (8 * k + 7)%nat.
Lemma H'_omega_4 k : H'_ (E0_omega * 4)%e0 k = (16 * k + 15)%nat.
Lemma H'_omega_i (i:nat) : forall k,
   H' (E0 omega * i)%e0 k = (exp2 i * k + Nat.pred (exp2 i))%nat.
Proof.
  induction i.
  (* \ldots *)
```
Since  $\omega^2$  is a limit ordinal, we prove the following equality:

$$
H'_{\omega^2}(k) = 2^{k+1} \times (k+1) - 1
$$

Lemma H' omega sqr : forall k,  $H'$  (E0\_phi0 2)%e0 k = (exp2 (S k ) \* (S k) - 1)%nat.

## **6.3.2.3 New limits**

Our next step would be to prove an exact formula for  $H'_{\omega}(\mathbf{k})$ . Since the canonical sequence of  $\omega^{\omega}$  is composed of all the  $\omega^{i}$ , we first need to express  $H'_{\omega^{i}}$  for any natural number i.

Let i and k be two natural numbers. The ordinal  $\{\omega(i+1)\}(k)$  is the product  $\omega^i \times k$ , so we need also to consider ordinals of this form.

1. First, we express  $H'_{\omega^{\alpha}\times (i+2)}$  in terms of  $H'_{\omega^{\alpha}\times (i+1)}$ .

```
Lemma H' Omega term 1 : alpha <> E0zero -> forall k,
   H' (Omega_term alpha (S i)) k =
   H'_ (Omega_term alpha i) (H'_ (E0_phi0 alpha) k).
```
2. Then, we prove by induction on i that  $H'_{\omega^{\alpha} \times (i+1)}$  is just the  $(i + 1)$ -th iterate of  $H'_{\omega^{\alpha}}$ .

```
Lemma H'_Omega_term (alpha : E0) :
  forall i k,
   H' (Omega_term alpha i) k =iterate (H'_ (E0_phi0 alpha)) (S i) k.
```
3. In particular, we derive a formula for  $H'_{\omega^{i+1}}$ .

```
Definition H'_succ_fun f k := iterate f (S k) k.
```
**Lemma** H'\_Phi0\_Si : forall i k, H' (E0\_phi0 (S i)) k = iterate H' succ\_fun i (H' E0\_omega) k.

4. We get now a formula for  $H'_{\omega^3}$ :

```
Lemma H' omega cube : forall k,
   H' (E0 phi0 3)%e0 k = iterate (H' (E0 phi0 2)) (S k) k.
```
### <span id="page-131-0"></span>**6.3.2.4 A numerical example**

It is hard to capture the complexity of this function by looking only at this "exact" formula. Let us consider a simple example: the number  $H'_{\omega^3}(3)$ .

```
Let f k := (exp2 (S k) * (S k) - 1)%nat.
Remark R0 k : H'_ (E0_phi0 3)%e0 k = iterate f (S k) k.
Proof.
 ochange (E0_phi0 3) (E0_phi0 (E0_succ 2)); rewrite H'_Phi0_succ.
 unfold H'_succ_fun; apply iterate_ext.
 - intro x; now rewrite H'_omega_sqr.
Qed.
```
Thus, the number  $H_{\omega^3}(3)$  can be written as four nested applications of f.

```
Fact F0 : H' (E0 phi0 3) 3 = f (f (f (f 3))).
Proof. rewrite R0; reflexivity. Qed.
```
In a more classical writing, this number is displayed as follows:

$$
H'_{\omega^3}(3) = 2^{(2^{N+1}(N+1))} (2^{N+1}(N+1)) - 1
$$

In order to make this statement more readable, we introduce a local definition.

**Let** N := (exp2 64 \* 64 - 1)%nat.

This number looks quite big; let us compute an approximation with Ocaml:

```
# (2.0 ** 64.0 *. 64.0 -. 1.0);;
```

```
- : float = 1.1805916207174113e+21
```

```
Fact F1 : H'_ (E0_phi0 3) 3 = f (f N).
Proof.
  rewrite F0; reflexivity.
Qed.
Fact F1_simpl :
 H' (E0 phi0 3) 3 =
  (exp2 (exp2 (S N) * S N) * (exp2 (S N) * S N) - 1)%nat.
```
We leave as an exercise to determine the best approximation as possible of the size of this number (for instance its number of digits). For instance, if we do not take into account the multiplications in the formula above, we obtain that, in base 2, the number  $H'_{\omega^3}(3)$  has at least  $2^{10^{21}}$  digits. But it is still an under-approximation !

**Fact** F3 :  $(exp2 \ N) \leq H'$  (E0 phi0 3 + 3) 0).

## **6.3.2.5** A formula for  $H'_{\omega}$

Now, we can get at last an exact formula for  $H'_{\omega^{\omega}}$ .

```
Lemma H'_Phi0_omega :
  forall k, H'_ (E0_phi0 E0_omega) k =iterate H' succ fun k (H' E0 omega) k.
```
Using extensionality of the functional iterate, we also get a closed formula.

```
Lemma H' Phi0 omega exact formula k :
 H' (E0_phi0 E0_omega) k =
   let F f i := iterate f (S i) iin let g k := S (2 * k)%nat
       in iterate F k g k.
```
Note that this formula contains two occurrences of the functional iterate, the second one is in fact a second-order iteration (on type nat -> nat) and the first one first-order (on type nat).

## <span id="page-132-0"></span>**6.3.3** Abstract properties of  $H'_\n{\alpha}$

Since pure computation seems to be useless for dealing with expressions of the form  $H'_{\alpha}(k)$ , even for small values of  $\alpha$  and  $k$ , we need to prove theorems for comparing  $H'_{\alpha}(k)$  and  $H'_{\beta}(l)$ , in terms of comparison between  $\alpha$  and  $\beta$  on the one hand,  $k$  and  $l$  on the other hand.

But beware of fake theorems! For instance, one could believe that  $H'$  is monotonous in its first argument. The following proof shows this is false.

```
Remark H'_non_mono1 :
  \sim (forall alpha beta k,
        (alpha o<= beta)%e0 ->
        (H' alpha k <= H' beta k)%nat).
Proof.
  intros H ; specialize (H 42 E0 omega 3).
  (* \dots *)
```
On the contrary, the functions of the  $H'$  hierarchy have the following five properties [\[KS81\]](#page-354-0): for any  $\alpha < \epsilon_0$ ,

- the function  $H'_\alpha$  is strictly monotonous : For all  $n, p \in \mathbb{N}, n \langle p \Rightarrow$  $H'_{\alpha}(n) < H'_{\alpha}(p).$
- If  $\alpha \neq 0$ , then for every  $n, n < H'_{\alpha}(n)$ .
- The function  $H'_\alpha$  is pointwise less or equal than  $H'_{\alpha+1}$
- For any  $n \geq 1$ ,  $H'_{\alpha}(n) < H'_{\alpha+1}(n)$ . We say that  $H'_{\alpha+1}$  dominates  $H'_{\alpha}$  from 1.
- For any n and  $\beta$ , if  $\alpha \to \beta$ , then  $H'_{\beta}(n) \leq H'_{\alpha}(n)$ .

In Coq, we follow the proof of [\[KS81\]](#page-354-0). This proof is mainly a single proof by transfinite induction on  $\alpha$  of the conjunction of the five properties. For each  $\alpha$ , the three cases :  $\alpha = 0$ ,  $\alpha$  is a limit, and  $\alpha$  is a successor are considered. Inside each case, the five sub-properties are proved sequentially, using the abstract properties defined in Sect [6.2.2 on page 122](#page-121-1)

```
Section Proof_of_Abstract_Properties.
```

```
Record P (alpha:E0) : Prop :=
  mkP {
      PA : strict mono (H' alpha);
     PB : alpha <> E0zero -> forall n, (n < H' alpha n)%nat;
      PC : H' alpha <= H' (E0_succ alpha);
     PD : dominates from 1 (H' (E0 succ alpha)) (H' alpha);
      PE : forall beta n, Canon plus n alpha beta ->
                          (H' beta n \leq H' alpha n)%nat}.
Theorem P_alpha : forall alpha, P alpha.
```
**Proof**.

intro alpha; apply well\_founded\_induction with E0lt.

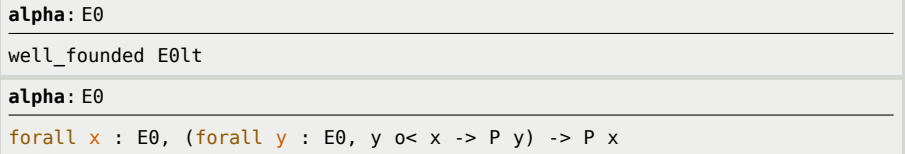

```
(* \ldots *)Qed.
```
End Proof of Abstract Properties.

Using a few lemmas  $\dot{a}$  *la* Ketonen-Solovay, we prove that if  $\alpha < \beta$ , then  $H'_{\beta}$  eventually dominates  $H'_{\alpha}$ . We let the reader look at the proof (Section Proof\_of\_H'\_mono\_l of [Epsilon0.Hprime\)](../theories/html/hydras.Epsilon0.Hprime.html#H_).

**About** H'\_dom.

```
H' dom :
forall alpha beta : E0,
alpha o< beta -> H' beta >>s H' alpha
H' dom is not universe polymorphic
Arguments H'_dom alpha beta H_alpha_beta
H'_dom is opaque
Expands to: Constant Hprime.H' dom
```
## **6.3.4 Comparison between L\_ and H'\_**

By well-founded induction on  $\alpha$ , we prove that  $H'_{\alpha}(i) \leq L_{\alpha}(i+1)$  for any *i*. *From Module [Epsilon0.L\\_alpha](../theories/html/hydras.Epsilon0.L_alpha.html#H)*

```
Theorem H'_L_ alpha :
  forall i:nat, (H' alpha i \leq L alpha (S_i))%nat.
```
### **6.3.4.1 Back to hydras**

The following theorem relates the length of (standard) battles with the the  $H'$ family of fast growing functions.

```
From Module Hydra.Hydra_Theorems
```

```
Theorem battle length std Hardy (alpha : E0) :
  alpha <> E0zero ->
  forall k , 1 \le k \le kexists l: nat,
               H' alpha k - k \leq 1 /\
               battle length standard k (iota (cnf alpha)) l.
Proof.
  intros H k H0; exists (L alpha (S k) - k); split.
  - generalize (H'_L_ alpha k); lia.
  - now apply battle_length_std.
Qed.
```
<span id="page-134-0"></span>Since  $H'_{\omega^3}(3) = H'_{\omega^3+3}(0)$ , the big number shown in Section [6.3.2.4 on](#page-131-0) [page 132](#page-131-0) is less or equal than the number of steps of the battle with the initial hydra of Figure [6.1,](#page-134-0) and 0 as initial replication factor.

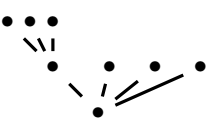

Figure 6.1: The hydra corresponding to the ordinal  $\omega^3 + 3$ 

## **6.4 A variant of the Wainer hierarchy (functions**  $F_{\alpha}$ )

Ketonen and Solovay introduce in [\[KS81\]](#page-354-0) a "trivial" variant of the Wainer hi-erarchy [\[WB87,](#page-356-0) [Wai70\]](#page-356-1) of fast growing functions, indexed by ordinals below  $\epsilon_0$ . The functions  $F_{\alpha}$  are defined by the following equations.

- $F_0(i) = i + 1$
- $F_{\beta+1}(i) = (F_{\beta})^{(i+1)}(i)$ , where  $f^{(i)}$  is the *i*-th iterate of f.
- $F_{\alpha}(i) = F_{\{\alpha\}(i)}(i)$  if  $\alpha$  is a limit ordinal.

<span id="page-135-0"></span>**Remark 6.6** The difference with the "classic" Wainer hierarchy  $f_{\alpha}$  ( $\alpha < \epsilon_0$ ) lies in the second equation:  $f_{\beta+1}(i) = (f_{\beta})^{(i)}(i)$  and not  $f_{\beta+1}(i) = (f_{\beta})^{(i+1)}(i)$ . A module about the classic Wainer hierarchy is in preparation.

Note also that [\[KS81\]](#page-354-0) defines also  $F_{\epsilon_0}$  (by the third equation). Since  $\epsilon_0$  is not representable in type  $E0$ , our implementation in Coq does not take  $F_{\epsilon_0}$  into account.

A first attempt is to write a definition of  $F_{\alpha}$  by equations, in the same way as for  $H_{\alpha}$  (the functional iterate has already been used in Sect[.2.3.3 on page 38\)](#page-37-0).

```
Fixpoint iterate {A:Type}(f : A \rightarrow A) (n: nat)(x:A) :=
  match n with
  | 0 \implies x| S p => f (iterate f p x)
  end.
```
*Fro[mEpsilon0.F\\_alpha](../theories/html/hydras.Epsilon0.F_alpha.html)* .

```
(* Works with Dev
Fail Equations F_ (a1pha: E0) (i:nat) : nat by wf alpha E0lt :=
  F_ alpha i with E0_eq_dec alpha E0zero :=
     \{ | left _zero => i ;
        | right _nonzero
             with Utils.dec (E0limit alpha) :=
             \{ \ | \ \textit{left} \_\textit{limit} \implies F_\textit{}( \textit{Canon} \textit{alpha} \textit{i} ) \ \textit{i} \}| right _{\text{non}} notlimit => iterate (F_{\text{non}} (E0 _{\text{pred}} alpha)) (S i) i}}.
*)
```

```
We presume that this error comes from the recursive call of F inside an
application of iterate. The workaround we propose is to define first the iteration
of F_{-} as an helper F^*, then to define the function F as a "iterating F^* once".
```
Equations accepts the following definition, relying on lexicographic ordering on pairs  $(\alpha, n)$ .

```
Definition call lt (c c' : E0 * nat) :=
  lexico E0lt (Peano.lt) c c'.
```

```
Lemma call_lt_wf : well_founded call_lt.
```

```
unfold call lt; apply Inverse Image.wf inverse image, wf lexico.
  - apply E0lt_wf.
  - unfold Peano.lt; apply Nat.lt_wf_0.
Qed.
#[ global ] Instance WF : WellFounded call_lt := call_lt_wf.
(* F star (alpha,i) is intended to be the i-th iterate of F alpha *)
Equations F_star (c: E0 * nat) (i:nat) : nat by wf c call_lt :=
  F star (alpha, \theta) i := i;
 F_star (alpha, 1) i
   with E0_eq_dec alpha E0zero :=
    { | left _zero => S i ;
      | right _nonzero
         with Utils.dec (E0limit alpha) :=
          { | left _limit => F_star (Canon alpha i,1) i ;
            | right _notlimit =>
              F star (E0 pred alpha, S i) i}};
  F star (alpha,(S (S \nI))) i :=
    F_star (alpha, 1) (F_star (alpha, (S n)) i).
```

```
Definition F_ alpha i := F_star (alpha, 1) i.
```
It is quite easy to prove that our functional F\_ satisfies the equations on page [136.](#page-135-0)

```
Lemma F_zero_eqn : forall i, F_ E0zero i = S i.
Lemma F_lim_eqn : forall alpha i,
    E0limit alpha ->
```

```
Lemma F_succ_eqn : forall alpha i,
    F_{-} (E0_succ alpha) i = iterate (F_{-} alpha) (S i) i.
```
As for the Hardy functions, we can use these equalities as rewrite rules for "computing" some values of  $F_{\alpha}(i)$ , for small values of  $\alpha$ .

**Lemma** LF1 : forall  $i$ ,  $F_1 i = S (2 * i)$ .

 $F_{-}$  alpha i =  $F_{-}$  (Canon alpha i) i.

**Lemma** LF2 : forall i, exp2 i \* i < F\_ 2 i.

Like in Sect [6.3.3,](#page-132-0) we prove by induction the following properties (see [\[KS81\]](#page-354-0)).

**Theorem** F\_alpha\_mono alpha : strict\_mono (F\_ alpha).

**Theorem** F\_alpha\_gt alpha : forall n, n < F\_ alpha n.

**Corollary** F\_alpha\_positive alpha : forall n, 0 < F\_ alpha n.

```
Theorem F_alpha_dom alpha :
  dominates_from 1 (F_ (E0_succ alpha)) (F_ alpha).
```

```
Theorem F_restricted_mono_l alpha :
  forall beta n, Canon plus n alpha beta ->
                 F beta n \leq F alpha n.
```
As a corollary, we prove that, if  $\beta < \alpha$ , then  $F_{\alpha}$  dominates  $F_{\beta}$  (p. 284) of [\[KS81\]](#page-354-0)).

```
Section F_monotony_l.
```
**Variables** alpha beta : E0. **Hypothesis** H'\_beta\_alpha : E0lt beta alpha.

```
Lemma F_mono_l: dominates (F_ alpha) (F_ beta).
```
**End** F\_monotony\_l.

**Exercise 6.2** Prove the following property:

Lemma LF3 : dominates\_from 2 (F\_ 3) (fun n => iterate exp2 n n).

*You may start this exercise with the file [exercises/ordinals/F\\_3.v.](https://github.com/coq-community/hydra-battles/tree/master/exercises/ordinals/F_3.v)*

**Exercise 6.3** Prove that, for any  $\alpha \geq 3$  and  $n \geq 2$ ,  $F_{\alpha}(1+n) \geq 2^{F_{\alpha}(n)}$ . *You may start this exercise with the file [exercises/ordinals/F\\_3.v.](https://github.com/coq-community/hydra-battles/tree/master/exercises/ordinals/F_3.v)*

**Exercise 6.4** It is tempting to prove a simple property of monotony of the function  $F$ .

Let  $\alpha \leq \beta < \epsilon_0$ . For any  $n \geq 2$ ,  $F_{\alpha}(n) \leq F_{\beta}(n)$ .

Prove or disprove this statement.

*You may start this exercise with the file [exercises/ordinals/is\\_F\\_monotonous.v.](https://github.com/coq-community/hydra-battles/tree/master/exercises/ordinals/is_F_monotonous.v)*

**Exercise 6.5** Prove that for any  $n \geq 2$ , Ack  $n n \leq F_{\omega}(n)$ , where Ack is the Ackermann function. Next, prove that  $F_{\alpha}$  is not primitive recursive, for any  $\alpha \geq \omega$  (please see Sect. [11.7 on page 222\)](#page-221-0). On the other hand, please show that for any natural number n, the function  $F_n$  is primitive recursive. Thus  $F_{\alpha}$  is primitive recursive if and only if  $\alpha$  is finite.

*You may start this exercise with the file [exercises/ordinals/F\\_Omega.v.](https://github.com/coq-community/hydra-battles/tree/master/exercises/ordinals/F_omega.v) Properties of the Ackermann function are studied in [theories/ordinals/More-](https://github.com/coq-community/hydra-battles/tree/master/theories/ordinals/MoreAck/Ack.v)[Ack/Ack.v](https://github.com/coq-community/hydra-battles/tree/master/theories/ordinals/MoreAck/Ack.v) and [theories/ordinals/MoreAck/AckNotPR.v](https://github.com/coq-community/hydra-battles/tree/master/theories/ordinals/MoreAck/AckNotPR.v) .*

Library gaia hydras.GF alpha defines the functions  $F_\alpha$  for Gaia's world.

## **6.5 More about rapidly growing functions**

In Sect. [11.8 on page 228,](#page-227-0) we prove that the length of hydra-battles (for a given hydra, according to the initial replication factor) is not primitive recursive in general. This proof uses properties of the Ackermann function, and the  $H'_\alpha,\,F_\alpha,$  $L_{\alpha}$  families of functions.

CHAPTER 6. LARGE SETS AND RAPIDLY GROWING FUNCTIONS

## **Chapter 7**

## **Gaia and the hydra (draft)**

## **7.1 Introduction**

The Gaia project [\[GQS\]](#page-353-0) by José Grimm aimed to formalize mathematics in Coq in the style of Nicolas Bourbaki. The formalization of the first book in the Elements of Mathematics series by Bourbaki, on the theory of sets, was initially described in a technical report in July 2009 [\[Gri09a\]](#page-353-1). The set-theoretic axioms and basic definitions in Gaia were derived from an earlier development by Carlos Simpson [\[Sim04b,](#page-355-3) [Sim04a\]](#page-355-4). Grimm then wrote (and continually updated) technical reports describing the formalization of Bourbaki's two subsequent books [\[Gri09b,](#page-353-2) [Gri16\]](#page-353-3) and additional topics in number theory [\[Gri13,](#page-353-4) [Gri14\]](#page-353-5), before he passed away in 2019.

In 2020, members of Coq-community transferred the Gaia source code to GitHub and adapted it for recent releases of the Mathematical Components library, which Gaia heavily relies on. Anonymous volunteers ("collaborators of Nicolas Bourbaki") then finished the only in-progress proof left by Grimm. At around 155,000 LOC, Gaia is currently one of the largest maintained open source Coq projects.

Gaia contains definitions of ordinals in Cantor and Veblen normal form [\[Gri13\]](#page-353-4), adapted from the historical Cantor contribution [\[CC06\]](#page-351-0). The data types for ordinals are essentially defined the same way as in Hydras & Co., but they are not identical inside Coq, e.g., due to residing in different modules. There are also minor differences in how ordinal arithmetic is implemented, due to the different evolutionary paths taken since divergence from the ancestor library.

The main objective of the theories/gaia/\*.v files is to provide Gaia's users definitions and lemmas on some combinatorial aspects of ordinal numbers less than  $\epsilon_0$  [\[KS81\]](#page-354-0), already proven in Hydras & Co.: canonical sequences, accessibility properties, large sets and rapidly growing arithmetical functions. We may also complete Hydras & Co. with some lemmas proven in Gaia.

For these purposes, we write modules dedicated to the importation of definitions and lemmas from each of both libraries into the other one. Please note that by "import" we do not mean "duplicate" nor "repairing" Hydra-battles' proofs. Whenever possible, we proceed by rewriting steps over the statements and not the proofs. In a future version, it would be nice to have our proofs in the same context, after porting Hydra-battles' proofs under Gaia's definition, following proof re-use or repair techniques [\[BP01,](#page-351-1) [Mag03,](#page-354-1)  $RPY+21$ ].

This initial draft bridge code mostly uses the SSReflect proof language and idioms from the Mathematical Components library. We made this design decision since we believe it is less challenging to reason about Hydra-battles code using SSReflect and MathComp than to reason about Gaia without SSReflect<sup>[1](#page-141-0)</sup>.

## **7.2 Library structure**

The Gaia-hydras library is designed for users of Gaia and/or Hydra-battles. Whenever possible, we managed to respect the notations and naming conventions of both libraries.

The modules are named theories/gaia/\*.v and coqdocumented in theories/html/gaia\_hydras.\*.html The main entry pointis [gaia\\_hydras.T1Bridge,](../theories/html/gaia_hydras.T1Bridge.html) which requires both Gaia's ssete9 and a few modules of theories/ordinals/Epsilon0. Other modules are dedicated to the adaptation of several notions developped in Hydra-battles to MathComp's and Gaia's vocabulary and structures. By default, we give priority to Gaia's notation and vocabulary.

## **7.2.1 The T1Bridge Module**

T1Bridge starts with a few requirements.

```
From mathcomp Require Import all_ssreflect zify.
```

```
From Coq Require Import Logic.Eqdep_dec.
From hydras Require Import DecPreOrder ON_Generic T1 E0.
From gaia Require Export ssete9.
```
Because of the common origin of Hydra-battles and Gaia, both libraries share the common name T1 (data type of ordinal terms below  $\epsilon_0$ ). As mentionned before, the bare name T1 is given by priority to Gaia. Hydra-battles' type T1 may be called hT1 (h for "hydras") or simply T1.T1, Epsilon0.T1.T1, etc.

```
#[global] Notation hT1 := T1.T1.
#[global] Notation T1 := ssete9.CantorOrdinal.T1.
```
Likewise, many constants are common to Hydra-battles and Gaia. For instance, the name zero may refer to Gaia's gaia.ssete9.CantorOrdinal.zero and Hydra-battles' hydras.Epsilon0.T1.zero. By default, the former will be simply called zero and the latter T1.zero.

The following notations are not defined in Gaia; we add them to T1Bridge for simplicity's sake.

```
(** Restrictions to terms in normal form *)
#[global] Notation LT := (restrict T1nf T1lt).
#[global] Notation LE := (restrict T1nf T1le).
```
<span id="page-141-0"></span> $1$ The author of these proof scripts is still a beginner in Ssreflect. Please forgive the clumsiness of the current proof scripts.

**Remark 7.1** Please keep in mind that, in this module, we favour Gaia's notations over hydra's. For instance, the mathematical inequality  $42 < \omega$  is expressed in Gaia's terms as follows:

```
Check T1lt (\F 42) T1omega.
```
**Check** ( $\{F \ 42 < T1$ omega) %ca.

```
Check \{F \leq 42 \leq 71 \text{omega}. \quad (*) within cantor scope *)
```
The same inequality, with Hydra-battles vocabulary:

**Check** T1.lt (T1.T1nat 42) T1.T1omega.

**Check** T1.lt (\F 42)%t1 T1.T1omega.

## **7.2.2 Translation functions and data refinement**

The bridge between both libraries is made of two straightforward bijections.

```
Fixpoint h2g (a : hT1) : T1 :=
  if a is T1.cons a n b then cons (h2g a) n (h2g b) else zero.
Fixpoint g2h (a : T1) : hT1 :=
  if a is cons a n b then T1.cons (g2h a) n (g2h b) else T1.zero.
Example α : T1 :=
Tlomega + phi0 Tlomega * \F 3 + phi0 (\F 5) * \F 4 + Tlomega * Tlomega.
Example β : T1 := phi0 (phi0 (\F 2)).
```

```
Compute g2h α.
```

```
= T1.cons T1.T1omega 2
    (T1.cons (FS 4) 3 (T1.phi0 (FS 1)))
: hT1
```

```
Compute α == h2g (g2h α).
```

```
= true
: bool
```
The following cancel lemmas will be often applied in order to simplify subterms of the form (g2h (h2g *t*)) and (h2g (g2h *t*)), which appear in many proofs by rewriting.

```
Lemma h2g_g2hK : cancel g2h h2g.
Proof. elim => // => a1 IH1 n t2 IH2 /=; by rewrite IH1 IH2. Qed.
Lemma g2h_h2gK : cancel h2g g2h.
(* \dots *)Lemma h2g eqE (a b :hT1): h2g a = h2g b <-> a = b.
Lemma g2h eqE (a b: T1): g2h a = g2h b <-> a = b.
```
#### **7.2.2.1 Pretty printing Cantor normal forms**

The following function provides us with a more readable printing of Cantor normal forms (please see Sect. [4.1.5 on page 77\)](#page-76-0).

**Definition** T1pp (a:T1) : ppT1 := pp (g2h a).

```
Compute β + α.
 = cons (cons (cons zero 1 zero) \theta zero) \theta(cons (cons (cons zero 0 zero) 0 zero) 2
         (cons (cons zero 4 zero) 3
             (cons (cons zero 1 zero) 0 zero)))
 : T1
```
**Compute** T1pp (β + α).

 $=$   $(\omega \cap \omega \cap 2 + \omega \cap \omega * 3 + \omega \cap 5 * 4 + \omega \cap 2)$ %pT1 : ppT1

## **7.2.2.2 Refinements: Definitions**

Functions h2g and g2h allow us to define a notion of "data-refinement" for constants, functions, predicates and relations. The following definitions express that a given constant, function, relation defined in Hydra-battles "implements" the same concept of Gaia.

From [gaia\\_hydras.T1Bridge](../theories/html/gaia_hydras/T1Bridge.html).

```
Definition refines\theta (x:hT1)(y:T1) := y = h2g x.
Definition refines1 (f:hT1 -> hT1) (f': T1 -> T1) :=
  forall x: hT1, f' (h2g x) = h2g (f x).
Definition refines2 (f:hT1 -> hT1 -> hT1) (f': T1 -> T1 -> T1 ) :=
  forall x y : hT1, f' (h2g x) (h2g y) = h2g (f x y).
Definition refinesPred (hP: hT1 -> Prop) (gP: T1 -> Prop) :=
  forall x : hT1, hP x \leq -5 gP (h2g x).
Definition refinesRel (hR: hT1 -> hT1 -> Prop)
  (gR: T1 \rightarrow T1 \rightarrow Prop) :=forall x y : hT1, hR x y \leq z gR (h2g x) (h2g y).
```
Refinement lemmas can be easily "reversed".

**Lemma** refines1\_R f f' : refines1 f f' <-> forall y: T1, f  $(g2h y) = g2h (f' y)$ . **Lemma** refines2\_R f f' : refines2 f f' <-> forall y z: T1, f (g2h y) (g2h z) = g2h (f' y z).
## **7.2.3 Examples of refinement**

Both of our libraries define constants like 0, 1,  $\omega$ , and arithmetic functions: successor, addition, multiplication, and exponential of base  $\omega$  (function  $\phi_0$ ). We prove that these definitions are mutually consistent. Finally, we prove that the boolean predicates " to be in normal form" are equivalent.

### **7.2.3.1 A few constants**

For each constant: 0, 1,..., n and  $\omega$ , we prove that hydras' definition refines gaia's.

**Lemma** zero\_ref : refines0 T1.zero zero. **Proof**. done. **Qed**.

Lemma one\_ref : refines0 T1.one one. **Proof**. done. **Qed**.

Lemma Finite ref (n:nat) : refines0 (T1.T1nat n) (\F n). **Proof**. by case: n. **Qed**.

**Lemma** omega\_ref : refines0 T1.T1omega T1omega. **Proof**. done. **Qed**.

## **7.2.3.2 Unary functions**

**Lemma** succ\_ref: refines1 T1.succ T1succ. **Lemma** phi0\_ref x: refines0 (T1.phi0 x) (phi0 (h2g x)).

### <span id="page-144-0"></span>**7.2.3.3 Order and comparison**

The strict orders on types T1 and hT1 are compatible. Note that Hydra-battles' comparison on ordinal terms uses a Stdpp-like trichotomy, hence the first two lemmas below:

```
Lemma compare ref (x y: hT1) :
  match T1.compare T1 x y with
  | Datatypes.Lt => T1lt (h2g x) (h2g y)
  | Datatypes.Eq => h2g \times = h2g \times| Datatypes.Gt => T1lt (h2g y) (h2g x)
  end.
Lemma decide_hltE (a b : hT1):
  bool_decide (T1.1t a b) = (h2g a < h2g b).
Lemma lt ref : refinesRel T1.lt T1lt.
Lemma le ref : refinesRel T1.le T1le.
```
## **7.2.3.4 More rewriting lemmas**

**Lemma** T1lt\_iff a b: T1nf a -> T1nf b ->  $a < b < -$  g2h a t1< g2h b.

```
Lemma T1le_iff (a b: T1):
 a \leq b \leq b T1. le (g2h a) (g2h b).
Lemma hnf_g2h a : T1.nf (g2h a) = T1nf a.
Proof. by rewrite /T1.nf (nf_ref (g2h a)) h2g_g2hK. Qed.
Lemma g2h_succ a : g2h (T1succ a) = T1.succ (g2h a).
Proof. by rewrite -(h2g_g2hK a) succ_ref !g2h_h2gK. Qed.
Lemma hlt iff a b: T1.lt a b <-> h2g a < h2g b.
Proof. by rewrite lt_ref. Qed.
Lemma T1limit ref (a:Epsilon0.T1.T1) : T1.T1limit a = T1limit (h2g a).
Lemma T1is_succ_ref (a:Epsilon0.T1.T1): T1.T1is_succ a = T1is_succ (h2g a).
```
### **7.2.3.5 Addition and multiplication**

The definition of the binary operations  $+$  and  $\times$  requires the comparison of ordinal terms, which is not implemented in Gaia-hydras the same way as in Hydra-battles. Thus, the proof of the following lemmas applies applies compat-ibility lemmas like compare ref (see Section [7.2.3.3 on the preceding page\)](#page-144-0).

```
Lemma plus_ref : refines2 T1.T1add T1add.
Lemma mult ref : refines2 T1.T1mul T1mul.
```
### **7.2.3.6 Well formed ordinal terms (Cantor normal form)**

Both definitions of "being in Cantor normal form" are compatible.

**Lemma** nf\_ref (a: hT1) : T1.nf\_b a = T1nf (h2g a).

## **7.2.4 Looking for a lemma**

Coq's command Search and notation scopes allow you to explore both libraries. For instance, let us look for lemmas whose conclusion is  $\alpha \times \beta = \beta$ .

The following command lists us 'gaia's lemmas (thanks to Gaia's cantor\_scope).

**Search** ( \_ \* **?beta** = **?beta**)%ca.

```
T1mul a0E: forall c : T1, c * zero = zeroT1mul1n: forall x : T1, one * x = xT1muln0: forall x : T1, x * zero = zeromul_fin_omega:
  forall n : nat, \setminus F n.+1 * T1omega = T1omega
mul_int_limit:
  forall (n : nat) [y : T1],
  Tllimit y \rightarrow \{F \ n. +1 * y = y\}exp_FO:
  forall (z : T1) (n : nat) [v : T1_eqType],
  v := zero \rightarrow exp_F z n * exp_0 z v = exp_0 z v
```
Within t1\_scope:

**Search** ( $\mathbf{r}$  \* ?beta = ?beta)%t1.

```
mult a 0: forall a : hT1, (a * T1.zero)%t1 = T1.zero
mult_1_a: forall [a : hT1], nf a \rightarrow (\F 1 * a)%t1 = a
mult fin omega:
  forall n : nat, (FS n * TI.T1omega) t1 = TI.T1omega
L7:
  forall (n : nat) [c : hT1] (p : nat),
  c \Leftrightarrow T1.zero ->
  (FS n * T1.cons c p T1.zero)%t1 =
  T1.cons c p T1.zero
Ex3: (\F 5 * TI.T1omega)%t1 = T1.T1omega
```
# **7.3 Importing Definitions and theorems from Hydrabattles**

Some constructions of Hydra-battles were (to our knowledge) not implemented in Gaia yet, for instance, commutative ("Hessenberg") addition, canonical sequences and Ketonen-Solovay machinery (Chapters [4,](#page-72-0) [5](#page-100-0) and [6\)](#page-118-0). In order not to copy long proofs, we chose to *derive* several constructions from Hydra-battles into Gaia's world, and rewrite Hydra-battles statements in order to make them Gaia-compatible.

## **7.3.0.1 Remark**

We try to respect the following convention: Let us consider some module hydras.Epsilon0.Foo. Its adaptation to Gaia will be a new module called gaia hydras.GFoo ("G" for Gaia).

Let bar be a symbol defined in Foo. Inside GFoo, the identifier bar is reserved in priority to Gaia's adaptation. Hydra-battles' definition is still available through qualified names, like Epsilon0.Foo.bar, Foo.bar, or even a short notation like hbar ("h" for Hydra-battles).

# **7.3.1 Hessenberg sum**

Natural sum (a.k.a. Hessenberg sum) is defined in [hydras.Epsilon0.Hessenberg](../theories/html/hydras.Epsilon0.Hessenberg.html) and is used for proving termination of all hydra battles (See Sect. [4.4.1\)](#page-94-0).

Instead of defining this operation *ex nihilo* in theories/gaia, we chose to *import* the definition from [hydras.Epsilon0.Hessenberg](../theories/html/hydras.Epsilon0.Hessenberg.html) as follows:

```
#[local] Notation hoplus := Epsilon0.Hessenberg.oplus.
```
**Definition** oplus alpha beta := h2g (hoplus (g2h alpha) (g2h beta)).

```
Infix "o+" := oplus: cantor scope.
```
**Fixpoint** o finite mult n alpha :=

if n is  $p.+1$  then alpha  $o+$  (o finite mult p alpha) else zero.

```
Compute T1pp (T1omega o+ T1omega).
```
 $=$  (ω \* 2)%pT1 : ppT1

```
Compute T1pp (o finite mult 5 (T1omega + \F1)).
 = (ω * 5 + 5)%pT1
 : ppT1
```
**Exercise 7.1** We could also have defined oplus by a structurally recursive definition, as in [4.4.1.1.1 on page 96.](#page-95-0)

```
Fixpoint oplus (alpha beta : T1) : T1 :=
  let fix oplus_aux beta {struct beta} :=
     match alpha, beta with
       | zero, = > beta
        | _, zero => alpha
        | cons al nl bl, cons a2 n2 b2 =>
          match compare a1 a2 with
            | Gt => cons a1 n1 (oplus b1 beta)
            | Lt => cons a2 n2 (oplus_aux b2)
            | Eq => cons a1 (S (n1 + n2)%nat) (oplus b1 b2)
          end
     end
  in oplus_aux beta.
```
Prove that Hessenberg.oplus refines the new function.

## **7.3.1.1 A few lemmas**

Many properties of Hessenberg's sum can be obtained from [hydras.Epsilon0.Hes](../theories/html/hydras.Epsilon0.Hessenberg.html)[senberg](../theories/html/hydras.Epsilon0.Hessenberg.html) just by sequences of rewritings.

```
Lemma oplusE (a b :T1) :
  a \ o + b =match a, b with
    | zero, = \Rightarrow b
    |, zero => a
    | cons al nl bl, cons a2 n2 b2 =>
        match compare a1 a2 with
        \vert Gt => cons al nl (bl o+ b)
        | Eq => cons al (S (n1 + n2)) (b1 o+ b2)| Lt => cons a2 n2 (a o+ b2)
        end
    end.
Proof.
```

```
rewrite /oplus oplus_eqn; case: a.
  cbn ; by rewrite h2g_g2hK.
  case: b. move => ? ? ? ; by rewrite !h2g_g2hK.
 move => t n t0 t1 n0 t2; rewrite !g2h cons compare g2h.
 case (compare t1 t); by rewrite h2g cons !h2g g2hK.
Qed.
```
**Lemma** oplus0b: left\_id zero oplus. **Proof**. rewrite /oplus; case => // /= ? ? ?; by rewrite !h2g\_g2hK. **Qed**.

**Lemma** oplusa0: right\_id zero oplus.

Lemma oplus nf  $(a \ b : T1)$  : T1nf a -> T1nf b -> T1nf  $(a \ o+ b)$ .

Hessenberg sum is associative, commutative and strictly monotonous (on ordinal terms in normal form).

```
Lemma oplusC (a \ b: T1): T1nf a \rightarrow T1nf b \rightarrow a o+ b = b o+ a.
Proof. move => ? ?; by rewrite /oplus oplus_comm ?hnf_g2h. Qed.
Lemma oplusA (a b c: T1) :
 T1nf a -> T1nf b -> T1nf c -> a o+ (b o+ c) = a o+ b o+ c.
Proof.
 move => ? ? ?; by rewrite /oplus !g2h_h2gK oplus_assoc ?hnf_g2h.
Qed.
Lemma oplus lt1 (a b:T1):
 T1nf a \rightarrow T1nf b \rightarrow zero < a \rightarrow b < b \rightarrow a.
Lemma oplus lt2 (a b: T1):
 T1nf a \rightarrow T1nf b \rightarrow zero < b \rightarrow a < b o+ a.
Lemma oplus_strict_mono_l (a b c: T1):
 T1nf a -> T1nf b -> T1nf c -> a < b -> a o+ c < b o+ c.
Lemma oplus strict mono r (a b c: T1):
 T1nf a -> T1nf b -> T1nf c -> b < c -> a o+ b < a o+ c.
Lemma oplus lt phi0 (a b c: T1):
 T1nf a \rightarrow T1nf b \rightarrow T1nf c \rightarrowa < c -> b < c -> phi0 a o+ phi0 b < phi0 c.
```
## **7.3.2 Canonical sequences**

Canonical sequences are described in Chapter [5 on page 101,](#page-100-0) and implemented in [hydras.Epsilon0.Canon](../theories/html/hydras.Epsilon0.Canon.html). Module gaia hydras.GCanon, imports definitions and results from that library.

Like for Hessenberg sum, we define a function canon *via* the translations g2h and h2g.

#[**global**] **Notation** hcanon := Epsilon0.Canon.canon.

**Definition** canon (a: T1) (i:nat) : T1 := h2g (hcanon (g2h a) i).

**Lemma** g2h canon a i: g2h (canon a i) = hcanon (g2h a) i. **Proof**. by rewrite /canon g2h\_h2gK. **Qed**.

The following lemmas are proved by rewriting from corresponding statements proved in Hydra-battles. The first six lemmas correspond to rewriting rules derived from the body of the definition of Epsilon0.Canon.canon.

```
Lemma gcanon zero i: canon zero i = zero.
Proof. rewrite /canon => //. Qed.
Lemma canon_succ i a (Ha: T1nf a):
  canon (T1succ a) i = a.
Lemma canon_SSn_zero (i : nat) (a : T1) (n : nat):
 T1nf a \rightarrowcanon (cons a n.+1 zero) i = const a n (canon (phi0 a) i).
Lemma canon_lim1 i (lambda: T1) :
 T1nf lambda ->
 T1limit lambda -> canon (phi0 lambda) i = phi0 (canon lambda i).
Lemma canon_lim2 i n (lambda : T1) (Hnf: T1nf lambda) (Hlim: T1limit lambda):
  canon (cons lambda n.+1 zero) i = cons lambda n (phi0 (canon lambda i)).
Lemma canon_lim3 i n a lambda (Ha: T1nf a)
      (Hlambda: T1nf lambda) (Hlim :T1limit lambda) :
  canon (cons a n lambda) i = const a n (canon lambda i).
```
### **7.3.2.1 Canonical sequences and the order T1lt**

The following lemmas are also borrowed from[hydras.Epsilon0.Canon](../theories/html/hydras.Epsilon0.Canon.html).

```
Lemma canon_lt (i : nat) [a : T1]: T1nf a \rightarrow a \lt zero \rightarrow canon a i \lt a.
Lemma canon_limit_mono lambda i j (Hnf : T1nf lambda)
        (Hlim : T1limit lambda) (Hij : (i < j)%N) :
  canon lambda i < canon lambda j.
Lemma canon_limit_strong lambda :
  T1nf lambda -> T1limit lambda ->
  forall b, T1nf b ->
               T1lt b lambda -> {i : nat | b < canon lambda i}.
```
Let us recall Gaia's definition of  $\omega$ -limit.

```
Definition limit v2 (f: Tf) x :=(forall n, f n < x) /\ (forall y, T1nf y -> y < x -> (exists n, y <= f n)).
Definition limit of (f: Tf) x :=[\wedge (forall n m, (n < m)%N -> f n < f m), limit v2 f x & T1nf x].
```
We can prove the following statements, in Gaia's style.

```
Lemma gcanon limit v2 (lambda: T1):
 T1nf lambda -> T1limit lambda -> limit_v2 (canon lambda) lambda.
```

```
Lemma canon limit of lambda (Hnf : T1nf lambda) (Hlim : T1limit lambda) :
  limit of (canon lambda) lambda.
```
## **7.3.3** Accessibility in  $\epsilon_0$

The library gaia hydras.GPaths imports definitions and lemmas from [hydras.Epsilon0.Paths](../theories/html/hydras.Epsilon0.Paths.html) (described in Sect. [5.3\)](#page-104-0).

### **7.3.3.1 Transitions and paths**

Let us consider a kind of transition system, the states of which are ordinals below  $\epsilon_0$ . The elementary transitions ("small steps") are jumps from an ordinal  $\alpha$  to  $\{\alpha\}(i)$ , for some  $i \neq 0$ .

#[**global**] **Notation** htransition := Epsilon0.Paths.transition. #[**global**] **Notation** hbounded\_transitionS := Paths.bounded\_transitionS.

```
Definition transition i (a b: T1) :=
  [\wedge i != \theta, a!= zero & b == canon a i].
```

```
Definition bounded_transitionS n (a b: T1) :=
  exists i, (i \le n)%N /\ transition (S i) a b.
```
Paths (sequences of transitions) are defined by delegation to hydras. Epsilon0. Paths.

```
(* * [path to b s alpha] : [b] is accessible from [alpha] with trace [s] *)
```

```
Definition path to (to: T1)(s: seq nat) (from:T1) : Prop :=
  hpath_to (g2h to) s (g2h from).
```

```
Notation path from s to := (path_to to s from).
```

```
Definition acc from a b := exists s, path a s b.
```
Paths with constant index and paths whose index is incremented by 1 at each step play an important role in the so-called Ketonen-Solovay machinery [\[KS81\]](#page-354-0).

**Definition** const\_path i a b := hconst\_path i (g2h a) (g2h b).

```
Definition standard_path i a j b :=
   Paths.standard_path i (g2h a) j (g2h b).
```
The following examples are proved using the Epsilon0.Paths.path\_tac tactic.

**Example** ex\_path1 : path (T1omega \* (\F 2)) [:: 2; 2; 2] T1omega. **Proof**. rewrite /path\_to; Epsilon0.Paths.path\_tac. **Qed**.

**Example** ex path2: path (T1omega \* \F 2) [:: 3; 4; 5; 6] T1omega. **Proof**. rewrite /path\_to; path\_tac. **Qed**.

Example ex path3: path (T1omega \* \F 2) (index iota 3 15) zero. **Proof**. rewrite /path to /index iota => /=; path tac. **Qed**.

Example ex path4: path (T1omega \* \F 2) (List.repeat 3 8) zero. **Proof**. rewrite /path to => /=; path tac. **Qed**.

### **7.3.3.2 Main theorems about paths**

 $β$  is (strictly) accessible from  $α$ , if and only iff  $β < α$ .

**Lemma** path\_to\_LT b s a: path\_to  $b$  s a -> T1nf a -> T1nf  $b$  ->  $b$  < a. Lemma LT path to (a b : T1) : T1nf a -> T1nf b -> b < a -> {s : list nat | path to b s a}.

Constant index paths can be simulated with constant paths with larger index.

**Lemma** Cor12 (a: T1) : T1nf a -> forall b i n, T1nf b  $\rightarrow$  b < a  $\rightarrow$  (i < n)%N  $\rightarrow$ const\_path i.+1 a b -> const\_path n.+1 a b.

If  $\beta < \alpha$ , then  $\beta$  is accessible from  $\alpha$  through some constant-index path.

```
Lemma Lemma2_6_1 (a:T1) :
T1nf a -> forall b, T1nf b -> b < a -> {n:nat | const path n.+1 a b}.
```
Any constant-index path can be simulated by a "standard" path (with index incremented by 1 at each step).

```
Lemma constant_to_standard_path (a b : T1) (i : nat):
  T1nf a \rightarrow const path i.+1 a b \rightarrow zero < a ->
  {j:nat} | standard path i.+1 a j b}.
```
As a corollary, we relate ordinal inequality to standard paths.

```
Theorem LT_to_standard_path (a b : T1) :
  T1nf a \rightarrow T1nf b \rightarrow b < a \rightarrow{n : nat & {j:nat} standard path n.+1 a j b}}.
Proof.
```
# **7.3.4 A type for well-formed ordinal terms**

For compatibility's sake, we add a clone of hydra-battles' type E0 defined in [Epsilon0.E0.](../theories/html/hydras.Epsilon0.E0.html) This type is mainly used in the definition with Equations of rapidly growing functions indexed by ordinals (see Sect. [7.4 on page 155\)](#page-154-0).

```
Record E0 := m \kappa E0 { cnf : T1 ; \therefore T1nf cnf == true}.
Coercion cnf: E0 >-> T1.
Definition E0_eq_mixin : Equality.mixin_of E0.
Definition E0 eqtype := Equality.Pack E0 eq mixin.
Canonical Structure E0_eqtype.
```
## **7.3.4.1 Definitions**

```
Many functions on type T1 are "lifted" to E0.
Definition ppE0 (a: E0) := T1pp (cnf a).
Definition E0lt (a b: E0) := cnf a < cnf b.
Definition E0le (a b: E0) := cnf a \leq cnf b.
#[global, program] Definition E0zero: E0 := @mkE0 zero _.
#[global, program]
Definition E0 succ (a: E0): E0 := @mkE0 (T1succ (cnf a)) .
Next Obligation.
  rewrite nf succ => //; case: a \Rightarrow ? i //=; by apply /eqP.
Defined.
#[global, program]
Definition E0 pred (a:E0) : E0:= @mkE0 (T1pred (cnf a)) .
Next Obligation.
  case: a \Rightarrow ? ?; rewrite nf\_pred \Rightarrow // =; by apply /eqP.
Defined.
Fixpoint E0fin (n:nat) : E0 :=
  if n is p.+1 then E0_succ (E0fin p) else E0zero.
#[program] Definition E0_omega: E0 := @mkE0 T1omega _.
#[program] Definition E0_phi0 (a: E0) : E0 := @mkE0 (phi0 (cnf a)) _.
#[program] Definition E0plus (a beta: E0) : E0 :=
 @mkE0 (T1add (cnf a) (cnf beta)) _.
Next Obligation.
 rewrite nf add => //.
 case :a; cbn => t Ht; apply /eqP => //.
 case : beta; cbn => t Ht; apply /eqP => //.
Defined.
#[program] Definition E0mul (a beta: E0) : E0 :=
  @mkE0 (T1mul (cnf a) (cnf beta)) _.
  (* \dots *)Canonical sequences are lifted to type E0 in gaia hydras. GCanon.
#[program] Definition E0Canon (a: E0) (i: nat): E0 :=
   @mkE0 (canon (cnf a) i) _.
```

```
Lemma E0 canon lt (a: E0) i:
 cnf a <> zero -> E0lt (E0Canon a i) a.
(* \ldots *)
```
In order to import definitions and lemmas from [Epsilon0.E0,](../theories/html/hydras.Epsilon0.E0.html) we define a pair of translations.

```
#[program] Definition E0_h2g (a: hE0): E0:= @mkE0 (h2g (E0.cnf a)) _.
Next Obligation.
  rewrite -nf_ref; case: a => /= cnf cnf_ok; by rewrite cnf_ok.
Defined.
```

```
#[program] Definition E0_g2h (a: E0): hE0 := @E0.mkord (g2h (cnf a)) _.
Next Obligation.
  case: a \Rightarrow /= cnf0 /eqP; by rewrite hnf q2h.
Defined.
```
## **7.3.4.2 Main lemmas about E0**

These tools allow us, for instance, to import  $E0.1t$ 's well-foundedness.

```
Lemma gE0lt wf : well founded E0lt.
Proof.
 move => ?; apply Acc_incl with (fun x y => hE0lt (E0_g2h x) (E0_g2h y)).
  (* \dots *)
```
## **7.3.4.3 E0 as an ordinal notation**

The notion of ordinal notation is defined in Chapter [3.](#page-48-0)In [gaia\\_hydras.T1Bridge,](../theories/html/gaia_hydras.T1Bridge.html) we define an instance of class ON E0lt compare.

First, we define an instance of (Compare T1):

```
#[global] Instance T1compare : Compare T1:=
  fun a beta => compare (g2h a) (g2h beta).
Compute compare (\F 6 + T1omega) T1omega.
```

```
= Eq
: comparison
```

```
Lemma T1compare correct (a b: T1):
  CompSpec eq T1lt a b (compare a b).
```
Then, we build an instance of (ON E0lt compare).

```
#[global] Instance E0compare: Compare E0 :=
  fun (alpha beta: E0) => T1compare (cnf alpha) (cnf beta).
Lemma E0compare correct (alpha beta : E0) :
  CompSpec eq E0lt alpha beta (compare alpha beta).
(* \dots *)#[global] Instance E0_sto : StrictOrder E0lt.
```
#[**global**] **Instance** E0\_comp : Comparable E0lt compare. **Proof**. split; [apply E0\_sto | apply E0compare\_correct]. **Qed**. Compute compare (E0\_phi0 (E0fin 2)) (E0mul (E0\_succ E0\_omega) E0\_omega).

```
= Eq
: comparison
```

```
#[global] Instance Epsilon0 : ON E0lt compare.
Proof. split; [apply: E0_comp | apply: gE0lt_wf]. Qed.
```
# <span id="page-154-0"></span>**7.4 Rapidly growing arithmetic functions**

In this section, we consider a few families of arithmetic functions, indexed by ordinal numbers below  $\epsilon_0$ . The type of such families is E0 -> nat -> nat where E0 is the type of ordinal terms in Cantor normal form, strictly below  $\epsilon_0$ . In order to compare such functions, we define a few abstract properties in [gaia\\_hy](../theories/html/gaia_hydras.T1Bridge.html)[dras.T1Bridge](../theories/html/gaia_hydras.T1Bridge.html) (adapted from [hydras.Prelude.Iterates\)](../theories/html/hydras.Prelude.Iterates.html).

```
Definition strict mono (f: nat -> nat) :=
  forall n p, (n < p)%N -> (f n < f p)%N.
Definition dominates from (n : nat) (g f : nat -> nat) :=
  forall p : nat, (n \leq p)%N -> (f p < g p)%N.
Definition dominates g f := exists n : nat, dominates_from n g f .
Definition dominates strong g f := \{n : nat \mid dominates from n g f}.
Definition fun_le f g := forall n:nat, (f n <= g n)%N.
```
In Hydra-battles, these functions are defined by transfinite induction, using the coq-equations plug-in [\[SM19\]](#page-355-0). For that purpose, we defined a sigma-type hydras.Epsilon0.E0.E0 of ordinal-terms in Cantor normal form.

# **7.4.1** The  $H'_\n{\alpha}$  family

This variant of the Hardy hierarchy is described in Sect. [6.3 on page 129,](#page-128-0) and adapted to Gaia in Module [gaia\\_hydras.GHprime.](../theories/html/gaia_hydras.GHprime.html)

```
From mathcomp Require Import all_ssreflect zify.
From gaia Require Export ssete9.
From Coq Require Import Logic.Eqdep_dec.
From hydras Require Import DecPreOrder T1 E0.
From hydras Require Paths.
From hydras Require Import Iterates Hprime L_alpha.
From gaia_hydras Require Import T1Bridge GCanon GPaths.
Definition H'_ alpha i := Hprime.H'_ (E0_g2h alpha) i.
```
In the rest of this section, we prove a few lemmas by rewriting from Hydrabattles version( [Epsilon0.Hprime](../theories/html/hydras.Epsilon0.Hprime.html) ).

### **7.4.1.1 Equations for**  $H'$

In Hydra-battles',  $H'_{\alpha}(i)$  is defined by transfinite induction over  $\alpha$ , using coqequations. In the present module, equations for  $H'$  are just imported as lemmas.

```
Lemma H'<sub>_</sub>eql (i: nat) : H'<sup>_</sup> E0zero i = i.
Proof. by rewrite /H'_ g2h_E0zero Epsilon0.Hprime.H'_eq1. Qed.
Lemma H'_eq2 alpha i :
 H' (E0_succ alpha) i = H' alpha (S i).
Proof.
  case alpha => ? ?; by rewrite /H'_ g2h_E0_succ H'_eq2.
Qed.
Lemma H'_eq3 alpha i :
 E0limit alpha -> H' alpha i = H' (E0Canon alpha (S i)) i.
(* \dots *)
```

```
7.4.1.2 Examples
```

```
Lemma H' omega k : H' E0 omega k = (2 * k).+1 %nat.
Proof.
 rewrite H'_eq3 ?/E0limit => //.
 (* \ldots *)Lemma H'_omega_double (k: nat) :
 H' (E0mul E0_omega (E0fin 2)) k = (4 * k + 3)%coq_nat.
Proof.
```

```
by rewrite /H'_ -H'_omega_double E0g2h_mulE E0g2h_omegaE E0g2h_Fin.
Qed.
```
## **7.4.1.3 Order and monotony properties**

```
Lemma H'_dom alpha beta :
 E0lt alpha beta -> dominates strong (H' beta) (H' alpha).
Lemma H'alpha mono (alpha : E0) : strict mono (H' alpha).
Proof.
 generalize (Hprime.H'_alpha_mono (E0_g2h alpha)) => H x y /ltP.
 move /H; by rewrite /H'_ => /ltP.
Qed.
Theorem H'_alpha_gt alpha (Halpha: alpha <> E0zero) n :
 (n < H' alpha n)%N.
Proof.
 move: (H'_alpha_gt (E0_g2h alpha)) => H.
 rewrite /H'_; apply /ltP; apply H => H0; apply Halpha.
 apply gE0 eq intro; case: alpha H H0 Halpha => // ? ? ? H0 ?.
 injection H0 => Heq; by rewrite -g2h_eqE ?Heq.
Qed.
```
Lemma H' omega cube min :

```
forall k : nat,
 0 \le k \le (hyper_exp2 k.+1 \le H' (E0_phi0 (E0fin 3)) k)%N.
Proof.
 move => k Hk; apply /leP; transitivity (Hprime.H' (hE0phi0 3) k).
  - by apply H' omega cube min.
  - by rewrite /H' E0g2h phi0 E0g2h Fin.
Qed.
```
## **7.4.2** The  $F_{\alpha}$  hierarchy (Library GF\_alpha)

The functions  $F_{\alpha}$  are described in Section [6.4 on page 136.](#page-135-0) From [gaia\\_hydras.GF\\_alpha](../theories/html/gaia_hydras.GF_alpha.html).

**Definition** F\_ (alpha : E0) := F\_alpha.F\_ (E0\_g2h alpha).

The following equalities correspond to the equations of [Epsilon0.F\\_alpha](../theories/html/hydras.Epsilon0.F_alpha.html)

```
Lemma F zeroE i: F E0zero i = i.+1.
Lemma F_alpha_0_eq (alpha : E0): F_ alpha 0 = 1.
Lemma F_succE alpha i :
 F_ (E0_succ alpha) i = Iterates.iterate (F_ alpha) i.+1 i.
Lemma F_limE alpha i:
 T1limit (cnf alpha) -> F_ alpha i = F_ (E0Canon alpha i) i.
   Epsilon0.F_alpha.
Lemma F_alpha_gt (alpha : E0) (n : nat): (n < F_ alpha n)%N.
Proof. apply /ltP; apply Epsilon0.F_alpha.F_alpha_gt. Qed.
Lemma F alpha mono (alpha: E0): strict mono (F alpha).
Proof.
 rewrite /strict_mono /F_ => n p Hnp; apply /ltP.
 apply F alpha mono; move: Hnp => /ltP //.
Qed.
Lemma F alpha dom alpha:
 dominates_from 1 (F_ (E0_succ alpha)) (F_ alpha).
Proof.
 rewrite /dominates_from /F_ g2h_E0_succ => p Hp.
```
The  $F_{\alpha}$  and  $H'_{\alpha}$  hierarchies satisfy the inequality  $F_{\alpha}(n) \leq H'_{\omega^{\alpha}}(n)$  for any

With the same technique, we prove that if  $\alpha \geq \omega$ , then  $F_{\alpha}$  is not primitive

**Lemma** H'\_F alpha n : (F\_ alpha n.+1 <= H'\_ (E0\_phi0 alpha) n.+1)%N.

apply /ltP; apply F alpha dom; by apply /leP.

E0le E0\_omega alpha -> isPR 1 (F\_ alpha) -> False.

**Qed**.

 $\alpha$  and  $n>0.$ 

recursive.

Lemma F alpha not PR E0 alpha:

# **7.4.3 The** L<sup>α</sup> **hierarchy (Library GL\_alpha)**

The functions  $L_{\alpha}$ , described in Sect. [6.2 on page 121](#page-120-0) allow us to "compute" the length of standard hydra battles. In the same way as for the hierarchies  $F_{\alpha}$  and  $H'_\alpha,$  we import definitions and lemmas from the module  $\,$  [Epsilon0.L\\_alpha.](../theories/html/hydras.Epsilon0.L_alpha.html)

From[gaia\\_hydras.GF\\_alpha](../theories/html/gaia_hydras.GF_alpha.html).

```
Definition L (alpha:E0) (i:nat): nat :=
L_alpha.L_ (E0_g2h alpha) i.
Lemma L zeroE i : L E0zero i = i.
Proof. by rewrite /L_. Qed.
Lemma L_eq2 alpha i :
 E0is_succ alpha -> L_ alpha i = L_ (E0_pred alpha) (S i).
Lemma L succE alpha i : L (E0 succ alpha) i = L alpha i.+1.
Lemma L_limE alpha i :
  E0limit alpha -> L_{2} alpha i = L_{2} (E0Canon alpha i) (S i).
```
The following theorem compares the  $L_\alpha$  and  $H'_\alpha$  hierarchies.

**Theorem** H'\_L\_ a i: (H'\_ a i <= L\_ a i.+1)%N. **Proof**. rewrite /L\_ /H'\_; apply /leP; by apply L\_alpha.H'\_L\_. **Qed**.

## **7.4.4 Back to hydras**

: ppT1

In gaia hydras.GHydra, we import a few theorem about hydra battles (see [Hy](../theories/html/theories/html/hydras.Hydra.Hydra_Theorems.html)[dra.Hydra\\_Theorems\)](../theories/html/theories/html/hydras.Hydra.Hydra_Theorems.html).

### **7.4.4.1 Termination of all battles**

The termination measure is re-defined with Gaia's ordinals.

```
Fixpoint m (h:Hydra) : T1 :=
  if h is node (hcons \angle \angle as hs) then ms hs else zero
with ms (s : Hydrae) : TI :=if s is hcons h s' then phi0 (m h) o+ ms s' else zero.
Compute T1pp (m Examples.Hy).
 = (\omega \cap (\omega \cap \omega \cap 2 + 1) + 2)%pT1
```

```
Lemma mVariant: Hvariant nf_Wf free m .
Theorem every_battle_terminates : Termination.
```
## **7.4.5 Impossibility Theorems**

The theorems described in Sect. [5.4 on page 108](#page-107-0) and [5.5.3 on page 117](#page-116-0) are adapted to Gaia's world.

```
Lemma Impossibility free mu m (Var: Hvariant nf Wf free m):
  ~ BoundedVariant Var mu.
Proof.
 move => bvar; refine (Impossibility_free \_ - \_ (bVar bvar)).
Qed.
Lemma Impossibility_std mu m (Var: Hvariant nf_Wf standard m):
  ~ BoundedVariant Var mu.
Proof.
 move => bvar; refine (Impossibility_std _ _ _ _ (bVar bvar)).
Qed.
```
### **7.4.5.1 Length of standard battles**

.

Finally, we relate the length of standard-battles with the  $L_{\alpha}$  fast growing functions.

```
Definition l_std alpha k := (L_ alpha (S k) - k)%nat.
Definition T1toH (a: T1) : Hydra := O2H.iota (g2h a).
```

```
Lemma l_std_ok : forall alpha : E0,
    alpha != E0zero ->
    forall k : nat,
      (1 \le k)%N -> battle length standard k (T1toH (cnf alpha))
                                   (l_std alpha k).
```
# **7.5 Importing a theorem from Gaia**

The Gaia library already contains many lemmas about ordinal arithmetic. In this section, we give two examples of porting such a lemma to Hydra-battles' vocabulary.

# **7.5.1** Associativity of ordinal multiplication (below  $\epsilon_0$ )

Gaia already contains a proof that the multiplication of ordinals less than  $\epsilon_0$  is associative. *From [gaia.ssete9.v](https://github.com/coq-community/gaia/blob/master/theories/ssete9.v)*

Lemma mulA: associative T1mul.

This lemma was missing from hydra-battles. Nevertheless, we could adapt this lemma to hydra-battles' ordinals, by a small sequence of rewritings.

```
Lemma g2h multE (a b : T1) : g2h (a * b) = T1.T1mul (g2h a) (g2h b).
Proof. apply symmetry, refines2_R, mult_ref. Qed.
```
The module gaia hydras.GaiaToHydra shows a small example of importation of multA into hydra-battles' world.

```
From mathcomp Require Import all_ssreflect zify.
From gaia_hydras Require Import T1Bridge .
From hydras Require Import T1.
```

```
From gaia Require Import ssete9.
Import Epsilon0.T1.
```
In the rest of this module, names like T1, omega, etc. are bound to Hydrabattles' meaning.

**Locate** T1.

```
Inductive hydras.Epsilon0.T1.T1
Inductive gaia.ssete9.CantorOrdinal.T1
  (shorter name to refer to it in current context is CantorOrdinal.T1)
Notation gaia_hydras.T1Bridge.T1
  (shorter name to refer to it in current context is T1Bridge.T1)
Module hydras.Epsilon0.T1
```

```
Lemma hmultA : associative T1mul.
```
**Proof**. move  $\Rightarrow$  a b c. by rewrite  $-(q2h h2gK a) - (q2h h2gK b) - (q2h h2gK c)$ -!g2h\_multE mulA.

**Qed**.

**Example** Ex1 (a: T1): T1omega \* (a \* T1omega) = T1omega \* a \* T1omega. **Proof**. by rewrite hmultA. **Qed**.

## **7.5.2 Right Distributivity, etc.**

Likewise, we prove almost for free that ordinal multiplication is right distributive over addition (with Hydra-battles' definitions).

```
Lemma hmult_dist : right_distributive T1mul T1add.
Proof.
 move => a b c; move :(mul_distr (h2g a) (h2g b) (h2g c)) => H.
 rewrite -(g2h_h2gK a) -(g2h_h2gK b) -(g2h_h2gK c).
 by rewrite -!g2h plusE -!g2h multE H -g2h plusE.
Qed.
```
We plan to automatize as soon as possible the proof of this kind of transfer lemmas from Gaia to Hydra-battles.

# **Chapter 8**

# **Kurt Schütte's axiomatic definition of countable ordinals**

In the present chapter, we compare our implementation of the segment  $[0, \epsilon_0)$ with a mathematical text in order to "validate" our constructions. Our reference here is the axiomatic definition of the set of countable ordinals, in chapter V of Kurt Schütte's book " Proof Theory" [\[Sch77\]](#page-355-1).

**Remark 8.1** *In all this chapter, the word "ordinal" will be considered as a synonymous of "countable ordinal"*

Schütte's definition of countable ordinals relies on the following three axioms: There exists a strictly ordered set , such that

- 1.  $(\mathbb{O}, \leq)$  is well-ordered
- 2. Every bounded subset of  $\mathbb O$  is countable
- 3. Every countable subset of O is bounded.

Starting with these three axioms, Schütte re-defines the vocabulary about ordinal numbers: the null ordinal 0, limits and successors, the addition of ordinals, the infinite ordinals  $\omega$ ,  $\epsilon_0$ ,  $\Gamma_0$ , etc.

This chapter describes an adaptation to Coq of Schütte's axiomatization. Unlike the rest of our libraries, our library [hydras.Schutte](../theories/html/hydras.Schutte.Schutte.html) is not constructive, and relies on several axioms.

- First, please keep in mind that the set of countable ordinals is not countable. Thus, we cannot hope to represent all countable ordinals as finite terms of an inductive type, which was possible with the set of ordinals strictly less than  $\epsilon_0$  (resp.  $\Gamma_0$ )
- We tried to be as close as possible to K. Schütte's text, which uses "classical" mathematics : excluded middle, Hilbert's  $\epsilon$  (choice) and Russel's  $\iota$  (definite description) operators. Both operators allow us to write definitions close to the natural mathematical language, such as "succ is *the* least ordinal strictly greater than  $\alpha$ "

• Please note that only the library Schutte/ $*$ . v is "contaminated" by axioms, and that the rest of our libraries remain constructive.

# **8.1 Declarations and axioms**

Let us declare a type Ord for representing countable ordinals, and a binary relation lt. Note that, in our development, Ord is a type, while the *set* of countable ordinals (called O by Schütte) is the full set over the type Ord.

A set A is countable if there is an injective function from A to  $\mathbb N$  (see Library [Schutte.Countable](../theories/html/hydras.Schutte.Countable.html)).

This library was initially written by Florian Hatat, as he was a student of *École Normale Supérieure de Lyon*. Stéphane Desarzens adapted it in order to make it compatible with the Topology/ZornsLemma project [\[Sch\]](#page-355-2).

```
From ModuleSchutte.Schutte_basics
```

```
Parameter Ord : Type.
Parameter lt : relation Ord.
Infix "<" := lt : schutte_scope.
Notation ordinal := (@Full set Ord).
Definition big0 alpha : Ensemble Ord := fun beta => beta < alpha.
```
Schütte's first axiom tells that lt is a well order on the set ordinal (The class WO is defined in Module [Schutte.Well\\_Orders.v\)](../theories/html/hydras.Schutte.Well_Orders.html).

```
Variables (M:Type)
          (Lt : relation M).
Definition Le (a b:M) := a = b \ \forall Lt a b.
Definition least member (X:Ensemble M) (a:M) :=
  In X a /\ forall x, In X x \rightarrow Le a x.
Class WO : Type:=
  {
 Lt_trans : Transitive Lt;
 Lt_irreflexive : forall a:M, ~ Lt a a;
  well_order : forall (X:Ensemble M)(a:M),
      In X a \rightarrowexists a0: M, least_member X a0
  }.
```

```
Axiom AX1 : WO lt.
```
The second and third axioms say that a subset  $X$  of  $\mathbb{O}$  is (strictly) bounded if and only if it is countable.

```
Axiom AX2 :
  forall X: Ensemble Ord,
    (exists a, (forall y, In X y -> y < a)) ->
```

```
Countable X.
```

```
Axiom AX3 :
  forall X : Ensemble Ord,
    Countable X ->
    exists a, forall y, In X y -> y < a.
```
AX2 and AX3 could have been replaced by a single axiom (using the iff connector), but we decided to respect as most as possible the structure of Schütte's definitions.

# **8.2 Additional axioms**

The adaptation of Schütte's mathematical discourse to Coq led us to import a few axioms from the standard library. We encourage the reader to consult Coq's FAQ about the safe use of axioms [https://github.com/coq/coq/wiki/](https://github.com/coq/coq/wiki/The-Logic-of-Coq#axioms) [The-Logic-of-Coq#axioms](https://github.com/coq/coq/wiki/The-Logic-of-Coq#axioms).

### **8.2.0.1 Classical logic**

In order to work with classical logic, we import the module [Coq.Logic.Classical](https://coq.inria.fr/distrib/current/stdlib/Coq.Logic.Classical.html) of Coq's standard library, specifically the following axiom:

```
Axiom classic : forall P:Prop, P \/ ~P.
```
### **8.2.0.2 Description operators**

In order to respect Schütte's style, we imported also the library [Coq.Logic.Epsilon](https://coq.inria.fr/distrib/current/stdlib/Coq.Logic.Epsilon.html). The rest of this section presents a few examples of how Hilbert's choice operator and Church's definite description allow us to write understandable definitions (close to the mathematical natural language).

## **8.2.0.3 The definition of zero**

According to the definition of a well order, every non-empty subset of Ord has a least element. Furthermore, this least element is unique. We would like to call this element zero.

```
Remark R : exists! z : Ord, least_member lt ordinal z.
Proof.
 destruct inh Ord as [a ];
   apply least_member_ex_unique with a.
  - apply AX1.
  - split.
Qed.
Definition zero : Ord.
Proof.
 Fail destruct R.
```

```
The command has indeed failed with message:
Case analysis on sort Type is not allowed for
inductive definition ex.
```
Ord

**Abort**.

Indeed, the basic logic of Coq does not allow us to eliminate a proof of a proposition  $\exists! x : A, P(x)$  for building a term whose type lies in the sort Type. The reasons for this impossibility are explained in many documents [\[BC04a,](#page-350-0) [Chl11,](#page-352-0) [Coq\]](#page-352-1).

Let us import the library Coq.Logic.Epsilon, which contains the following axiom and lemmas.

Print epsilon statement.

```
*** [ epsilon statement :
forall (A : Type) (P : A \rightarrow Prop),
inhabited A -> {x : A | (exists x0 : A, P x0) -> P x} ]
Arguments epsilon_statement [A]%type_scope
  P%function_scope _
```
Hilbert's  $\epsilon$  operator is derived from this axiom.

**Print** epsilon.

```
epsilon =
fun (A : Type) (i : inhabited A) (P : A \rightarrow Prop) =>
projl sig (epsilon statement P i)
      : forall A : Type,
         inhabited A \rightarrow (A \rightarrow Prop) \rightarrow AArguments epsilon [A]%type_scope i P%function_scope
```
**Check** constructive\_indefinite\_description.

constructive\_indefinite\_description : forall (A : Type) (P : A -> Prop), (exists  $x : A, P x$ ) ->  $\{x : A | P x\}$ 

If we consider the *unique existential* quantifier ∃!, we obtain Church's *definite description operator*.

**Check** iota\_statement.

```
iota_statement
     : forall (A : Type) (P : A > Prop),
        inhabited A ->
        \{x : A | (exists : x0 : A, P x0) \rightarrow P x\}
```
**Print** iota.

```
iota =
fun (A : Type) (i : inhabited A) (P : A \rightarrow Prop) =>
proj1_sig (iota_statement P i)
     : forall A : Type,
       inhabited A -> (A -> Prop) -> A
Arguments iota [A]%type_scope i P%function_scope
```
**Print** iota\_spec.

```
iota spec =fun (A : Type) (i : inhabited A) (P : A > Prop) =>
proj2_sig (iota_statement P i)
     : forall (A : Type) (i : inhabited A)
          (P : A -> Prop),
        (exists : x : A, P x) \rightarrow P (iota i P)Arguments iota_spec [A]%type_scope i P%function_scope
  \overline{\phantom{a}}
```
Indeed, the operators epsilon and iota allowed us to make our definitions quite close to Schütte's text. Our libraries [Schutte.MoreEpsilonIota](../theories/html/hydras.Schutte.MoreEpsilonIota.html) and [Schutte.PartialFun](../theories/html/hydras.Schutte.PartialFun.html) are extensions of Coq.logic.Epsilon for making easier such definitions. See also an article in french [\[Cas07\]](#page-351-0).

```
Class InH (A: Type) : Prop :=
   InHWit : inhabited A.
Definition some {A:Type} {H : InH A} (P: A -> Prop)
  := epsilon (@InHWit A H) P.
Definition the {A:Type} {H : InH A} (P: A -> Prop)
  := iota (@InHWit A H) P.
```
In order to use these tools, we have to tell Coq that the declared type Ord is not empty:

```
Axiom inh_Ord : inhabited Ord.
#[ global ] Instance InH_Ord : InH Ord.
Proof.
  exact inh_Ord.
Qed.
```
We are now able to define zero as the least ordinal. For this purpose, we define a function returning the least element of any [non-empty] subset.

*From Module*[Schutte.Well\\_Orders](../theories/html/hydras.Schutte.Well_Orders.html)

**Variables** (M:Type) (Lt : relation M).

**Definition** Le  $(a \ b:M) := a = b \ \lor Lt \ a \ b.$ 

```
Definition least_member (X:Ensemble M) (a:M) :=
   In X a /\ forall x, In X x -> Le a x.
Definition the_least {M: Type} {Lt}
           \{inh : InH M\} \{WO: W0 Lt\} (X: Ensemble M) : M :=the (least member Lt X ).
   From Module Schutte.Schutte basics
```
**Definition** zero := the\_least ordinal.

We want to prove now that zero is less than or equal to any ordinal number.

```
Lemma zero_le (alpha : Ord) : zero <= alpha.
Proof.
```
unfold zero, the\_least, the; apply iota\_ind.

```
alpha: Ord
exists ! x : Ord, least_member lt ordinal x
alpha: Ord
forall a : Ord,
unique (least member lt ordinal) a \rightarrow a \leq alpha
```

```
- apply the_least_unicity, Inh_ord.
  - destruct 1 as [[ H1] ]; apply H1; split.
Qed.
```
### **8.2.0.4 Remarks on epsilon and iota**

What would happen in case of a misuse of epsilon or iota ? For instance, one could give a unsatisfiable specification to epsilon or a specification for iota that admits several realizations.

Let us consider an example:

### **Module** Bad.

```
Definition bottom := the_least Empty_set.
```
Since we won't be able to prove the proposition (exists! a: Ord, least\_member (Empty\_set Ord) a), the only properties we would be able to prove about bottom would be *trivial* properties, *i.e.*, satisfied by *any* element of type Ord, like for instance bottom = bottom, or zero <= bottom.

```
Lemma le_zero_bottom : zero <= bottom.
Proof. apply zero_le. Qed.
Lemma bottom eq : bottom = bottom.
Proof. trivial. Qed.
```
On the other hand, the following attempt fails, because of the unprovable first subgoal (please notice that the second subgoal is easy to solve !).

```
Lemma le bottom zero : bottom <= zero.
Proof.
  unfold bottom, the_least, the; apply iota_ind.
exists ! x : Ord, least_member lt Empty_set x
forall a : Ord,
unique (least_member lt Empty_set) a -> a <= zero
```
**Abort**.

## **End** Bad.

In short, using epsilon and iota in our implementation of countable ordinals after Schütte has two main advantages.

- It allows us to give a *name* (using Definition) to witnesses of existential quantifiers (let us recall that, in classical logic, one may consider nonconstructive proofs of existential statements)
- By separating definitions from proofs of [unique] existence, one may make definitions more concise and readable. Look for instance at the definitions of zero, succ, plus, etc. in the rest of this chapter.

# **8.3 The successor function**

The definition of the function succ:Ord -> Ord is very concise. The successor of any ordinal  $\alpha$  is the smallest ordinal strictly greater than  $\alpha$ .

```
Definition succ (alpha : Ord)
  := the least (fun beta => alpha < beta).
```
Using succ, we define the following predicates.

```
Definition is succ (alpha: Ord)
  := exists beta, alpha = succ beta.
```
**Definition** is\_limit (alpha:Ord) := alpha  $\leq$  zero /\  $\sim$  is succ alpha.

How do we prove properties of the successor function? First, we make its specification explicit.

```
Definition succ_spec (alpha:Ord) :=
  least member lt (fun z \Rightarrow alpha < z).
```
Then, we prove that our function succ meets this specification.

```
Lemma succ_ok :
  forall alpha, succ spec alpha (succ alpha).
Proof.
  intro alpha; unfold succ, the_least, the; apply iota_spec.
```
**alpha**: Ord

exists ! x : Ord, succ\_spec alpha x

We have now to prove that the set of all ordinals strictly greater than  $\alpha$  has a unique least element. But the singleton set  $\{\alpha\}$  is countable, hence bounded (by the axiom AX3). Hence; the set  $\{\beta \in \mathbb{O} | \alpha < \beta\}$  is not empty and therefore has a unique least element.

The rest of the Coq proof script is quite short.

```
destruct (@AX3 (Singleton alpha)).
- apply countable singleton.
- unfold succ_spec; apply the_least_unicity; exists x.
  apply H; split.
```
**Qed**.

We can "uncap" the description operator for proving properties of the succe function.

```
Lemma lt succ (alpha : Ord): alpha < succ alpha.
Proof.
 destruct (succ ok alpha); tauto.
Qed.
```

```
Lemma lt_succ_le (alpha beta : Ord):
 alpha < beta -> succ alpha <= beta.
Proof with eauto with schutte.
 intros H; pattern (succ alpha); apply the least ok ...
 exists (succ alpha); red; apply lt succ ...
Qed.
```

```
Lemma lt_succ_le_2 (alpha beta : Ord):
 alpha < succ beta -> alpha <= beta.
```

```
Lemma succ_mono (alpha beta : Ord):
 alpha < beta -> succ alpha < succ beta.
```

```
Lemma succ_monoR (alpha beta : Ord) :
succ alpha < succ beta -> alpha < beta.
```

```
Lemma succ_injection (alpha beta : Ord) :
  succ alpha = succ beta \rightarrow alpha = beta.
```

```
Lemma succ_zero_diff (alpha : Ord): succ alpha <> zero.
```
Lemma zero lt succ : forall alpha, zero < succ alpha.

```
Lemma lt succ lt (alpha beta : Ord) :
 is_limit beta -> alpha < beta -> succ alpha < beta.
```
# **8.4 Finite ordinals**

Using succ, it is now easy to define recursively all the finite ordinals.

```
Fixpoint finite (i:nat) : Ord :=
  match i with 0 \Rightarrow zero
            | S i => succ (finite i)
  end.
Notation F i := (finite i).
Coercion finite : nat >-> Ord.
```
# **8.5 The definition of omega**

In order to define  $\omega$ , the first infinite ordinal, we use an operator which "returns" the least upper bound (if it exists) of a subset  $X \subseteq \mathbb{O}$ . For that purpose, we first use a predicate: (is\_lub  $D$  lt  $X$  a) if a belongs to  $D$  and is the least upper bound of X (with respect to *lt*).

```
Definition upper_bound (M:Type)
                        (D: Ensemble M)
                        (lt: relation M)
                        (X:Ensemble M)
                        (a:M) :=forall x, In \Box D x -> In \Box X x -> x = a \/ lt x a.
Definition is_lub (M:Type)
                   (D : Ensemble M)
                   (lt : relation M)
                   (X:Ensemble M)
                   (a:M) :=In \Box D a /\ upper_bound D lt X a /\
   (forall y, In D y \rightarrowupper bound D lt X y ->
              y = a \ \lor \ \text{lt} \ a \ y).
Definition sup_spec X lambda := is_lub ordinal lt X lambda.
Definition sup (X: Ensemble Ord) : Ord := the (sup_spec X).
Notation "'|_|' X" := (sup X) (at level 29) : schutte_scope.
```
Then, we define the function omega\_limit which returns the least upper bound of the (denumerable) range of any sequence s: nat -> Ord. By AX3 this range is bounded, hence the set of its upper bounds is not empty and has a least element. Then we define omega as the limit of the sequence of finite ordinals.

**Definition** omega\_limit (s:nat->Ord) : Ord

```
:= | \_ | (seq_range s).
```
**Definition** \_omega := omega\_limit finite.

**Notation** omega := ( omega).

Among the numerous properties of the ordinal  $\omega$ , let us quote the following ones (proved in Module [Schutte.Schutte\\_basics](../theories/html/hydras.Schutte.Schutte_basics.html#finite_lt_omega))

```
Lemma finite lt omega (i : nat) : i < omega.
Lemma zero lt omega : zero < omega.
Proof.
  change zero with (F 0); apply finite_lt_omega.
Qed.
Lemma lt omega finite (alpha : Ord) :
  alpha < omega -> exists i:nat, alpha = i.
Lemma is_limit_omega : is_limit omega.
```
# **8.5.1 Ordering functions and ordinal addition**

After having defined the finite ordinals and the infinite ordinal  $\omega$ , we define the sum  $\alpha + \beta$  of two countable ordinals. Schütte's definition looks like the following one:

" $\alpha + \beta$  is the  $\beta$ -th ordinal greater than or equal to  $\alpha$ "

The purpose of this section is to give a meaning to the construction "the  $\alpha$ -th element of X" where X is any non-empty subset of  $\mathbb{O}$ . We follow Schütte's approach, by defining the notion of *ordering functions*, a way to associate a unique ordinal to each element of  $X$ . Complete definitions and proofs can be found in Module [Schutte.Ordering\\_Functions](../theories/html/hydras.Schutte.Ordering_Functions.html) ).

# **8.5.2 Definitions**

A *seqment* is a set A of ordinals such that, whenever  $\alpha \in A$  and  $\beta < \alpha$ , then  $\beta \in A$ ; a segment is *proper* if it strictly included in  $\mathbb{O}$ .

```
Definition segment (A: Ensemble Ord) :=
  forall alpha beta, In A alpha -> beta < alpha -> In A beta.
Definition proper_segment (A: Ensemble Ord) :=
  segment A /\lor \sim Same_set A ordinal.
```
Let  $A$  be a segment, and  $B$  a subset of  $\mathbb{O}$ : an *ordering function for*  $A$  *and*  $B$ is a strictly increasing bijection from A to B. The set B is said to be an *ordering segment* of A. Our definition in Coq is a direct translation of the mathematical text of [\[Sch77\]](#page-355-1).

```
Class ordering function (f : Ord -> Ord)
           (A B : Ensemble Ord) : Prop :=
  Build_OF {
      OF segment : segment A;
      OF total : forall a, In A a \rightarrow In B (f a);
      OF onto : forall b, In B b -> exists a, In A a /\ f a = b;
      OF mono : forall a b, In A a -> In A b -> a < b -> f a < f b
    }.
Definition ordering_segment (A B : Ensemble Ord) :=
  exists f : Ord -> Ord, ordering function f A B.
```
We are now able to associate with any subset  $B$  of  $\mathbb O$  its ordering segment and ordering function.

```
Definition the ordering segment (B : Ensemble Ord) :=
  the (fun x \Rightarrow ordering segment x B).
Definition ord (B : Ensemble Ord) :=
  some (fun f \Rightarrow ordering function f (the ordering segment B) B).
```
Thus (ord  $B \alpha$ ) is the  $\alpha$ -th element of B. Please note that the last definition uses the epsilon-based operator some and not the. This is due to the fact that we cannot prove the unicity (w.r.t. Leibniz' equality) of the ordering function of a given set. By contrast, we admit the axiom Extensionality\_Ensembles, from the library [Coq.Sets.Ensembles,](https://coq.inria.fr/distrib/current/stdlib/Coq.Sets.Ensembles.html) so we use the operator the in the definition of the\_ordering\_segment.

One of the main theorems of [Ordering\\_Functions](../theories/html/hydras.Schutte.Ordering_Functions.html#ordering_function_ex) associates a unique segment and a unique (up to extensionality) ordering function to every subset  $B$  of  $\mathbb{O}$ .

**About** ordering\_function\_ex.

```
ordering function ex :
forall B : Ensemble Ord,
exists ! S : Ensemble Ord,
 exists f : Ord -> Ord, ordering function f S B
ordering function ex is not universe polymorphic
Arguments ordering_function_ex B
ordering function ex is opaque
Expands to: Constant
Ordering_Functions.ordering_function_ex
```
### **About** ordering\_function\_unicity.

```
ordering function unicity :
forall [B A1 A2 : Ensemble Ord] [f1 f2 : Ord -> Ord],
ordering_function f1 A1 B ->
ordering_function f2 A2 B -> fun_equiv f1 f2 A1 A2
ordering_function_unicity is not universe polymorphic
Arguments ordering_function_unicity [B A1 A2]
  [f1 f2]%function_scope O1 O2
ordering function unicity is opaque
Expands to: Constant
Ordering_Functions.ordering_function_unicity
```
Thus, our function  $\alpha$  which enumerates the elements of  $B$  is defined in a non-ambiguous way. Let us quote the following theorems (see Library [Schutte.Ordering\\_Functions](../theories/html/hydras.Schutte.Ordering_Functions.html) for more details).

```
(* Theorem 13.3 of Schutte's book *)
```

```
Theorem ordering_le : forall f A B,
    ordering function f A B ->
    forall alpha, In A alpha -> alpha <= f alpha.
```
(\* Theorem 13.5.2 by Schutte \*)

### **About** Th\_13\_5\_2.

```
Th_13_5_2 :
forall [A B : Ensemble Ord] [f : Ord -> Ord],
ordering_function f A B ->
Closed B -> continuous f A B
Th_13_5_2 is not universe polymorphic
Arguments Th_13_5_2 [A B] [f]%function_scope f_ord
 B_closed
Th_13_5_2 is opaque
Expands to: Constant Ordering_Functions.Th_13_5_2
```
# **8.5.3 Ordinal addition**

We are now ready to define and study addition on the type Ord. The following definitions and proofs can be consulted in Module [Schutte.Addition.v](../theories/html/hydras.Schutte.Addition.html).

```
Definition plus alpha := ord (ge alpha).
Infix "+" := plus : schutte scope.
```
In other words,  $\alpha + \beta$  is the  $\beta$ -th ordinal greater than or equal to  $\alpha$ . Thanks to generic properties of ordering functions, we can show the following properties of addition on O. First, we prove a useful lemma:

```
Lemma plus_elim (alpha : Ord) :
  forall P : (Ord->Ord)->Prop,
    (forall f: Ord->Ord,
```

```
ordering function f ordinal (ge alpha) -> P f) ->
    P (plus alpha).
Proof.
intros P H0; now apply H0, plus ordering.
Qed.
```
As a use-case, let us prove that  $0$  is a right neutral element of  $+$ .

**Lemma** alpha\_plus\_zero (alpha: Ord): alpha + zero = alpha. **Proof**. pattern (plus alpha); apply plus\_elim;eauto.

**alpha**: Ord forall f : Ord -> Ord, ordering function f ordinal (ge alpha) -> f zero = alpha

 $(* \ldots *)$ 

The following lemmas are proved the same way.

```
Lemma zero_plus_alpha (alpha : Ord): zero + alpha = alpha.
Lemma le plus l (alpha beta : Ord) : alpha <= alpha + beta.
Lemma le_plus_r (alpha beta : Ord) : beta <= alpha + beta.
Lemma plus_mono_r (alpha beta gamma : Ord) :
  beta < gamma -> alpha + beta < alpha + gamma.
Lemma plus of succ (alpha beta : Ord) :
  alpha + (succ beta) = succ (alpha + beta).
```
The following lemmas are not direct applications of plus\_elim.

#[**global**] **Instance** plus\_assoc: Assoc eq plus.

Assoc eq plus

```
Lemma finite_plus_infinite (n : nat) (alpha : Ord) :
  omega \leq alpha \geq n + alpha = alpha.
```
It is interesting to compare the proof of these lemmas with the computational proofs of the corresponding statements in Module [Epsilon0.T1](../theories/html/hydras.Epsilon0.T1.html). For instance, the proof of the lemma one\_plus\_omega uses the continuity of ordering functions (applied to (plus 1)) and compares the limit of the  $\omega$ -sequences  $i_{(i\in\mathbb{N})}$  and  $(1+i)i_{(i\in\mathbb{N})}$ , whereas in the library Epsilon0/T1, the equality  $1+\omega=\omega$  is just proved with reflexivity!

### **8.5.3.1 Multiplication by a natural number**

The multiplication of an ordinal by a natural number is defined in terms of addition. This operation is useful for the study of Cantor normal forms.

```
Fixpoint mult Sn (alpha:Ord)(n:nat){struct n} :Ord :=
 match n with 0 \Rightarrow alpha
            | S p => mult_Sn alpha p + alpha
 end.
Definition mult fin r alpha n :=
  match n with
      0 \Rightarrow zero
    | S p => mult_Sn alpha p
  end.
Infix "*" := mult_fin_r : schutte_scope.
```
# **8.6 The exponential of basis** ω

In this section, we define the function which maps any  $\alpha \in \mathbb{O}$  to the ordinal  $\omega^{\alpha}$ , also written  $\phi_0(\alpha)$ . It is an opportunity to apply the definitions and results of the preceding section. Indeed, Schütte first defines a subset of O: the set of additive principal ordinals, and  $\phi_0$  is just defined as the ordering function of this set.

# **8.6.1 Additive principal ordinals**

**Definition 8.1** *A non-zero ordinal*  $\alpha$  *is said to be* additive principal *if, for all*  $\beta < \alpha$ ,  $\beta + \alpha$  *is equal to*  $\alpha$ *. We call AP the set of additive principal ordinals.* 

*From Module* [Schutte.AP](../theories/html/hydras.Schutte.AP.html)

```
Definition AP : Ensemble Ord :=
  fun alpha =>
    zero < alpha /\
    (forall beta, beta < alpha -> beta + alpha = alpha).
```
# **8.6.2 The function phi0**

Let us call  $\phi_0$  the ordering function of AP. In the mathematical text, we shall use indifferently the notations  $\omega^{\alpha}$  and  $\phi_0(\alpha)$ .

```
Definition phi := ord AP.
Notation phi0 := phi0.
Notation "'omega^'" := phi0 (only parsing) : schutte_scope.
```
# **8.6.3** Omega-towers and the ordinal  $\epsilon_0$

Using  $\phi_0$ , we can define recursively the set of finite omega-towers.

```
Fixpoint omega tower (i : nat) : Ord :=
  match i with
    0 \implies 1| S j \implies \text{phi} \text{ (omega to were } j)end.
```
Then, the ordinal  $\epsilon_0$  is defined as the limit of the sequence of all finite towers (a kind of infinite tower).

**Definition** epsilon0 := omega\_limit omega\_tower.

The rest of our library AP is devoted to the proof of properties of additive principal ordinals, hence of the ordering function  $\phi$ 0 and the ordinal  $\epsilon_0$  (which we could not express within the type T1).

## **8.6.4 Properties of the set AP**

The set of additive principal ordinals is not empty: it contains at least the ordinals 1 and  $\omega$ .

```
Lemma AP_one : In AP 1.
Lemma least_AP : least_member lt AP 1.
Lemma AP_omega : In AP omega.
Lemma omega_second_AP :
  least_member lt
               (fun alpha => 1 < alpha /\ In AP alpha)
               omega.
```
The set AP is *closed* under addition, and unbounded.

```
Lemma AP_plus_closed (alpha beta gamma : Ord):
  In AP alpha -> beta < alpha -> gamma < alpha ->
  beta + gamma < alpha.
```
**Theorem** AP\_unbounded : Unbounded AP. **Proof**.

intro x. **x**: Ord

exists  $y : 0rd$ , In AP  $y / \ x < y$ 

```
exists (omega_limit
           (fix seq (n : nat) : Ord :=match n with
               | 0 \Rightarrow succ x| S p \implies seq p + seq pend)).
(* \dots *)
```
Finally, AP is (topologically) *closed* and ordered by the segment of all countable ordinals.

From Module [Schutte.Schutte\\_basics](../theories/html/hydras.Schutte.Schutte_basics.html)

```
Definition Closed (B : Ensemble Ord) : Prop :=
  forall M, Included M B -> Inhabited M -> Countable M ->
                            In B (| | | M).
```

```
Theorem AP_closed : Closed AP.
```
Theorem AP o segment : the ordering segment AP = ordinal.

## **8.6.4.1 Properties of the function**  $\phi_0$

The ordering function  $\phi_0$  of the set AP is defined on the full set  $\mathbb O$  and is continuous (Schütte calls such a function *normal*).

```
Theorem normal_phi0 : normal phi0 AP.
```
The following properties come from the definition of  $\phi_0$  as the ordering function of AP. It may be interesting to compare these proofs with the computational ones described in Chapter [4.](#page-72-0)

```
Lemma phi0_elim : forall P : (Ord->Ord)->Prop,
    (forall f: Ord->Ord,
        ordering_function f ordinal AP -> P f) ->
   P phi0.
Proof.
  intros P H; apply H, phi0_ordering.
Qed.
Lemma AP_phi0 (alpha : Ord) : In AP (phi0 alpha).
Proof.
 pattern phi0; apply phi0_elim.
 destruct 1 as [H H0 H1 H2]; apply H0; auto; split.
Qed.
Lemma phi0_zero : phi0 zero = 1.
Lemma phi0 mono (alpha beta : Ord) :
 alpha < beta -> phi0 alpha < phi0 beta.
Lemma phi0 mono weak (alpha beta : Ord) :
  alpha \leq beta -> phi0 alpha \leq phi0 beta.
Lemma phi0 mono R (alpha beta : Ord) :
 phi0 alpha < phi0 beta -> alpha < beta.
Lemma phi0 mono R weak (alpha beta: Ord):
    phi0 alpha <= phi0 beta -> alpha <= beta.
Lemma phi0_inj (alpha beta : Ord) :
  phi\theta alpha = phi\theta beta -> alpha = beta.
```

```
Lemma phi0_positive (alpha : Ord): zero < phi0 alpha.
Lemma plus lt phi0 (ksi alpha: Ord):
    ksi < phi0 alpha -> ksi + phi0 alpha = phi0 alpha.
Lemma phi0_alpha_phi0_beta (alpha beta: Ord) :
  alpha < beta -> phi0 alpha + phi0 beta = phi0 beta.
Lemma phi0_sup : forall U: Ensemble Ord,
   Inhabited U ->
    Countable U ->
    phi (|I| U) = |I| (image U phi0).Lemma phi0 of limit (alpha : Ord) :
 is limit alpha ->
 phi0 alpha = \vert \_ \vert (image (members alpha) phi0).
Lemma AP_to_phi0 (alpha : Ord) :
  AP alpha \rightarrow exists beta, alpha = phi0 beta.
Lemma AP_plus_AP (alpha beta gamma : Ord) :
 zero \lt beta ->
  phi\theta alpha + beta = phi\theta gamma ->
 alpha < gamma /\ beta = phi0 gamma.
Lemma is_limit_phi0 (alpha : Ord) :
 zero < alpha -> is_limit (phi0 alpha).
Lemma omega eqn : omega = phi1.
Lemma le_phi0 (alpha : Ord) : alpha <= phi0 alpha.
```
# **8.6.5 A last example**

Let us prove again the equality  $\omega + 42 + \omega^2 = \omega^2$ . Let us recall that  $\omega^2$  is an abbreviation of  $\phi_0(2)$ , *i.e* the third additive principal ordinal.

**Example** Ex42: omega +  $42 + \text{omega}^2 = \text{omega}^2$ .

Our proof is very different from the computational proof of Sect [4.1.10 on](#page-85-0) [page 86.](#page-85-0) By definition of additive principal ordinals, it suffices to prove the inequality  $\omega + 42 < \phi_0(2)$ .

```
assert (HAP:= AP phi0 2).
elim HAP; intros _ H0; apply H0; clear H0.
HAP: In AP (phi0 (F 2))
omega + F 42 < phi0 (F 2)
```
Since the set AP of additive principals is closed under addition (by Lemma AP plus closed, page [175\)](#page-174-0), it suffices to prove the inequalities  $\omega < \phi_0(2)$  and  $42 < \phi_0(2)$ .

```
Check AP_plus_closed.
```

```
AP_plus_closed
     : forall alpha beta gamma : Ord,
       In AP alpha ->
       beta < alpha ->
       gamma < alpha -> beta + gamma < alpha
assert (Hlt: omega < omega^2) by
     (rewrite omega_eqn; apply phi0_mono, finite_mono;
       auto with arith).
```
**HAP**: In AP (phi0 (F 2)) **Hlt**: omega < phi0 (F 2)

```
omega + F 42 < phi0 (F 2)
```
apply AP\_plus\_closed; trivial.

 $F$  42 < phi0 (F 2)

 $(* \ldots *)$ 

# **8.7** More about  $\epsilon_0$

Let us recall that the limit ordinal  $\epsilon_0$  cannot be written within the type T1. Since we are now considering the set of all countable ordinals, we can now prove some properties of this ordinal.

We prove the inequality  $\alpha < \omega^{\alpha}$  whenever  $\alpha < \epsilon_0$ . Note that this condition *was implicit in Module [Epsilon0.T1.](../theories/html/hydras.Epsilon0.T1.html#lt_phi0)*

```
Lemma lt_phi0 (alpha : Ord):
  alpha < epsilon0 -> alpha < phi0 alpha.
```
The proof is as follows:

- 1. Since  $\alpha < \epsilon_0$ , consider the least i such that  $\alpha$  is strictly less than the omega-tower of height i.
- 2. If  $i = 0$ , then the result is trivial (because  $\alpha = 0$ )
	- Otherwise let  $i = j + 1$ ;  $\alpha$  is greater than or equal to the omegatower of height j. By monotony,  $\phi_0(\alpha)$  is greater than or equal to the omega-tower of height  $j + 1$ , thus strictly greater than  $\alpha$

Moreover,  $\epsilon_0$  is the least ordinal  $\alpha$  that verifies the equality  $\alpha = \omega^{\alpha}$ , in other words, the least fixpoint of the function  $\phi_0$ .

```
Theorem epsilon0_lfp : least_fixpoint lt phi0 epsilon0.
```
# **8.8 Critical ordinals**

For any (countable) ordinal  $\alpha$ , the set  $Cr(\alpha)$  is inductively defined as follows by Schütte (p.81 of [\[Sch77\]](#page-355-1)).

- *Cr*(0) is the set *AP* of additive principal ordinals.
- If  $0 < \alpha$ , then  $Cr(\alpha)$  is the intersection of all the sets of fixpoints of the  $Cr(\beta)$  for  $\beta < \alpha$ .

This definition is translated in Coq in Module [Schutte.Critical](../theories/html/hydras.Schutte.Critical.html), as the least fixpoint of a functional.

```
Definition Cr fun : forall alpha : Ord,
    (forall beta : Ord, beta < alpha -> Ensemble Ord) ->
    Ensemble Ord
  : =fun (alpha: Ord)
        (Cr : forall beta, beta < alpha -> Ensemble Ord)
        (x : 0rd) \Rightarrow ((\text{alpha} = \text{zero } / \setminus \text{AP } x) \/
        (zero < alpha /\
         forall beta (H:beta < alpha),
            In (the ordering segment (Cr beta H)) x /\
            ord (Cr beta H) x = x)).
Definition Cr (alpha : Ord) : Ensemble Ord :=
  (Fix all_ord_acc
         (fun (_:Ord) => Ensemble Ord) Cr_fun) alpha.
```
Lets us denote by  $\phi_{\alpha}$  the ordering function of the set  $Cr(\alpha)$  and by  $A_{\alpha}$  its ordering segment.

**Definition** phi (alpha : Ord) : Ord -> Ord := ord (Cr alpha).

**Definition** A (alpha : Ord) : Ensemble Ord := the ordering segment (Cr alpha).

For instance, we prove that  $Cr(0)$  is the set of additive principals and that  $\epsilon_0$  belongs to  $Cr(1)$ .

**Lemma** Cr\_zero\_AP : Cr zero = AP. **Lemma** epsilon0\_Cr1 : In (Cr 1) epsilon0.

**Exercise 8.1** Prove that  $\epsilon_0$  is the least element of  $Cr(1)$ .

# **8.8.1 A flavor of infinity**

The family of the  $Cr(\alpha)$ s is made of infinitely many unbounded (hence infinite) sets. Let us quote Lemma 5, p. 82 of [\[Sch77\]](#page-355-1):

For all  $\alpha$ , the set  $Cr(\alpha)$  is closed (for the least upper bound of nonempty countable sets) and unbounded.

We prove this result by a transfinite induction on  $\alpha$  of the conjunction of both properties.

**Theorem** Unbounded\_Cr alpha : Unbounded (Cr alpha).

```
Theorem Closed_Cr alpha : Closed (Cr alpha).
```
# **8.9 Cantor normal form**

The notion of Cantor normal form is defined for all countable ordinals. Nevertheless, note that, contrary to the implementation based on type T1, the Cantor normal form of an ordinal  $\alpha$  may contain  $\alpha$  as a sub-term<sup>[1](#page-179-0)</sup>.

We represent Cantor normal forms as lists of ordinals. A list  $l$  is a Cantor normal form of a given ordinal  $\alpha$  if it satisfies two conditions:

- The list l is sorted (in decreasing order) w.r.t. the order  $\leq$
- The sum of all the  $\omega^{\beta_i}$  where the  $\beta_i$  are the terms of l (in this order) is equal to  $\alpha$ .

*From* [Schutte.CNF](../theories/html/hydras.Schutte.CNF.html#cnf_t)

```
Definition cnf_t := list Ord.
Fixpoint eval (l : cnf_t) : Ord :=
 match l with
  | nil => zero
  | beta :: l' => phi0 beta + eval l'
  end.
Definition sorted (l: cnf_t) :=
 LocallySorted (fun alpha beta => beta <= alpha) l.
Definition is_cnf_of (alpha : Ord)(l : cnf_t) : Prop :=
  sorted l \wedge alpha = eval l.
```
By transfinite induction on  $\alpha$ , we prove that every countable ordinal  $\alpha$  has at least a Cantor normal form.

**Theorem** cnf\_exists (alpha : Ord) : exists l: cnf\_t, is\_cnf\_of alpha l.

<span id="page-179-0"></span><sup>&</sup>lt;sup>1</sup>This would prevent us from trying to represent Cantor normal forms as finite trees (like in Sect. [4.1.2\)](#page-73-0)
By structural induction on lists, we prove that this normal form is unique.

```
Lemma cnf_unicity l alpha:
 is_cnf_of alpha l ->
  forall l', is_cnf_of alpha l' -> l = l'.
Theorem cnf_exists_unique (alpha:Ord) :
  exists! l: cnf_t, is_cnf_of alpha l.
Proof.
  destruct (cnf_exists alpha) as [l Hl]; exists l; split; auto.
  now apply cnf_unicity.
Qed.
```
Finally, the following two lemmas relate  $\epsilon_0$  with Cantor normal forms.

If  $\alpha < \epsilon_0$ , then the Cantor normal form of  $\alpha$  is made of ordinals strictly less than  $\alpha$ .

```
Lemma cnf lt epsilon0 : forall l alpha,
    is cnf of alpha l \rightarrowalpha < epsilon0 ->
    Forall (fun beta => beta < alpha) l.
```
**Exercise 8.2** Please consider the following statement :

```
Lemma cnf lt epsilon0 iff :
 forall l alpha,
   is cnf of alpha l ->
   (alpha < epsilon0 <-> Forall (fun beta => beta < alpha) l).
```
Is it true ? *You may start this exercise with the file [exercises/ordinals/schutte\\_](https://github.com/coq-community/hydra-battles/tree/master/exercises/ordinals/schutte_cnf_counter_example.v)cnf\_counter\_ex[ample.v.](https://github.com/coq-community/hydra-battles/tree/master/exercises/ordinals/schutte_cnf_counter_example.v)*

Finally, the Cantor normal form of  $\epsilon_0$  is just  $\omega^{\epsilon_0}$ .

```
Lemma cnf_of_epsilon0 : is_cnf_of epsilon0 [epsilon0].
Proof.
  split; [constructor | cbn].
 epsilon0 = phi0 epsilon0 + zero
```
now rewrite alpha plus zero, epsilon0 fxp. **Qed**.

**Project 8.1** Implement pages 82 to 85 of [\[Sch77\]](#page-355-0) (critical, strongly critical, maximal critical ordinals, Feferman's ordinal  $\Gamma_0$ ).

**Remark 8.2** The sub-directory [theories/ordinals/Gamma0](https://github.com/coq-community/hydra-battles/tree/master/theories/ordinals/Gamma0) contains an (incomplete, still undocumented) implementation of the set of ordinals below  $\Gamma_0$ , represented in Veblen normal form.

## **8.10 An embedding of T1 into Ord**

Our library [Schutte.Correctness\\_E0](../theories/html/hydras.Schutte.Correctness_E0.html) establishes the link between two very different modelizations of ordinal numbers. In other words, it "validates" a data structure in terms of a classical mathematical discourse considered as a model. First, we define a function from T1 into Ord by structural recursion.

```
Fixpoint inject (t:T1) : Ord :=
  match t with
  | T1.zero => zero
  | T1.cons a n b => AP._phi0 (inject a) * S n + inject b
  end.
```
This function enjoys good commutation properties with respect to the main operations which allow us to build Cantor normal forms.

```
Theorem inject_of_zero : inject T1.zero = zero.
Proof. reflexivity. Qed.
Theorem inject_of_finite (n : nat):
  inject (\n\ F \n n) = n.
Theorem inject_of_omega :
  inject Tlomega = Schutte basics. omega.
Theorem inject_of_phi0 (alpha : T1):
  inject (T1.phi0 alpha) = AP._phi0 (inject alpha).
Theorem inject_plus (alpha beta : T1):
 nf alpha -> nf beta ->
 inject (alpha + beta)%t1 = inject alpha + inject beta.
Theorem inject_mult_fin_r (alpha : T1) :
 nf alpha ->
  forall n:nat,
    inject (alpha * n) *1 = inject alpha * n.
```
Finally, we prove that inject is a bijection from the set of all terms of T1 in normal form to the set (members epsilon0) of the elements of Ord strictly less than  $\epsilon_0$ .

```
Theorem inject_lt_epsilon0 (alpha : T1):
  inject alpha < epsilon0.
Theorem embedding : fun bijection (nf: Ensemble T1)
                                  (members epsilon0)
                                  inject.
```
## **8.10.1 Remarks**

Let us recall that the library [Schutte](../theories/html/hydras.Schutte.Schutte.html) depends on five *axioms* and lies explicitly in the framework of classical logic with a weak version of the axiom of choice (please look at the documentation of [Coq.Logic.ChoiceFacts](https://coq.inria.fr/distrib/current/stdlib/Coq.Logic.ChoiceFacts.html)).

On the other hand, the other libraries: [Epsilon0](../theories/html/hydras.Epsilon0.Epsilon0.html), [Hydra](../theories/html/hydras.Hydra.Hydra.html), et [Gamma0](../theories/html/hydras.Gamma0.Gamma0.html) do not import any axioms and are really constructive.

**Project 8.2** There is no construction of ordinal multiplication in [\[Sch77\]](#page-355-0). It would be interesting to derive this operation from Schütte's axioms, and prove its consistence with multiplication in ordinal notations for  $\epsilon_0$  and  $\Gamma_0$ .

## **8.11 Related work**

In [\[Gri13\]](#page-353-0), José Grimm establishes the consistency between our ordinal notations T1 and T2 (Veblen normal form) and his implementation of ordinal numbers after Bourbaki's set theory.

The Gaia project <https://github.com/coq-community/gaia> maintains Grimm's theory of ordinals as part of coq-community on GitHub. Integration of the present ordinal theory with Gaia, i.e., relating the different notions of ordinals and transferring relevant results, is an interesting project. First experiments in that direction are developped in the [theories/gaia/](https://github.com/coq-community/hydra-battles/blob/master/theories/gaia/) directory.

## CHAPTER 8. COUNTABLE ORDINALS (AFTER SCHÜTTE)

## **Chapter 9**

## **The Ordinal** Γ<sub>0</sub> (first draft)

*This chapter and the files it presents are still very incomplete, considering the impressive properties of*  $\Gamma_0$  *[\[Gal91\]](#page-353-1). We hope to add new material soon, and accept contributions!*

**To do 9.1** *Build a T2Bridge! (note: Gamma0's wellfoundedness is missing in Gaia (?).*

## **9.1 Introduction**

We present a notation system for the ordinal  $\Gamma_0$ , following Chapter V, Section 14 of [\[Sch77\]](#page-355-0): "A notation system for the ordinals  $\langle \Gamma_0$ ". We try to be as close as possible to Schütte's text and usual practices of Coq developments.

The ordinal  $\Gamma_0$  is defined in Section 13 of [\[Sch77\]](#page-355-0) as the least *strongly critical ordinal*. It is widely known as the *Feferman-Schütte ordinal*.

Section V, 13 of [\[Sch77\]](#page-355-0) defines *strongly critical* and *maximal* α*-critical* ordinals:

- $\alpha$  is strongly critical if  $\alpha$  is  $\alpha$ -critical,
- $\gamma$  is maximal  $\alpha$ -critical if  $\gamma$  is  $\alpha$ -critical, and, for all  $\xi > \alpha$ ,  $\gamma$  is not ξ-critical.

*From* [Schutte.Critical](../theories/html/hydras.Schutte.Critical.html#strongly_critical)

**Definition** strongly\_critical alpha := In (Cr alpha) alpha.

```
Definition maximal_critical alpha : Ensemble Ord :=
  fun gamma =>
    In (Cr alpha) gamma /\
    forall xi, alpha < xi -> ~ In (Cr xi) gamma.
```
**Definition** Gamma0 := the least strongly critical.

**Project 9.1** Prove that a (countable) ordinal  $\alpha$  is strongly critical iff  $\phi_{\alpha}(0) = \alpha$ (Theorem 13.13 of [\[Sch77\]](#page-355-0) ).

**Project 9.2** Prove that the set of strongly critical ordinals is unbounded and closed (Theorem 13.14 of [\[Sch77\]](#page-355-0) ). Thus this set is not empty, hence has a least element. Otherwise, the definition of  $\Gamma_0$  above would be useless.

In the present version of this development, we only study  $\Gamma_0$  as a notation system, much more powerful than the ordinal notation for  $\epsilon_0.$ 

## **9.2 The type T2 of ordinal terms**

The notation system for ordinals less than  $\gamma_0$  comes from the following theorem of [\[Sch77\]](#page-355-0), where  $\psi \alpha$  is the ordering function of the set of maximal  $\alpha$ -critical ordinals.

Any ordinal  $\neq 0$  which is not strongly critical can be expressed in terms of  $+$  and  $\psi$ .

**Project 9.3** This theorem is not formally proved in this development yet. It should be!

Like in Chapter [4,](#page-72-0) we define an inductive type with two constructors, one for 0, the other for the construction  $\psi(\alpha, \beta) \times (n+1) + \gamma$ , adapting a Manolios-Vroon-like notation [\[MV05\]](#page-354-0) to *Veblen normal forms*. *From* [Gamma0.T2](../theories/html/hydras.Gamma0.T2.html#T2)

```
Declare Scope T2_scope.
Delimit Scope T2_scope with t2.
```
**Open Scope** T2\_scope.

```
Inductive T2 : Set :=
| zero : T2
| gcons : T2 -> T2 -> nat -> T2 -> T2.
Notation "[ alpha , beta ]" := (gcons alpha beta 0 zero)
                                 (at level 0): T2_scope.
```

```
Definition psi alpha beta := [alpha, beta].
```

```
Definition psi_term alpha :=
  match alpha with zero => zero
                  \vert gcons a b n c => [a, b]end.
```
Like in chapter [4,](#page-72-0) we get familiar with the type T2 by recognizing simple constructs like finite ordinals,  $\omega$ , etc., as inhabitants of T2.

**Notation** one := [zero,zero]. **Notation** FS n := (gcons zero zero n zero). **Definition** fin (n:nat) := match n with  $0 \Rightarrow$  zero | S p => FS p end. **Coercion** fin : nat >-> T2. **Notation** omega := [zero,one]. **Notation** epsilon0 := [one,zero]. **Definition** epsilon alpha := [one, alpha].

## **9.3 A strict order on T2**

Let us define a strict order on type T2. The following definition is an adaptation of Schütte's, taking into account the multiplications by a natural number (inspired by [\[MV05\]](#page-354-0), and also present in T1).

```
Inductive lt : T2 -> T2 -> Prop :=
( * 1 * )lt 1 : forall alpha beta n gamma, zero t2< gcons alpha beta n gamma
( * 2 * )lt_2 : forall alpha1 alpha2 beta1 beta2 n1 n2 gamma1 gamma2,
    alpha1 t2< alpha2 ->
   beta1 t2< gcons alpha2 beta2 0 zero ->
   gcons alpha1 beta1 n1 gamma1 t2<
   gcons alpha2 beta2 n2 gamma2
( * 3 * )lt 3 : forall alpha1 beta1 beta2 n1 n2 gamma1 gamma2,
   betal t2 < beta2 - bgcons alpha1 beta1 n1 gamma1 t2<
   gcons alpha1 beta2 n2 gamma2
( * 4 * )lt_4 : forall alpha1 alpha2 beta1 beta2 n1 n2 gamma1 gamma2,
   alpha2 t2< alpha1 ->
    [alpha1, beta1] t2< beta2 ->
   gcons alpha1 beta1 n1 gamma1 t2<
   gcons alpha2 beta2 n2 gamma2
( * 5 * )lt 5 : forall alpha1 alpha2 beta1 n1 n2 gamma1 gamma2,
   alpha2 t2< alpha1 ->
   gcons alpha1 beta1 n1 gamma1 t2<
   gcons alpha2 [alpha1, beta1] n2 gamma2
( * 6 * )lt_6 : forall alpha1 beta1 n1 n2 gamma1 gamma2,
   (n1 < n2)%nat ->
   gcons alpha1 beta1 n1 gamma1 t2<
   gcons alpha1 beta1 n2 gamma2
```

```
( * 7 * )lt_7 : forall alpha1 beta1 n1 gamma1 gamma2,
   gamma1 t2< gamma2 ->
   gcons alpha1 beta1 n1 gamma1 t2<
   gcons alpha1 beta1 n1 gamma2
```
**where** "ol t2< o2" := (lt ol o2): T2 scope.

Seven constructors! In order to get accustomed with this definition, let us look at a small set of examples, covering all the constructors of lt.

```
Example Ex1: 0 t2< epsilon0.
Proof. constructor 1. Qed.
Example Ex2: omega t2< epsilon0.
Proof. info_auto with T2. (* uses lt_1 and lt_2 *) Qed.
Example Ex3: gcons omega 8 12 56 t2< gcons omega 8 12 57.
Proof.
  constructor 7; constructor 6; auto with arith.
Qed.
Example Ex4: epsilon0 t2< [2,1].
Proof.
 apply lt 2; auto with T2.
  - apply lt 6; auto with arith.
Qed.
Example Ex5 : [2,1] t2< [2,3].
Proof.
 constructor 3; auto with T2.
 - constructor 6; auto with arith.
Qed.
Example Ex6 : gcons 1 0 12 omega t2< [0,[2,1]].
Proof.
 constructor 4.
  - constructor 1.
  - constructor 2.
   + constructor 6; auto with arith.
    + constructor 1.
Qed.
Example Ex7 : gcons 2 1 42 epsilon0 t2< [1, [2,1]].
Proof.
```

```
constructor 5.
```

```
constructor 6; auto with arith.
Qed.
```
**Project 9.4** Write a tactic that solves automatically goals of the form ( $\alpha$  t2 β), where  $\alpha$  and  $\beta$  are closed terms of type T2.

## **9.4 Veblen normal form**

**Definition 9.1** *A term of the form*  $\psi(\alpha_1, \beta_1) \times n_1 + \psi(\alpha_2, \beta_2) \times n_2 + \cdots$  $\psi(\alpha_k, \beta_k) \times n_k$  *is said to be in* [Veblen] normal form *if for every*  $i < n$ ,  $\psi(\alpha_i, \beta_i) <$  $\psi(\alpha_{i+1}, \beta_{i+1})$ *, all the*  $\alpha_i$  *and*  $\beta_i$  *are in normal form, and all the*  $n_i$  *are strictly positive integers.*

```
Inductive nf : T2 -> Prop :=
| zero_nf : nf zero
| single_nf : forall a b n,
    nf a ->
    nf b -> nf (gcons a b n zero)
| gcons_nf : forall a b n a' b' n' c',
    [a', b'] t2< [a, b] ->
    nf a -> nf b ->
    nf(gcons a' b' n' c')->
    nf(gcons a b n (gcons a' b' n' c')).
```

```
#[global] Hint Constructors nf : T2.
```
Let us look at some positive examples (we have to prove some inversion lemmas before proving counter-examples).

```
Lemma nf fin i : nf (fin i).
Proof.
 destruct i.
  - auto with T2.
  - constructor 2; auto with T2.
Qed.
Lemma nf_omega : nf omega.
Proof. compute; auto with T2. Qed.
Lemma nf epsilon0 : nf epsilon0.
Proof. constructor 2; auto with T2. Qed.
Lemma nf epsilon : forall alpha, nf alpha -> nf (epsilon alpha).
Proof. compute; auto with T2. Qed.
Example Ex8: nf (gcons 2 1 42 epsilon0).
Proof.
 constructor 3; auto with T2.
  - apply Ex4.
  - apply nf fin.
  - apply nf fin.
Qed.
```
#### **9.4.1 Length of a term**

The notion of *term length* is introduced by Schütte as a helper for proving (at least) the *trichotomy* property and transitivity of the strict order lt on T2. These properties are proved by induction on length.

## **9.4.2 Trichotomy**

*Trichotomy* is another name for the well-known property of decidable total ordering (like Standard Library's Compare\_dec.lt\_eq\_lt\_dec).

We first prove by induction on  $l$  the following lemma:

```
From Gamma0.Gamma0
```

```
Lemma tricho aux (l: nat) : forall t t': T2,
      t2 length t + t2 length t' < l ->
      {t t2< t'} + {t = t'} + {t' t2< t}.
Definition lt\_eq_t t\_dec (t t': T2) : {t t2< t'}+{t = t'}+{t' t2< t}.
Proof.
  eapply tricho aux.
 eapply Nat.lt_succ_diag_r.
Defined.
#[ global ] Instance compare_T2 : Compare T2 :=
fun (t1 t2 : T2) =>
 match lt eq lt dec t1 t2 with
  | inleft (left _) => Lt
  | inleft (right _) => Eq
  | inright = \Rightarrow Gt
  end.
Compute compare (gcons 2 1 42 epsilon0) [2,2].
 = Lt
 : comparison
```
With the help of compare, we get a boolean version of nf (being in Veblen normal form).

```
Fixpoint nfb (alpha : T2) : bool :=
 match alpha with
   zero => true
  | gcons a b n zero => andb (nfb a) (nfb b)
  | gcons a b n ((gcons a' b' n' c') as c) =>
   match compare [a', b'] [a, b] with
           Lt => andb (nfb a) (andb (nfb b) (nfb c))
           | _ = => false
           end
```
end.

**Compute** nfb (gcons 2 1 42 epsilon0).

= true : bool

**Compute** nfb (gcons 2 1 42 (gcons 2 2 4 epsilon0)).

= false : bool

## **9.5 Main functions on T2**

## **9.5.1 Successor**

The successor function is defined by structural recursion. *From* [Gamma0.T2](../theories/html/hydras.Gamma0.T2.html#succ)

```
Fixpoint succ (a:T2) : T2 :=
match a with zero => one
             | gcons zero zero n c => fin (S (S n))
             | gcons a b n c => gcons a b n (succ c)
end.
```
## **9.5.2 Addition**

Like for Cantor normal forms (see Sect. [4.1.9.3\)](#page-83-0), the definition of addition in T2 requires comparison between ordinal terms. *From* [Gamma0.Gamma0](../theories/html/hydras.Gamma0.Gamma0T2.html#succ)

```
Fixpoint plus (t1 t2 : T2) {struct t1} : T2 :=
  match t1,t2 with
  | zero, y \Rightarrow y| x, \text{ zero} \Rightarrow x| gcons a b n c, gcons a' b' n' c' =>
     (match compare (gcons a b 0 zero)
                     (gcons a' b' 0 zero) with
      | Lt => gcons a' b' n' c'
      | Gt => gcons a b n (c + gcons a' b' n' c')
      | Eq => gcons a b (S(n+n')) c'
      end)
  end
where "alpha + beta" := (plus alpha beta): T2 scope.
Example Ex7 : 3 + epsilon0 = epsilon0.
Proof. trivial. Qed.
```
## **9.5.3** The Veblen function φ

The enumeration function of critical ordinals, presented in Sect. [8.8 on page 179,](#page-178-0) is recursively defined in type T2.

```
Definition phi (alpha beta : T2) : T2 :=
 match beta with
   zero => [alpha, beta]
  | [b1, b2] =>
   (match compare alpha b1
    with Datatypes.Lt => [b1, b2 ]
     | => [a1pha,[b1, b2]]end)
  | gcons b1 b2 0 (gcons zero zero n zero) =>
    (match compare alpha b1
    with Datatypes.Lt =>
           [alpha, (gcons b1 b2 0 (fin n))]
    | = => [alpha, (gcons b1 b2 0 (fin (S n)))]
    end)
  | any_beta => [alpha, any_beta]
  end.
```

```
Example Ex8: phi 1 (succ epsilon0) = [1, [1,0] + 1].
Proof. reflexivity. Qed.
```
Despite its complexity, the function phi is well adapted to proofs by simplification or computation.

The relation between the constructor  $\psi$  and the function  $\phi$  is studied in [\[Sch77\]](#page-355-0), and partially implemented in this development. *Please contribute!*

For instance, the following theorem states that, if  $\gamma$  is the sum of a limit ordinal  $\beta$  and a finite ordinal n, and  $\beta$  is a fixpoint of  $\phi(\alpha)$ , then  $\psi(\alpha, \gamma)$  =  $\phi_{\alpha}(\gamma + 1).$ 

```
Lemma phi_psi : forall beta gamma n,
   nf gamma ->
    limit_plus_fin beta n gamma ->
    phi alpha beta = beta ->
    [alpha, gamma] = phi alpha (succ gamma).
Example Ex9 : [zero, epsilon 2 + 4] = phi 0 (epsilon 2 + 5).
Proof. trivial. Qed.
```
On the other hand,  $\phi$  can be expressed in terms of  $\psi$ .

```
Theorem phi_of_psi : forall a b1 b2,
   phi a [b1, b2] =
    if (lt_ge_dec a b1)
    then [b1, b2]
    else [a ,[b1, b2]].
Example Ex10 : phi omega [epsilon0, 5] = [epsilon0, 5].
Proof. reflexivity. Qed.
```
**Project 9.5** Please study a way to pretty print ordinal terms in Veblen normal form (see Section [4.1.5 on page 77\)](#page-76-0).

## **9.6 An ordinal notation for**  $\Gamma_0$

In order to consider type T2 as an ordinal notation, we have to build an instance of class ON (See Definition page [52\)](#page-51-0).

First, we define a type that contains only terms in Veblen normal form, and redefine lt and compare by delegation (see for comparison the construction of type E0 in Sect. [4.1.7.1 on page 81\)](#page-80-0).

```
Module G0.
```

```
Definition LT := restrict nf lt.
Class G0 := mkg0 {vnf : T2; vnf ok : nfb vnf}.
Definition lt (alpha beta : G0) := T2.lt (@vnf alpha) (@vnf beta).
#[ global ] Instance compare_G0 : Compare G0 :=
  fun alpha beta => compare (@vnf alpha) (@vnf beta).
Then, we buils an instance of class ON. function compare is correct.
#[ global ] Instance lt_sto : StrictOrder lt.
Lemma lt wf : well founded lt.
#[ global ] Instance Gamma0_comp: Comparable lt compare.
```
#[ **global** ] **Instance** Gamma0: ON lt compare.

**End** G0.

**Remark 9.1** The proof of  $lt$ <sub>*w*</sub> has been written by Évelyne Contejean, using her library on the recursive path ordering (see also remark [4.4 on page 90\)](#page-89-0).

Project 9.6 Prove that Epsilon0 (page [90\)](#page-89-1) is a sub-notation system of Gamma0. Prove that the implementations of succ,  $+$ ,  $\phi_0$ , etc. are compatible in both notation systems.

Note that a function T1 inj from T1 to T2 has already been defined. It may help to complete the task.

*From* [Gamma0.T2](../theories/html/hydras.Gamma0.T2.html#T1_to_T2)

```
(* injection from T1 *)
Fixpoint T1_to_T2 (alpha :T1) : T2 :=
 match alpha with
  | T1.zero => zero
  | T1.cons a n b => gcons zero (T1 to T2 a) n (T1 to T2 b)
  end.
```
**Project 9.7** Prove that the notation system Gamma0 is a correct implementation of the segment  $[0, \Gamma_0)$  of the set of countable ordinals.

## **Part II**

# **Ackermann, Gödel, Peano …**

## **Chapter 10**

# **General presentation (draft)**

## **10.1 Introduction**

This part contains comments, examples and exercises about Russel O'Connor's work on Gödel's first incompleteness theorem [\[G8̈6\]](#page-352-0). O'Connor's work was published in 2005 [\[O'C05b\]](#page-354-1), and released as a user-contribution of the Coq proof assistant. This work is now maintained by Coq community [\[CCk\]](#page-351-0) volunteers and split into two projects: Goedel [\[O'C05a\]](#page-354-2) and Hydra-battles [\[HBk\]](#page-353-2).

The main reference to this work is Russel O'Connor's article [\[O'C05b\]](#page-354-1), which we strongly encourage the reader to consult regularly.

It was the first computer verified proof of the essential incompleteness<sup>[1](#page-196-0)</sup> of Peano arithmetic. The main reference to this work is Russel O'Connor's article [\[O'C05b\]](#page-354-1), which we strongly encourage the reader to consult regularly.

Several reasons — enumerated below — led us to maintain and document this work in the framework of Coq community [\[CCk\]](#page-351-0).

**To do 10.1** *Cite [\[Dow23\]](#page-352-1).*

- Historical interest in Gödel's proof and its mechanizations, as shown by the abundant litterature on this topic (for instance [\[Smu92,](#page-355-1) [Hof99,](#page-354-3) [CN04\]](#page-352-2)).
- O'Connor's proof was written at the end of Coq V7, then rewritten at the beginning of Coq V8. Since then, Coq and its ecosystem evolved a lot (new styles, tactics, documentation tools, etc.). We think this evolution should benefit to the original proof-scripts and make their understanding easier.
- Finally, let us quote Efim Zelmanov.

"The purpose of a proof is *understanding*" [\[BBB](#page-350-0)+22]

We hope that underlying some points of the proof will make easier to understand this large and technical work.

<span id="page-196-0"></span><sup>1</sup>Todo: explain "essential"

For technical reasons — mainly in order to simplify the installation and use of its sub-libraries, we split the project into two main parts: Goedel [\[O'C05a\]](#page-354-2) and Hydra-battles [\[HBk\]](#page-353-2).

Some changes are made to the aforementionned libraries, mainly because of the recent evolution of Coq and its libraries. Nevertheless, the definitions, lemmas and theorems of the original contribution have been preserved in this new release.

*These maintenance and documentation jobs have just started, and will probably be long to complete. Help is welcome!*

## **10.2 File contents**

All Russel O'Connor's files have been stored in two directories, in order to simplify packages maintenance.

- theories/goedel/: Proofs which depend on CoqPrime package.
- theories/ordinals/Ackermann/ : all the rest: definition of primitive recursive functions, first-order logic, Peano Arithmetic, Gödel's encoding.
- Some additions we made: examples, exercices, new notations, etc., are stored in a specific directory theories/ordinal/MoreAck/.

### **10.2.1 The Ackermann sub-directory**

The following main topics are studied in theories/ordinals/Ackermann/: The following list presents the main modules in a dependance-compatible order.

### **Primitive Recursive Functions**

This topic is discussed in Chapter [11 on page 201.](#page-200-0)

- [Ackermann.extEqualNat](../theories/html/hydras.Ackermann.extEqualNat.html)
- [Ackermann.primRec](../theories/html/hydras.Ackermann.primRec.html)
- [Ackermann.cPair](../theories/html/hydras.Ackermann.cPair.html)
- [MoreAck.PrimRecExamples](../theories/html/hydras.MoreAck.PrimRecExamples.html)
- [MoreAck.Ack](../theories/html/hydras.MoreAck.Ack.html)
- [MoreAck.AckNotPR](../theories/html/hydras.MoreAck.AckNotPR.html)

Ackermann function is not primitive recursive

### **First Order Logic**

This part presents Coq definitions and basic properties of first-order languages and proofs.

- [Ackermann.fol](../theories/html/hydras.Ackermann.fol.html)
- [Ackermann.folProp](../theories/html/hydras.Ackermann.folProp.html)
- [Ackermann.folProof](../theories/html/hydras.Ackermann.folProof.html)
- [Ackermann.model](../theories/html/hydras.Ackermann.model.html)
- [Ackermann.code](../theories/html/hydras.Ackermann.code.html)
- [Ackermann.prLogic](../theories/html/hydras.Ackermann.prLogic.html)
- [Ackermann.codeList](../theories/html/hydras.Ackermann.codeList.html)
- [Ackermann.codeFreeVar](../theories/html/hydras.Ackermann.codeFreeVar.html)
- [Ackermann.checkPrf](../theories/html/hydras.Ackermann.checkPrf.html)
- [Ackermann.wellFormed](../theories/html/hydras.Ackermann.wellFormed.html)
- [Ackermann.codeSubTerm](../theories/html/hydras.Ackermann.codeSubTerm.html)
- [Ackermann.codeSubFormula](../theories/html/hydras.Ackermann.codeSubFormula.html)
- **Natural Deduction** Thanks to the *Deduction Theorem*, we prove many lemmas about provability in first-order-logic, many of them can be considered as natural deduction rules.
	- [Ackermann.Deduction](../theories/html/hydras.Ackermann.Deduction.html)
	- [Ackermann.folLogic](../theories/html/hydras.Ackermann.folLogic.html)
	- [Ackermann.folLogic2](../theories/html/hydras.Ackermann.folLogic2.html)
	- [Ackermann.folLogic3](../theories/html/hydras.Ackermann.folLogic3.html)
	- [Ackermann.folReplace](../theories/html/hydras.Ackermann.folReplace.html)
	- [Ackermann.subProp](../theories/html/hydras.Ackermann.subProp.html)
	- [Ackermann.subAll](../theories/html/hydras.Ackermann.subAll.html)
	- [MoreAck.FolExamples](../theories/html/hydras.MoreAck.FolExamples.html)

#### **Languages of Arithmetic**

- [Ackermann.Languages](../theories/html/hydras.Ackermann.Languages.html)
- [Ackermann.LNN](../theories/html/hydras.Ackermann.LNN.html)
- [Ackermann.LNT](../theories/html/hydras.Ackermann.LNT.html)
- [Ackermann.NN](../theories/html/hydras.Ackermann.NN.html) Axioms for Natural Numbers and basic properties.
- [Ackermann.NNtheory](../theories/html/hydras.Ackermann.NNtheory.html)
- [Ackermann.PA](../theories/html/hydras.Ackermann.PA.html) Peano Arithmetic: axioms and first properties.
- [Ackermann.LNN2LNT](../theories/html/hydras.Ackermann.LNN2LNT.html)
- [Ackermann.NN2PA](../theories/html/hydras.Ackermann.NN2PA.html)
- [Ackermann.PAtheory](../theories/html/hydras.Ackermann.PAtheory.html)
- [Ackermann.PAconsistent](../theories/html/hydras.Ackermann.PAconsistent.html)
- [Ackermann.codePA](../theories/html/hydras.Ackermann.codePA.html)
- [Ackermann.codeNat2Term](../theories/html/hydras.Ackermann.codeNatToTerm.html)
- [Ackermann.wConsistent](../theories/html/hydras.Ackermann.wConsistent.html)
- [Ackermann.expressible](../theories/html/hydras.Ackermann.expressible.html)
- MoreAck.LNN Examples

## **Modules dependent on CoqPrime**

- [Goedel.PRrepresentable](../theories/html/Goedel.PRrepresentable.html)
- [Goedel.fixPoint](../theories/html/Goedel.fixPoint.html)
- [Goedel.codeSysPrf](../theories/html/Goedel.codeSysPrf.html)
- [Goedel.rosser](../theories/html/Goedel.rosser.html)
- [Goedel.goedel1](../theories/html/Goedel.goedel1.html)
- [Goedel.rosserPA](../theories/html/Goedel.rosserPA.html)
- [Goedel.goedel2](../theories/html/Goedel.goedel2.html)

**To do 10.2** *Add information on recent developments on formal proofs of Gödel incompleteness theorems. Justify the decision of working on* this *development.*

## **10.3 Warning**

Russel O'Connors contribution contains more than 42 KLoc. Since its construction, Coq, its libraries and recommended style have evolved a lot. We have just started to "modernize" this code. We apologize for provisional inconsistencies of presentation (code and documentation).

## <span id="page-200-0"></span>**Chapter 11**

# **Primitive recursive functions**

## **11.1 Introduction**

*Primitive recursive functions* are a small class of total arithmetic functions from  $\mathbb{N}^n$  to  $\mathbb{N}$ , for some  $n \in \mathbb{N}$ , corresponding to the expressive power of a simple imperative programming language without **while** loops, in which every program execution terminates. Please note that not all total  $n$ -ary recursive functions are primitive recursive (see for instance Sect. [11.7 on page 222\)](#page-221-0).

Primitive recursive *relations* are boolean total functions whose *characteristic*  $function$  — obtained by mapping the returned value to 1 (true) or 0 (false) is primitive recursive.

## <span id="page-200-1"></span>**11.2 Mathematical definition**

The traditional definition of primitive recursive functions is structured as an inductive definition in five rules: three base cases, and two recursive construction rules.

- **zero** the natural number 0 is a primitive recursive function without arguments (in other words, a *constant*, or a *nullary* function).
- **S** The successor function  $S : \mathbb{N} \to \mathbb{N}$  is primitive recursive.
- **projections** For any i and n, such that  $0 < i \leq n$ , the projection  $\pi_{i,n} : \mathbb{N}^n \to \mathbb{N}$ , defined by  $\pi_{i,n}(x_1, x_2, \ldots, x_n) = x_i$ , is primitive recursive.
- **composition** For any *n* and *m*, if  $h : \mathbb{N}^m \to \mathbb{N}$ , and  $g_0, \ldots, g_{m-1} : \mathbb{N}^n \to \mathbb{N}$  are primitive recursive of  $n$  arguments, then the function which maps any tuple  $(x_0, \ldots, x_{n-1})$  to  $h(g_0(x_0, \ldots, x_{n-1}), \ldots, g_{m-1}(x_0, \ldots, x_{n-1})) : \mathbb{N}^n \to \mathbb{N}$ is primitive recursive.

**primitive recursion** If  $g : \mathbb{N}^n \to \mathbb{N}$  and  $h : \mathbb{N}^{n+2} \to \mathbb{N}$  are primitive recursive,

then the function from  $\mathbb{N}^{n+1}$  into  $\mathbb N$  defined by

$$
f(0, x_1, \dots, x_n) = g(x_1, \dots, x_n)
$$
\n(11.1)

$$
f(S(p), x_1, \dots, x_n) = h(p, f(p, x_1, \dots, x_n), x_1, \dots, x_n)
$$
 (11.2)

is primitive recursive.

Please note the use of dots: ... in the definition above. Dots are not part of Gallina's syntax. Thus, the formal definition of the set of primitive recursive function will have to overcome this representation problem.

## <span id="page-201-1"></span>**11.2.1 A few (informal) examples**

Before playing with primitive recursive functions in Coq, let us get familiar with their mathematical definition, with the help of a few simple examples, which will be considered again as Coq terms in Section [11.4.4.1 on page 207.](#page-206-0)

#### **11.2.1.1 Projections**

For instance, the projection  $\pi_{2,3}$  satisfies the equation  $\pi_{2,3}(x, y, z) = y$  for any natural numbers  $x, y$  and  $z$ .

#### <span id="page-201-0"></span>**11.2.1.2 Constant functions**

The *nullary* constant function which returns 0 is simply the zero construction.

If we want to consider the *unary* function which maps any natural number i to 0, we may built it through the *composition* construction, instanciated with  $n = 1$ ,  $m = 0$ , and  $h =$  zero.

**Exercise 11.1** Let  $m$  and  $k$  be two natural numbers; please build the primitive recursive function which maps any tuple  $t \in \mathbb{N}^m$  to k.

#### **11.2.1.3 Addition on natural natural numbers**

Addition may be defined by primitive recursion:

$$
0 + x_1 := x_1
$$
  

$$
S x_0 + x_1 := S(x_0 + x_1)
$$

Both equations can be rewritten as follows:

$$
0 + x_1 := g(x_1)
$$
  
\n
$$
S p + x_1 := h(p, p + x_1, x_1)
$$
  
\nwhere  $g(x_1) := x_1$   
\nand  $h(p, x, x_1) := S x$ 

It remains to show that  $g$  and  $h$  are primitive recursive, which is almost immediate:

- g is the projection  $\pi_{1,1}$ ,
- h is the composition (with  $n = 3$  and  $m = 1$ ) of the function **S** and the projection  $\pi_{2,3}$ .

#### **11.2.1.4 Multiplication on natural natural numbers**

The following equations define the product of two natural numbers:

$$
0 \times x_1 := 0
$$
  

$$
Sx_0 \times x_1 := (x_0 \times x_1) + x_1
$$

This function is an instance of the primitive recursion scheme, with  $n = 1$ , g is the constant unary function which returns  $\theta$  (see subsection [11.2.1.2 on the](#page-201-0) [preceding page\)](#page-201-0), and h the function defined by  $h(p, x, n_1) = x + n_1$ , which can be written as the composition of + and the projections  $\pi_{2,3}$  and  $\pi_{3,3}$  (the three of them being primitive recursive).

**Exercise 11.2** Build a primitive recursive definition of the factorial function, using the constructions of Section [11.2,](#page-200-1) addition and multiplication.

## **11.3 First look at the Ackermann library**

We present here a formalization of primitive recursive functions, taken from Russel O'Connor's formalization in Coq of Gödel's incompleteness theorems [\[O'C05b\]](#page-354-1).

A few additions and/or small changes (mainly notations, and adaptation to the continuously evolving practices of Coq development) have been made to O'Connor's original library. Contributions (under the form of comments, new examples or exercises) are welcome!

O'Connor's library on Gödel's incompleteness theorems contains a little more than 45K lines of code. The part dedicated to primitive recursive functions and Peano arithmetic is 32K lines long and is originally structured in 38 modules. Thus, we propose a partial exploration of this library, through examples and exercises. Our additions to the original library — mainly examples and counterexamples —, are stored in the directory theories/ordinals/MoreAck.

In particular, the library [MoreAck.AckNotPR](../theories/html/hydras.MoreAck.html) contains the well-known proof that the Ackermann function is not primitive recursive (see Section [11.7 on](#page-221-0) [page 222\)](#page-221-0). Moreover, the library [Hydra.Hydra\\_Theorems](../theories/html/hydras.Hydra_Theorems.html) contains a proof that the length of an hydra battle (according to the initial replication factor) is not primitive recursive in general.

## **11.4 Abstract syntax for primitive recursive functions**

The formal definition of primitive recursive functions lies in the library [Ack](../theories/html/hydras.Ackermann.primRec.html)[ermann.primRec,](../theories/html/hydras.Ackermann.primRec.html) with preliminary definitions in [Ackermann.extEqualNat](../theories/html/hydras.Ackermann.extEqualNat.html) and [Ackermann.misc.](../theories/html/hydras.Ackermann.misc.html)

## **11.4.1 Functions of arbitrary arity**

The [Ackermann.extEqualNat](../theories/html/hydras.Ackermann.extEqualNat.html) library allows us to consider primitive functions on nat, with any number of arguments, in curried form. This is made possible in by the following definition:

```
Fixpoint naryFunc (n : nat) : Set :=
 match n with
  | 0 \implies nat
  | S n => nat -> naryFunc n
  end.
```
For instance (naryFunc 1) is convertible to nat -> nat and (naryFunc 3) to nat -> nat -> nat -> nat.

*From [MoreAck.PrimRecExamples](../theories/html/hydras.MoreAck.PrimRecExamples.html)*.

**Compute** naryFunc 3.

```
= nat → nat → nat → nat
: Set
```
**Check** plus: naryFunc 2.

**Check** 42: naryFunc 0.

**Check** (fun n p q : nat =>  $n * p + q$ ): naryFunc 3.

## **11.4.2 Extensional equality**

Dependent types make it possible to define recursively extensional equality between functions of the same arity.

*From [Ackermann.extEqualNat](../theories/html/hydras.Ackermann.extEqualNat.html)*

```
Fixpoint extEqual (n : nat) : forall (a b : naryFunc n), Prop :=
  match n with
    0 \Rightarrow fun a b \Rightarrow a = b| S p \Rightarrow fun a b \Rightarrow forall c, extEqual p (a c) (b c)
  end.
```
Module [Ackermann.primRec](../theories/html/hydras.Ackermann.primRec.html) defines and export the notation " $f = x = g$ " for "extEqual  $n\,$   $f\,$   $g"$   $^1$  $^1$ 

*From [MoreAck.PrimRecExamples](../theories/html/hydras.MoreAck.PrimRecExamples.html)*

**Compute** extEqual 2.

```
= \lambda a b : naryFunc 2,
     \forall x \times 0 : nat, a x \times 0 = b \times x0: naryFunc 2 → naryFunc 2 → Prop
```

```
Example extEqual_ex1: (Nat.mul: naryFunc 2) =x= fun x y => y * x + x - x.
Proof.
```

```
(Nat.mul : naryFunc 2) =x=
(\lambda \times y : \text{nat}, y * x + x - x)
```
intros x y; cbn.

<span id="page-203-0"></span><sup>1</sup>in parsing mode, the provided f should be explicitely typed as (naryFunc n).

**x, y**: nat  $x * y = y * x + x - x$ 

Getting rid of the term x-x, we generate two easy-to-solve subgoals.

```
rewrite <- Nat.add sub assoc, Nat.sub diag.
```

```
x, y: nat
x * y = y * x + 0x, y: nat
x \leq x
```

```
- ring.
  - apply le_n.
Qed.
```
## **11.4.3 Boolean predicates**

Like arithmetic functions, arbitrary boolean predicates may have an arbitrary number of arguments. The dependent type (naryRel  $n$ ), defined in the same way as naryFunc, is the type of  $n$ -ary functions from nat into bool. *From [Ackermann.extEqualNat](../theories/html/hydras.Ackermann.extEqualNat.html)*

```
Fixpoint naryRel (n : nat) : Set :=
  match n with
  | 0 \implies bool
  | S n => nat -> naryRel n
  end.
Definition ltBool (a b : nat) : bool :=
  if le_lt_dec b a then false else true.
Definition leBool (a b : nat) : bool :=
  if le_lt_dec a b then true else false.
```
*From [Ackermann.extEqualNat](../theories/html/hydras.Ackermann.extEqualNat.html)*

```
Check leBool : naryRel 2.
```
leBool : naryRel 2 : naryRel 2

**Compute** leBool 4 5.

```
= true
: bool
```
**Compute** charFunction 2 leBool 4 5.

= 1 : nat

```
Compute charFunction 2 ltBool 7 7.
 = 0: nat
```
## **11.4.4 A Data-type for Primitive Recursive Functions**

O'Connor's formalization of primitive recursive functions takes the form of two mutually inductive dependent data types, each constructor of which is associated with one of these rules. These two types are  $(PrimRec n)$  (primitive recursive functions of n arguments), and (PrimRecs  $n$  m) (m-tuples of primitive recursive functions of  $n$  arguments).

**Remark 11.1** The PrimRec type family is indeed a kind of programming language for writing primitive recursive functions. The link to the mathematical notion of such functions will be established in Section [11.4.5](#page-207-0) when we give a semantics which maps any term of type (PrimRec  $n$ ) to a function of type  $(naryFunc n)$ .

*From [Ackermann.primRec.](../theories/html/hydras.Ackermann.primRec.html)*

```
Inductive PrimRec : nat -> Set :=
  | succFunc : PrimRec 1
  | zeroFunc : PrimRec 0
  | projFunc : forall n m : nat, m < n -> PrimRec n
  | composeFunc :
      forall (n m : nat) (g : PrimRecs n m) (h : PrimRec m),
        PrimRec n
  | primRecFunc :
      forall (n : nat) (g : PrimRec n) (h : PrimRec (S (S n))),
        PrimRec (S n)
with PrimRecs : nat -> nat -> Set :=
  | PRnil : forall n : nat, PrimRecs n 0
  | PRcons : forall n m : nat, PrimRec n -> PrimRecs n m ->
                               PrimRecs n (S m).
```
<span id="page-205-0"></span>**Remark 11.2** Beware of the conventions used in the primRec library! The constructor (projFunc n m) is associated with the projection  $\pi_{n-m,n}$  and not  $\pi_{n,m}$ . For instance, the projection  $\pi_{2,5}$  defined by  $\pi_{2,5}(a, b, c, d, e) = b$  corresponds to the term (projFunc 5 3 H), where  $H$  is a proof of  $3 < 5$ . This fact is reported in the comments of primRec.v. We presume that this convention makes it easier to define the evaluation function (evalProjFunc  $n$ ) (see the next sub-section). Trying the other convention is left as an exercise.

In order to make the terms of type  $Primrec$  *n* more readable, we introduce some notations, mainly inspired by Coq's standard library's notations for vectors.

```
Module PRNotations.
  Declare Scope pr_scope.
  Delimit Scope pr_scope with pr.
```

```
Notation "h :: t" := (PRcons _ _ h t) (at level 60, right associativity)
    : pr_scope.
Notation "[ x ]" := (PRcons _ _ x (PRnil _)) : pr_scope.
Notation "[ x ; y ; .. ; z ]" :=
  (PRcons - x (PRcons - y ... (PRcons - z (PRni1))) : pr\_scope.Notation PRcomp f v := (composeFunc v f).
Notation PRrec f0 fS := (primRecFunc _ f0 fS).
(** Popular projections *)
Notation pi1_1 := (projFunc 1 0 (le_n 1)).Notation pi1_2 := (projFunc 2 1 (le_n 2)).
Notation pi2_2 := (projFunc 2 0 (le_S 1 1 (le_n 1))).
Notation pil 3 := (projFunc 3 2 (le n 3)).Notation pi2 3 := (projFunc 3 1 (le S 2 2 (le n 2))).Notation pi3 3 := (projFunc 3 0 (le S 1 2 (le S 1 1 (le n 1)))).
```

```
End PRNotations.
```
### <span id="page-206-0"></span>**11.4.4.1 Examples**

Let us show how the functions described in [11.2.1](#page-201-1) can be described by terms of type "PrimRec \_".

*From [MoreAck.primRecExamples.](../theories/html/hydras.MoreAck.PrimRecExamples.html)*

#### **Module** MoreExamples.

```
(** The unary constant function which returns 0 *)
Definition cst0 : PrimRec 1 := (PRcomp zeroFunc (PRnil _))%pr.
(* * The unary constant function which returns i *)Fixpoint cst (i: nat) : PrimRec 1 :=
 match i with
   0 \Rightarrow \text{cst0}| S j => (PRcomp succFunc [cst j])%pr
end.
Compute cst 7.
```
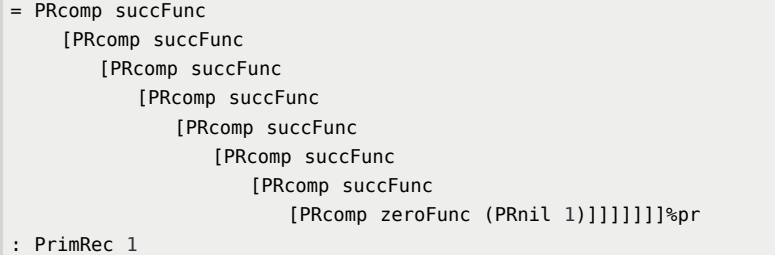

```
(** Addition *)
Definition plus : PrimRec 2 :=
  (PRrec pi1_1 (PRcomp succFunc [pi2_3]))%pr.
(** Multiplication *)
Definition mult : PrimRec 2 :=
 PRrec cst0
    (PRcomp plus [pi2_3; pi3_3]%pr).
(** Factorial function *)
Definition fact : PrimRec 1 :=
  (PRrec
     (PRcomp succFunc [zeroFunc])
     (PRcomp mult [pi2_2; PRcomp succFunc [pi1_2]]))%pr.
```
**End** MoreExamples.

#### <span id="page-207-0"></span>**11.4.5 A little bit of semantics**

Inhabitants of type (PrimRec  $n$ ) are not Coq functions like Nat.mul, Arith.Factorial.fact, etc. but terms of an abstract syntax for the language of primitive recursive functions. The bridge between this language and the word of usual functions is an interpretation function (evalprim Rec  $n$ ) of type PrimRec  $n \to$  naryFunc n. This function is defined by mutual recursion, together with the function (evalprimRecS  $n$  m) of type  $(PrimRecs\ n\ m \rightarrow Vector.t (naryFunc\ n)\ m).$ 

Both functions are mutually defined through dependent pattern matching. We advise the readers who would feel uneasy with dependent types to consult Adam Chlipala's *cpdt* book [\[Chl11\]](#page-352-3). We invite the reader to look also at the helper functions in [Ackermann.primRec,](../theories/html/hydras.Ackermann.primRec.html) namely evalConstFunc, evalProjFunc, evalComposeFunc, and evalPrimRecFunc, etc.

```
Fixpoint evalPrimRec (n : nat) (f : PrimRec n) {struct f} :
naryFunc n :=
 match f in (PrimRec n) return (naryFunc n) with
  | succFunc => S
  | zeroFunc \Rightarrow 0
  | projFunc n m pf => evalProjFunc n m pf
  | composeFunc n m l f =>
      evalComposeFunc n m (evalPrimRecs _ _ l) (evalPrimRec _ f)
```

```
| primRecFunc n g h =>
     evalPrimRecFunc n (evalPrimRec _ g) (evalPrimRec _ h)
  end
with evalPrimRecs (n m : nat) (fs : PrimRecs n m) {struct fs} :
Vector.t (naryFunc n) m :=
 match fs in (PrimRecs n m) return (Vector.t (naryFunc n) m) with
  | PRnil a => Vector.nil (naryFunc a)
  | PRcons a b g gs =>
   Vector.cons _ (evalPrimRec _ g) _ (evalPrimRecs _ _ gs)
 end.
Notation PReval f := (evalPrimRec _ f).
Notation PRevalN fs := (evalPrimRecs _ _ fs).
(** [p] is a correct implementation of [f] in [PrimRec n] *)
```

```
Definition PRcorrect {n:nat}(p:PrimRec n)(f: naryFunc n) :=
 PReval p = x = f.
```
#### **11.4.5.1 A few tests**

The following examples show that the functions evalPrimRec and evalPrimRecs behave well w.r.t. Coq's reduction rules. They can also be considered as elementary tests of our definitions of cst0, cst, plus, mult and fact.

*From [MoreAck.PrimRecExamples.](../theories/html/hydras.MoreAck.PrimRecExamples.html)*

**Compute** PReval pi2\_3 10 20 30.

 $= 20$ : nat

**Compute** Vector.map (fun f => f 10 20 30) (PRevalN [pi2\_3; pi1\_3]%pr).

 $= [20; 10]$ : t nat 2

```
Compute PReval cst0 42.
```
 $= 0$ : nat

**Compute** PReval (cst 7) 19.

 $= 7$ : nat

**Compute** PReval plus 9 4.

= 13 : nat **Compute** PReval mult 9 4.

 $= 36$ : nat

**Compute** PReval fact 5.

 $= 120$ : nat

#### **11.4.5.2 Correctness proofs**

It is now time to *prove* that our functions cst0, cst, plus, mult and fact are correct implementations in PrimRec of the mathematical functions we consider.

```
Lemma cst\theta correct : PRcorrect cst\theta (fun => \theta).
Proof. intros ?; reflexivity. Qed.
Lemma cst_correct (k:nat) : PRcorrect (cst k) (fun _ => k).
Proof.
 induction k as [| k IHk]; simpl; intros p.
 - reflexivity.
 - cbn; now rewrite IHk.
Qed.
Lemma plus_correct: PRcorrect plus Nat.add.
Proof.
 intros n; induction n as [ | n IHn].
 - intro; reflexivity.
 - intro p; cbn in IHn |- *; now rewrite IHn.
Qed.
Remark mult_eqn1 n p:
   PReval mult (S \nvert p) =PReval plus (PReval mult n p) p.
Proof. reflexivity. Qed.
Lemma mult_correct: PRcorrect mult Nat.mul.
Proof.
intro n; induction n as [ | n IHn].
- intro p; reflexivity.
- intro p; rewrite mult_eqn1, (IHn p) , plus_correct. cbn. ring.
Qed.
```
Lemma fact correct : PRcorrect fact Coq.Arith.Factorial.fact.  $(* \dots *)$ 

## **11.5 Proving that a given Coq arithmetic function is primitive recursive**

The example in the preceding section clearly shows that, in order to prove that a given arithmetic function (defined in Gallina as usual) is primitive recursive, trying to *type* a term of type (PrimRec n) is not a good method, since such terms may be too large, even for simple arithmetic functions. The method proposed in the library Ackermann.primRec is the following one:

- 1. Define a type corresponding to the statements of the form "the  $n$ -ary function  $f$  is primitive recursive  $\dddot{ }$ .
- 2. Prove handy lemmas which may help to prove that a given function is primitive recursive. These lemmas can be considered as a way to build *silently* large terms of type (PrimRec  $n$ ) in intermediate steps of the proof. More, we can associate *tactics* with these lemmas.

## **11.5.1 The predicate isPR**

Let f be an arithmetic function of arity n. We say that f is primitive recursive if f is **extensionally** equal to the interpretation of some term of type PrimRec  $n$ .

*From [Ackermann.primRec.](../theories/html/hydras.Ackermann.primRec.html)*

```
Class isPR (n : nat) (f : naryFunc n) : Set :=
  is pr : {p : PrimRec n | extend n (PReval p) f}.Definition fun2PR {n:nat}(f: naryFunc n)
  {p: isPR _f}: PrimRec n := proj1\_sig p.Class isPRrel (n : nat) (R : naryRel n) : Set :=
  is pr rel: isPR n (charFunction n R).
```
The library primRec contains a large catalogue of lemmas allowing to prove statements of the form (isPR  $n f$ ). We won't list all these lemmas here, but give a few examples of how they may be searched, then applied.

**Remark 11.3** In the library primRec, all these lemmas are opaque (registered with **Ded**). Thus they do not allow the user to look at the witness of a proof of a isPR statement. It may be useful to make transparent all the instances of isPR in the Ackermann and goedel libraries.

### **11.5.1.1 Elementary proofs of isPR statements**

Simple proofs of statements (isPR  $n \, f$ ) may be just applications of the constructor is pr, often thanks to the tactic call exists x where x is some (hopefully) correct term of type (PrimRec  $n$ ).

Let us show a few examples from [Ackermann.MoreAck.PrimRecExamples.v](../theories/html/hydras.MoreAck.PrimRecExamples.html)<sup>[2](#page-210-0)</sup>.

<span id="page-210-0"></span><sup>2</sup>Some of them are also in [Ackermann.primRec.](../theories/html/hydras.Ackermann.primRec.html)

```
#[export] Instance zeroIsPR : isPR 0 0.
Proof.
  exists zeroFunc.
 PReval zeroFunc =x= 0
  cbn.
 \theta = \thetareflexivity.
Qed.
#[export] Instance succIsPR : isPR 1 S.
Proof.
  exists succFunc; cbn; reflexivity.
Qed.
#[export] Instance addIsPR : isPR 2 Nat.add.
Proof. exists plus; intros n p; apply plus_correct. Qed.
```
Projections are proved primitive recursive, case by case (many examples in [Ackermann.primRec\)](../theories/html/hydras.Ackermann.primRec.html). *Please notice again that the name of the projection follows the mathematical tradition, whilst the arguments of* projFunc *use another convention (* cf *remark [11.2 on page 206\)](#page-205-0).*

```
#[export] Instance pi2_5IsPR : isPR 5 (fun a b c d e => b).
Proof.
assert (H: 3 < 5) by auto.
exists (projFunc 5 3 H).
cbn; reflexivity.
Qed.
```
Please note that the projection  $\pi_{1,1}$  is just the identity on nat, and is realized by (projFunc 1 0) (see Sect. [11.4.4.1 on page 207\)](#page-206-0).

*From [Ackermann.primRec.](../theories/html/hydras.Ackermann.primRec.html)*

```
#[export] Instance idIsPR : isPR 1 (fun x : nat => x).
Proof.
  exists pil 1; cbn; reflexivity.
Qed.
```
#### **11.5.1.2 The predecessor (total) function**

The predecessor function is defined by the following equations:

$$
\text{pred}(0) = 0
$$
  

$$
\text{pred}(1 + n) = n = \pi_{1,2}(n, \text{pred}(n))
$$

This definition is easy to translate into a term of type PrimRec 1.

**Definition** xpred := primRecFunc 0 zeroFunc pil 2.

```
Compute evalPrimRec 1 xpred 10.
```
 $= 9$ : nat

```
#[export] Instance predIsPR : isPR 1 Nat.pred.
Proof.
  exists xpred; intro n; induction n; now cbn.
Qed.
```
#### **11.5.1.3 Using function composition**

Let us look at the proof that any constant  $n$  of type nat has type (PR  $\theta$ ) (lemma const0\_NIsPR of primRec). We carry out a proof by induction on  $n$ , the base case of which is already proven. Now, let us assume n is PR 0, and call  $(x : \text{Primee 0})$ its "realizer". Thus we would like to compose this constant function with the unary successor function.

This is exactly the role of the function (composeFunc  $\theta$  1). Here is a quite simple proof of const0\_NIsPR.

*From [MoreAck.PrimRecExamples](../theories/html/hydras.MoreAck.PrimRecExamples.html)*.

```
#[export] Instance const0_NIsPR n : isPR 0 n.
Proof.
  induction n as [ | n [x Hx]].
 isPR 0 0
 n: nat
 x: PrimRec 0
 Hx: PReval x =x= n
 isPR 0 n.+1
   - apply zeroIsPR.
   - exists (composeFunc \angle \angle [x] succFunc)%pr; cbn in *; intros;
       now rewrite Hx.
```

```
Qed.
```
#### **11.5.1.4 Another proof that Nat.add is primitive recursive**

We have already proven that  $Nat.add$  is primitive recursive. The following alternative proof, — more detailed —, shows how to search and apply lemmas from the Ackermann library.

Let us look for some lemma which could help to prove a given recursive arithmetic binary function is primitive recursive.

**Search** (isPR 2 (fun  $=$   $=$   $\Rightarrow$  nat rec  $=$   $=$   $\frac{1}{2}$ )).

```
ind1ParamIsPR:
  ∀ f : nat → nat → nat → nat,
    isPR 3 f
    → ∀ g : nat → nat,
         isPR 1 g
          → isPR 2
               (\lambda a b : nat,
                   nat_rec (\lambda _ : nat, nat) (g b)
                     (\lambda \times y : \text{nat}, f \times y \text{ b}) a)
```
Good! Let us express addition in terms of nat\_rec.

```
Definition add' x y :=
 nat_rec (fun n : nat => nat)
   y
   (fun z t \implies S t)x.
Lemma add'_ok:
 extEqual 2 add' Nat.add.
Proof.
 intro x; induction x; cbn; auto.
 intro y; cbn; now rewrite <- (IHx y).
Qed.
```
The lemma Ackermann.isPRextEqual tells us that if a function  $g$  is extensionally equal to a primitive recursive function, then  $g$  is primitive recursive too.

```
Check isPRextEqual.
```
isPRextEqual : ∀ (n : nat) (f g : naryFunc n), isPR n f → f =x= g → isPR n g

Let us start our proof.

```
#[export] Instance addIsPR' : isPR 2 Nat.add.
Proof.
```
isPR 2 Nat.add

apply isPRextEqual with add'.

isPR 2 add'

add' =x= Nat.add

-

isPR 2 add'

unfold add'; apply ind1ParamIsPR.

isPR 3  $(\lambda \_ y \_ : \text{nat}, y.+1)$ 

isPR  $1$  ( $\lambda$  b : nat, b)

+

We already proved that  $S$  is PR 1, but we need to consider a function of three arguments, which ignores its first and third arguments. Fortunately, the library primRec already contains lemmas adapted to this kind of situation.

isPR 3 ( $\lambda$  \_ y \_ : nat, y.+1)

```
Search (isPR 1 _ -> isPR 3 _).
```

```
filter001IsPR:
  ∀ g : nat → nat,
    isPR 1 g \rightarrow isPR 3 (\lambda _ _ c : nat, g c)
filter100IsPR:
  ∀ g : nat → nat,
     isPR 1 g \rightarrow isPR 3 (\lambda a _{-} : nat, g a)
filter010IsPR:
  ∀ g : nat → nat,
     isPR 1 g \rightarrow isPR 3 (\lambda \_ b \_ : nat, g b)
compose3_1IsPR:
  ∀ f : nat → nat → nat → nat,
     isPR 3 f
     → ∀ g : nat → nat,
          isPR 1 g \rightarrow isPR 3 (\lambda x y z : nat, g (f x y z))
```
isPR 3  $(\lambda \_ y \_ : \text{nat}, y.+1)$ 

apply filter010IsPR, succIsPR.

Thus, our first subgoal is easily solved. The rest of the proof is just an application of already proven lemmas.

```
+ apply idIsPR.
  - apply add' ok.
Qed.
```
**Exercise 11.3** A few lemmas similar to filter010IsPR, also shown in the primRec library help the user to control the arity of functions. Thus, the reader may look at them, and invent h.er.is simple examples of application.

#### **11.5.1.5 More examples**

The following proof decomposes the double function as the composition of multiplication with the identity and the constant function which returns 2. *Note that the lemma* const1\_NIsPR *considers this function as an unary function (unlike* const0\_NIsPR*)*.

```
Definition double (n:nat) := 2 * n.
#[export] Instance doubleIsPR : isPR 1 double.
Proof.
  unfold double; apply compose1_2IsPR.
 isPR 1 (\lambda : nat, 2)
 isPR 1 (\lambda x : nat, x)
 isPR 2 Init.Nat.mul
```

```
- apply const1 NIsPR.
  - apply idIsPR.
  - apply multIsPR.
Qed.
```
**Exercise 11.4** Prove that the following functions are primitive recursive.

```
Fixpoint exp n p :=
  match p with
    0 \Rightarrow 1| S m => exp n m * n
  end.
Fixpoint tower2 n :=
  match n with
    0 \implies 1| S p \Rightarrow exp 2 (tower2 p)
  end.
```
**Hint:** You may have to look again at the lemmas of the library [Acker](../theories/html/hydras.Ackermann.primRec.html)[mann.primRec](../theories/html/hydras.Ackermann.primRec.html) if you meet some difficulty. You may start this exercise with the file [exercises/primrec/MorePRExamples.v.](https://github.com/coq-community/hydra-battles/blob/master/exercises/primrec/MorePRExamples.v)

## **11.5.2 More advanced examples**

#### **11.5.2.1 The minimum of two natural numbers**

Let a and b be two natural numbers. The *minimum* of a and b is a if  $a \leq b$ , otherwise b.

Thus, we propose the following definition:

```
Let min_alt (a b: nat) : nat :=
  (charFunction 2 leBool a b) * a +
  (charFunction 2 ltBool b a) * b.
```
Here is a sketch of proof that standard library's min is primitive recursive. The reader is kindly invited to fill the missing steps.
```
Lemma min_alt_correct : extEqual 2 min_alt Nat.min.
Proof.
(* \ldots *)#[local] Instance minPR_PR : isPR 2 min_alt.
Proof.
(* \ldots *)#[export] Instance minIsPR : isPR 2 Nat.min.
Proof.
 destruct minPR_PR as [f Hf].
 exists f; eapply extEqualTrans with (1:= Hf).
 apply min_alt_correct.
Qed.
```
**Exercise 11.5** Write a simple and readable proof that the Fibonacci function is primitive recursive.

```
Fixpoint fib (n:nat) : nat :=
  match n with
  | 0 \implies 1| 1 => 1
  | S (S p) as q => fib q + fib p
  end.
```
**Hint:** You may use as a helper the function which computes the pair  $(fib(n + 1), fib(n))$ . Library [Ackermann.cPair](../theories/html/hydras.Ackermann.cPair.html) contains the definition of the encoding of  $\mathbb{N}^2$  into  $\mathbb{N}$ , and the proofs that the associated constructor and projections are primitive recursive.

Please find here some definitions and lemmas you may use in order to solve this exercise (non-exhaustive list).

```
Import LispAbbreviations.
 Check cPair.
cPair
     : nat -> nat -> nat
 Print car.
Notation car := cPairPi1
 Check car.
car
     : nat -> nat
 Check cdr.
cdr
     : nat -> nat
 Search cPair isPR.
cPairIsPR: isPR 2 cPair
 Search car isPR.
cPairPi1IsPR: isPR 1 car
```

```
Search car cdr cPair.
cPairProjections:
  forall a : nat, cPair (car a) (cdr a) = a
```
*You may start this exercise with the file [exercises/primrec/FibonacciPR.v.](https://github.com/coq-community/hydra-battles/blob/master/exercises/primrec/FibonacciPR.v) See also the chapter [15](#page-268-0) on Gödel's encodings.*

#### **Exercise 11.6 (The integer square root)**

**1)** Please consider the following specification of the function boundedSearch defined in [Ackermann.primRec.](../theories/html/hydras.Ackermann.primRec.html)

```
Check boundedSearch.
 boundedSearch
      : naryRel 2 -> nat -> nat
Search boundedSearch.
 boundSearchIsPR:
   forall P : naryRel 2,
   isPRrel 2 P -> isPR 1 (boundedSearch P)
 boundedSearch1:
   forall (P : naryRel 2) (b x : nat),
   x < bounded Search P b -> P b x = falseboundedSearch2:
   forall (P : naryRel 2) (b : nat),
   boundedSearch P b = b \ \ \ \ \ \ \P b (boundedSearch P b) = true
```
Prove the following lemmas.

```
Lemma boundedSearch3 :
  forall (P : naryRel 2) (b : nat), boundedSearch P b \leq b.
Lemma boundedSearch4 :
  forall (P : naryRel 2) (b : nat),
    P b b = true \rightarrowP b (boundedSearch P b) = true.
```
2) Let us consider the following definition of the relation " r is the integer square root of  $n$ ".

**Definition** isqrt\_spec n r :=  $r * r \le n < r.+1 * r.+1$ .

Prove that the function which returns the integer square root of any natural number is primitive recursive (you may use the function boundedSearch for this purpose).

*You may start this exercise with the file [exercises/primrec/isqrt.v.](https://github.com/coq-community/hydra-battles/blob/master/exercises/primrec/isqrt.v)*

## **11.6 Proofs by induction over all primitive recursive functions**

Let us consider the following theorem (see for instance [\[Pla13\]](#page-355-0)).

There exists at least a total arithmetic function, *e.g.* the *Ackermann function*, which is not primitive recursive.

We can prove this theorem in three successive steps:

- Define Ackermann function in Gallina.
- Define and prove a property shared by any primitive recursive functions.
- Prove that Ackermann function does not satisfy this property.

We show how to adapt the classic proof (see for instance [\[Pla13\]](#page-355-0)) to the constraints of Gallina. We hope this formal proof is a nice opportunity to explore the treatment of primitive recursive functions by R. O'Connor, and to play with dependent types.

#### **11.6.1 Ackermann function**

Ackermann function is traditionally defined as a function from  $\mathbb{N} \times \mathbb{N}$  into  $\mathbb{N}$ , through three equations:

$$
A(0, n) = n + 1
$$
  
\n
$$
A(m + 1, 0) = A(m, 1)
$$
  
\n
$$
A(m + 1, n + 1) = A(m, A(m + 1, n))
$$

Let us try to define this function in Coq (in curried form).

```
Fail
  Fixpoint Ack (m n : nat) : nat :=
  match m, n with
  | 0, n = > S n
  | m.+1, 0 => Ack m 1
  | m0.+1, p.+1 => Ack m0 (Ack m p)
  end.
 The command has indeed failed with message:
 Cannot guess decreasing argument of fix.
```
A possible workaround is to make m be the decreasing argument, and define within m's scope — a local helper function which computes (Ack  $m n$ ) for any n. This way, both functions Ack and Ackm have a (structurally) strictly decreasing argument.

**Module** Alt.

**Fixpoint** Ack (m n : nat) : nat :=

```
match m with
| 0 \implies n.+1| p.+1 => let fix Ackm (n : nat) :=
              match n with
               | 0 \implies Ack p 1| S q \implies Ack p (Ackm q)end
          in Ackm n
```
end.

**Compute** Ack 3 2.

 $= 29$ : nat

#### **End** Alt.

We preferred to define a variant which uses explicitly the functional iterate, where (iterate  $f(n)$  is the *n*-th iteration of  $f^3$  $f^3$ . It makes it possible to apply a few lemmas proved in [Prelude.Iterates,](../theories/html/hydras.Prelude.Iterates.html) for instance about the monotony of the n-th iterate of a given function.

```
From Prelude.Iterates.
```

```
Fixpoint iterate {A:Type}(f : A \rightarrow A) (n: nat)(x:A) :=
  match n with
  | 0 \implies x| S p => f (iterate f p x)
  end.
Lemma iterate_le_n_Sn (f: nat -> nat):
  (forall x, x \leq f(x) ->
  forall n \times, iterate f n \times \leq iterate f (S n) \times.
```
Thus, our definition of the Ackermann function is as follows:

*From [MoreAck.Ack](../theories/html/hydras.MoreAck.Ack.html)*.

```
Fixpoint Ack (m:nat) : nat -> nat :=
  match m with
  | \theta \Rightarrow S| n.+1 => fun k = iterate (Ack n) k.+1 1
  end.
```

```
Compute Ack 3 2.
```

```
= 29: nat
```
**Exercise 11.7** The file [MoreAck.Ack](../theories/html/hydras.MoreAck.Ack.html) presents two other definitions of the Ackermann functions based on the lexicographic ordering on  $N \times N$ . Prove that the four functions are extensionally equal.

<span id="page-219-0"></span><sup>3</sup>Please do not mistake iterate (*i.e.* Prelude.iterate) for the monomorphic primRec.iterate, which does not share the same order of arguments.

#### **11.6.1.1 First properties of the Ackermann function**

The three first lemmas make us sure that our function Ack satisfies the "usual" equations.

```
Lemma Ack \theta : Ack \theta = S.
Proof refl_equal.
Lemma Ack_S_0 m : Ack m.+1 0 = Ack m 1.
Proof. reflexivity. Qed.
Lemma Ack_S_S : forall m p,
    Ack m.+1 p.+1 = Ack m (Ack m.+1 p).
Proof. reflexivity. Qed.
```
The order of growth of the Ackermann function w.r.t. its first argument is illustrated by the following equalities.

```
Lemma Ack_1_n n : Ack 1 n = n.+2.
Lemma Ack 2 \text{ n} n: Ack 2 n = 2 * n + 3.
Lemma Ack_3_n n: Ack 3 n = exp2 n.+3 - 3.
Lemma Ack 4 n n : Ack 4 n = hyper exp2 n.+3 - 3.
```
<span id="page-220-0"></span>**Remark 11.4** The statements above can be rewritten in a more uniform way:

For  $m \in 1..4$ , Ack  $m n = f_m (n+3) - 3$ , where  $f_1(n) = n + 2$  $f_2(n) = n \times 2$  $f_3(n) = 2^n$  $f_4(n) = 2^{2^{n^2}}$  (*n levels*)

An important property of the Ackermann function helps us to overcome the difficulty raised by nested recursion, by climbing up the hierarchy  $Ack n$   $(n \in$  $\mathbb{N}$ ).

*From [MoreAck.Ack](../theories/html/hydras.MoreAck.Ack.html)*.

Lemma nested Ack bound k m n : Ack k  $(Ack \t m \t n) \leq Ack (2 + max k \t m) \t n$ .

Please note also that for any given n, the unary function  $(Ack n)$  is primitive recursive.

*From [MoreAck.AckNotPR](../theories/html/hydras.MoreAck.AckNotPR.html)*.

#[export] **Instance** Ackn\_IsPR (n: nat) : isPR 1 (Ack n). **Proof**. induction n.

## **11.7 Ackermann function is not primitive recursive**

In order to prove that Ack (considered as a function of two arguments) is not primitive recursive, the usual method consists in two steps:

- 1. Prove that for any primitive recursive function  $f : \mathbb{N} \to \mathbb{N} \to \mathbb{N}$ , there exists some natural number  $n$  depending on  $f$ , such that, for any  $x$  and  $y, f x y \leq A c k n \left( \max x y \right)$  (we say that f is "majorized" by Ack).
- 2. Show that Ack fails to satisfy this property.

First, we have to prove that any primitive function of two arguments is majorized by Ack. Let us look at the induction principles generated for the types PrimRec n.

If we look at the inductive definition of primitive recursive functions, page [206,](#page-205-0) it is obvious that a proof by induction on the construction of primitive recursive functions must consider functions of any arity.

*From [Ackermann.primRec.](../theories/html/hydras.Ackermann.primRec.html)*

**Scheme** PrimRec\_PrimRecs\_ind := **Induction for** PrimRec **Sort** Prop with PrimRecs\_PrimRec\_ind := **Induction for** PrimRecs **Sort** Prop. **Arguments** PrimRec\_PrimRecs\_ind P P0 : rename. **Arguments** PrimRecs\_PrimRec\_ind P P0 : rename. **Check** PrimRec\_PrimRecs\_ind.

```
PrimRec_PrimRecs_ind
     : ∀ (P : ∀ n : nat, PrimRec n → Prop) (P0 : ∀ n
                                                       n0 : nat,
                                                       PrimRecs
                                                       n n0
                                                       → Prop),
          P 1 succFunc
          → P 0 zeroFunc
            → (∀ (n m : nat) (l : m < n),
                  P n (projFunc n m l))
               → (∀ (n m : nat) (g : PrimRecs n m),
                    P0 n m g
                    → ∀ h : PrimRec m,
                        P m h → P n (PRcomp h g))
                 → (∀ (n : nat) (g : PrimRec n),
                      P n g
                      → ∀ h : PrimRec (S (S n)),
                          P (S (S n)) h
                           \rightarrow P (S n) (PRrec g h))
                   → (∀ n : nat, P0 n 0 (PRnil n))
                     → (∀ (n m : nat) (p : PrimRec n),
                           P n p
                           → ∀ p0 : PrimRecs n m,
                               P0 n m p0
                               → P0 n (S m) (p :: p0)%pr)
                       → ∀ (n : nat) (p : PrimRec n),
                            P n p
```
Please note that, in order to prove a property shared by any primitive recursive function of, say, arity 2, this induction scheme leads you to consider an extension of the considered property to primitive recursive function of any arity. Thus the lemma we will have to prove is the following one:

For any  $n$ , and any primitive recursive function  $f$  of arity  $n$ , there exists some natural number  $q$  such that the following inequality holds:

 $\forall x_1, \ldots, x_n, f(x_1, \ldots, x_n) \leq \text{Ack}(q, \max(x_1, \ldots, x_n))$ 

But dots don't belong to Gallina's syntax! So, we may use Coq's vectors for denoting arbitrary tuples.

First, we extend max to vectors of natural numbers (using the notations of module VectorNotations and some more definitions from [Prelude.MoreVectors\)](../theories/html/hydras.Prelude.MoreVectors.html). So,  $(t \nvert A \nvert n)$  is the type of vectors of n elements of type A, and the constants cons, nil, map, etc., refer to vectors and not to lists. Likewise, the notation  $x:iv$ is an abbreviation for  $VectorDef.coms$   $x$   $v$ .

```
Fixpoint max v {n:nat} (v: Vector.t nat n) : nat :=
 match v with
  | nil => \theta| cons x t => max x (max v t)
  end.
Lemma max_v_2 : forall x y, max_v (x::y::nil) = max x y.
```

```
Lemma max v_lub : forall n (v: t nat n) y,
     (Forall (fun x \Rightarrow x \le y) v) ->
     max_v v \, v \, \leq y.
Lemma max_v_ge : forall n (v: t nat n) y,
     In y \quad v \rightarrow y \leftrightharpoons max_v v \quad v.
```
We have also to convert any application  $(f x_1 x_2 \ldots x_n)$  into an application of a function to a single argument: the vector of all the  $x_i$  s. This is already defined in Library [Ackermann.primRec.](../theories/html/hydras.Ackermann.primRec.html)

```
Fixpoint evalList (m : nat) (l : Vector.t nat m) {struct l} :
  naryFunc m -> nat :=
 match l in (Vector.t _ m) return (naryFunc m -> nat) with
  | Vector.nil => fun x : naryFunc 0 => x
  | Vector.cons a n l' =>
    fun x : naryFunc (S n) => evalList n l' (x a)
  end.
```
Indeed, (evaluation v f) is the application to the vector v of an uncurried version of f. In Librar[yMoreAck.AckNotPR,](../theories/html/hydras.MoreAck.AckNotPR.html) we introduce a lighter notation.

```
Notation "'v_apply' f v" := (evalList _ v f) (at level 10, f at level 9).
Check [4].
Example Ex2 : forall (f: naryFunc 2) x y,
   v_apply f [x; y] = f x y.
Proof.
 intros; now cbn.
Qed.
Example Ex4 : forall (f: naryFunc 4) x y z t,
   v_apply f [x;y;z;t] = f x y z t.
Proof.
 intros; now cbn.
Qed.
```
We are now able to translate in Gallina the notion of "majorization":

```
Definition majorized {n} (f: naryFunc n) (A: naryFunc 2) :=
 exists (q:nat),
    forall (v: t nat n), v_apply f v \le A q (max_v v).
Definition majorizedPR {n} (x: PrimRec n) A :=
 majorized (evalPrimRec n x) A.
(** For vectors of functions *)
```
(\*\* \*\* Comparing an n-ary and a binary functions \*)

```
Definition majorizedS {n m} (fs : Vector.t (naryFunc n) m)
           (A : naryFunc 2) :=exists N, forall (v: t nat n),
     max v (Vector.map (fun f => v apply f v) fs) <= A N (max v v).
Definition majorizedSPR {n m} (x : PrimRecs n m) :=
  majorizedS (evalPrimRecs - - x).
```
Now, it remains to prove that any primitive function is majorized by Ack. The three base cases are as follows:

**Lemma** majorSucc : majorizedPR succFunc Ack.

**Lemma** majorZero : majorizedPR zeroFunc Ack.

```
Lemma majorProjection (n m:nat)(H: m < n): majorizedPR (projFunc n m H) Ack.
```
The remaining cases are proved within the main mutual induction.

```
Lemma majorAnyPR: forall n (x: PrimRec n), majorizedPR x Ack.
Proof.
  intros n x; induction x using PrimRec PrimRecs ind with
                   (P0 := fun n m y => majorizedSPR y Ack).
  - apply majorSucc.
  - apply majorZero.
  - apply majorProjection.
  - destruct IHx, IHx0; red; exists (2 + Nat.max x0 x1).
 n, m: nat
 g: PrimRecs n m
 x: PrimRec m
 x0: nat
 H: forall v : t nat n,
   max_v
   (map (fun f : naryFunc n => v_apply f v)
   (PRevalN g) \leq Ack x0 (max_v v)
 x1: nat
 H0: forall v : t nat m,
   v_apply (PReval x) v <= Ack x1 (max_v v)
 forall v : t nat n,
 v_apply (PReval (PRNotations.PRcomp x g)) v <=
 Ack (2 + Nat.max x0 x1) (max_v v)
```
- destruct IHx1 as [r Hg]; destruct IHx2 as [s Hh].

```
n: nat
x1: PrimRec n
x2: PrimRec (S (S n))
r: nat
Hg: forall v : t nat n,
   v_apply (PReval x1) v <= Ack r (max_v v)
s: nat
Hh: forall v : t nat (S (S n)),
   v_apply (PReval x2) v <= Ack s (max_v v)
majorizedPR (PRNotations.PRrec x1 x2) Ack
```
The last two goals deal with vectors of functions.

majorizedSPR (PRnil n) Ack

 **n, m**: nat **x**: PrimRec n **p**: PrimRecs n m **IHx**: majorizedPR x Ack **IHx0**: majorizedSPR p Ack

### majorizedSPR (PRcons n m x p) Ack

#### **11.7.1 Looking for a contradiction**

The following lemma is just a specialization of majorAnyPR to binary functions (forgetting vectors, coming back to usual notations).

```
Lemma majorPR2 (f: naryFunc 2)(Hf : isPR 2 f)
  : exists (n:nat), forall x, y, f x, y \leq Ack n (max x, y).
```
We prove also a strict version of this lemma, thanks to the following property (proved in Library [MoreAck.Ack](../theories/html/hydras.MoreAck.Ack.html) ).

**Lemma** Ack strict mono  $l$  : forall  $n$  m p,  $n < m$  -> Ack  $n p.+1 < Ack m p.+1.$ 

*From [MoreAck.AckNotPR.](../theories/html/hydras.MoreAck.AckNotPR.html)*

```
Lemma majorPR2_strict (f: naryFunc 2)(Hf : isPR 2 f):
     exists n:nat,
       forall x \ y, 2 \le x \Rightarrow 2 \le y \Rightarrow f \ x \ y \le Ack \ n \ (\text{max} \ x \ y).
```
If the Ackermann function were primitive recursive, then there would exist some natural number n, such that, for all x and y, the inequality  $\text{Ack } xy \leq$ Ack  $n$  (max  $xy$ ) holds. Thus, our impossibility proof is just a sequence of easy small steps.

 **n**: nat **Remark 11.5** In the following snippet, some versions of *Alectryon*'s Latex generator print the *local definition* of x (as the maximum of 2 and  $m$ ) as a simple *declaration* x: nat. Thus the proof script is correct, but the three last sub-goals are not correctly displayed, since they do not show how the inequalities  $2 \leq x$ and  $m \leq x$  could be inferred by lia.

A correct goal display can be obtained with [this fork.](https://github.com/Casteran/alectryonFix)

```
Section Impossibility_Proof.
```

```
Context (HAck : isPR 2 Ack).
Lemma Ack_not_PR : False.
Proof.
   destruct (majorPR2_strict Ack HAck) as [m Hm].
HAck: isPR 2 Ack
m: nat
Hm: forall x y : nat,
   2 \le x \le 22 \le y \Rightarrow Ack x y < Ack m (Init.Nat.max x y)
```
False

set  $(x := Nat.max 2 m)$ .

```
HAck: isPR 2 Ack
m: nat
Hm: forall x y : nat,
    2 \le x \le x2 \le y \Rightarrow Ack \times y \le Ack \text{ m (Init.Nat.max} x y)x: nat
False
```
specialize (Hm x x); rewrite Nat.max\_idempotent in Hm.

```
HAck: isPR 2 Ack
m: nat
x: nat
Hm: 2 \le x \Rightarrow 2 \le x \Rightarrow \text{ack } x \times x \le \text{ack } m \times x
```

```
False
```
assert (H $0$ : Ack m  $x \leq$  Ack  $x$  x) by (apply Ack\_mono\_l; lia).

```
HAck: isPR 2 Ack
m: nat
x: nat
Hm: 2 \le x \implies 2 \le x \implies Ack x \times x \le Ack m xH0: Ack m x <= Ack x x
False
```
lia. **Qed**.

**End** Impossibility\_Proof.

**Remark 11.6** It is easy to prove that any unary function which dominates (fun

 $n \Rightarrow$  Ack  $n \in \mathbb{R}$  and instance of primitive recursive. To this end, we use an instance of majorAnyPR dealing with unary functions.

*From [MoreAck.AckNotPR](../theories/html/hydras.MoreAck.AckNotPR.html)*.

**Lemma** majorPR1 (f: naryFunc 1)(Hf : isPR 1 f) : exists (n:nat), forall  $x$ , f  $x$  <= Ack  $n \times x$ .

Then, we write a short proof by contradiction, using a *diagonalized* version of Ackermann function.

```
Section dom_AckNotPR.
```

```
Variable f : nat -> nat.
Hypothesis Hf : dominates f (fun n => Ack n n).
Lemma dom_AckNotPR: isPR 1 f -> False.
Proof.
 intros H; destruct Hf as [n Hn].
 destruct (majorPR1 _ H) as [m Hm].
 pose (x := Nat.max n m).
 specialize (Hn x (Nat.le max l n m)); (* for 8.13.dev's lia *)
   cbn in Hn; specialize (Hm x).
   assert (Ack m \times \leq Ack x \times) by (apply Ack_mono_l; subst; lia).
 lia.
Qed.
```
**End** dom\_AckNotPR.

**Remark 11.7** It may be interesting to compare the following statements:

- Ackermann function is not primitive recursive.
- For any n, the function Ack  $n$   $\overline{\phantom{a}}$  is primitive recursive (see [11.6.1.1 on](#page-220-0) [page 221\)](#page-220-0).

#### **11.7.2 Related work**

This proof is very close to the 1993 proof by Nora Szasz with the Alf proof assistant [\[Sza93\]](#page-356-0). This proof has also been adapted by Lawrence C. Paulson to Isabelle/HOL [\[PAU21\]](#page-354-0).

## **11.8 The length of standard hydra battles**

The module [Hydra\\_Theorems](../theories/html/hydras.Hydra.Hydra_Theorems.html) contains a proof that the function which computes the length of standard hydra battles is not primitive recursive. More precisely, we consider, for a given hydra  $h = \iota(\alpha)$ , the length of a standard battle which starts with the replication factor  $k$  (see Sect [6.2.4.2 on page 129\)](#page-128-0).

This proof is a little more complex than the preceding one.

#### **11.8.1 Definitions**

The function we consider is defined and proven correct in Module [Hydra.Bat](../theories/html/hydras.Hydra.Battle_length.html)[tle\\_length.](../theories/html/hydras.Hydra.Battle_length.html)

```
Definition l_std alpha k := (L_ alpha (S k) - k)%nat.
```

```
Lemma l_std_ok : forall alpha : E0,
    alpha <> E0zero ->
    forall k : nat,
      1 \le k \le battle length standard k (iota (cnf alpha))
                               (l_std alpha k).
```
#### **11.8.2 Proof steps**

Now, let us assume that the function l\_std is primitive recursive. *From [Hydra.Hydra\\_Theorems](../theories/html/hydras.Hydra.Hydra_Theorems.html)*.

Section battle length notPR.

**Context** (H: forall alpha, isPR 1 (l\_std alpha)).

Let us consider the hydra represented by the ordinal  $\omega^{\omega}$ .

```
Let alpha := E0 phi0 E0 omega.
Let h := iota (cnf alpha).
```
In order to get rid of the subtraction in the definition of  $l$ \_std, we work with a helper function.

Let  $m k := L_$  alpha  $(S k)$ .

**Remark** m\_eqn : forall k, m k = (l\_std alpha k + k)%nat.

Under the hypothesis  $H$ ,  $m$  is also primitive recursive.

```
#[local] Instance mIsPR : isPR 1 m.
```
#### **11.8.2.1 Comparison between** F and  $H'$

In [Epsilon0.F\\_alpha,](../theories/html/hydras.Epsilon0.F_alpha.html) we prove a relation between the  $F$  and  $H'$  functionals. For any  $\alpha$  and  $k > 0$ ,  $H'_{\omega^{\alpha}}(k) \ge F_{\alpha}(k)$ .

```
Lemma H'_F alpha : forall n, F_ alpha (S n) <= H'_ (E0_phi0 alpha) (S n).
Proof.
```
pattern alpha; apply well\_founded\_induction with E0lt.

Our proof of this lemma is not trivial at all, it uses some properties of the Ketonen-Solovay's toolkit. We advise the reader to explore this proof, with the help of an IDE or software like Alectryon.

#### **11.8.2.2 End of the proof**

We finish the proof by comparing several fast growing functions.

*From [Epsilon0.L\\_alpha](../theories/html/hydras.Epsilon0.L_alpha.html)*

**Theorem H'** L alpha : forall i:nat,  $(H'$  alpha i <= L alpha  $(S_i)$ )%nat.

*From [Epsilon0.F\\_omega](../theories/html/hydras.Epsilon0.F_omega.html)*

Lemma  $F_v$ vs\_Ack n : 2 <= n -> Ack n n <=  $F_E$   $E0$ \_omega n.

By transitivity, we get the inequality  $F_{\omega}(k+1) \leq m(k+1)$ , for any k.

**Remark** m\_ge\_F\_omega k: F\_ E0\_omega  $(S \nmid k) \le m$   $(S \nmid k)$ .

We finish the proof by noting that the function  $m$  (composed with  $\mathsf{S}$ ) dominates the Ackermann function, which leads to a contradiction.

```
Remark m_dominates_Ack :
   dominates (fun n \implies S(m \ n)) (fun n \implies Ack.Ack \ n \ n).
Lemma SmNotPR : isPR 1 (fun n \Rightarrow S (m n)) -> False.
Theorem LNotPR : False.
 Proof.
   apply SmNotPR, composel lIsPR.
   - apply mIsPR.
   - apply succIsPR.
 Qed.
```
**End** battle\_length\_notPR. **Check** l\_std\_ok.

```
l_std_ok
     : forall alpha : E0,
       alpha <> E0zero ->
       forall k : nat,
       1 \le k \lebattle_length standard k (iota (cnf alpha))
         (l_std alpha k)
```
**Check** LNotPR.

```
LNotPR
     : (forall alpha : E0, isPR 1 (l_std alpha)) ->
       False
```
**Search** L\_ F\_.

```
m_ge_F_omega:
  forall k : nat,
  F_E = 6 omega (S k) \leq(fun k\theta : nat => L_ (E0_phi0 E0_omega) (S k0)) (S k)
```
## **Chapter 12**

# **First Order Logic (in construction)**

## **12.1 Introduction**

This chapter is devoted to the presentation of data structures for representing terms and first order formulas over a ranked alphabet, and the basic functions and predicates over these types, more precisely:

- Abstract syntax of terms and formulas over a ranked alphabet composed of function and relation symbols.
- Induction principles over terms and formulas.
- Definition and main properties of substitution of terms to variables.

Although all the following constructions come directly from Russel O'Connor's work [\[O'C05a\]](#page-354-1), we introduced minor (mainly syntactic) changes to take into account recent changes in Coq (new constructions, tactics, notations, etc.).

## **12.2 Data types**

#### **12.2.1 Languages**

A *language* is a structure composed of relation and function symbols, each symbol is given an *arity* (number of arguments)<sup>[1](#page-230-0)</sup>.

From [Ackermann.fol](../theories/html/hydras.Ackermann.fol.html)

```
Record Language : Type := language
 { Relations : Set;
   Functions : Set;
   arityR : Relations -> nat;
   arityF : Functions -> nat}.
```
<span id="page-230-0"></span><sup>&</sup>lt;sup>1</sup>As suggested by Russel O'Connor in [\[O'C05b\]](#page-354-2), we consider two arity functions instead of a single function defined on the sum type Relations + Functions.

#### **12.2.1.1 Example:** L**, a toy language**

In order to show a few simple examples of statements and proofs, we define a small language with very few symbols: two constant symbols:  $a$  and  $b$ , three function symbols  $f, g$  and  $h$  (of respective arity 1, 1 and 2), three propositional symbols  $A, B$  and  $C$ , two one-place predicates symbols  $P$  and  $Q$ , and a binary relational symbol R.

From [MoreAck.FolExamples.](../theories/html/hydras.MoreAck.FolExamples.html)

```
Module Toy.
  Inductive Rel: Set := A_ | B_ | C_ | P_ | Q_ | R_.
  Inductive Fun : Set := a | b | f | g | h.
 Definition arityR (x : Rel): nat :=
   match x with
      P_ | Q_ => 1 | R_ => 2 | _ => 0
   end.
Definition arityF (x : Fun): nat :=
   match x with f_ | g_ => 1 | h_ => 2 | _ => 0 end.
```
**Definition** L := language Rel Fun arityR arityF.

**Remark 12.1** The constructors of types Rel and Fun are suffixed by an underscore, in order to reserve the names a, f, h, R, etc. to the functions which build terms and formulas (please look at Sect [12.2.2.1](#page-232-0) and [12.2.4\)](#page-233-0).

#### **12.2.2 Terms**

Given a language L, we define the type of *terms* and n-*tuples of terms* over L.

```
Section First_Order_Logic.
Variable L : Language.
Inductive Term : Set :=
  | var : nat -> Term
  | apply : forall f : Functions L, Terms (arityF L f) -> Term
with Terms : nat -> Set :=
  | Tnil : Terms 0
  | Tcons : forall n : nat, Term -> Terms n -> Terms (S n).
```
**Remark 12.2** This representation of terms uses mutually inductive data-types instead of lists or vectors of terms. Please see also Remark [2.1 on page 25.](#page-24-0)

**Remark 12.3 (Variables)** In O'Connor's formalization of first-order logic, variables are just natural numbers, and the conversion from nat to Term L is the constructor ( $Qvar L$ ). Although other choices may be considered : PHOAS, de Bruijn indices, etc, we still the data structures of [\[O'C05a\]](#page-354-1), in order not to break long proof scripts which use this representation (please look at Section 2 of [\[O'C05b\]](#page-354-2) for a related discussion).

#### <span id="page-232-0"></span>**12.2.2.1 Examples**

Let us build a few Gallina terms over our toy language, respectively corresponding to the terms a,  $f(a)$ ,  $h(f(a), a)$ , and  $h(f(v_0), g(v_1))$ .

First, in order to make terms on L more readable, we introduce a few abbreviations.

From [MoreAck.FolExamples.](../theories/html/hydras.MoreAck.FolExamples.html)

```
Notation a := (apply L a_ Tnil).
Notation b := (apply L b_ Tnil).
Notation f t := (apply L f_ (Tcons t Tnil)).
Notation g t := (apply L g_ (Tcons t Tnil)).
Notation h t1 t2 := (apply L h_ (Tcons t1 (Tcons t2 Tnil))).
Example t0 : Term L := a.
Example t1 : Term L := f t0.
Example t2 : Term L := h t1 t0.
Example t3 : Term L := h (f (var 0)) (g (var 1)).
```
The following "term"  $t4$  is not well formed, since the arity of h is not re-spected<sup>[2](#page-232-1)</sup>.

```
Fail Example t4 : Term L := h t0.
```

```
The command has indeed failed with message:
Abbreviation is not applied enough.
```
#### **12.2.2.2 Other Languages**

**To do 12.1** *Link to the chapter which presents* LNT *and* LNN*.*

#### **12.2.3 First-order formulas**

The type of first order formulas over  $L$  is defined in [Ackermann.fol](../theories/html/hydras.Ackermann.fol.html) as an inductive data type, with a limited set of basic constructions: *term equalities*  $t_1 = t_2$ , *atomic propositions*  $R t_1 \ldots t_n$ , where  $R$  is a relation symbol of arity n, *implications*  $A \rightarrow B$ , *negations*  $\sim A$ , and *universal quantifications* ∀*i*, A.

From [Ackermann.fol](../theories/html/hydras.Ackermann.fol.html)

```
Inductive Formula : Set :=
  | equal : Term -> Term -> Formula
  | atomic : forall r : Relations L, Terms (arityR L r) -> Formula
  | impH : Formula -> Formula -> Formula
  | notH : Formula -> Formula
  | forallH : nat -> Formula -> Formula.
```
<span id="page-232-1"></span><sup>2</sup>Strictly speaking, it's not a (well typed) term!

**Remark 12.4** In [\[O'C05a\]](#page-354-1), no *constructors* of type (Formula L) are associated with disjunction, conjonction, logical equivalence and existential quantifier. These constructs are formalized through *definitions* in terms of impH, notH and forall $H^3$  $H^3$ .

```
Definition orH (A B : Formula) := impH (notH A) B.
Definition andH (A B : Formula) := notH (orH (notH A) (notH B)).
Definition iffH (A B : Formula) := andH (impH A B) (impH B A).
Definition existH (x : nat) (A : Formula) := notH (for all H x (not H A)).Definition ifThenElseH (A B C : Formula) :=
  andH (impH A B) (impH (notH A) C).
```
This convention allows the user to reduce to 5 (instead of 10) the number of cases in "match F with …" terms. On the other hand, some computation may expand a connective like ∨ or ∧, or an existential quantification into a "basic" formula (see Sect[.12.3.1 on page 236\)](#page-235-0).

#### **12.2.4 Examples**

Let us give a few examples of first-order formulas over L.

```
F1 R a b
```
- **F2**  $\forall v_0 \ v_1, R \ v_0 \ v_1 \rightarrow R \ v_1 \ v_0$
- **F3** ∀ $v_0, v_0 = a ∨ ∃ v_1, v_0 = f(v_1)$
- **F4**  $(\forall v_1, v_0 = v_1) ∨ ∃ v_0 v_1, v_0 \neq v_1$
- **F5**  $v_0 = a \vee v_0 = f(v_1)$
- **F6** ∀ $v_0$ , ∃ $v_1$ ,  $v_0 = f(v_1) \land v_0 \neq v_1$

Let us now define these formulas as terms of type (Formula L). First, we define abbreviations for atomic formulas over L. From [MoreAck.FolExamples](../theories/html/hydras.MoreAck.FolExamples.html)

```
Notation A := (atomic L A_ Tnil).
 Notation B := (atomic L B_ Tnil).
  Notation C := (atomic L C_ Tnil).
  Notation P t := (atomic L P_ (Tcons t Tnil)).
  Notation Q t := (atomic L Q (Tcons t Tnil)).
  Notation R t1 t2 := (@atomic L R (Tcons t1 (Tcons t2 Tnil))).
Example F1 : Formula L := R a b.
Example F2 : Formula L :=
  forallH 0 (forallH 1
               (impH (R (var 0) (var 1)) (R (var 1) (var 0)))).
```
**Example** F3 : Formula L :=

<span id="page-233-1"></span><sup>3</sup>Please keep in mind that we are considering a classical logic.

```
forallH \theta (orH (equal (var \theta) a)
                (existH_1 (equal (var 0) (f (var 1)))).
Example F4: Formula L :=
  orH (forallH 1 (equal (var 0) (var 1)))
    (existH 0 (existH 1 (notH (equal (var 0) (var 1)))).
Example F5: Formula L := (v#0 = a \ \lor \ v#0 = f \ v#1)%fol.
Example F6: Formula L:= (allH 0, exH 1, v#0 = f v#1 / \sqrt{v} = (w+1)^{s}fol.
```
#### **12.2.4.1 Bound variables**

In [\[O'C05a\]](#page-354-1), there is no De Bruijn encoding of bound variables (see also [\[O'C05b\]](#page-354-2)).

For instance, the term (var 0) occurs both freely and inside the scope of a quantifier in the formula F4 on the preceding page.

The following example shows two formulas which share the same structure, are logically equivalent, but are not Leibniz equal.

From [MoreAck.FolExamples](../theories/html/hydras.MoreAck.FolExamples.html)

```
Goal forallH 1 (equal (var 1) a) <> forallH 0 (equal (var 0) a).
  discriminate.
Qed.
```
**To do 12.2** *Link to the lemmas which attest the equivalence of these formulas (properties of substitution, logical equivalence).*

**Project 12.1** Define a [P]HOAS representation for FOL terms and formulas. Could we avoid to break some proof scripts?

## **12.3 A notation scope for first-order terms and formulas**

We use Coq's Notation features to print and parse terms and formulas in a more readable form. To this purpose, we build fol\_scope, a notation scope where the main connectives and quantifiers get a syntax close to Coq's. Additionnally, a term of the form (@var  $\iota$  is just printed and parsed v#i.

```
(** ** The [fol_scope] notation scope *)
```
**Module** FolNotations. **Declare Scope** fol\_scope. **Delimit Scope** fol\_scope with fol.

**Infix**  $"=" = " := (equal _) : fol_score.$ **Infix** " $\vee$ " := (orH): fol scope. **Infix** "/\" := (andH):fol\_scope. **Infix**  $"->" := (impl):$  fol scope.

```
Notation "~ A" := (@notH  A): fol scope.
Notation "A <-> B" := (@iffH _ A B): fol_scope.
Notation "'v#' i" := (var i) (at level 3, format "'v#' i", i at level 0) : fol_scope.
Notation "'exH' x .. y , p" := (existH x .. (existH y p) ..)
  (x at level 0, y at level 0, at level 200, right associativity) : fol_scope.
Notation "'allH' x .. y , p" := (forallH x .. (forallH y p) ..)
  (x at level 0, y at level 0, at level 200, right associativity) : fol_scope.
Notation "t = u" := (@equal _ t u): fol_scope.
Notation "t \leq u" := (-t - u)%fol : fol scope.
```
The %fol delimiter allows the user to distinguish FOL connectives from their Coq equivalent. *We discourage the reader from* opening fol\_scope *and similar scopes :* nn\_scope*,* nt\_scope*, which would make disappear the* %fol *suffix from the first-order formulas*.

From [Ackermann.fol](../theories/html/hydras.Ackermann.fol.html)

**Print** F1.

```
F1 = R a b
     : Formula L
```
#### **Print** F2.

```
F2 =(allH 0 1, R v#0 v#1 -> R v#1 v#0)%fol
    : Formula L
```
**Print** F3.

```
F3 =(allH 0, v\#0 = a \ \lor \ (exH \ 1, \ v\#0 = f \ v\#1))%fol
      : Formula L
```
#### <span id="page-235-0"></span>**12.3.1 The issue with derived constructions**

The connectives and quantifiers  $\vee$ ,  $\wedge$ ,  $\exists$ , etc. may raise an issue when printing computed formulas. For instance, a formula like  $F \wedge G$  could be transformed into  $\sim (\sim F\vee \sim G)$ , and even into  $\sim (\sim \sim F \rightarrow \sim B)$ , which would cause serious problems of readability.

In such a case, we propose to print such a formula as  $F \wedge' G$ , to make it syntactically distinct but very similar to  $F \wedge G$ .

```
Reserved Notation "x '\/'' y" (at level 85, right associativity).
Reserved Notation "x '/\'' y" (at level 80, right associativity).
Reserved Notation "x '<->'' y" (at level 95, no associativity).
Reserved Notation "x '<->''' y" (at level 95, no associativity).
```

```
Notation "x \lor y' = (-x - y) sfol: fol scope.
Notation "x /\backslash ' y" := (~ (~ x \backslash/' ~ y))%fol : fol scope.
Notation "x \le -\frac{1}{2}" y'' := ((x -\frac{1}{2}))(x - \frac{1}{2}) (y -> x) efol: fol scope.
```
#### 12.3. A NOTATION SCOPE FOR FIRST-ORDER TERMS AND FORMULAS237

**Notation** "x <->' y" := (~ (~ (x -> y) \/' ~ (y -> x)))%fol : fol\_scope. **Notation** exH' v A :=  $(-$  (forallH v  $(-$  A)))%fol.

**End** FolNotations.

The following examples show how the primed connectors and quantifiers behave with respect to convertibility and input/output.

**Section** PrimedSymbols.

```
Compute (F3 /\ F1)%fol.
 = ((allH \theta, v\#0 = a \ \\/' exH' 1 (v\#0 = f v\#1)) /\'
    R a b)%fol
 : Formula L
```
**Goal** (F3 /\ F1)%fol =  $({\sim}({\sim} {\sim} F3 {\sim} {\sim} F1))$ %fol.

```
(F3 /\ F1)%fol = (F3 /\' F1)%fol
```
reflexivity. **Qed**.

```
Print F6.
```

```
F6 =(allH 0, exH 1, v#0 = f v#1 / \sqrt{40} <> v#1)%fol
     : Formula L
```
#### **Compute** F6.

= (allH 0, exH' 1 (v#0 = f v#1 /\' v#0 <> v#1))%fol : Formula L

#[local] **Unset Printing Notations**.

```
Print F6.
 F6 =forallH 0
   (existH 1
      (andH
          (equal (var 0)
             (apply L f_ (Tcons (var 1) Tnil)))
          (notH (equal (var 0) (var 1)))))
      : Formula L
```
**Compute** F6.

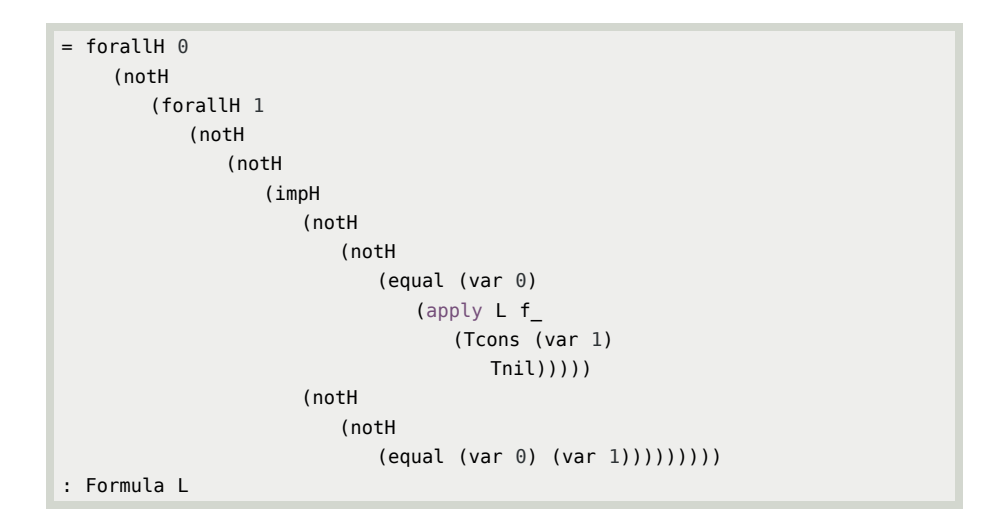

**End** PrimedSymbols.

**Remark 12.5** In some situations (like in the proof of PrfEx4 [12.5.1.7 on page 253\)](#page-252-0) the user may be puzzled when a formula [s]he typed explicitely  $\sim A \rightarrow \sim B$  will be printed A  $\setminus$ /' ∼ B. We will try to fix this issue.

## **12.4 Computing and reasoning on first-order formulas**

#### **12.4.1 Structural recursion on formulas**

Structural induction/recursion principles are generated from Term, Terms and Formula's definition, for instance:

**Scheme** Term\_Terms\_rec\_full := **Induction for** Term **Sort** Set with Terms\_Term\_rec\_full := **Induction for** Terms **Sort** Set. **About** Term\_Terms\_rec\_full.

```
Term_Terms_rec_full :
forall (L : Language) (P : Term L -> Set)
 (P0 : forall n : nat, Terms L n -> Set),
(forall n : nat, P (v#n)%fol) ->
(forall (f0 : Functions L) (t : Terms L (arityF L f0)),
 P0 (arityF L f0) t \rightarrow P (apply L f0 t)) ->
P0 0 Tnil ->
(forall (n : nat) (t : Term L),
 P t ->
 forall t0 : Terms L n,
 P0 n t0 \rightarrow P0 (S n) (Tcons t t0)) ->
forall t : Term L, P t
Term_Terms_rec_full is not universe polymorphic
Arguments Term_Terms_rec_full L
  (P P0 f f)%function_scope f f%function_scope t
  (where some original arguments have been renamed)
Term_Terms_rec_full is transparent
Expands to: Constant
hydras.Ackermann.fol.Term_Terms_rec_full
```

```
About Formula_rect.
```

```
Formula_rect :
forall (L : Language) (P : Formula L -> Type),
(forall t \neq 0 : Term L, P (t = t0)%fol) ->
(forall (r : Relations L) (t : Terms L (arityR L r)),
P (atomic L \rightharpoonup t) ->
(forall f1 : Formula L,
P f1 ->
forall f2 : Formula L, P f2 -> P (f1 -> f2)%fol) ->
(forall f2 : Formula L, P f2 -> P (~ f2)%fol) ->
(forall (n : nat) (f3 : Formula L),
P f3 -> P (allH n, f3)%fol) ->
forall f4 : Formula L, P f4
Formula_rect is not universe polymorphic
Arguments Formula_rect L (P f f f f f)%function_scope
 f
Formula rect is transparent
Expands to: Constant hydras.Ackermann.fol.Formula_rect
```
#### **12.4.1.1 Free variables**

The functions freeVarT [resp. freeVarTs, and freeVarF] compute the multiset (as a list with possible repetitions) of the free occurrences of variables in a term [resp. a vector of terms, a formula].

```
Fixpoint freeVarT (s : fol.Term L) : list nat :=
  match s with
  | var v => v :: nil
  | apply f ts => freeVarTs (arityF L f) ts
  end
with freeVarTs (n : nat) (ss : fol.Terms L n) \{struct ss\} : list nat :=
```

```
match ss with
| Tnil => nil (A:=nat)| Tcons m t ts => freeVarT t ++ freeVarTs m ts
end.
```
Concerning formulas, the treatement of binding is realized whith the help of the List library function remove.

```
Fixpoint freeVarF (A : fol.Formula L) : list nat :=
 match A with
  | equal t s => freeVarT t ++ freeVarT s
  | atomic r ts => freeVarTs _ ts
  | impH A B => freeVarF A ++ freeVarF B
  | notH A => freeVarF A
  | forallH v A => remove eq_nat_dec v (freeVarF A)
  end.
Compute freeVarF (allH 0, v#0 = v#1)%fol.
 = [1]
 : list nat
Compute freeVarF (allH 0, v#0 = v#0)%fol.
 = []
 : list nat
Compute freeVarF (v#0 = v#1 \ \ \} allH 0, v#0 = v#1) * fol.
 = [0; 1; 1]: list nat
```
**Remark 12.6** Note that freeVarF is defined by cases over the *basic* connectives. Formulas with contain iffH or ifThenElseH are expanded before the application of freevarF, and the list returned by freeVarF may contain redundancies.

If we want to get the *set* of variables wich occur freely in a formula F, we may use the function List.nodup.

```
Compute freeVarF (v#0 = v#1 <-> v#1 = v#0)%fol.
 = [0; 1; 1; 0; 1; 0; 0; 1]
```

```
: list nat
```
**Compute** nodup Nat.eq\_dec (freeVarF (v#0 = v#1 <-> v#1 = v#0)%fol).

 $= [0; 1]$ : list nat

#### **12.4.1.2 Closing a formula**

Function freeVarF is used in the function close, which universally quantifies all the free variables of a formula. From [Ackermann.folProp](../theories/html/hydras.Ackermann.folProp.html)

```
(* \text{ added by } PC *)Definition closed (a : fol.Formula L):=
  forall v: nat, \sim In v (freeVarF a).
```

```
Fixpoint closeList (l: list nat)(a : fol.Formula L) :=
match l with
  nil => a
| cons v l => f[ \forall v, {closeList l a} ]f
end.
Definition close (x : fol.Formula L) : fol.Formula L :=
  closeList (nodup eq nat dec (freeVarF x)) x.
```
From [MoreAck.FolExamples](../theories/html/hydras.MoreAck.FolExamples.html)

**Compute** close L ( $v#0 = a \ \lor v#0 = f v#1$ )%fol.  $=$  (allH 0 1, v#0 = a \/' v#0 = f v#1)%fol : Formula L

**Remark 12.7** The function close applies freeVarF and List.nodup in order to add a sequence of universal quantifications (all  $i_1 \ldots i_k$ ), in an order determined by the actual implementation of these functions. It may be interesting to check whether the proof of properties of close depend or not from this implementation.

#### **12.4.2 Decidability of equality**

Let  $L$  be a language, and let us assume that equality of function and relation symbols of L are decidable. Under this assumption, equality of terms and formulas over  $L$  is decidable too.

Because of dependent types, the proofs are quite long and technical. The reader may consult them in [Ackermann.fol](../theories/html/hydras.Ackermann.fol.html)

**Section** Formula\_Decidability.

```
Definition language_decidable :=
  ((for all x y : Functions L, {x = y} + {x < y}) *(forall x \, y : Relations L, \{x = y\} + \{x \Leftrightarrow y\}))%type.
```
**Hypothesis** language\_eqdec : language\_decidable. **Lemma** term\_eqdec : forall  $x \ y$  : Term,  $\{x = y\} + \{x \Leftrightarrow y\}$ . **Lemma** terms eqdec n  $(x y : \text{Terms n}): \{x = y\} + \{x \Leftrightarrow y\}.$ **Lemma** formula\_eqdec : forall x y : Formula,  $\{x = y\} + \{x \Leftrightarrow y\}$ . **End** Formula\_Decidability.

**Remark 12.8** Please note that term\_dec, terms\_dec and formula\_dec are *opaque*. The function formula dec is mainly used in [Ackermann.PA,](../theories/html/hydras.Ackermann.PA.html) in order to check

whether a given formula belongs to the axioms of Peano arithmetic.

**To do 12.3** *Look for the use of* open *(in codePA)*

#### **12.4.3 Variables and substitutions**

The substitution of a term to the free occurrences of a given variable  $v$  is at the heart of the implementation of universal quantifier elimination.

Since free and bound occurrences of a variable  $i$  are represented the same way, much care should be taken in programming the substitution of a term to a variable in order to avoid *variable capture*.

Substitution of a term  $t$  to all the occurrences of a variable  $x$  in a term or a vector of terms is easy to define as a pair of mutually structurally recursive functions.

```
Fixpoint substT (s : fol.Term L) (x : nat)
  (t : fol.Term L) {struct s} : fol.Term L :=
  match s with
  | var v =>
      match eq_nat_dec x v with
      \left| \right| left \Rightarrow t
      | right = \rightarrow var v
      end
  | apply f ts => apply f (substTs _ ts x t)
  end
with substTs (n : nat) (ss : fol.Terms L n)
       (x : nat) (t : fol.Term L) {struct ss} : fol.Terms L n :=
       match ss in (fol.Terms _ n0) return (fol.Terms L n0) with
       | Tnil => Tnil
       | Tcons m s ts =>
           Tcons (substT s x t) (substTs m ts x t)
       end.
Compute substT (h v#1 (h (f v#1) (f v#2)))%fol 1 (h a b)%fol.
 = h (h a b) (h (f (h a b)) (f (v#2)%fol))
 : Term L
```
Concerning formulas, it could be tempting to define substitution the same way.

#### **Module** BadSubst.

```
Fixpoint substF L (F : Formula L) v (t: Term L) :=
 match F with
| equal t1 t2 => equal (substT t1 v t) (substT t2 v t)
| atomic r s => atomic L r (substTs s v t)
| impH G H => impH (substF L G v t) (substF L H v t)
| notH G => notH (substF L G v t)
| forallH w G => if Nat.eq dec w v then F else forallH w (substF L G v t)
end.
```
**End** BadSubst.

Let us consider for instance the formula  $F = \forall v_1, \exists v_2, v_1 \neq f(v_2)$  (satisfiable if we take for instance  $f$  to be interpreted as the successor function on natural numbers).

#### 12.4. COMPUTING AND REASONING ON FIRST-ORDER FORMULAS243

If we eliminate the universal quantifier by substituting in the sub-formula  $F_1 = \exists v_2, v_1 \neq f(v_2)$  the free occurrences of  $v_1$  with  $f(v_2)$ , our naive implementation of substF returns the absurd proposition  $\exists v_2, f(v_2) \neq f(v_2)$ . We say that the free occurrence of  $v_2$  in the term  $f(v_2)$  has been *captured* by the binding  $\exists v_2, \ldots$ .

#### **Section** BadExample.

Let  $F := (allH 1, exH 2, v#1 \Leftrightarrow f v#2)$ <sup>%</sup>fol. **Let** F1: Formula L := (exH 2, v#1 <> f v#2)%fol.

```
Compute BadSubst.substF L F1 1 (f v#2)%fol.
```

```
= exH' 2 (f v#2 <> f v#2)
: Formula L
```
**End** BadExample.

In this example, we could obtain a correct result, if

- 1. We consider a *fresh* variable, *i.e.* different from  $v_1$  and  $v_2$ , say for instance  $v_3$ ,
- 2. we substitute  $v_3$  to  $v_2$  in  $F_1$  which results in  $F_2 = \exists v_3, v_1 \neq f(v_3)$
- 3. we substitute the term  $f(v_2)$  to  $v_1$  in  $F_2$ , which gives us  $\exists v_3, f(v_2) \neq$  $f(v_3)$ .

The notion of fresh variable is implemented through a function newvar (l: list nat) : nat which returns a number which doesn't belong to l.

But the following attempt fails, because the renaming of a variable in a sub-formula of a formula  $F$  is not structurally smaller than  $F$ .

```
Fail Fixpoint substF L (F : Formula L) v (t: Term L) :=
    match F with
  | equal t1 t2 => equal (substT L t1 v t) (substT L t2 v t)
  | atomic r s => atomic L r (substTs L (arityR L r) s v t)
  | impH G H => impH (substF L G v t) (substF L H v t)
  | notH G => notH (substF L G v t)
  | forallH w G \Rightarrow \text{if } \text{Nat.eq} \text{ dec } w \text{ v } \text{then } F \text{ else}let nv := newVar (w :: freeVarT L t ++ freeVarF L G)
       in let H := (substF L G w (var nv))in forallH nv (substF L H v t)
  end.
```

```
The command has indeed failed with message:
In environment
substF : forall (L : Language) (F : Formula L)
            (v : ?T) (t : Term L), ?T0@{F:=F; f0:=F}
L : Language
F : Formula L
v : ?T
t : Term L
t1 : Term L
t2 : Term L
The term "L" has type "Language"
while it is expected to have type "Term ?L0".
```
Fortunately, Coq allows us to define functions by well-founded recursion, and in particular with the help of a *measure* mapping every formula to an already known well-founded type.

#### **12.4.3.1 Depth of a formula**

The function depth computes the *depth* of any formula, *i.e* the height of the sub-tree made by erasing all nodes but those nodes labelled with allH, impH and notH.

```
Fixpoint depth (A : Formula) : nat :=
  match A with
  | equal = = > 0
  | atomic = = > 0
  | impH A B => S (Nat.max (depth A) (depth B))
  | notH A => S (depth A)
  | forallH A \Rightarrow S (depth A)
  end.
```
**Definition** lt\_depth (A B : Formula) : Prop := depth A < depth B.

**Remark 12.9** The depth of a formula takes into account its abstract syntax tree *with respect to the base connective and quantifiers :* →*,* ∼ *and* ∀. Formulas which contain ∨, ∧, ∃, etc. are translated into basic formulas before the computation of their depth. In the example below, the conjunction is translated into a bigger term than the disjunction.

```
Goal lt_depth L (v#0 = v#1 \/ exH 2, v#1 = f v#2)%fol
                 (v#0 = v#1 / \sqrt{e}xH 2, v#1 = f v#2) %fol.
  red; simpl.
```
 $4 \leq 6$ 

```
auto with arith.
Qed.
```
#### **12.4.3.2 Induction on depth**

Lemma fol.Formula\_depth\_rec is the basic induction principle based on depth.

#### 12.4. COMPUTING AND REASONING ON FIRST-ORDER FORMULAS245

```
Formula_depth_rec :
forall (L : Language) (P : Formula L -> Set),
(forall a : Formula L,
(forall b : Formula L, lt_depth L b a -> P b) -> P a) ->
forall a : Formula L, P a
Formula_depth_rec is not universe polymorphic
Arguments Formula_depth_rec L (P rec)%function_scope a
Formula depth rec is transparent
Expands to: Constant
hydras.Ackermann.fol.Formula_depth_rec
```

```
L: Language
P: Formula L -> Prop
a: Formula L
Ha: forall b : Formula L, lt depth L b a -> P b
P a
```
**To do 12.4** *Look for the principles which are really used in Ackermann or/and Goedel libraries, and comment them. Maybe skip the helpers (unused in other files)*

The library [Ackermann.fol](../theories/html/hydras.Ackermann.fol.html) contains several derived induction principles, applied throughout Ackermann and Goedel projects.

Let us for instance have a look at Formula\_depth\_ind2 which helps to prove a goal  $(P \, a)$  by generating five sub-goals.

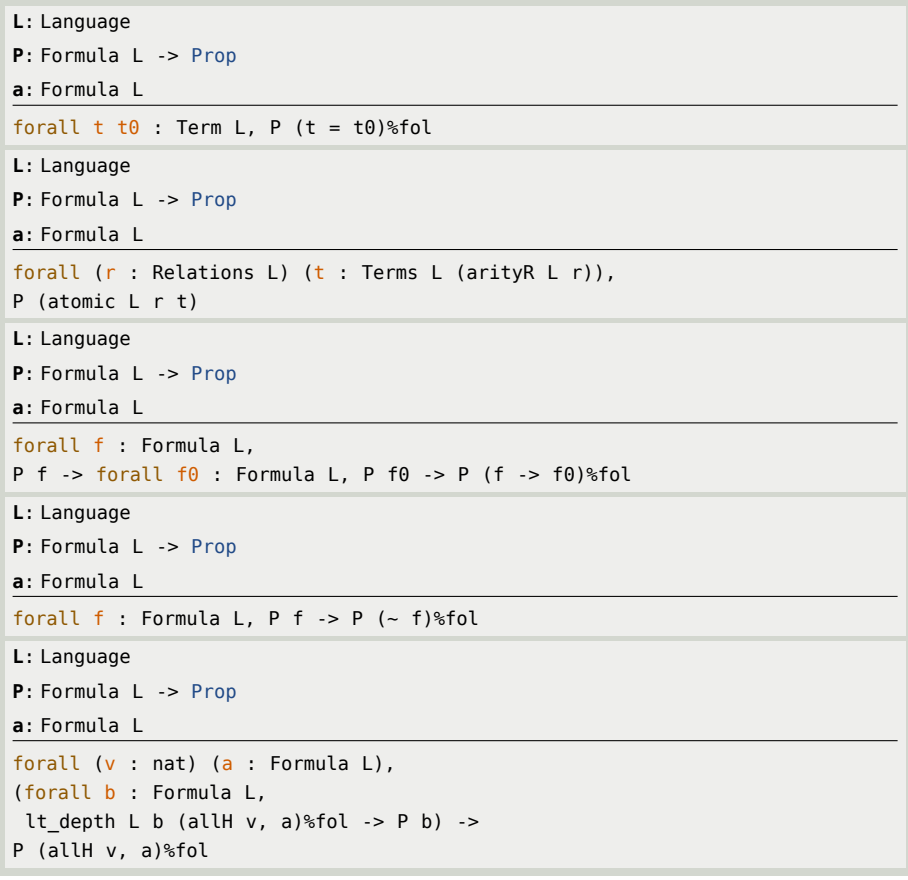

- Goals 1 to 4 correspond to usual proofs by structural induction (without refering to depth).
- Goal 5 is associated with a universal quantification  $f = \forall v, a$ . In this case, we have to prove that  $P b$  holds for any formula  $b$  which has a depth strictly less than  $f$ . Such a  $b$  may for instance be the result of replacing the free occurrences of  $v$  in  $a$  with any term  $t$ .

**To do 12.5** *Make a link to an appropriate example.*

#### **12.4.4 A correct definition of substF**

Substitution of a term to (free- occurrences of a variable in a formula is defined in a section of [Ackermann.folProp.](../theories/html/hydras.Ackermann.folProp.html) The definition itself takes 200 lines of Coq code, so we will only comment its structure.

Fortunately, the reader may skip a few complex definitions (often because of dependent pattern matching), whose purpose is twofold:

• Ensure that the substitution in a formula  $F$  of a term  $t$  to a variable  $x$ returns a formula of the same depth as  $F$ , which allows to define a function by well-founded recursion on depth.

```
Definition substituteFormulaHelp (f : fol.Formula L)
  (v : nat) (s : fol.Term L) :
  {y : fol.Formula L | depth L y = depth L f}.Definition substF (f : fol.Formula L) (v : nat) (s : fol.Term L) :
  fol.Formula L := proj1_sig (substituteFormulaHelp f v s).
```
• Prove a few *equations* which will be used in further proofs.

```
Lemma subFormulaEqual :
 forall (t1 t2 : fol.Term L) (v : nat) (s : fol.Term L),
    substF (t1 = t2)%fol v s =
      (substT t1 v s = substT t2 v s)%fol.
Proof. reflexivity. Qed.
Lemma subFormulaRelation :
 forall (r : Relations L) (ts : fol.Terms L (arityR L r))
         (v : nat) (s : fol.Term L),
    substF (atomic r ts) v s =
      atomic r (substTs (arityR L r) ts v s).
Proof. reflexivity. Qed.
Lemma subFormulaImp :
  forall (f1 f2 : fol.Formula L) (v : nat) (s : fol.Term L),
    substF (f1 -> f2)%fol v s =
      (substF f1 v s -> substF f2 v s)%fol.
Proof.
(* \dots *)Lemma subFormulaNot :
  forall (f : fol.Formula L) (v : nat) (s : fol.Term L),
    substF (- f)%fol v s = (- substF f v s)%fol.
Lemma subFormulaForall :
  forall (f : fol.Formula L) (x \vee : nat) (s : fol.Term L),
    let nv := newVar (v :: freeVarT s ++ freeVarF f) in
    substF (allH x, f)%fol v s =
     match eq_nat_dec x v with
      | left \angle => forallH x f
      | right \Rightarrowmatch In dec eq nat dec x (freeVarT s) with
          | right \Rightarrow (allH x, substF f v s)%fol
          | left _ => (allH nv, substF (substF f x (v# nv) ) v s)%fol
          end
      end.
```
• Similar equations are also proved for derived connectors and quantifiers, for instance:

```
Lemma subFormulaAnd :
  forall (f1 f2 : fol.Formula L) (v : nat) (s : fol.Term L),
    substF (f1 /\ f2)%fol v s =
      (substF f1 v s /\ substF f2 v s)%fol.
Proof.
  intros ? ? ? ?; unfold andH in |- *.
  rewrite subFormulaNot, subFormulaOr;
    now repeat rewrite subFormulaNot.
Qed.
Lemma subFormulaExist :
  forall (f : fol.Formula L) (x \vee x : nat) (s : fol.Term L),
    let nv := newVar (v :: freeVarT s ++ freeVarF f) in
    substF (existH \times f) \times s =
      match eq nat dec x v with
      \vert left => existH x f
      | right = \Rightarrowmatch In dec eq nat dec x (freeVarT s) with
          | right = > existH x (substF f v s)
          | left = \RightarrowexistH nv (substF
                             (substF f x (var nv)) v s)
          end
      end.
```
Let us look at a few examples. Despite the complexity of its definitoin, the function substF behaves well with respect with computations.

```
Let F : Formula L := (exH 2, v#1 <> f v#2)%fol.
Compute substF F 1 (f v#2)%fol.
= exH' 3 (f v#2 \lt f v#3)
: Formula L
```
**Compute** substF (close L F -> F)%fol 1 (h v#2 v#3)%fol.

```
= ((allH 1, exH' 2 (v#1 < > f v#2)) -exH' 4 (h v#2 v#3 <> f v#4))%fol
: Formula L
```
**Project 12.2** Is it possible to get a more readable definition of substF using the *Equations* plug-in [\[SM19\]](#page-355-1) ?

#### **12.4.5 Multiple substitutions**

The function subFormula defined in [Ackermann.subAll](../theories/html/hydras.Ackermann.subAll.html) allows to substitute a term  $t_i$  to ecah free occurrence of the variable  $v_i$  in a formula F. The dependance of  $t - i$  from  $v_i$  is given through a function from nat to (Term L).

**Check** subAllFormula.

```
subAllFormula
      : forall L : Language,
        Formula L -> (nat -> Term L) -> Formula L
Compute subAllFormula L
  (allH 2, P (h v#1 (h v#2 (h v#1 v#3))))%fol
  (fun x \Rightarrow let phi := fix phi (n: nat) :=
```

```
match n with
                                | 0 \implies a \text{%}fol
                                | S p \implies (f (phi p))%fol
                                end
        in phi x).
= (allH 4,
```

```
P (h (f a) (h v#4 (h (f a) (f (f (f a)))))))%fol
: Formula L
```
## **12.5 Proofs**

#### **12.5.1 Proof trees**

Proof trees in first-order logic are the inhabitants of the Prf L inductive type, defined in [Ackermann.folProof](../theories/html/hydras.Ackermann.folProof.html) and displayed in Figure [12.1 on the next page.](#page-249-0)

Please note that the following constructions are parametrized with an arbitrary language  $L$ , declared in the ProofH section.

```
Section ProofH.
```

```
Variable L : Language.
Let Formula := Formula L.
Let Formulas := Formulas L.
Let System := System L.
Let Term := Term L.
Let Terms := Terms L.
```
#### **12.5.1.1 Prf's type**

The type Prf  $l \ F$  is the type of "proof trees of the formula  $F$ , where  $l$  is the list of assumptions used in the proof, enumerated left-to-right (*i.e.* the fringe of the proof tree)".

We will also use (in the text) the notation  $l \rightarrow F$  for the type Prf l F.

In the rest of this section, we comment every one of Prf's 14 constructors, and give simple examples of their application.

#### **12.5.1.2 Warning**

We won't respect the order in which Prf's constructors of type folProof are enumerated in folProof.v (see Figure [12.1\)](#page-249-0). Instead, we preferred to present

```
Inductive Prf : Formulas -> Formula -> Set :=
| AXM : forall A : Formula, Prf [A] A
| MP :
  forall (Hyp1 Hyp2 : Formulas) (A B : Formula),
   Prf Hyp1 (A -> B)%fol -> Prf Hyp2 A -> Prf (Hyp1 ++ Hyp2) B
| GEN :
  forall (Hyp : Formulas) (A : Formula) (v : nat),
   ~ In v (freeVarListFormula L Hyp) -> Prf Hyp A ->
   Prf Hyp (allH v, A)%fol
| IMP1 : forall A B : Formula, Prf [] (A -> B -> A)%fol
| IMP2 :
 forall A B C : Formula,
   Prf [] ((A -> B -> C) -> (A -> B) -> A -> C)%fol
| CP :
  forall A B : Formula,
   Prf [] ((- A -> - B) -> B -> A)%fol
| FA1 :
 forall (A : Formula) (v : nat) (t : Term),
   Prf [] ((allH v, A) -> substF A v t)%fol
| FA2 :
  forall (A : Formula) (v : nat),
   \sim In v (freeVarF A) -> Prf [] (A -> allH v, A)%fol
| FA3 :
 forall (A \ B : Formula) (v : nat),
   Prf []
      ((allH v, A -> B) -> (allH v, A) -> allH v, B)%fol
| EQ1 : Prf [] (v#0 = v#0)%fol
| EQ2 : Prf [] (v#0 = v#1 -> v#1 = v#0)%fol
| EQ3 : Prf [] (v#0 = v#1 -> v#1 = v#2 -> v#0 = v#2)%fol
| EQ4 : forall R : Relations L, Prf [] (AxmEq4 R)
| EQ5 : forall f : Functions L, Prf [] (AxmEq5 f).
```
Figure 12.1: Definition of the type Prf of proof trees

these constructors in an order inspired by a sequence of simple examples. On the other hand, we didn't change this order in folProof.v, in order not to break complex proofs by pattern-matching.

For more information on Hilbert proof system, you may consult [https://en.](https://en.wikipedia.org/wiki/List_of_Hilbert_systems) [wikipedia.org/wiki/List\\_of\\_Hilbert\\_systems](https://en.wikipedia.org/wiki/List_of_Hilbert_systems).

#### **12.5.1.3 Notation**

#### **12.5.1.4 The axiom rule: AXM**

Let  $A$  be a formula on  $L$ . The AXM rule builds a proof-tree of  $A$  which uses *exactly* the singleton list [ A ].

From [MoreAck.FolExamples](../theories/html/hydras.MoreAck.FolExamples.html)

**Example** PrfEx1: Prf L [ (A -> B -> C)%fol] (A -> B -> C)%fol. **Proof**. constructor. **Qed**.

#### **12.5.1.5 Modus Ponens: MP**

Let A and B be two formulas on L, *Axm1* and *Axm2* two sequences of formulas. If we have two proof trees of respective types Prf Axm1  $A\rightarrow B$  and Prf Axm2 B, then we build a proof tree for B whose fringe is the concatenation of  $s_{AB}$  and sA.

The following proof script is a quite naive application of AXM and MP.

```
Lemma PrfEx2: Prf L [A -> B -> C; A; A -> B; A]%fol C.
Proof.
  change (Prf L ([A -> B -> C; A] ++ [A -> B; A])%fol C); eapply MP.
  - change [(A -> B -> C)%fol; A] with ([A -> B -> C] ++ [A])%fol;
      eapply MP.
    + eapply AXM.
   + eapply AXM.
  - change [(A -> B); A]%fol with ([A -> B] +< [A])%fol; eapply MP.
    + eapply AXM.
    + eapply AXM.
Qed.
```

$$
\frac{A \rightarrow B \rightarrow C}{A \rightarrow B \rightarrow C} \quad \frac{A}{A} \quad \frac{A \rightarrow B}{A \rightarrow B} \quad \frac{A}{A}
$$
\n
$$
\frac{B \rightarrow C}{C} \quad \frac{B}{B}
$$

Figure 12.2: The proof tree of PrfEx2

<span id="page-250-0"></span>Figure [12.2](#page-250-0) shows the tree-like structure of PrfEx2. The list of used hypotheses is the fringe of the tree. The unary nodes are applications of AXM and the binary nodes are associated with MP.

We can make our proof script shorter, using existential variables.

```
Lemma MP' f g H1 H2 H: H = H1 ++ H2 -> Prf L H1 (f -> g)%fol ->
                       Prf L H2 f -> Prf L H g.
Proof.
 intros; subst; eapply MP; eauto.
Qed.
(** Cuts the current list of hypotheses as (G++?H), then applies MP *)
Ltac cutMP G :=
 match goal with
|- Prf ?L ?H ?F => eapply MP' with (H1 := G);
[simpl; reflexivity | try apply AXM | try apply AXM ] end.
Example PrfEx2': Prf L [A -> B -> C; A; A -> B; A]%fol C.
Proof.
 cutMP [A -> B -> C; A]%fol.
```
Prf L [(A -> B -> C)%fol; A] (**?f** -> C)%fol

```
Prf L [(A -> B)%fol; A] ?f
```

```
Prf L [(A -> B -> C)%fol; A] (?f -> C)%fol
```

```
cutMP [A -> B -> C]%fol.
```
-

-

```
Prf L [(A -> B)%fol; A] B
```

```
cutMP [(A -> B)]%fol.
Qed.
```
#### **12.5.1.6 Hilbert's axioms for implication: IMP1 and IMP2**

```
#[local] Arguments MP {L Hyp1 Hyp2 A B} _ _.
Example PrfEx3 : Prf L [] (A -> A)%fol.
Proof.
 pose (pf1 := IMP2 L A (A \rightarrow A)%fol A).
 pf1: Prf L [] ((A -> (A -> A) -> A) -> (A -> A -> A) -> A -> A)%fol
 Prf L [] (A -> A)%fol
 pose (pf2 := IMP1 L A).
```
**pf1**: Prf L [] ((A -> (A -> A) -> A) -> (A -> A -> A) -> A -> A)%fol **pf2**: Prf L [] (A -> A -> A)%fol

Prf L [] (A -> A)%fol

pose (pf3 := IMP1 L A (A -> A)%fol).
```
pf1: Prf L [] ((A -> (A -> A) -> A) -> (A -> A -> A) -> A -> A)%fol
pf2: Prf L [] (A -> A -> A)%fol
pf3: Prf L [] (A -> (A -> A) -> A)%fol
Prf L [] (A -> A)%fol
pose (pf4 := MP pf1 pf3).
pf1: Prf L [] ((A -> (A -> A) -> A) -> (A -> A -> A) -> A -> A)%fol
pf2: Prf L [] (A -> A -> A)%fol
pf3: Prf L [] (A -> (A -> A) -> A)%fol
pf4: Prf L ([] ++ []) ((A -> A -> A) -> A -> A)%fol
```
exact (MP pf4 pf2). **Qed**.

Prf L [] (A -> A)%fol

<span id="page-252-0"></span>**Remark 12.10** One may think that this proof is quite clumsy. *Right*. But we must recall that Prf is a basic Hilbert-like proof system, which will make it easier to study. In the next chapter, we will consider a derived proof system where the *deduction theorem* will allow us to consider shorter and more natural proofs.

**Exercise 12.1 (\*\*)** Is it possible to build a term of type Prf L [A] B -> Prf L [] (A->B)%fol ?

#### **12.5.1.7 The rule of contraposition: CP**

The only rule about the notH connective is the *contraposition rule*.

The following script shows that CP entails the derived rule of *proof by contradiction*.

```
Example PrfEx4 (A B: Formula L): Prf L [] (~B -> B -> A)%fol.
Proof.
  assert (pf1 : Prf L nil (-B \rightarrow -A \rightarrow -B)%fol) by apply IMP1.
 assert (pf2 : Prf L nil ((-A \rightarrow -B) -> (B \rightarrow A))%fol) by apply CP.
  pose (pf3 := IMP2 L (~B)%fol (~A -> ~B)%fol (B -> A)%fol).
  assert (pf4: Prf L nil (~B -> (~A -> ~B) -> B -> A)%fol).
  { assert (pf5 : Prf L nil (((~A -> ~B) -> B -> A) -> ~B ->
                               (-A -> -B) -> B -> A) %fol)
   by eapply IMP1.
    apply(MP L _{- - -} pf5 pf2).
  }
  pose (pf6 := MP L pf3 pf4).
  exact (MP L _{- - -} pf6 pf1).
Defined.
```
**Remark 12.11** Same remark as [12.10.](#page-252-0)

**Exercise 12.2** Replay this proof with pen and paper!

#### **12.5.1.8 Rules about the universal quantifier: FA1, FA2 and FA3**

```
Example PrfEx5 : Prf L [] ((allH 1 2, R v#1 v#2) -> allH 2, R a v#2)%fol.
Proof.
  change (allH 2, R a v#2)%fol with (substF (allH 2, R v#1 v#2)%fol 1 a).
  eapply FA1.
Qed.
Example PrfEx6 : Prf L [] (R v#1 v#1 -> allH 0, R v#1 v#1)%fol.
Proof.
  apply FA2; simpl; intuition.
Qed.
Example PrfContrex7 :
  Prf L [] (R v#1 v#1 -> allH 1, R v#1 v#1)%fol.
Proof.
  apply FA2; simpl.
 ~ (1 = 1 \setminus / 1 = 1 \setminus / False)
Abort.
```

```
Example PrfEx8 : Prf L [] ((allH 0, P v#0 -> Q v#0) ->
                   (alH \theta, P \nu \# \theta) ->
                   (alH 0, Q v#0))%fol.
Proof. apply FA3. Qed.
```
#### **12.5.1.9 Axioms for Equality: EQ1 to EQ3**

The following proof applies FA1 in order to build a proof of Prf L [] (t=t)%fol for any  $t^4$  $t^4$ .

Please look also at Figure [12.3 on the facing page](#page-254-0)

```
Lemma eq refl (t:Term L): Prf L nil (t = t)%fol.
Proof.
  assert (H: Prf L nil (allH \theta, v\#0 = v\#0)%fol).
 {
   apply GEN.
    - cbn; auto.
    - apply EQ1.
 }
 change (nil:(list (Formula L))) with (nil++nil: list(Formula L)).
 eapply MP.
 2: apply H.
 apply (FA1 (v#0 = v#0)%fol 0 t).
Defined.
```
<span id="page-253-0"></span><sup>&</sup>lt;sup>4</sup>Please note that the quantification on t is at the meta-level (Coq's level; not  $F0L$ ).

<span id="page-254-0"></span>
$$
\overline{(\forall v_0, v_0 = v_0) \rightarrow t = t \quad F A1 \quad \frac{\overline{v_0 = v_0} \quad EQ1}{\forall v_0, v_0 = v_0} \quad G EN}
$$
\n
$$
t = t
$$

Figure 12.3: Proof tree of (eq\_refl  $t$ )

#### **12.5.1.10 Axioms schemes for Equality: EQ4 and EQ5**

The constructors EQ4 and EQ5 build an infinite number of axioms, parameterized by a relation or function symbol.

The function  $A \times mEq4$  generates a formula with n pairs of free variables (with n the arity of the considered relation symbol).

```
Compute AxmEq4 L P_.
```

```
= (v#0 = v#1 -> P v#0 << >' P v#1)%fol
: Formula L
```

```
Example PrfEx9: Prf L [] (v#0 = v#1 -> P v#0 <-> P v#1)%fol.
Proof.
  apply (EQ4 L P<sub>)</sub>.
Qed.
```

```
Compute AxmEq4 L R_.
```

```
= (v#2 = v#3 - >v#0 = v#1 -> R v#2 v#0 <->' R v#3 v#1)%fol
: Formula L
```

```
Example PrfEx10:
 Prf L [] (v#2 = v#3 -> v#0 = v#1 -> R v#2 v#0 <<. R v#3 v#1) %fol.
Proof.
apply (EQ4 L R_).
Qed.
```
Please note that **EQ4** uses a *sequence* of variables generated by AxmEq4. Any other sequence may cause EQ4 to fail.

```
Example PrfContrex9: Prf L [] (v#1 = v#0 -> P v#1 <-> P v#0)%fol.
Proof.
```

```
Prf L [] (v#1 = v#0 \rightarrow P v#1 \iff P v#0)%fol
Fail apply (EQ4 L P_).
The command has indeed failed with message:
Unable to unify "Prf L [] (AxmEq4 L P_)" with
 "Prf L [] (v#1 = v#0 \rightarrow P v#1 \iff P v#0)%fol".
```
Prf L [] (v#1 = v#0 -> P v#1 <-> P v#0)%fol

#### **Abort**.

The following script shows that EQ5 is to function symbols what EQ4 is to relation symbols.

```
Compute AxmEq5 L h_.
```

```
= (v#2 = v#3 ->v#0 = v#1 -> h v#2 v#0 = h v#3 v#1)%fol
: Formula L
```

```
Example PrfEx11:
 Prf L [] (v#2 = v#3 -> v#0 = v#1 -> h v#2 v#0 = h v#3 v#1)%fol.
Proof.
 apply (EQ5 L h ).
Qed.
```
## **12.6 Concluding remarks**

The type Prf is composed of very simple rules. Nevertheless, the examples presented in the previous section seem to show that proving even simple theorems is not trivial at all.

Indeed, in the next chapter, we will consider a proof system SysPrf, based on Prf, the properties of which will allow us to prove theorems in a much simpler way.

# **Chapter 13**

# **Natural Deduction (in construction)**

### **13.1 Contexts as sets**

Let us look again at the proof scripts shown in  $12.5.1.5$  on page 251 and  $12.5.1.6$ [on page 252.](#page-251-0)

- The statement of PrfEx2 contains a sequence of hypotheses with two occurrences of A. Moreover, the order in which the 4 hypotheses are listed is determined by the type of the constructor MP (please look at Figure [12.1](#page-249-0) [on page 250\)](#page-249-0). It would be better to replace this precise list of hypotheses with "any list whose elements belong to the set  $\{A, A\rightarrow B; A\rightarrow B\rightarrow C\}$ ".
- In the proof of PrfEx3 the Coq user would certainly ask "How do we apply implication's introduction rule?".

The answer to both questions in [\[O'C05a\]](#page-354-0) is the definition of a proof system, derived from Prf, which considers *sets of hypotheses* (called *systems* in [\[O'C05a\]](#page-354-0)) instead of *list of hypotheses*, thus making abstraction of the repetition and order of appearance of hypotheses in the context.

The new system is simply defined as below (for a given language  $L$ )<sup>[1](#page-256-0)</sup>.

```
Definition SysPrf (T : System) (f : Formula) :=
  exists Hyp : Formulas,
    (exists prf : Prf Hyp f,
       (forall g : Formula, In g Hyp -> mem _ T g)).
```
In a few words, proving a statement  $\mathsf{SysPrf}$   $\overline{T}$  A is proving the existence of a proof-tree of type  $Prf$  Hyp A, where  $Hyp$  is a list of hypotheses all elements of which belong to T.

<span id="page-256-0"></span><sup>&</sup>lt;sup>1</sup>In some shown snippets, arguments like  $L$  may be or not be implicit (depending on the section they are extracted from). Please look at the Coq source.

#### **13.1.0.1 Notations**

In the text, we may use the abbreviation  $T\vert_S A$  for (SysPrf L T A) and  $\vert_S A$ for (SysPrf  $L$  Empty\_set  $A$ )

We may also omit obvious braces in some set expressions:

- $T$ ,  $U$  for  $T \cup U$ .
- $A, B, C$  for  $\{A, B, C\}$ ,
- $T, A, \ldots B$  for  $T \cup \{A \ldots B\}$
- *etc.*

**Remark 13.1** The type SysPrf has sort Prop, which prevent us from extracting the underlying proof tree and its fringe from a proof of  $T \frac{1}{S} f$ . We only know that such a proof exists, but cannot get it automatically through a Coq function.

**Project 13.1** It would be nice (*e.g.* for a better understanding of the proof of the deduction theorem) to be able to compute the proof-tree built by the proof of the deduction lemma. On a fresh branch of the project, please change the definition of SysPrf and fix the errors this change could cause in the rest of the files. *If ensuring compatibility with all the* Goedel *project is too long and/or difficult, you may just make the changes in separate modules with an "informative"* SysPrf *and limit the compatibility study to the contents of basic modules like* Deduction*,* folLogic*, etc. Perhaps you will have to consider other implementation of finite sets of formulas (* e.g. *lists).*

#### **13.1.0.2 Example**

In the following script, we use PrfEx2 as a witness for proving a set-based version of the original proof term, namely  $A; A \rightarrow B; A \rightarrow B \rightarrow C \vert_{S} C$ .

```
Example SysPrfEx2 : SysPrf L
                          (fun x \Rightarrow List. In x [A; A->B; A -> B -> C]%fol)
                          C.
Proof.
  exists [A \rightarrow B \rightarrow C; A; A \rightarrow B; A]%fol, PrfEx2; unfold mem, In.
 forall g : Formula L,
 List.In g [(A -> B -> C)%fol; A; (A -> B)%fol; A] ->
 List.In g [A; (A -> B)%fol; (A -> B -> C)%fol]
 (* \dots *)
```
**Exercise 13.1** Prove the following lemma (without the handy lemmas from [Ackermann.folLogic](../theories/html/hydras.Ackermann.folLogic.html) and their corollaries!).

```
Lemma MPSys L (G: System L) (A B: Formula L) :
  SysPrf L G (A -> B)%fol -> SysPrf L G A -> SysPrf L G B.
```
#### **13.1.1 Using properties of sets**

The following three lemmas, from [Ackermann.folLogic](../theories/html/hydras.Ackermann.folLogic.html) are direct consequences of SysPrf's definition.

```
Lemma Axm T f: mem _ T f -> SysPrf T f.
Proof.
  exists (f :: nil), (AXM L f).
 intros g [ | []]; now subst.
Qed.
Lemma sysExtend (T U : System) (f : Formula):
Included _ T U -> SysPrf T f -> SysPrf U f.
Proof.
  intros H [x [p H0]]; exists x, p.
  intros g H1; apply H, H0, H1.
Qed.
Lemma sysWeaken (T : System) (f g : Formula):
  SysPrf T f -> SysPrf (Ensembles.Add T g) f.
  (* \dots *)
```
The *rule of implication elimination* is derived from Prf's *modus ponens* MP. Since all elements of the fringe x [resp. x1] of the proof tree  $px$  [resp.  $px1$ ] belong to T, so are the elements of the fringe x++x1 of (MP … px px1).

```
Lemma impE (T : System) (f g : Formula):
 SysPrf T (g -> f)%fol -> SysPrf T g -> SysPrf T f.
Proof.
  intros [x [px Hx]] [x1 [px1 Hx1]].
  set (A1 := MP L _ _ _ _ _ _ _ _{ p} px1); exists (x ++ x1), A1.
  (* \dots *)
```
### **13.2 The Deduction theorem**

The deduction theorem (proved in [Ackermann.Deduction](../theories/html/hydras.Ackermann.Deduction.html) is a handy tool for proving a proposition  $f \rightarrow g$  by pushing the hypothesis f into the context (it corresponds roughly to the implication introduction rule in Coq).

```
Theorem DeductionTheorem :
  forall (T : System) (f g : Formula)
         (prf : SysPrf (Ensembles.Add _ T g) f),
    SysPrf T (g -> f)%fol.
```
#### **13.2.1 Sketch of proof**

We advise the reader to replay this proof on h.er.is computer in order to better understand its structure, which we will only comment briefly.

Let us assume the hypothesis  $H: T, g \vert_S f$ , meaning that there exists some list F whose elements belong to  $T \cup \{g\}$ , and a proof-tree t of type  $F \vdash h$ .

The heart of the proof is an induction on t proving  $F \cap T|_{\overline{S}} (g \to f)^2$  $F \cap T|_{\overline{S}} (g \to f)^2$ .

Please note that the case  $S = \text{nil}$  is common to many constructors of Prf, thus the proof script starts with a study of this particular case, simply applied 11 times in the rest of the proof.

### **13.3 Derived rules and natural deduction**

The library [Ackermann.folLogic, Ackermann.folLogic2](../theories/html/hydras.Ackermann.folLogic.html) and [Ackermann.folLogic3](../theories/html/hydras.Ackermann.folLogic.html) contain many derived rules which allow the user to build proofs in a natural deduction style (with introduction and elimination rules).

We present here only a few examples of these rules, the reader may consult these libraries with Search or by looking at the coqdoc generated files. A metaexercise would be to re-prove a few of these lemmas and/or build an example of application.

The *rule of implication introduction* is a trivial application of the deduction theorem.

```
Lemma impI (T : System) (f g : Formula):
SysPrf (Ensembles.Add T g) f -> SysPrf T (g -> f)%fol.
Proof. intros ?; now apply (DeductionTheorem L). Qed.
```
The following lemma (corresponding to the CP constructor of type Prf) is proven with the help of impE, impI, sysWeaken and CP.

```
Lemma contradiction (T : System) (f g : Formula):
 SysPrf T f -> SysPrf T (-f)%fol -> SysPrf T q.
Proof.
  intros H H0; eapply impE with f.
  - eapply \mathsf{impE} with (-g \rightarrow -f)%fol.
    + exists (nil (A:=Formula)).
      exists (CP L g f); contradiction.
    + apply impI; now apply sysWeaken.
  - assumption.
Qed.
```
We let the reader consult the proof of the following lemmas, or, much better, re-prove them as exercises.

```
Lemma nnE (T : System) (f : Formula): SysPrf T (\sim \sim f)%fol -> SysPrf T f.
Lemma nnI (T : System) (f : Formula): SysPrf T f -> SysPrf T (~ ~ f)%fol.
Lemma cp1 (T : System) (f g : Formula) :
SysPrf T (- f -> - g)%fol -> SysPrf T (g -> f)%fol.
Lemma cp2 (T : System) (f g : Formula):
SysPrf T (g -> f)%fol -> SysPrf T (-f -> -g)%fol.
```
<span id="page-259-0"></span><sup>2</sup>Please forgive the implicit coercion from lists to sets!

#### **13.3.1 Rules for derived connectives and quantifiers**

Let us keep in mind that the derived connectives: orH, andH, etc. and the existential quantifier existH are defined in terms of impH, notH, forallH. By unfolding these definitions, we prove easily a few natural deduction rules for the derived symbols. For instance, the law of excluded middle for  $f: T \vert_{\overline{S}} \sim f \vee f$ for any T, is just an abbreviation of  $T|_{\mathcal{S}} \sim f \rightarrow f$ .

```
Lemma noMiddle (T : System) (f : Formula): SysPrf T (~ f \/ f)%fol.
```
#### **Proof**.

```
unfold orH. (* optional*)
 Unset Printing Notations. (* optional*)
T: System
f: Formula
SysPrf T (impH (notH (notH f)) f)
  apply impI, nnE, Axm; right; constructor.
  Set Printing Notations. (* optional *)
```
**Qed**.

**Remark 13.2** The lines marked "optional" are just here in order to temporarily deactivate the notation which print any formula of the form  $\sim A \rightarrow B$  as  $A \setminus \prime$ B. These three lines can be safely removed.

```
Lemma orI1 (T : System) (f g : Formula): SysPrf T f -> SysPrf T (f \/ g)%fol.
```
#### **Proof**.

```
intros H; apply impI; apply contradiction with f.
```

```
H: SysPrf T f
 SysPrf (Ensembles.Add T (~ f)%fol) f
 H: SysPrf T f
 SysPrf (Ensembles.Add T (~ f)%fol) (~ f)%fol
  (* \dots *)Lemma orE (T : System) (f g h : Formula):
 SysPrf T (f \setminus g)%fol ->
SysPrf T (f -> h)%fol -> SysPrf T (g -> h)%fol -> SysPrf T h.
Lemma orSys (T : System) (f g h : Formula):
SysPrf (Ensembles.Add T f) h -> SysPrf (Ensembles.Add T g) h ->
 SysPrf (Ensembles.Add T (f \/ g)%fol) h.
Lemma andI (T : System) (f g : Formula):
SysPrf T f -> SysPrf T g -> SysPrf T (f /\ g)%fol.
Proof.
  intros H H0; unfold andH;
 apply orE with \left(\sim (+f)/\sim g\right)%fol \left(\sim f/\sim g\right)%fol.
  - apply noMiddle.
  (* \dots *)
```
Here are a few examples of looking for rules using Coq's Search command:

```
Search SysPrf (?A /\ ?B)%fol notH.
 nImp:
   forall (L : Language) (T : System L)
     (f g : Formula L),
   SysPrf L T (f /\backslash \sim g)%fol ->
   SysPrf L T (~ (f -> g))%fol
 nAnd:
   forall (L : Language) (T : System L)
     (f g : Formula L),
   SysPrf L T (-f \lor -g)%fol ->
   SysPrf L T ( (f / g)) %fol
 nOr:
   forall (L : Language) (T : System L)
     (f g : Formula L),
   SysPrf L T (~ f /\ ~ g)%fol ->
   SysPrf L T ( (f \setminus g))%fol
```

```
Search (SysPrf ?L ?T (?A /\ ?B)%fol -> SysPrf ?L ?T ?B).
```

```
andF2forall (L : Language) (T : System L)
   (f g : Formula L),
 SysPrf L T (f /\ g)%fol -> SysPrf L T g
```

```
Search (SysPrf _ _ ( \sim _ )%fol).
```

```
nnI:
 forall (L : Language) (T : System L) (f : Formula L),
 SysPrf L T f -> SysPrf L T (- \sim f)%fol
nnE:
  forall (L : Language) (T : System L) (f : Formula L),
  SysPrf L T (~ - ~ f)%fol -> SysPrf L T f
```
**Search** SysPrf (**?a** = **?b** )%fol substF.

```
subWithEquals:
  forall (L : Language) (f : Formula L) (v : nat)
   (a b : Term L) (T : System L),
  SysPrf L T (a = b)%fol ->
  SysPrf L T (substF f v a -> substF f v b)%fol
```
**Search** SysPrf (exH **?v**, \_)%fol (allH **?v**, \_)%fol.

```
nExist:
  forall (L : Language) (T : System L) (f : Formula L)
   (v : nat),
  SysPrf L T (allH v, \sim f)%fol ->
  SysPrf L T (~ (exH v, f))%fol
nForall:
  forall (L : Language) (T : System L) (f : Formula L)
    (v : nat),
  SysPrf L T (exH v, \sim f)%fol ->
  SysPrf L T ( \sim (allH v, f))%fol
```
#### **13.3.2 Example: proof of Peirce's law**

For instance, let us prove Peirce's rule, *i.e.*  $\vert_{\overline{S}} ((A \rightarrow B) \rightarrow A) \rightarrow A$  for any formulas A and B.

The proof in Coq is available in [MoreAck.FolExamples.](../theories/html/hydras.MoreAck.FolExamples.html)

```
Section PeirceProof.
Arguments Add {U}.
Arguments Empty_set {U}.
```
**Definition** Peirce : Formula L := (((A -> B) -> A) -> A)%fol.

**Lemma** peirce : SysPrf L Empty\_set Peirce. **Proof with** auto with sets.

Let us start with an implication introduction. The judgement to prove becomes  $(A\rightarrow B)\rightarrow A\vert_S A$ .

unfold Peirce; apply impI.

SysPrf L (**Add** Empty\_set ((A -> B) -> A)%fol) A

Now, we may eliminate the disjunction in the instance  $\sim A \vee A$  of the law of excluded middle. The only non-trivial case is about  $\sim A$ .

Next goal is  $(A\rightarrow B)\rightarrow A\vert_S \sim A\rightarrow A$ . Please keep in mind that our current notation system interprets  $\sim A \rightarrow A$  as a disjunction!

eapply orE with (~A)%fol A%fol; [apply noMiddle | | apply impRefl].

SysPrf L (**Add** Empty\_set ((A -> B) -> A)%fol)  $(A \setminus /' A)$ %fol

The rest of the proof is composed of basic proof steps.

apply impI; eapply impE with (A -> B)%fol.

```
SysPrf L
   (Add (Add Empty_set ((A -> B) -> A)%fol) (~ A)%fol)
   ((A -> B) -> A)%fol
 SysPrf L
   (Add (Add Empty_set ((A -> B) -> A)%fol) (~ A)%fol)
   (A -> B)%fol
  - apply Axm ...
  - apply impI; apply contradiction with A; apply Axm ...
Qed.
```

```
End PeirceProof.
```
**Exercise 13.2** Prove, using the rules described in [Ackermann.folLogic,](../theories/html/hydras.Ackermann.folLogic.html) the famous *drinkers theorem*:

$$
\exists x, (D(x) \Longrightarrow \forall y, D(y))
$$

where  $D$  (for "drinks") is some predicate symbol of arity 1.

# **Chapter 14**

# **Languages for Arithmetic (in construction)**

#### **To do 14.1** *Make a chapter!*

Two languages built with the usual symbols of arithmetic are defined in [Ackermann.Languages.](../theories/html/hydras.Ackermann.Languages.html)

- The first language: LNT (*Language of Number Theory*) has just function symbols for  $+$ ,  $\times$ , 0 and successor.
- The second language: LNN (*Language of Natural Numbers*) has the same function symbols as LNT plus one relation symbol for the strict inequality  $\lt$  : LT (less than).

#### **14.0.0.1 Language of Number Theory (LNT)**

First, we declare two alphabets.

```
Inductive LNTFunction : Set :=
  | Plus_ : LNTFunction
  | Times_ : LNTFunction
  | Succ_ : LNTFunction
  | Zero_ : LNTFunction.
```

```
Inductive LNTRelation : Set :=.
```

```
Definition LNTFunctionArity (x : LNTFunction) : nat :=
 match x with
  | Plus_ => 2
  | Times_ => 2
  | Succ_ => 1
  | Zero => 0end.
```
In a second time, we build LNT and LNN by filling Language's arity field.

266CHAPTER 14. LANGUAGES FOR ARITHMETIC (IN CONSTRUCTION)

**Definition** LNTRelationR (x : LNTRelation) : nat := match x with bot => LNTRelation\_rec ( $fun$  => nat) bot end.

**Definition** LNT : Language := language LNTRelation LNTFunction LNTRelationR LNTFunctionArity.

**Remark 14.1** We depart a little from [\[O'C05a\]](#page-354-0)'s notations, where the function and relation symbols are called Plus, Mult, LT, etc. In our version, these type constructors are called Plus\_, Mult\_, LT\_, etc., while the names without final underscores are bound to term building functions (*e.g.* the function which takes two terms and builds the term representing their sum) (see Remark [12.1\)](#page-231-0).

#### **14.0.0.2 Language of Natural Numbers (LNN)**

LNN is an extension of LNT, by the addition of the  $\lt$  relation symbol.

```
Inductive LNNRelation : Set :=
   LT_ : LNNRelation.
Definition LNNArityR (x : LNNRelation) : nat :=
match x with LT_ => 2 end.
Definition LNNArityF (f : LNTFunction) :=
    LNTFunctionArity f.
Definition LNN : Language := language LNNRelation LNTFunction
                               LNNArityR LNNArityF.
```
#### **14.0.0.3 Examples**

environment.

Let us show a few examples (from [MoreAck.FolExamples\)](../theories/html/hydras.MoreAck.FolExamples.html).

```
Compute arityF LNT Plus_.
```
 $= 2$ : nat **Compute** arityF LNN Succ\_.  $= 1$ : nat **Compute** arityR LNN LT\_.  $= 2$ : nat **Fail Compute** arityF LNT LT. The command has indeed failed with message: The reference LT was not found in the current

For instance the term  $v_1 + 0$ , where  $v_1$  is a variable, is represented by the following Gallina term of type (fol.Term LNT).

```
(** v1 + 0 (*)Example t1_0: Term LNN :=
apply LNN Plus_
   (Tcons (var 1)
     (Tcons (apply LNN Zero_ Tnil) Tnil )).
Definition Formula := Formula LNN.
Definition Formulas := Formulas LNN.
Definition System := System LNN.
Definition Sentence := Sentence LNN.
Definition Term := Term LNN.
Definition Terms := Terms LNN.
Definition SysPrf := SysPrf LNN.
#[local] Arguments apply _ _ _ : clear implicits.
#[local] Arguments atomic _ _ _ : clear implicits.
```
### **14.1 Notations for Formulas (experimental)**

In order to get more readable terms and formulas, we can define a few notations in [MoreAck.FOL\\_notations](../theories/html/hydras.MoreAck.FOL_notations.html) and [MoreAck.LNN.](../theories/html/hydras.MoreAck.LNN.html) Please note that these notation scopes are experimental: We are going to use them in examples and exercises before using them in large original proof scripts (in the ordinals/Ackermann/ sub-directory).

We try to define notation scopes as close as possible to Coq's syntax for propositions.

Let us take for instance the following proposition (in math form):

$$
\forall v_0, v_0 = 0 \lor \exists v_1, v_1 = 1 + v_0
$$

Here is a definition, using directly the goedel/Ackermann's project syntax.

```
Definition f0 : Formula LNN :=
      forallH 0
        (orH
           (equal (var 0) Zero)
           (existH 1 (equal (var 0)
                          (apply
                             (Languages.Succ_ : Functions LNN)
                             (Tcons (var 1) (@Tnil _)))))).
```
Note that, because of redefinitions, the disjonction orH can be expanded in terms of implication and negation (for instance when we use Compute).

**To do 14.2** *Present the general issue about evaluation, and our provisional solution.*

**Print** f0.

```
f0 =(allH 0,
 v\#0 = Zero \setminus/
 (exH 1,
  v#0 = apply (Succ_ : Functions LNN) (Tcons v#1 Tnil)))%fol
   : Formula LNN
```
**Compute** f0.

```
= (allH \theta,
   v#0 = apply Zero Tnil \/'
   exH' 1 (v#0 = S_v v#1))%fol
: Formula LNN
```
**Goal**  $f0 = (a11H \ 0, v#0 = Zero \ \vee \ ext 1, v#0 = Succ v#1)\$ fol.

 $\frac{1}{2}$  $f0 =$ 

(allH  $\theta$ ,  $v\#0 =$  Zero \/ (exH 1,  $v\#0 =$  Succ  $v\#1$ ))%fol

reflexivity.

**Qed**.

## **Chapter 15**

# **Gödel's Encoding (in construction)**

### **15.1 Cantor pairing function**

The library [Ackermann.cPair](../theories/html/hydras.Ackermann.cPair.html) defines and study Cantor's bijection from  $\mathbb{N} \times \mathbb{N}$ into N. Indeed the cPair function used in this library is slightly different from the "usual" Cantor pairing function shown in a big part of the litterature , and Coq's standard library  $<sup>1</sup>$  $<sup>1</sup>$  $<sup>1</sup>$ . Since both versions are equivalent upto a swap of the</sup> rguments [a] and [b], we still use Russel O'Connors definitions and statements, mainly in order to not have to modify the order of sub-goals in long proofs.

#### **15.1.1 A helper function**

The following function computes the sum of all natural numbers between 1 and  $n: \sum_{i=1}^{i=n} i.$ 

```
Fixpoint sumToN (n : nat): nat :=
  match n with
    \theta \Rightarrow \theta| S p \implies S p + sumToN pend.
Lemma sumToN1 n : n <= sumToN n.
```
**Lemma** sumToN1 n : n <= sumToN n.

The tools presented in Chapter [11](#page-200-0) allow us to prove that cPair is primitive recursive.

```
#[export] Instance sumToNIsPR : isPR 1 sumToN.
Proof.
  unfold sumToN in |- *.
  apply indIsPR with (f := fun x y : nat => S x + y).
  apply compose2_2IsPR
   with (f := fun x y : nat => S x)
```
<span id="page-268-0"></span> $1$ In <https://coq.inria.fr/distrib/current/stdlib/Coq.Arith.Cantor.html>

```
(g := fun x y : nat => y)(h := plus).
  - apply filter10IsPR, succIsPR.
  - apply pi2 2IsPR.
  - apply plusIsPR.
Qed.
```
#### **15.1.2 Cantor's pairing function**

In the Ackermann/Gödel projects, the Cantor pairing function is defined as below:

$$
cPair a b = a + \sum_{i=1}^{i=a+b} i
$$

**Definition** cPair (a  $b$  : nat) := a + sumToN (a + b).

```
Compute cPair 4 0.
```
 $= 14$ : nat

<span id="page-269-0"></span>Figure [15.1](#page-269-0) shows a few values of  $c$ Pair  $ab$ , where  $a$  is the line number and b the column number.

|  | $\begin{array}{ c c c c c c } \hline 0 & 1 & 2 & 3 & 4 & \dots \end{array}$                                                                                  |  |  |
|--|----------------------------------------------------------------------------------------------------|--|--|
|  |                                                                                                    |  |  |
|  |                                                                                                    |  |  |
|  |                                                                                                    |  |  |
|  |                                                                                                    |  |  |
|  | $\begin{array}{ cccccccc } \hline 0&0&1&3&6&10&\dots\\ \hline 1&2&4&7&11&\dots\\ 2&5&8&12&\dots\\ 3&9&13&\dots\\ 4&14&\dots\\ \dots&\dots&\dots&\end{array}$ |  |  |
|  |                                                                                                    |  |  |

Figure 15.1: Cantor pairing function (first values)

**Remark 15.1** Compatibility with Standard lib's pairing function is stated by the equality cPair  $a, b$  = Cantor.to nat  $(b, a)$  for any  $a$  and  $b$ . Obviously, this swap and uncurrying of a and b doesn't change the fundamental properties of Cantor's pairing function (being a primitive recursive bijection, monotony properties).

#### **15.1.2.1 Main properties**

In order to prove that the function cPair is primitive recursive, we express it as a composition of already proven primitive recursive functions.

```
#[export] Instance cPairIsPR : isPR 2 cPair.
Proof.
 unfold cPair; apply compose2_2IsPR
   with
```

```
(f := fun x y : nat => x)(g := fun x y : nat => sumToN (x + y))(h := plus).
  - apply pil 2IsPR.
  - apply compose2 1IsPR; [apply plusIsPR | apply sumToNIsPR].
  - apply plusIsPR.
Qed.
```
cPair's injectivity is stated by two lemmas:

**Lemma** cPairInj1 a b c d: cPair a b = cPair c d  $\rightarrow$  a = c. **Lemma** cPairIni2 a b c d : cPair a b = cPair c d  $\rightarrow$  b = d.

#### **15.1.3 Projections**

Let  $a$  be some natural number, we look for two natural numbers  $x$  and  $y$  such that cPair  $xy = a$ . More we want to prove that the function which compute x [resp.  $y$ ] out of  $a$  are primitive recursive.

Let us show on a small example how these projections are defined. Let's take for instance  $a = 11$ . Please look at the diagram of Fig. [15.1.](#page-269-0)

The following function looks for the anti-diagonal  $\{(x, y)|x + y = k\}$  the number 11 belongs to, and returns  $k$ .

```
Let searchXY (a : nat) :=
     boundedSearch (fun a y : nat => ltBool a (sumToN y.+1)) a.
```
In our example, 11 belongs to the anti-diagonal  $\{(x, y)|x + y = 4\}$ , which contains values from 10 to 14. Thus the line containing 11 is the line  $x =$  $11 - 10 = 1$ , and the column is  $y = 4 - 1 = 3$ . Finally, we get  $11 = \text{cPair} 13$ .

**Definition** cPairPi1 (a : nat) := a - sumToN (searchXY a). **Definition** cPairPi2 (a : nat) := searchXY a - cPairPi1 a.

The following lemmas (still from [Ackermann.cPair\)](../theories/html/hydras.Ackermann.cPair.html) prove the correctness of these projections.

```
Lemma cPairProjections a: cPair (cPairPi1 a) (cPairPi2 a) = a.
Lemma cPairProjections1 (a b : nat): cPairPi1 (cPair a b) = a.
Lemma cPairProjections2 (a b : nat): cPairPi2 (cPair a b) = b.
#[export] Instance cPairPi1IsPR : isPR 1 cPairPi1.
#[export] Instance cPairPi2IsPR : isPR 1 cPairPi2.
```
Finally, let us show a few inequalities.

```
Lemma cPairLe1 (a b : nat) : a <= cPair a b.
Lemma cPairLe1A (a : nat) : cPairPi1 a <= a.
Lemma cPairLe2 (a b : nat) : b \leq cPair a b.
Lemma cPairLe2A (a: nat): cPairPi2 a <= a.
```

```
Lemma cPairLe3 (a b c d : nat): a \le b \Rightarrow c \le d \Rightarrow c cPair a c \le c cPair b d.
Lemma cPairLt1 (a b : nat): a < cPair a (S b).
Lemma cPairLt2 (a b : nat): b < cPair (S a) b.
```
#### **15.1.4 List encoding**

The encoding of a list of natural numbers is based on cPair, through a structural recursion.

```
Fixpoint codeList (l : list nat) : nat :=
  match l with
  | nil \Rightarrow 0
  | n :: l' => S (cPair n (codeList l'))
  end.
Compute codeList (3::1::nil).
Compute codeList (2::3::1::nil).
```
Let us look at the main step of the proof that codeList is injective.

```
Lemma codeListInj (l \t m : list nat): codeList l = codeList m -> l = m.
Proof.
```

```
(* \ldots *)
```

```
a: nat
l: list nat
Hrecl: forall m : list nat,
      codeList l = codelist m \rightarrow l = mn: nat
l0: list nat
H: (cPair a (codeList l)).+1
  =
  (cPair n (codeList l0)).+1
a :: l = n :: l0
```
Applying cPair's injectivity and the induction hypothesis allows us to complete the proof.

#### **15.1.4.1 Encoding the nth function**

The following function allows us to compute the  $n$ -th element of a list of natural numbers, *directly on the encoding of the considered list*.

In the current version of the Ackermann Library, this function is defined *via* an interactive proof. Its specification and correctness are proved by separate lemmas.

```
Definition codeNth (n m:nat) : nat :=
 let X := nat\_rec (fun \_ : nat = > nat)
             m
             (fun _ Hrecn : nat => cPairPi2 (pred Hrecn)) n
 in cPairPi1 (pred X).
Lemma codeNthCorrect :
  forall (n : nat) (l : list nat), codeNth n (codeList l) = nth n l 0.
#[export] Instance codeNthIsPR : isPR 2 codeNth.
```
**Exercise 15.1** Give a new equivalent definition of codeNth, without using tactics like assert. You may define an help function for this purpose, in which case, please specify what your helper computes.

**Exercise 15.2** Please consider the following definition:

```
From hydras.Ackermann Require Import primRec cPair.
From Coq Require Import Arith.
From Equations Require Import Equations.
Equations members (a:nat): list nat by wf a:=
  members 0 := List.nil;members (S z) := cPairPil z:: members (cPairPi2 z).
```
Prove that the functions codeList and members are inverse of each other.

#### **15.1.5 Strong recursion**

List encoding helps us to define primitive recursive functions where the computation of f n may depend of [part of] the values f 0, f 1, …, f  $(n-1)$ .

A simple example is the div2 function defined by

$$
div2 0 = 0
$$
  
div2 1 = 1  
div2 (n + 2) = S(div2 n)

The trick is to define a helper  $h$  where  $h$  n  $a$  is the natural number which encodes the sequence  $\langle \text{div2}(n - 1), \text{div2}(n - 2), \ldots, \text{div2} \, 1, \text{div2} \, 0 \rangle$ .

In Coq, the helper associated with div2 is defined in [MoreAck.PrimRecEx](#page-0-0)[amples.](#page-0-0)

```
Let fdiv2 : naryFunc 2 :=
      fun (n acc: nat) =>
        match n with
           0 \mid 1 \implies 0| _ = > S (codeNth 1 acc)
         end.
```
The function (evalStrongRec  $n h c$ ) computes  $(f c)$  if  $h$  is the helper associated with f. This function is defined in [Ackermann.cPair.](../theories/html/hydras.Ackermann.cPair.html)

```
Compute evalStrongRec _ fdiv2 0.
```

```
= 0: nat
```

```
Compute evalStrongRec _ fdiv2 2.
```
 $= 1$ : nat

**Compute** evalStrongRec \_ fdiv2 3.

```
= 1: nat
Compute evalStrongRec _ fdiv2 4.
= 2: nat
```
Trying to compute the half of 5 this way resulted in unbearably long computation times ….

Definitions and related lemmas are quite tricky, but look easy to apply.

```
Definition evalStrongRecHelp (n : nat) (f : naryFunc n.+2) :
  naryFunc n.+1 :=
  evalPrimRecFunc n (evalComposeFunc n 0 (Vector.nil _) (codeList nil))
    (evalComposeFunc n.+2 2
       (Vector.cons _ f _
          (Vector.cons _ (evalProjFunc n.+2 n
                              (Nat.lt\_lt\_succ_r \_(Nat.lt\_succ\_diag_r )) )(Vector.nil _)))
       (fun a b : nat => S (cPair a b))).Definition evalStrongRec (n : nat) (f : naryFunc n.+2):
  naryFunc n.+1 :=
  evalComposeFunc n.+1 1
    (Vector.cons _
       (fun z : nat \Rightarrow evalStrongRechelp n f z.+1) (Vector.nil ))
    (fun z : nat \Rightarrow cPairPi1 z.-1).#[export] Instance
 evalStrongRecIsPR (n : nat) (f : naryFunc n.+2):
  isPR _ f -> isPR _ (evalStrongRec n f).
Lemma computeEvalStrongRecHelp :
  forall (n : nat) (f : naryFunc n.+2) (c : nat),
    evalStrongRecHelp n f c.+1 =
      compose2 n (evalStrongRecHelp n f c)
        (fun a<sup>0</sup>: nat = >evalComposeFunc n 2
              (Vector.cons (naryFunc n) (f c a0) 1
                 (Vector.cons (naryFunc n) (evalConstFunc n a0) 0
                    (Vector.nil (naryFunc n))))
              (fun \text{al } b0 : \text{nat } \Rightarrow S (cPair \text{al } b0))).
```
**Exercise 15.3** Prove formally that this implementation of div2 is correct.

**Exercise 15.4** Define a function for computing the Fibonacci numbers by strong recursion.

## **15.2 First order logic and Gödel encoding**

```
To do 15.1 Add comments!
Section Check_Proof.
Generalizable All Variables.
Variable L : Language.
Context `(cL: Lcode L cf cr).
Variable codeArityF : nat -> nat.
Variable codeArityR : nat -> nat.
Context (codeArityFIsPR : isPR 1 codeArityF).
Hypothesis codeArityFIsCorrect1 :
  forall f : Functions L, codeArityF (cf f) = S (arityF L f).
Hypothesis codeArityFIsCorrect2 :
    forall n : nat, codeArityF n < 0 ->
                     exists f : Functions L, cf f = n.
Context (codeArityRIsPR : isPR 1 codeArityR).
Hypothesis
 codeArityRIsCorrect1 :
    forall r : Relations L, codeArityR (cr r) = S (arityR L r).
Hypothesis
  codeArityRIsCorrect2 :
   forall n : nat, codeArityR n \leq 0 ->
                    exists r : Relations L, cr r = n.
Hypothesis codeFInj : forall f g : Functions L,
    cf f = cf g \rightarrow f = g.
Hypothesis codeRInj :
  forall R S : Relations L, cr R = cr S \rightarrow R = S.
#[export] Instance checkPrfIsPR : isPR 2 checkPrf.
Lemma checkPrfCorrect1 (l : list Formula) (f : Formula) (p : Prf l f):
checkPrf (codeFormula f) (codePrf l f p)
= S (codeList (map codeFormula l)).
Lemma checkPrfCorrect2 (n m : nat):
checkPrf n \, m \, \ll \, 0 \, -\,exists f : Formula,
   codeFormula f = n / \sqrt{ }(exists l : list Formula,
      (exists p : Prf \, l \, f, codePrf l \, f \, p = m)).
```
**Chapter 16**

# **Every Primitive Recursive Function is representable**

# **Part III**

# **A few certified algorithms**

# **Chapter 17**

# $\mathbf{S}\mathbf{m}$ art computation of  $x^n$

## **17.1 Introduction**

Nothing looks simpler than writing a function for computing  $x^n$ . But on the contrary, this simple programming exercise allows us to address advanced programming techniques such as:

- monadic programming, and continuation passing style
- type classes, and generalized rewriting
- proof engineering, in particular proof reuse
- proof by reflection
- polymorphism and parametricity
- composition of correct programs, etc.

### <span id="page-280-0"></span>**17.2 Some basic implementations**

Let us start with a very naive way of computing the  $n$ -th power of  $x$ , where  $n$ is a natural number and  $x$  belongs to some type for which a multiplication and an identity element are defined.

*From Module* [additions.FirstSteps](../theories/html/additions.FirstSteps.html)

**Section** Definitions.

```
Variables (A : Type)
            (mult : A \rightarrow A \rightarrow A)(one : A).
#[local] Infix "*" := mult.
#[local] Notation "1" := one.
(** Naive (linear) implementation *)
```

```
Fixpoint power (x:A)(n:nat): A :=
 match n with
   | 0%nat => 1
   | S p => x * x ^ pend
where ''x ^ n'' = (power x n).
```
An application of this function for computing  $x^n$  needs n multiplications. Despite this lack of efficiency, and thanks to its simplicity, we keep it as a specification for more efficient and complex exponentiation algorithms. A function will be considered a *correct* exponentiation function if we can prove it is extensionally equivalent to power.

#### **17.2.1 A logarithmic exponentiation function**

Using the following equations, we can easily define a polymorphic exponentiation whose application requires only a logarithmic number of multiplications.

<span id="page-281-2"></span><span id="page-281-0"></span>
$$
x^1 = x \tag{17.1}
$$

$$
x^{2p} = (x^2)^p \tag{17.2}
$$

<span id="page-281-1"></span>
$$
x^{2p+1} = (x^2)^p \times x \tag{17.3}
$$

$$
x^1 \times a = x \times a \tag{17.4}
$$

$$
x^{2p} \times a = (x^2)^p \times a \tag{17.5}
$$

$$
x^{2p+1} \times a = (x^2)^p \times (a \times x) \tag{17.6}
$$

In equalities [17.4](#page-281-0) to [17.6,](#page-281-1) the variable a plays the role of an *accumulator* whose initial value (set by  $17.3$ ) is x. This accumulator helps us to get a tailrecursive implementation.

For instance, the computation of  $2^{14}$  can be decomposed as follows:

$$
2^{14} = 4^7
$$
  
= 16<sup>3</sup> × 4  
= 256<sup>1</sup> × (4 × 16)  
= 16384

With the same notations as in Sect [17.2 on the preceding page,](#page-280-0) we can implement this algorithm in Gallina. The following definitions are still within the scope of the section open in [17.2 on the previous page.](#page-280-0)

*From Module [additions.FirstSteps](../theories/html/additions.FirstSteps.html)*

```
Fixpoint binary_power_mult (x a:A)(p:positive) : A
  : =match p with
    | xH \Rightarrow a * x| \times0 q => binary power mult (x * x) a q
    | xI q => binary power mult (x * x) (a * x) q
  end.
```

```
Fixpoint Pos_bpow (x:A)(p:positive) :=
match p with
  | xH \Rightarrow x| x0 q \Rightarrow Pos bpow (x * x) q| xI q => binary power mult (x * x) x qend.
Definition N bpow x (n:N) :=match n with
  0%N => 1
  | Npos p => Pos_bpow x p
  end.
```
Let us close the section Definitions and mark the argument A as implicit.

**End** Definitions.

```
Arguments N_bpow {A}.
Arguments power {A}.
```
**Remark 17.1** Our function Pos\_bpow can be considered as a tail recursive variant of the following function defined in Coq.PArith.BinPosDef.

```
Definition iter_op {A} (op:A->A->A) :=
  fix iter (p:positive)(a:A) : A :=
  match p with
     | 1 \Rightarrow a| p \sim 0 \implies iter p (op a a)
     | p-1 \implies op a (iter p (op a a))end.
```
This scheme is used in Coq.ZArith.Zpow\_alt in order to define a logarithmic exponentiation Zpower alt on Z (notation :  $x \wedge^2 p$ ).

**Remark** Note that closing the section Definitions makes us lose the handy notations \_ \* \_ and one. Fortunately, *operational type classes* will help us to define nice infix notations for polymorphic functions (Sect. [17.3.1 on page 288\)](#page-287-0).

#### **17.2.2 Examples of computation**

It is now possible to test our functions with various interpretations of  $\times$  and 1:

```
Compute power Z.mul 1%Z 2%Z 10.
```
 $= 1024%Z$ : Z

**Compute** N\_bpow Z.mul 1%Z 2%Z 10.

 $= 1024$ %Z : Z

**Open Scope** string scope.

**Compute** power append "" "ab" 12.

```
= "abababababababababababab"
```

```
: string
```
**Compute N bpow append "" "ab" 12.** 

```
= "abababababababababababab"
: string
```
#### **17.2.3 Computing Fibonacci numbers**

The sequence of Fibonacci numbers is defined by the following equations:

$$
F_0 = 1\tag{17.7}
$$

$$
F_1 = 1\tag{17.8}
$$

$$
F_n = F_{n-1} + F_{n-2} \quad (n \ge 2)
$$
\n(17.9)

In Coq, one can define this function by simple recursion. *From Library [additions.Fib2](../theories/html/additions.Fib2.html)*

```
Fixpoint fib (n:nat) : N :=
  match n with
    0%nat | 1%nat => 1
  | (S ((S p) as q)) \implies fib p + fib qend.
```
**Compute** fib 20.

= 10946 : N

In  $[BC04a]$ , several exercises  $\frac{1}{1}$  $\frac{1}{1}$  $\frac{1}{1}$  present ways to compute Fibonacci numbers, with the less number of recursive calls as possible. Please note that these optimizations and the formal proof of their correctness are *ad-hoc*, *i.e.*, exclusively written for the Fibonacci numbers. In contrast, the optimizations we present in this document apply, in their vast majority, *generic* techniques of efficient computation of powers in a monoid. This example of Fibonacci numbers has been developed with Yves Bertot, who wrote a first version with SSreflect/Mathcomp [\[MT18\]](#page-354-1). This original version is available on hydra-battles in the module [additions.fib.](../theories/html/additions.fib.html)

<span id="page-283-0"></span><sup>1</sup>Exercises 9.8 (page 270), 9.10 (page 271), 9.15 (page 276), 9.17 (page 284), and 15.8 (page 418).

#### **17.2.3.1 Using 2x2 integer matrices**

The following properties are well known. They are left as an exercise, since they are not part of our development.

<span id="page-284-0"></span>**Exercise 17.1** 1. Prove in Coq the following equality (for any  $n \geq 2$ ).

$$
\left(\begin{array}{cc} 1 & 1 \\ 1 & 0 \end{array}\right)\left(\begin{array}{cc} F_n & F_{n-1} \\ F_{n-1} & F_{n-2} \end{array}\right) = \left(\begin{array}{cc} F_{n+1} & F_n \\ F_n & F_{n-1} \end{array}\right)
$$

2. Infer (still in Coq) the following equality (still for  $n \geq 2$ ).

$$
\left(\begin{array}{cc} F_n & F_{n-1} \\ F_{n-1} & F_{n-2} \end{array}\right) = \left(\begin{array}{cc} 1 & 1 \\ 1 & 0 \end{array}\right)^n
$$

3. Write a function using the previous equality for computing the  $n$ -th Fibonacci number, and prove its equivalence with fib.

#### **17.2.3.2 Removing duplicate computations**

Yves Bertot's optimization relies on the observation that all the powers of  $\sqrt{2}$ 1 1 1 0 ) have the form (  $\begin{pmatrix} a+b & a \\ a & b \end{pmatrix}$  where a and b are natural numbers.

Thus, it is possible to remove duplicate data and computations by reflecting matrix multiplication and identity into  $\mathbb{N} \times \mathbb{N}$ .

If we pose 
$$
\varphi(a, b) = \begin{pmatrix} a+b & a \\ a & b \end{pmatrix}
$$
, then  $\varphi(a, b) \times \varphi(c, d) = \varphi(ac + ad + bc, ac + bd)$ , and  $\varphi(0, 1) = \begin{pmatrix} 1 & 0 \\ 0 & 1 \end{pmatrix}$ .

**Exercise 17.2** Prove formally these properties. *Please note that their proof is not needed in our development, they just help to understand the following optimization.*

```
So, let us define a binary operation, which makes \mathbb{N} \times \mathbb{N} a monoid (with
(0, 1) as neutral element).
```
*From Library [additions.Fib2](../theories/html/additions.Fib2.html) The* Monoid *type class is defined page [290.](#page-289-0)*

```
Definition mul2 (p q : N * N) :=
  match p, q with
    (a, b),(c,d) => (a * c + a * d + b * c, a * c + b * d)end.
#[ global ] Instance Mul2 : Monoid mul2 (0,1).
 Monoid mul2 (0, 1)
```
The following lemma is a simplification of the equality of Exercise [17.1.](#page-284-0)

**Lemma** next fib (n:nat) : mul2 (1,0) (fib (S n), fib n) = (fib (S (S n)), fib (S n)).

Let us consider a new definition of the Fibonacci function.

```
Definition fib mul2 n := let (a,b) := power (M:=Mul2) (1,0) n
                         in (a+b).
```

```
Compute fib_mul2 20.
```
 $= 10946$ 

```
: N
Lemma fib_mul2_OK_0 (n:nat) :
 power (M:=Mul2) (1,0) (S(S n)) =(fib (S n), fib n).
Proof.
  induction n.
  (* \dots *)Lemma fib mul2 0K n : fib n = fib mul2 n.
```
**Time Compute** fib\_mul2 87.

```
= 1100087778366101931
: N
```

```
Finished transaction in 0.004 secs (0.004u,0.s) (successful)
```
Thus, any function able to compute more or less efficiently powers in a monoid will give an algorithm for computing Fibonacci numbers. Unlike the *ad-hoc* aforementioned proofs of [\[BC04a\]](#page-350-0), the correctness of such an algorithm is a direct consequence of the correctness of the used powering function. Several examples will be presented in the rest of this document (in Section [17.4.6 on](#page-299-0) [page 300\)](#page-299-0).

**To do 17.1** *Document the files contributed by Yves*

- *additions/fib.v (to rename ?)*
- *additions/stub.ml (to keep inside theories/ or move to src/ ?)*
- *theories/additions/make\_fib\_tests.txt (to put in a Makefile?)*

#### **17.2.4 Formal specification of an exponentiation function: a first attempt**

Let us compare the functions power and N bpow. The first one is obviously correct, since it is a straightforward translation of the mathematical definition. The second one is much more efficient, but it is not obvious that its 18-line long definition is bug-free. Thus, we must prove that the two functions are extensionally equal (taking into account conversions between N and nat).

More abstractly, we can define a predicate that characterizes any correct implementation of power, this "naive" function being a *specification* of any polymorphic exponentiation function.

First, we define a type for any such function.

```
Definition power t := forall (A:Type)
                                    (mult : A \rightarrow A \rightarrow A)(one:A)
                                    (x:A)(n:N), A.
```
Then, we would say that a function f:power\_t is a correct exponentiation function if it is extensionally equal to power.

#### **Module** Bad.

```
Definition correct_expt_function (f : power_t) : Prop :=
  forall A (mult : A \rightarrow A \rightarrow A) (one: A)
          (x:A) (n:N), power mult one x (N.to nat n) =
                        f A mult one x n.
```
Unfortunately, our definition of correct\_expt is too general. It suffices to build an interpretation where the multiplication is not associative or one is not a neutral element to obtain different results through the two functions.

```
Section CounterExample.
  Let mul (n p : nat) := n + 2 * p.
  Let one := 0.
  (** With our fake definition, [N_bpow] is not correct! *)
  Remark mul_not_associative :
    exists n \cdot p \cdot q, mul n (mul p \cdot q) \leq mul (mul n \cdot p) q.
  Proof.
    exists 1, 1, 1; discriminate.
  Qed.
  Remark one_not_neutral :
    exists n : nat, mul one n \Leftrightarrow n.
  Proof.
    exists 1; discriminate.
  Qed.
  Lemma correct_exp_too_strong : ~ correct_expt_function (@N_bpow).
  Proof.
    intro H; specialize (H _ mul one 1 7%N).
    discriminate H.
  Qed.
```
**End** CounterExample.

#### **End** Bad.

So, we will have to improve our definition of correctness, by restricting the universal quantification to associative operations and neutral elements, *i.e.*, by considering *monoids*. An exponentiation function will be considered as correct if it returns always the same result as power *in any monoid*.

### **17.3 Representing monoids in Coq**

In this section, we present a "minimal" algebraic framework in which exponentiation can be defined and efficiently implemented.

Exponentiation is built on multiplication, and many properties of this operation are derived from the associativity of multiplication. Furthermore, if we allow the exponent to be any natural number, including 0, then we need to consider a neutral element for multiplication.

The structure on which we define exponentiation is called a *monoid*. It is composed of a *carrier* A, an associative binary operation  $\times$  on A, and a neutral element 1 for  $\times$ . The required properties of  $\times$  and 1 are expressed by the following equations:

$$
\forall x \, y \, z \, : A, \, x \times (y \times z) = (x \times y) \times z \tag{17.10}
$$

$$
\forall x:A, x \times 1 = 1 \times x = x \tag{17.11}
$$

In Coq, we define the monoid structure in terms of *type classes*[\[SO08,](#page-356-0) [SvdW11\]](#page-356-1). The tutorial on type classes [\[CS\]](#page-352-0) gives more details on type classes and operational type classes, also illustrated with the monoid structure.

First, we define a class and a notation for representing multiplication operators, then we use these definitions for defining the Monoid type class.

#### <span id="page-287-0"></span>**17.3.1 A common notation for multiplication**

*Operational type classes* [\[SvdW11\]](#page-356-1) allow us to define a common notation for multiplication in any algebraic structure. First, we associate a class to the notion of *multiplication* on any type A.

*From Module [additions/Monoid\\_def.v.](../theories/html/additions.Monoid_def.html)*

**Class Mult\_op**  $(A:Type) := mult op : A \rightarrow A \rightarrow A$ .

```
Print Mult_op.
```

```
Mult op =fun A : Type => A -> A -> A
     : Type -> Type
Arguments Mult_op A%type_scope
```
From the type theoretic point of view, the term (Mult op A) is  $\beta\delta$ -reducible to  $A \rightarrow A \rightarrow A$ , and if *op* has type (Mult op A), then (@mult op A *op*) is convertible with *op*.

**Goal** forall A (op: Mult\_op A), @mult\_op A op = op. reflexivity. **Qed**.

We are now ready to define a new notation scope, in which the notation x \* y will be interpreted as an application of the function mult\_op.
```
Delimit Scope M_scope with M.
Infix x^* = \text{mult\_op} : M \text{ } \text{scope}.Open Scope M_scope.
```
Let us show two examples of use of the notation scope M\_scope. Each example consists in declaring an instance of Mult\_op, then type checking or evaluating a term of the form  $x * y$  in M scope.

Note that, since the reserved notation  $"$ <sub>-</sub>  $*$   $"$  is present in several scopes such as nat\_scope, Z\_scope, N\_scope, etc., in addition to M\_scope, the user should take care of which scopes are active — and with which precedence — in a Gallina term. In case of doubt, explicit scope delimiters should be used.

#### **17.3.1.1 Multiplication on Peano numbers**

Multiplication on type nat, called Nat.mul in Standard Library, has type nat -> nat -> nat, which is convertible with Mult\_op nat. Thus the following definition is accepted:

### **Module** Demo.

#[local] **Instance** nat\_mult\_op : Mult\_op nat := Nat.mul.

Inside M scope, the expression  $3 * 4$  is correctly read as an application of mult op. Nevertheless this term is convertible with Nat.mul 3 4, as shown by the interaction below.

*From Module [additions.Monoid\\_def](../theories/html/additions.Monoid_def.html)*

```
Set Printing All.
```
**Check** 3 \* 4.

```
\text{Gmu} op nat nat mult op (S (S (S O)))
  (S (S (S (S O))))
      : nat
```
### **Unset Printing All**.

```
Compute 3 * 4.
= 12: nat
```
**End** Demo.

#### **17.3.1.2 String concatenation**

We can use the notation "\_  $*$  \_ " for other types than numbers. In the following example, the expression "abc" \* "def" is interpreted as @mult\_op string ?X "abc" "def", then the type class mechanism replaces the unknown ?X with string op.

*From Module [additions.Monoid\\_def](../theories/html/additions.Monoid_def.html)*

```
#[ global ] Instance string_op : Mult_op string := append.
Open Scope string_scope.
```

```
Example ex string : "ab" * "cde" = "abcde".
Proof. reflexivity. Qed.
```
### **17.3.1.3 Solving ambiguities**

Let A be some type, and let us assume there are several instances of Mult\_op A. For solving ambiguity issues, one can add a *precedence* to each instance declaration of Mult\_op A. In any case, such ambiguity can be addressed by explicitly providing some arguments of mult op. For instance, in Sect. [17.3.3.2](#page-290-0) [on the facing page,](#page-290-0) we consider various monoids on types nat and N.

## **17.3.2 The Monoid type class**

We are now ready to give a definition of the Monoid class, using  $*$  as an infix operator in scope %M for the monoid multiplication.

The following class definition, from Module [additions.Monoid\\_def,](../theories/html/additions.Monoid_def.html) is parameterized with some type  $A$ , a multiplication (called op in the definition), and a neutral element 1 (called one in the definition).

```
Class Monoid {A:Type}(op : Mult_op A)(one : A) : Prop :=
{
    op assoc : forall x y z, x * (y * z) = x * y * z;
    one left : forall x, one * x = x;
    one right : forall x, x * one = x
}.
```
### **17.3.3 Building instances of Monoid**

Let A be some type, *op* an instance of Mult\_op A and *one:* A. In order to build an instance of (Monoid A *op one*), one has to provide proofs of "monoid axioms" op assoc, one left and one right.

Let us show various instances, which will be used in further proofs and examples. Complete definitions and proofs are given in File [additions/Monoid\\_in](../theories/html/additions.Monoid_instances.html)[stances.v.](../theories/html/additions.Monoid_instances.html)

### **17.3.3.1 Monoid on Z**

The following monoid allows us to compute powers of integers of arbitrary size, using type Z from standard library:

```
#[ global ] Instance Z_mult_op : Mult_op Z := Z.mul.
#[ global ] Instance ZMult : Monoid Z_mult_op 1.
Proof.
  split.
```
forall x y z : Z,  $(x * (y * z))$ %M =  $(x * y * z)$ %M forall  $x : Z$ ,  $(1 * x)$ %M = x forall  $x : Z$ ,  $(x * 1)$ %M = x

all: unfold Z mult op, mult op; intros; ring.

**Qed**.

## <span id="page-290-0"></span>**17.3.3.2 Monoids on type nat and N**

We define two monoids on type nat:

• The "natural" monoid  $(N, \times, 1)$ :

```
#[ global ] Instance nat_mult_op : Mult_op nat | 5 := Nat.mul.
#[ global ] Instance Natmult : Monoid nat_mult_op 1%nat | 5.
Proof.
   split;unfold nat_mult_op, mult_op; intros; ring.
Qed.
```
• The "additive" monoid  $(N, +, 0)$ . This monoid will play an important role in correctness proofs of complex exponentiation algorithms. Its most important property is that the *n*-th power of 1 is equal to *n*. See Sect. [17.7.4](#page-312-0) [on page 313](#page-312-0) for more details.

```
#[ global ] Instance nat_plus_op : Mult_op nat | 12 := Nat.add.
#[ global ] Instance Natplus : Monoid nat_plus_op 0%nat | 12.
Proof.
   split;unfold nat_plus_op, mult_op; intros; ring.
Qed.
```
Similarly, instances NMult and NPlus are built for type N, and PMult for type positive.

### **17.3.3.3 Machine integers**

Cyclic numeric types are good candidates for testing exponentiations with big exponents, since the size of data is bounded.

The type int31 is defined in Module **Coq.Numbers.Cyclic.Int31.Int31** of Coq's standard library. The tactic ring works with this type, and helps us to register an instance Int31Mult of class Monoid int31\_mult\_op 1.

```
#[ global ] Instance int63_mult_op : Mult_op int := mul.
#[ global ] Instance Int63mult : Monoid int63_mult_op 1.
Proof.
   split; unfold int63 mult op, mult op; intros; ring.
```
**Qed**.

Beware that machine integers are not natural numbers!

```
Module Bad.
  Fixpoint int63_from_nat (n:nat) :int :=
    match n with
    | 0 \Rightarrow 1| S p => 1 + int63_from_nat p
    end.
  Coercion int63_from_nat : nat >-> int.
  Fixpoint fact (n:nat) : int := match n with
                                 0 \implies 1| S p \Rightarrow n * \text{ fact } pend.
  Compute fact 160.
 = 0
```

```
End Bad.
```
: int

### **17.3.4 Matrices on a semi-ring**

Let  $(A, +, \times)$  be a semi-ring. We define a multiplicative monoid on the set of *e.g.*  $2 \times 2$ -) square matrices over A. It suffices to define an instance of Monoid within the scope of a hypothesis of type semi\_ring\_theory.

```
Section M2_def.
Variables (A:Type)
            (zero one : A)
            (\text{plus mult}: A \rightarrow A \rightarrow A).Notation "0" := zero.
 Notation "1" := one.
 Notation "x + y" := (plus x y).
 Notation "x * y " := (mult x y).
 Variable rt : semi ring theory zero one plus mult (@eq A).
 Add Ring Aring : rt.
Structure M2 : Type := {c00 : A; c01 : A;
                          c10 : A; c11 : A}.
Definition Id2 : M2 := Build_M2 1 0 0 1.
Definition M2 mult (m m':M2) : M2 :=
 Build M2 (c00 m * c00 m' + c01 m * c10 m')
           (c00 \text{ m} * c01 \text{ m}' + c01 \text{ m} * c11 \text{ m}')
```

```
(c10 \text{ m} * c00 \text{ m}' + c11 \text{ m} * c10 \text{ m}')(cl0 m * c01 m' + c11 m * c11 m').#[global] Instance M2_op : Mult_op M2 := M2_mult.
#[global] Instance M2_Monoid : Monoid M2_op Id2.
(* , , , * )
```
### **17.3.5 Monoids and equivalence relations**

In some contexts, the "axioms" of the Monoid class may be too restrictive. For instance, consider multiplication in  $\mathbb{Z}/m\mathbb{Z}$  where  $1 < m$ . Although it could be possible to compute with values of the dependent type  $\{n: N \mid n \le m\}$ , it looks simpler to compute with numbers of type N and consider the multiplication  $x \times y$ mod m.

It is easy to prove that this operation is associative, using library NArith. Unfortunately, the following proposition is false in general (left as an exercise).

```
\forall x : N, (1 * x) \mod m = x
```
Thus, we define a more general class, parameterized by an equivalence relation Aeq on a type A, compatible with the multiplication \*. The laws of associativity and neutral element are not expressed as Leibniz equalities but as equivalence statements:

First, let us define an operational type class for equivalence relations:

*From Module [additions.Monoid\\_def](../theories/html/additions.Monoid_def.html)*

```
Class Equiv A := equiv : relation A.
```

```
Infix "==" := equiv (at level 70) : type_scope.
```
The definition of class EMonoid looks like Monoid's definition, plus some constraints on E\_eq.

Please look for instance at our tutorial on type classes and relations [\[CS\]](#page-352-0) for understanding the use of type classes Equivalence, Reflexive, Proper, etc, in relation with tactics like rewrite, reflexivity, etc., in proofs which involve equivalence relations instead of equality.

```
Class EMonoid (A:Type)(E_op : Mult_op A)(E_one : A)
      (E_{eq}: Equiv A): Prop :={
    Eq_equiv :> Equivalence equiv;
    Eop proper : Proper (equiv ==> equiv ==> equiv) E op;
    Eop_assoc : forall x y z, x * (y * z) == x * y * z;
    Eone_left : forall x, E_one * x == x;
    Eone_right : forall x, x * E_{one} == x}.
```
### **17.3.5.1 Coercion from Monoid to EMonoid**

Every instance of class Monoid can be transformed into an instance of EMonoid, considering Leibniz' equality eq. Thus, our definitions and theorems about

exponentiation will take place as much as possible within the more generic framework of EMonoids.

```
#[global] Instance eq_equiv {A} : Equiv A := eq.
#[global] Instance Monoid_EMonoid `(M:@Monoid A op one) :
        EMonoid op one eq equiv.
Proof.
split; unfold eq equiv, equiv in *.
 - apply eq equivalence.
- intros x y H z t H0; now subst.
- intros; now rewrite (op_assoc).
- intro; now rewrite one left.
- intro; now rewrite one right.
Qed.
```
**Remark 17.2** In the definition of Monoid EMonoid, the free variables A, op and one are automatically generalized thanks to the *backquote* syntax (see the section about implicit generalization in the reference manual [\[Coq\]](#page-352-1)).

Thanks to the following *coercion*, every instance of Monoid can now be considered as an instance of EMonoid. For more details, please look at the section *Implicit Coercions* of Coq's reference manual [\[Coq\]](#page-352-1).

```
Coercion Monoid_EMonoid : Monoid >-> EMonoid.
```
*From Module [additions.Monoid\\_instances](../theories/html/additions.Monoid_instances.html)*

```
Check NMult : EMonoid N.mul 1%N eq.
```
NMult : EMonoid N.mul 1 eq : EMonoid N.mul 1 eq

### **17.3.5.2 Example : Arithmetic modulo** m

The following instance of  $E$ Monoid describes the set of integers modulo  $m$ , where  $m$  is any integer greater than or equal to 2. For simplicity's sake, we represent such values using the  $N$  type, and consider "equivalence modulo  $m$ " instead of equality.

```
Section Nmodulo.
  Variable m : N.
 Hypothesis m gt 1 : 1 < m.
  Definition mult mod (x y : N) := (x * y) \mod m.
  Definition mod_eq (x, y: N) := x \mod m = y \mod m.
  Instance mod equiv : Equiv N := mod eq.
  Instance mod op : Mult op N := mult mod.
  Instance mod_Equiv : Equivalence mod_equiv.
```

```
#[global] Instance mult_mod_proper :
    Proper (mod_equiv ==> mod_equiv ==> mod_equiv) mod_op.
  #[local] Open Scope M_scope.
  Lemma mult mod associative : forall x y z,
     x * (y * z) = x * y * z.Lemma one_mod_neutral_l : forall x, 1 * x == x.
  Lemma one mod neutral r : forall x, x * 1 == x.
  #[global] Instance Nmod_Monoid : EMonoid mod_op 1 mod_equiv.
End Nmodulo.
Section S256.
  Let mod256 := mod op 256.
  #[local] Existing Instance mod256 | 1.
  Compute (211 * 67)%M.
 = 57: N
```
Outside the section S256, the term  $(211 * 67)$ %M is interpreted as a plain multiplication in type N:

**End** S256.

```
Compute (211 * 67)%M.
 = 14137: N
```
# **17.4 Computing powers in any EMonoid**

The module [additions.Pow](../theories/html/additions.Pow.html) defines two functions for exponentiation on any EMonoid on carrier A. They are essentially the same as in Sect. [17.2 on page 281.](#page-280-0) The main difference lies in the arguments of the functions, which now contain an instance M of class EMonoid. Thus, the arguments associated with the multiplication, the neutral element and the equivalence relation associated with M are left implicit.

## **17.4.1 The naive (linear) algorithm**

The new version of the linear exponentiation function is as follows:

```
Fixpoint power `{M: @EMonoid A E op E one E eq}
        (x:A)(n:nat) :=match n with 0%nat => E one
            | S p => x * x ^ p
```
end **where** "x ^ n" := (power x n) : M\_scope.

The three following lemmas will be used by the rewrite tactic in further correctness proofs. Note that the first two lemmas are strong (*i.e.*, Leibniz) equalities, whilst power\_eq3 is only an equivalence statement, because its proof uses one of the EMonoid laws, namely Eone right.

```
Lemma power eq1 (M: @EMonoid A \t E op E one E eq)(x:A) :
  x \wedge \theta = E one.
Proof. reflexivity. Qed.
```

```
Lemma power_eq2 `{M: @EMonoid A E_op E_one E_eq}(x:A) (n:nat) :
x \wedge (S \cap) = x * x \wedge n.
Proof. reflexivity. Qed.
Lemma power_eq3 `{M: @EMonoid A E_op E_one E_eq}(x:A) :
```

```
x \wedge 1 == x.
Proof. cbn; rewrite Eone_right; reflexivity. Qed.
```
### **17.4.1.1 Examples of computation**

In the following computations, we first show an exponentiation in  $\mathbb{Z}$ , then in the type of 31-bit machine integers.[2](#page-295-0)

From Module [additions.Demo\\_power](../theories/html/additions.Demo_power.html)

**Open Scope** M\_scope.

**Compute** 22%Z ^ 20.

```
= 705429498686404044207947776
: Z
```

```
Import Uint63.
Search (Z -> int).
```
 $of_Z: Z \rightarrow int$ 

```
Coercion of_Z : Z >-> int.
```

```
Compute 22%int63 ^ 50.
```

```
= 8855202767317237760%uint63
: int
```
## **17.4.2 The binary exponentiation algorithm**

Please find below the implementation of binary exponentiation using type classes (to be compared with the version in [17.2.1 on page 282\)](#page-281-0).

<span id="page-295-0"></span><sup>2</sup>phi and phi\_inv are standard library's conversion functions between types <sup>Z</sup> and int31, used for making it possible to read and print values of type int31.

*From Module [additions.Pow](../theories/html/additions.Pow.html)*

```
Fixpoint binary_power_mult `{M: @EMonoid A E_op E_one E_eq}
          (x a:A)(p:positive) : A
  :=
  match p with
    | xH \Rightarrow a * x| \times 0 q => binary_power_mult (\times * \times) a q
    | xI q => binary power mult (x * x) (a * x) q
  end.
Fixpoint Pos bpow `{M: @EMonoid A E op E one E eq}
          (x:A)(p:positive) :=match p with
  | xH \implies x| x0 q \Rightarrow Pos bpow (x * x) q| xI q => binary_power_mult (x * x) x qend.
```
It is easy to extend Pos bpow's domain to the type of all natural numbers:

From Module [additions.Pow](../theories/html/additions.Pow.html)

```
Definition N_bpow `{M: @EMonoid A E_op E_one E_eq} x (n:N) :=
  match n with
  | 0%N => E one
  | Npos p => Pos_bpow x p
  end.
```
**Infix** "^b" := N\_bpow (**at level** 30, **right associativity**) : M\_scope.

### **17.4.3 Refinement and correctness**

We have got two functions for computing powers in any monoid. So, it is interesting to ask oneself whether this duplication is useful, and which would be the respective role of N\_bpow and power.

- The function power, although very inefficient, is a direct translation of the mathematical definition, as shown by lemmas power eq1 to power eq3. Moreover, its structural recursion over type nat allows simple proofs by induction over the exponent. Thus, we will consider power as a *specification* of any exponentiation algorithm.
- Functions N bpow and Pos bpow are more efficient, but less readable than power, and we cannot use these functions before having proved their correctness. In fact, the correctness of N\_bpow and Pos\_bpow will mean "being extensionally equivalent to power". For instance N\_bpow's correctness is expressed by the following statement (in the context of an EMonoid on type A).

From Module [additions.Pow](../theories/html/additions.Pow.html)

**Lemma** N\_bpow\_ok : forall n x, x  $\sim$ b n == x  $\sim$  N.to nat n.

The relationship between power and N bpow can be considered as a kind of *refinement* as in the B-method [\[Abr96\]](#page-350-0). Note that the two representations of natural numbers and the function N.to\_nat form a kind of *data refinement* [\[Abr10,](#page-350-1) [CDM13\]](#page-351-0).

## **17.4.4 Proof of correctness of binary exponentiation w.r.t. the function power**

Section M\_given of Module [additions.Pow](../theories/html/additions.Pow.html) is devoted to the proof of properties of the functions above. Note that properties of power refer to the *specification* of exponentiation, and can be applied for proving correctness of any implementation.

In this section, we consider an arbitrary instance M of class EMonoid.

```
Section M_given.
```

```
Variables (A:Type) (E_one:A) .
Context (E_op : Mult_op A) (E_eq : Equiv A)
        (M:EMonoid E_op E_one E_eq).
```
### **17.4.4.1 Properties of exponentiation**

We establish a few well-known properties of exponentiation, and define some basic tactics for simplifying proof search.

```
Ltac monoid_rw :=
    rewrite Eone_left ||
    rewrite Eone_right ||
    rewrite Eop_assoc.
Ltac monoid simpl := repeat monoid rw.
```
In order to make possible proof by rewriting on expressions which contain the exponentiation operator, we have to prove that, whenever  $x == y$ , the equality  $x^n = y^n$  holds for any exponent n. For this purpose, we use the Proper class

```
#[global] Instance power_proper :
 Proper (equiv ==> eq ==> equiv) power.
```
of module [Coq.Classes.Morphisms](https://coq.inria.fr/distrib/current/stdlib/Coq.Classes.Morphisms.html)

In the following proofs, we note how notations, type classes and generalized rewriting can be used to write algebraic properties in a nice way.

**Lemma** power\_of\_plus : forall x n p, x  $\hat{ }$  (n + p) == x  $\hat{ }$  n \* x  $\hat{ }$  p. Ltac power simpl := repeat (monoid rw || rewrite <- power of plus).

Please note that the following lemmas *do not require* the operation \* to be commutative.

```
Lemma power commute x n p:
 x \wedge n * x \wedge p == x \wedge p * x \wedge n.
Proof.
power simpl; now rewrite (Nat.add comm n p).
Qed.
Lemma power commute with x x n:
  x * x^* n == x^* n * x.Proof.
 induction n; cbn.
  - now monoid simpl.
  - rewrite IHn at 1; now monoid_simpl.
Qed.
Lemma power_of_power x n p:
  (x \cap n) p == x \cap (p * n).
Proof.
 induction p; cbn.
  - reflexivity.
  - rewrite IHp; now power_simpl.
```
**Qed**.

The following two equalities are auxiliary lemmas for proving correctness of the binary exponentiation functions.

```
Lemma sqr eqn : forall x, x \wedge 2 == x * x.
Lemma power_of_square x n : (x * x) ^ n == x ^ n * x ^ n.
Proof.
 induction n; cbn; monoid simpl.
  - reflexivity.
  - rewrite IHn; now factorize.
Qed.
```
## **17.4.5 Equivalence of the two exponentiation functions**

Since binary\_power\_mult is defined by structural recursion on the exponent p:positive, its basic properties are proved by induction along positive's constructors.

*From Module [additions.Pow](../theories/html/additions.Pow.html)*

```
Lemma binary power mult ok :
  forall p a x, binary_power_mult x a p == a * x \land Pos.to_and p.
Proof.
  induction p as [q IHq | q IHq|].
  (* \dots *)Lemma Pos_bpow_ok :
  forall p \times, Pos_bpow x \cdot p == x \land Pos.to_and p.
Lemma Pos_bpow_ok_R :
  forall p \times, p \leq 0 ->
               Pos bpow x (Pos.of nat p) == x \land p.
```
**Lemma** N\_bpow\_ok : forall n x, x  $\sim$ b n == x  $\sim$  N.to\_nat n. **Lemma** N\_bpow\_ok\_R : forall n x, x  $\sim$ b (N.of\_nat n) == x  $\sim$  n.

## **17.4.5.1 Remark**

The preceding lemmas can be applied for deriving properties of the binary exponentiation functions:

```
Lemma N_bpow_commute : forall x n p,
                           x ^b n * x ^b p ==
                           x^{\text{A}}b p * x^{\text{A}}b n.
Proof.
  intros x n p; repeat rewrite N_bpow_ok;
    apply power_commute.
```
**Qed**.

## **17.4.6 Fibonacci, once again**

We can use the function Pos\_bpow for computing Fibonacci numbers (see Section [17.2.3.2 on page 285\)](#page-284-0).

*From Module [additions.Fib2](../theories/html/additions.Fib2.html)*

```
Definition fib pos n :=
  let (a,b) := Pos_bpow (M:= Mul2) (1,0) n in(a+b).
```

```
Compute fib_pos xH.
```
 $= 1$ : N

```
Compute fib_pos 10%positive.
```
= 89 : N

#### **Time Compute** fib\_pos 153%positive.

```
= 68330027629092351019822533679447
: N
```
Finished transaction in 0.012 secs (0.012u,0.s) (successful)

Fibonacci will come back in Sect. [17.9.11 on page 343.](#page-342-0)

# **17.5 Comparing exponentiation algorithms with respect to efficiency**

It looks obvious that the binary exponentiation algorithm is more efficient than the naive one. Can we study *within Coq* the respective efficiency of both functions? Let us take a simple example with the exponent 17, in any EMonoid.

**Eval** simpl in fun  $(x:A) \Rightarrow x \uparrow b$  17.

```
= fun x : A \Rightarrowx *
  (x * x * (x * x) * (x * x * (x * x)) * (x * x * (x * x)))(x * x * (x * x) * (x * x * (x * x)))): A -> A
```
Therefore, we note that the term (fun  $(x:A) \Rightarrow x \uparrow b$  17) is convertible *thus logically indistinguishable* — with a function that performs 16 multiplications.

Likewise, let us simplify the term (fun  $(x:A)$  =>x ^ 17):

```
Eval simpl in fun x \Rightarrow x \land 17.
```

```
= fun x : A \Rightarrowx *
  (x *(x *(x *
      (x *
       (x *
         (x *(x * (x * (x * (x * (x * (x * (x * (...)))))))))))\cdot A \rightarrow A
```
From these tests, we may infer that representing exponentiation algorithms as plain arithmetic functions hides information about the real structure of the computations, particularly about sharing intermediate computations.

Thus, we propose to define a data structure that makes explicit the sequence of multiplications that lead to the computation of  $x^n$ . For instance, the values of  $x * x$  and  $x * x * (x * x)$  are used twice in the computation of  $x^{17}$  with the binary algorithm. This information should appear explicitly in the data structure chosen for representing and comparing exponentiation algorithms.

It is well known that local variables can be used to store intermediate results. In an ISWIM - ML style, the function computing  $x^{17}$  could be written as follows:

```
Definition pow_17 (x:A) :=
 let x2 := x * x in
 let x4 := x2 * x2 in
 let x8 := x4 * x4 in
 let x16 := x8 * x8 in
  x16 * x.
```
Unfortunately, Coq's **let-in** construct is useless for our purpose, since ζconversion would make the sharing of computations disappear.

**Eval** cbv zeta beta delta [pow\_17] in pow\_17.

 $=$  fun  $x : A \Rightarrow$  $x * x * (x * x) * (x * x * (x * x)) *$  $(x * x * (x * x) * (x * x * (x * x))) * x$ : A -> A

In the next section, we define a *data structure* for representing the computations that lead to the evaluation of some power  $x^n$ , where intermediary results are explicitly named for further use in the rest of the computation.

## **17.6 Addition chains**

An *addition chain* (in short, a *chain*) [\[Bra39\]](#page-351-1) is a representation of a sequence of intermediate steps that lead to the evaluation of  $x^n$ , under the assumption that each of these steps is a computation of a power  $x^i$ , with  $i < n$ .

In articles from the combinatorist community, *e.g.*, [\[Bra39,](#page-351-1) [BB87\]](#page-350-2), addition chains are represented as sequences of positive integers, each member of which is either 1 or the sum of two previous elements. For instance, the three following sequences are addition chains for the exponent 87:

 $c_{87} = (1, 2, 3, 6, 7, 10, 20, 40, 80, 87)$  (17.12)

$$
c'_{87} = (1, 2, 3, 4, 7, 8, 16, 23, 32, 64, 87)
$$
\n(17.13)

$$
c_{87}^{\prime\prime}=(1,2,4,8,16,32,64,80,84,86,87)\t(17.14)
$$

It is possible to associate to any addition chain a directed acyclic graph: whenever  $i = j + k$ , there is an arc from  $x^j$  to  $x^i$  and an arc from  $x^k$  to  $x^i$ . Figures [17.1](#page-301-0) and [17.2](#page-301-1) show the graphical representations of  $c_{87}$  and  $c'_{87}$ . Please note that some chains may be represented by various different dags (directed acyclic graphs). For instance, we can associate four different dags to the chain  $(1, 2, 3, 4, 6, 9, 13).$ 

<span id="page-301-0"></span>Figure 17.1: Graphical representation of  $c_{87}$  (9 multiplications)

$$
x \rightarrow x^2 \rightarrow x^3 \rightarrow x^6 \rightarrow x^7 \rightarrow x^{10} \rightarrow x^{20} \rightarrow x^{40} \rightarrow x^{80} \rightarrow x^{87}
$$

Figure 17.2: Graphical representation of  $c'_{87}$  (10 multiplications)

<span id="page-301-1"></span>
$$
x \rightarrow x^2
$$
  $x^3$   $x^4$   $x^7$   $x^8 \rightarrow x^{16}$   $x^{23}$   $x^{32} \rightarrow x^{64} \rightarrow x^{87}$ 

Let us assume that the efficiency of an exponentiation algorithm is proportional to the number of multiplications it requires. This assumption looks reasonable when the data size is bounded (for instance : machine integers, arithmetic modulo m, etc.). Let us define the *length* of a chain c as its number  $|c|$  of exponents (without counting the initial 1). This length is the number of multiplications needed for computing the  $x^i$ s by applying the following algorithm:

For any item i of c (but the first one), there exists j and k in c, where  $i = j + k$ , and  $x^{j}$  and  $x^{k}$  are already computed. Thus, compute  $x^i = x^j \times x^k$ .

In our little example, we have  $|c_{87}| = 9 < 10 = |c'_{87}|$ . In the rest of this chapter, we will try to focus on the following aspects:

- Define a representation of addition chains that allows to compute efficiently  $x^n$  in any monoid, for quite large exponents n;
- Certify that our representation of chains is correct, *i.e.*, determines a computation of  $x^n$  for a given  $n$ ;
- Define and certify functions for automatically generating correct and shortest as possible chains.

In a previous work [\[BCHM95,](#page-350-3) [BCS91,](#page-350-4) [Cas04\]](#page-351-2), addition chains were represented so as to allow efficient computations of powers and certification of a family of automatic chain generators. We present here a new implementation that takes into account some advances in the way we use Coq: generalized rewriting, type classes, parametricity, etc.

### **17.6.1 A type for addition chains**

Let us recall that we want to represent some algorithms of the form described in section [17.5,](#page-300-0) but avoiding to represent intermediate results by **let-in** constructs. We describe below the main design choices we made:

- Continuation Passing Style (CPS) [\[Rey93\]](#page-355-0) is a way to make explicit the control in the evaluation of an expression, in a purely functional way. For every intermediate computation step, the result is sent to a *continuation* that executes the further continuations. When the continuation is a lambda-abstraction, its bound variable gives a *name* to this result
- Like in Parametric Higher Order Abstract Syntax (PHOAS) [\[Chl08\]](#page-351-3), the local variables associated to intermediate results are represented by variables of type A, where A is the underlying type of the considered monoid.

## **17.6.1.1 Definition**

Let A be some type; a *computation* on A is

- either a final step, returning some value of type A
- or the multiplication of two values of type A, with a *continuation* that takes as argument the result of this multiplication, then starts a new computation.

In the following inductive type definition, the intended meaning of the construct (Mult x y k) is *"multiply* x *with* y*, then send the result of this multiplication to the continuation* k*"*.

From Module [additions.Addition\\_Chains](../theories/html/additions.Addition_Chains.html)

**Inductive** computation {A:Type} : Type := | Return (a : A) | Mult (x y : A) (k : A -> computation).

### **17.6.1.2 Monadic notation**

The following *monadic* notation makes terms of type computation look like expressions of a small programming language dedicated to sequences of multiplications. Please look at *CPDT* [\[Chl11\]](#page-352-2) for more details on monadic notations in Coq.

```
Notation "z '<---' x 'times' y ';' e2 " :=
  (Mult x y (fun z => e2))(right associativity, at level 60).
```
The computation type family is able to express sharing of intermediate computations. For instance, the computation of  $2<sup>7</sup>$  depicted in Figure [17.3](#page-303-0) is described by the following term:

```
Example comp128 : computation :=
  x <--- 2 times 2;
  y <--- x times 2;
  z <--- y times y ;
  t <--- 2 times z ;
  Return t.
```
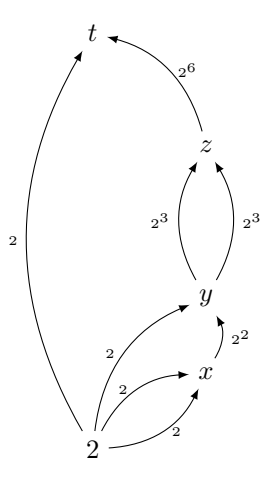

Figure 17.3: The dag associated to a computation of  $2<sup>7</sup>$ 

### **17.6.1.3 Definition**

Thanks to the computation type family, we can associate a type to the kind of computation schemes described in Figures [17.1](#page-301-0) and [17.2.](#page-301-1)

We define *addition chains* (in short *chains*) as functions that map any type A and any value a of type A into a computation on A:

**Definition** chain := forall A:Type, A -> @computation A.

Thus, terms of type chain describe polymorphic exponentiation algorithms.

```
Example C87 : chain :=
 fun A (x : A)=>
 x2 \leftarrow -x \times xx3 <--- x2 times x ;
  x6 <--- x3 times x3 ;
  x7 <--- x6 times x ;
 x10 <--- x7 times x3 ;
  x20 <--- x10 times x10 ;
  x40 <--- x20 times x20 ;
  x80 <--- x40 times x40 ;
  x87 <--- x80 times x7 ;
  Return x87.
```
Figure 17.4: A chain for raising x to its 87-th power

For instance, Fig [17.4](#page-304-0) shows a definition of the chain of Figure [17.1,](#page-301-0) for the exponent 87. Note that, like in PHOAS, bound variables associated with the intermediary results are Coq variables of type A.

The structure of the definition of types computation and chain suggest that basic definitions over chain will have the following structure:

- A recursive function on type computation  $A$  (for a given type  $A$ )
- A main function on type chain that calls the previous one on any A:Type.

For instance, the following function computes the length of any chain, *i.e.*, the number of multiplications of the associated computation. Note that the function chain\_length calls the auxiliary function computation\_length, with the variable A instantiated to the singleton type unit.

Any other type in Coq would have fitted our needs, but unit and its unique inhabitant tt was the simplest solution.

```
Fixpoint computation_length {A} (a:A) (m : @computation A) : nat :=
match m with
  | Mult _{-} _{-} k => S (computation_length a (k a))
  | = \Rightarrow 0%nat
end.
```

```
Definition chain_length (c:chain) := computation_length tt (c _ tt).
```

```
Compute chain_length C87.
```

```
= 9
: nat
```
## **17.6.2 Chains as a (small) programming language**

The chain type can be considered as a tiny programming language dedicated to compute powers in any EMonoid. Thus, we have to define a semantics for this language. This semantics is defined in two parts:

- A structurally recursive function, parameterized with an EMonoid M on a given type  $A \rightarrow$ , that computes the value associated with any computation on M
- A polymorphic function that takes as arguments a chain c, a type A, an **EMonoid** on  $A$ , and a value  $x:A$ , then executes the computation  $(c \land x)$ .

```
Fixpoint computation_execute {A:Type} (op: Mult_op A)
         (c : computation) :=match c with
    | Return x \Rightarrow x| Mult x y k => computation execute op (k (x * y))
  end.
Definition computation_eval `{M:@EMonoid A E_op E_one E_eq}
           (c : computation) : A :=
 computation_execute E_op c.
Definition chain_execute (c:chain) {A} op (a:A) :=
  computation execute op (c A a).
Definition chain_apply
```

```
(c:chain) `{M:@EMonoid A E op E one E eq} a : A :=
computation_eval (c A a).
```
## **Examples:**

The following interactions show how to apply the chain C87 for exponentiation within two different monoids:

```
Time Compute chain_apply C87 3%Z.
 = 323257909929174534292273980721360271853387%Z
 : Z
 Finished transaction in 0.006 secs (0.006u,0.s) (successful)
```
**Time Compute** chain\_apply (M:=M2N) C87 (Build\_M2 1 1 1 0)%N.

```
= {|c00 := 1100087778366101931%N;
    c01 := 679891637638612258%N;
    c10 := 679891637638612258%N;
    c11 := 420196140727489673%N
  |}
: M2 N
Finished transaction in 0.005 secs (0.005u,0.s) (successful)
```
**Project 17.1** Study how to compile efficiently such data structures.

**Project 17.2** Define a function which returns the sequence of operations defined by a chain. For instance, the chain C87 of Figure [17.4](#page-304-0) can be represented as a list containing terms of the form  $(i, \text{ Add } j, k)$  whenever the associated computation contains the operation  $x^i = x^j \times x^k$ .

```
Compute chain_trace C87.
```

```
= [(1, Init); (2, Add 1 1); (3, Add 2 1);
  (6, Add 3 3); (7, Add 6 1); (10, Add 7 3);
  (20, Add 10 10); (40, Add 20 20);
  (80, Add 40 40); (87, Add 80 7)]
: list (positive * info)
```
**Note** A first solution (in [additions.Trace\\_exercise\)](../theories/html/additions.Trace_exercise.html) consists in the definition of a (non-associative) multiplication over a type of trace, and apply the function chain\_execute as if it were computing a power of (1,Init).

#### <span id="page-306-0"></span>**17.6.2.1 Chain correctness and optimality**

A chain is said to be *correct* with respect to a positive integer p if its execution in any monoid computes p-th powers.

```
Definition chain_correct_nat (n:nat) (c: chain) := n \Leftrightarrow \theta /\
forall `(M:@EMonoid A E_op E_one E_eq) (x:A),
   chain_apply c \times == x ^ n.
Definition chain_correct (p:positive) (c: chain) :=
  chain_correct_nat (Pos.to_nat p) c.
```
**Definition 17.1** *A chain* c *is* optimal *for a given exponent* p *if its length is less than or equal to the length of any chain correct for* p*.*

```
Definition optimal (p:positive) (c : chain) :=
  forall c', chain_correct p c' ->
             (chain length c \leq chain length c')%nat.
```
## <span id="page-306-1"></span>**17.7 Proving a chain's correctness**

In this section, we present various ways of proving that a given chain is correct w.r.t. a given exponent. First, we just try to apply the definition in Section [17.6.2.1,](#page-306-0) but this method is very inefficient, even for small exponents. In a second step, we use more sophisticated techniques such as reflection and parametricity. Automatic generation of correct chains will be treated in Sect. [17.8](#page-317-0) [on page 318.](#page-317-0)

## **17.7.1 Proof by rewriting**

Let us show how to prove the correctness of some chains, using the EMonoid laws shown in Sect. [17.3.5 on page 293.](#page-292-0)

```
Ltac slow chain correct tac :=
 match goal with
     [ |- chain_correct ?p ?c ] =>
     let A := fresh "A" in
     let op := fresh "op" in
     let one := fresh "one" in
     let eqv := fresh "eqv" in
     let M := fresh "M" in
     let x = fresh "x"
      in split;[discriminate |
                 unfold c, chain apply, computation eval; simpl;
                 intros A op one eq M x; monoid_simpl M; reflexivity]
  end.
```

```
Example C7_ok : chain_correct 7 C7.
Proof.
slow chain correct tac.
Qed.
```
Unfortunately, this approach is terribly inefficient, even for quite small exponents:

```
Example C87_ok_slow : chain_correct 87 C87.
Proof.
Time slow chain correct_tac.
Finished transaction in 49.927 secs (49.445u,0.079s) (successful)
Qed.
```
In addition to this big computation time, this approach generates a huge proof term. Just try to execute the command "Print C87\_ok" to get a measure of its size. In order to understand this poor performance, let us consider an intermediate subgoal of the previous proof generated after a sequence of unfoldings and simplifications. This goal is presented in Figure [17.5 on the facing](#page-308-0) [page.](#page-308-0)

This inefficiency certainly comes from the cost of setoid rewriting. At every application of an EMonoid law, the system must verify that the context of this rewriting is compatible with the equivalence relation associated with the current EMonoid. The rest of this chapter is devoted to the presentation of more efficient methods for proving chain correctness.

## **17.7.2 Correctness proofs by reflection**

Instead of letting the tactic rewrite look for contexts in which setoid rewriting is possible, we propose to use (deterministic) computations for obtaining a "canonical" form for terms generated from a variable x by constructors associated with monoid multiplication and neutral element.

The reader will find general explanations about proofs by reflection in Coq, for instance in Chapter 16 of Coq'Art[\[BC04a\]](#page-350-5) and the numerous examples (including the ring tactic) in Coq's reference manual.

```
1 goal (ID 506)
A : Type
E_op : Mult_op A
E_one : A
E_eq : Equiv A
M : EMonoid E_op E_one E_eq
x : A
============================
E_eq
  (x * x * x * (x * x * x) * x * (x * x * x) *
   (x * x * x * (x * x * x) * x * (x * x * x)) *(x * x * x * (x * x * x) * x * (x * x * x) *
   (x * x * x * (x * x * x) * x * (x * x * x))) *(x * x * x * (x * x * x) * x * (x * x * x) * x * (x * x * x))(x * x * x * (x * x * x) * x * (x * x * x)) *(x * x * x * (x * x * x) * x * (x * x * x) * x * (x * x * x))(x * x * x * (x * x * x) * x * (x * x * x))))(x * x * x * (x * x * x) * x)(x *(x *(x *(x *(x *(x *(x *(x *(x *(x *(x *(x *(x * (x * (x * ...))))))))))))
```
Figure 17.5: A big goal

## **17.7.2.1 How does reflection work**

Let us consider again the subgoal on Fig. [17.5,](#page-308-0) the conclusion of which has the form  $|a_1| = a_2|$ , where  $|a_1|$  and  $|a_2|$  are terms of type A. Instead of spending space and time in setoid rewritings, we would like to normalize the terms  $|a_1|$ and  $|a_2|$  and verify that the associated normal forms are equal.

Defining such a normalization function is possible on an inductive type. The following type describes expressions composed of monoid operations and inhabitants of a given type A.

```
(** Binary trees of multiplications over A *)
Inductive Monoid_Exp (A:Type) : Type :=
Mul node (t t' : Monoid Exp A) | One node | A node (a:A).
Arguments Mul_node {A} _ _.
```
**Arguments** One\_node {A} . **Arguments** A\_node {A} \_ .

Thus, the main steps of a correctness proof of a given chain, *e.g.*, C87 will be the following ones:

- 1. generate a subgoal as in Fig. [17.5 on the preceding page,](#page-308-0)
- 2. express each term of the equivalence as the image of a term of type Monoid\_Exp  $A$ ,
- 3. normalize both terms and verify that their normal forms are equal.

The rest of this section is devoted to the definition of the normalization function on Monoid\_Exp  $A$ , and the proofs of lemmas that link equivalence on type A and equality of normal forms of terms of type Monoid\_Exp A.

### **17.7.2.2 Linearization function**

The following functions help to transform any term of type Monoid Exp  $A$  into a flat "normal form".

```
(** Linearization functions *)
Fixpoint flatten_aux {A:Type}(t fin : Monoid_Exp A)
 : Monoid_Exp A :=
 match t with
   Mul_node t t' => flatten_aux t (flatten_aux t' fin)
  | One_node => fin
  | x => Mul_node x fin
  end.
Fixpoint flatten {A:Type} (t: Monoid Exp A)
  : Monoid_Exp A :=
 match t with
  | Mul_node t t' => flatten_aux t (flatten t')
  | One_node => One_node
  | X => Mul_node X One_node
  end.
```

```
Compute
  fun x \ y \ z \ t \ : nat =>
    flatten (Mul node (Mul node (A node x) (A node y))
                        (Mul_node (A_node z) (A_node t))).
```

```
= fun \times \times \times \pm : nat =>
  Mul_node (A_node x)
     (Mul_node (A_node y)
        (Mul_node (A_node z)
           (Mul_node (A_node t) One_node)))
: nat -> nat -> nat -> nat -> Monoid_Exp nat
```
### **17.7.2.3 Interpretation function**

The function eval maps any term of type Monoid\_Exp A into a term of type A.

```
Function eval {A:Type} {op one eqv}
         (M: @EMonoid A op one eqv)
         (t: Monoid Exp A) : A :=match t with
   Mul node t1 t2 => (eval M t1 * eval M t2)%M
  | One_node => one
  | A node a => a
end.
```
The following two lemmas relate the linearization function flatten with the interpretation function eval.

```
Lemma flatten valid `(M: @EMonoid A op one eqv):
  forall t, eval M t = eval M (flatten t).
Lemma flatten_valid_2 `(M: @EMonoid A op one eqv):
forall t t', eval M (flatten t) == eval M (flatten t') ->
             eval M t == eval M t'.
```
### **17.7.2.4 Transforming a multiplication into a tree**

Let us now build a tool for building terms of type (Monoid\_Exp  $A$ ) out of terms of type A containing multiplications of the form  $(\_\ast \_\ast)$ %M and the variable one. In fact, what we want to define is an inverse of the function flatten.

Since mult\_op is not a constructor (see Sect. [17.3.1\)](#page-287-0), the transformation of a product of type A into a term of type Monoid\_Exp A is done with the help of a tactic:

```
Ltac model A op one v :=
match v with
| (?x * ?y)%M => let r1 := model A op one x
                  with r2 := (model \land op one \ y)in constr:(@Mul_node A r1 r2)
| one => constr:(@One_node A)
| ?x => constr:(@A_node A x)
end.
```
For instance, the term  $(x * x * x * (x * x * x) * x)$  is transformed by model in the following term of type Monoid Exp  $A$ 

```
(eval M
  (Mul_node
    (Mul_node
        (Mul_node (Mul_node (A_node x) (A_node x)) (A_node x))
        (Mul_node (Mul_node (A_node x) (A_node x)) (A_node x)))
     (A_node x))
```
## **17.7.3 Reflection tactic**

The tactic monoid\_eq\_A converts a goal of the form  $(E_{eq} \mid X \mid Y)$ , where X and Y are terms of type  $A$ , into (E\_eq (eval M (model X)) (eval M (model Y))). This last goal is intended to be solved thanks to the lemma flatten\_valid\_2.

```
Ltac monoid_eq_A A op one E_eq M :=
match goal with
| [ |- E_eq ?X ?Y ] =>
 let tX := model A op one X with
     tY := model A op one Y in
      (change (E_eq (eval M tX) (eval M tY)))
end.
```
## **17.7.3.1 Main reflection tactic**

The tactic reflection correct tac tries to prove a chain's correctness by a comparison of two terms of type Monoid  $Exp$  A: one being obtained from the chain's definition, the other one by expansion of the naive exponentiation definition.

```
Ltac reflection_correct_tac :=
match goal with
[ |- chain_correct ?n ?c ] =>
split; [try discriminate |
        let A := fresh "A"
         in let op := fresh "op"
         in let one := fresh "one"
         in let E_eq := fresh "eq"
         in let M := fresh "M"
         in let x := fresh "x"
         in (try unfold c); unfold chain_apply;
          simpl; red; intros A op one E_eq M x;
          unfold computation eval;simpl;
           monoid eq A A op one E eq M;
           apply flatten_valid_2;try reflexivity
        ]
```

```
end.
```
### **17.7.3.2 Example**

The following dialogue clearly shows the efficiency gain over naive setoid rewriting.

```
Example C87 ok : chain correct 87 C87.
Proof.
  Time reflection_correct_tac.
 Finished transaction in 0.033 secs (0.032u,0.s) (successful)
```
**Qed**.

This tactic is not adapted to much bigger exponents. In Module [Euclidean\\_Chains,](../theories/html/additions.Euclidean_Chains.html) for instance, we tried to apply this tactic for proving the correctness of a chain associated with the exponent 45319. We had to interrupt the prover, which was trying to build a linear tree of  $2 \times 45319 + 1$ nodes! Indeed, using reflection\_correct\_tac is like doing a symbolic evaluation of an inefficient (linear) exponentiation algorithm.

In the next section, we present a solution that avoids doing such a lot of computations.

## <span id="page-312-0"></span>**17.7.4 Chain correctness for —practically — free!**

### **17.7.4.1 About parametricity**

Let us now present another tactic for proving chain correctness, in the tradition of works on *parametricity* and its use for proving properties on programs. Strachey [\[Str00\]](#page-356-0) explores the nature of *parametric polymorphism*: "*Polymorphic functions behave uniformly for all types*" then Reynolds [\[Rey83\]](#page-355-1) formalizes this notion through binary relations. Wadler [\[Wad89\]](#page-356-1), then Cohen *et al.* [\[CDM13\]](#page-351-0) use this relation for deriving theorems about functions that operate on parametric polymorphic types.

Let us look again at the definitions of type family computation and the type chain:

```
Inductive computation {A:Type} : Type :=
| Return (a : A)
| Mult (x y : A) (k : A -> computation).
Definition chain := forall A:Type, A -> @computation A.
```
Let  $c$  be a closed term of type chain;  $c$  is of the form fun (A:Type)(a:A) =>  $t_a$ , where  $t_a$  is a term of type @computation A. Obviously, in every subterm of  $t_a$  of type A, the two first arguments of constructor Mult or the argument of Return are either a or a variable introduced as the formal argument of a continuation k. In effect, there is no other way to build terms of type A in the considered context.

Marc Lasson's **paramcoq** plug-in (available as opam package coq-paramcoq) generates a family of binary relations definitions from computation's definition. Parametricity computation.

**Print** computation\_R.

```
Inductive
computation R (A_1 A<sub>2</sub> : Type) (A R : A<sub>1</sub> -> A<sub>2</sub> -> Type)
  : computation -> computation -> Type :=
     computation R Return R : forall (a1 : A1)
                                          (a<sub>2</sub> + A<sub>2</sub>),
                                       A R a<sub>1</sub> a<sub>2</sub> ->
                                        computation R A<sub>1</sub> A<sub>2</sub> A R
                                           (Return a₁) (Return a₂)
   | computation R Mult R : forall (x_1 : A_1) (x_2 : A_2),
                                     A R x1 x2 ->
                                     forall (y_1 : A_1) (y_2 : A_2),
                                     A_R y₁ y₂ ->
                                     forall
                                       (k_1 : A_1 \rightarrow computation)
                                       (k<sub>2</sub>: A<sub>2</sub> -&gt; computation),
                                     (forall (H : A₁) (H0 : A₂),
                                      A R H H0 ->
                                      computation_R A<sub>1</sub> A<sub>2</sub> A_R
                                         (k_1 H) (k_2 H0)) ->
                                     computation_R A<sub>1</sub> A<sub>2</sub> A_R
                                       (z <--- x₁ times y₁; k₁ z)
                                        (z <--- x₂ times y₂; k₂ z).
Arguments computation_R (A₁ A₂)%type_scope
  A R%function_scope _ _
Arguments computation_R_Return_R (A₁ A₂)%type_scope
  A R%function scope a1 a2 a R
Arguments computation R Mult R (A1 A<sub>2</sub>)%type scope
  A_R%function_scope x1 x2 x_R y1 y2 y_R
  (k₁ k₂ k_R)%function_scope
```
Let A and B be two types, and  $R : A \rightarrow B \rightarrow Type$  a relation. Two computations cA: @computation A and cB: @computation B are related *w.r.t.* computation\_R if every pair of arguments of Mult and Return at the same position are related *w.r.t.* R.

## **17.7.4.2 Definition**

A chain c is *parametric* if it has the same behavior for any pair of types A and  $B$ , any relation R between A and B and any R-related pair of arguments a and  $h$ .

```
Definition parametric (c:chain) :=
  forall A B (R: A \rightarrow B \rightarrow Type) (a:A) (b:B),
   R a b \rightarrow computation R A B R (c A a) (c B b).
```
### **17.7.4.3 How to use these definitions?**

Let us use parametricity for proving easily a given chain's correctness. In other words, let c be a chain and p: positive be a given exponent. Consider some instance of EMonoid over a type A. We want to prove that the application of the chain c to any value a of type A returns the value  $a^p$ .

We first use Coq's computation facilities for "guessing" the exponent associated with any given chain. It suffices to instantiate "monoid multiplication" with addition on positive integers.

```
Definition the_exponent_nat (c:chain) : nat :=
chain_apply c (M:=Natplus) 1%nat.
Definition the exponent (c:chain) : positive :=
  chain_execute c Pos.add 1%positive.
```
**Compute** the\_exponent C87.

```
= 87%positive
: positive
```
We show how to *prove* that a given chain c, applied to any a, really computes  $a^p$ , where  $p =$  the exponent c. Parametricity allows us to compare executions on any monoid  $M$  with executions on **NatPlus.** Let us consider the mathematical relation  $\{(x, n) \in M \times \mathbb{N} \mid 0 < n \wedge x = a^n\}.$ 

```
Definition power R (a:A) :=
   fun (x:A)(n:nat) \Rightarrow n \Leftrightarrow \theta / \sqrt{x} = a \land n.
```
First, we prove the following lemma, that relates computation\_R with the result of the executions of the corresponding computations:

```
Lemma power_R_is_a_refinement (a:A) :
  forall(gamma : @computation A)
       (gamma_nat : @computation nat),
    computation_R _ (power_R a) gamma gamma_nat ->
     power R a (computation eval gamma)
             (computation_eval (M:= Natplus) gamma_nat).
```
Thus, if c:chain is parametric, this refinement lemma allows us to prove a correctness result:

```
Lemma param correctness nat (c: chain) :
  parametric c ->
  chain_correct_nat (the_exponent_nat c) c.
```
A similar result can be proven with the exponent in positive. First we instantiate the parameter R of computation\_R, with the relation that links the representations of natural numbers on respective types nat and positive. Then we use our lemmas for rewriting under the assumption that the considered chain is parametric. Please note how our approach is related with *data refinement* (see also [\[CDM13\]](#page-351-0)). The reader may also consult a survey by D. Brown on the most important contributions to the notion of parametricity [\[Bro10\]](#page-351-4).

```
Lemma exponent pos2nat : forall c: chain,
    parametric c ->
    the exponent nat c = Pos.to nat (the exponent c).
```

```
Lemma exponent pos of nat :
  forall c: chain, parametric c ->
                   the_exponent c = Pos.of_nat (the_exponent_nat c).
```

```
Lemma param_correctness :
  forall (p:positive) (c:chain),
```

```
p = the exponent c -> parametric c ->
chain_correct p c.
```
Lemma param\_correctness suggests us a method for verifying that a given chain  $c$  is correct  $w.r.t.$  some positive exponent  $p$ :

- 1. Verify that c is parametric.
- 2. Verify that  $p$  is equal to (the exponent  $c$ ).

### **17.7.4.4 How to prove a chain's parametricity**

Despite the apparent complexity of computation R's definition, it is very simple to prove that a given chain is parametric. The following tactics proceed as follows:

- 1. Given a chain c, consider two types A and B, and any relation R:A->B->Prop,
- 2. Push into the context declarations of a:A, b:B and an hypothesis assuming R a b.
- 3. Then the tactic crosses in parallel the terms (c A a) and (c B b) (of the same structure),
	- On a pair of terms of the form Mult xA yA (fun zA => tA) and Mult  $xB$  yB (fun zB => tB), the tactic checks whether R  $xA$  xB and R yA yB are already assumed in the context, then pushes into the context the declaration of zA and zB and the hypothesis Hz: R zA zB, then crosses the terms tA and tB
	- On a pair of terms of the form (Return xA) and (Return xB), the tactic just checks whether (R xA xB) is assumed.

The tactic itself is simpler than its explanation.

```
Ltac parametric tac :=
match goal with [ |- parametric ?c] =>
  red ; intros;
  repeat (right;[assumption | assumption | ]); left; assumption
end.
Example P87 : parametric C87.
Proof.
 Time parametric_tac.
 Finished transaction in 0.005 secs (0.004u,0.s) (successful)
```
**Qed**.

#### **17.7.4.5 Proving a chain's correctness**

Finally, for proving that a given chain  $c$  is correct with respect to an exponent  $p$ , it suffices to check that  $c$  is parametric, and to apply the lemma param\_correctness. The reader will note how this computation-less method is much more efficient than our reflection tactic.

```
Ltac param chain correct :=
  match goal with
    [|- chain_correct ?p ?c ] =>
    let H := fresh "H" in
   assert (p = the exponent c) by reflexivity;
    apply param_correctness; [trivial | parametric_tac]
  end.
Lemma C87_ok' : chain_correct 87 C87.
Time param_chain_correct.
 Finished transaction in 0.004 secs (0.004u,0.s) (successful)
```
**Qed**.

## **17.7.4.6 Remark**

For the reasons exposed in Section [17.7.4.1 on page 313,](#page-312-1) it seems obvious that any well-written chain is parametric. Unfortunately, we cannot prove this property in Coq, for instance by induction on c, since chain is a product type and not an inductive type.

```
Definition any chain parametric : Type :=
forall c:chain, parametric c.
Goal any_chain_parametric.
Proof.
intros c A B R a b ; induction (c A a); destruct (c B b).
 c: chain
 A, B: Type
 R: A -> B -> Type
 a: A
 b: B
 a0: A
 a1: B
 R a b -> computation_R A B R (Return a0) (Return a1)
```
## **Abort**.

Given this situation, we could admit (as an axiom) that any chain is parametric. Nevertheless, if a chain is under the form of a closed term, using parametric tac is so efficient than we prefer to avoid a shameful introduction of an axiom in our development.

## <span id="page-317-0"></span>**17.8 Certified chain generators**

In this section, we are interested in the *correct by construction* paradigm. We just want to give a positive exponent to Coq and get a (hopefully) correct and efficient chain for this exponent.

We first define the notion of *chain generator*, then present a certified generator that simulates the binary exponentiation algorithm. Last, we present a better chain generator based on integer division.

## **17.8.1 Definitions**

We call *chain generator* any function that takes as argument any positive integer and returns a chain. A generator g is *correct* it it returns a correct chain for any exponent.

```
Definition chain_generator := positive -> chain.
```

```
Definition correct generator (gen : positive -> chain) :=
forall p, chain correct p (gen p).
```
Correct generators can be used for computing powers on the fly, thanks to the following functions:

```
Definition cpower_pos (g : chain_generator) p
            \hat{M}:@EMonoid A E_op E_one E_eq} a :=
  chain_apply (g p) (M:=M) a.
Definition cpower (g : chain_generator) n
            \hat{M}:@EMonoid A E_op E_one E_eq} a :=
```
match n with  $0\%N \implies E$  one | Npos p => cpower\_pos g p a end.

Note also that the use of chain generators is independent from the techniques presented in Sect. [17.7:](#page-306-1) Designing an efficient and correct chain generator may be a long and hard task. On the other hand, once a generator is certified, we are assured of the correctness of all its outputs. Finally, we say that a generator g is *optimal* if it returns chains whose length are less than or equal to any chain returned by any correct generator:

```
Definition optimal generator (g : positive -> chain ) :=
forall p:positive, optimal p (g p).
```
## **17.8.2 The binary chain generator**

Let us reinterpret the binary exponentiation algorithms in the framework of addition chains. Instead of directly computing  $x^n$  for some base x and exponent n, we build chains that describe the computations associated with the binary exponentiation method. Not surprisingly, this chain generation will be described in terms of recursive functions, once the underlying monoid is fixed.

As for the "classical" binary exponentiation algorithm, we define an auxiliary computation generator for the product of an accumulator a with an arbitrary power of some value x.

```
Fixpoint axp_scheme {A} p : A -> A -> @computation A :=
 match p with
  | xH \Rightarrow (fun a x \Rightarrow y \iff a times x; Return y)
  | x0 q => (fun a x = x2 <--- x times x; axp_scheme q a x2)
  | xI q => (fun a x = ax <--- a times x ;
           x2 <--- x times x ;
            axp scheme q ax x2)
  end.
Fixpoint bin_pow_scheme {A} (p:positive) : A -> @computation A:=
  match p with | xH => fun x => Return x| xI q => fun x => x2 <--- x times x; axp_scheme q x x2| x0 q => fun x => x2 <--- x times x ; bin\_pow\_scheme q x2end.
```

```
Definition binary chain (p:positive) : chain :=
  fun A \Rightarrow bin pow scheme p.
```

```
Compute binary_chain 87.
```

```
= fun (A : Type) (x : A) =>
 x0 <--- x times x;
 x1 <--- x times x0;
 x2 <--- x0 times x0;
 x3 <--- x1 times x2;
 x4 <--- x2 times x2;
 x5 <--- x4 times x4;
 x6 <--- x3 times x5;
 x7 <--- x5 times x5;
 x8 <--- x7 times x7;
 x9 <--- x6 times x8; Return x9
: chain
```
#### **17.8.2.1 Proof of binary\_chain's correctness**

Let us now prove that binary\_chain always returns correct chains. First, due to the structure of this generator's definition, we study the properties of the auxiliary functions that operate *on a given monoid* M.

```
Section binary_power_proof.
```

```
Variables (A: Type)
         (E_op : Mult_op A)
         (E_one : A)
         (E_eq: Equiv A).
```
**Context** (M : EMonoid E op E one E eq).

**Existing Instance** Eop\_proper.

**Lemma** axp\_correct : forall p a x,

```
computation_eval (axp_scheme p a x) ==
   a * x \land (Pos.to_nat p).Proof.
 induction p.
  (* \ldots *)Lemma binary_correct :
  forall p x,
   computation eval (bin pow scheme p (A:=A) x) ==
   x \uparrow (Pos.to nat p).
Proof.
 intros p ; induction p.
  (* \ldots *)End binary power proof.
Lemma binary_generator_correct : correct_generator binary_chain.
Proof.
 red;unfold chain_correct; intros; unfold binary_chain, chain_apply;
 split; [auto with chains| intros; apply binary_correct].
Qed.
```
### **17.8.2.2 The binary method is not optimal**

It is easy to prove by contradiction that the binary method is not the most efficient for computing powers.

Section non optimality proof.

**Hypothesis** binary\_opt : optimal\_generator binary\_chain.

**Compute** chain\_length (binary\_chain 87).

 $= 10$ : nat

**Compute** chain\_length C87.

= 9 : nat

```
Lemma binary_generator_not_optimal : False.
Proof.
 generalize (binary_opt = (87_0k); compute; lia.
Qed.
```
**End** non\_optimality\_proof.

**Exercise 17.3** Prove that for any positive integer  $p$ , the length of any optimal chain for  $p$  is less than twice the number of digits of the binary representation of p.

## **17.9 Euclidean Chains**

In this section, we present an efficient chain generator. The chains built by this generator are never longer than the chains built by the binary generator. Moreover, for an infinite number of exponents, the chains it builds are strictly shorter than the chain returned by binary\_chain. Euclidean chains are based on the following idea:

For generating a chain that computes  $x^n$ , one may choose some natural number  $0 < p < n$ , and build a chain that computes first  $x^p$ **then** uses this value for computing  $x^n$ .

For instance, a computation of  $x^{42}$  can be decomposed into a computation of  $y = x^3$ , then a computation of  $y^{14}$ . The efficiency of the chain built with this methods depends heavily on the choice of p. See [\[BCHM95\]](#page-350-3) for details.

Considering chain generators and their correctness, we may consider the dual of decomposition of exponents: we would like to write *composable* correct chain generators. For instance, we want to build some object that, "composed" with any correct chain for  $n$ , returns a correct chain for  $3n$ .

**17.9.0.0.1 Note:** All the Coq material described in this section is available on Module [additions/Euclidean\\_Chains.v](../theories/html/additions.Euclidean_Chains.html)

## **17.9.1 Chains and continuations : f-chains**

Please consider the following small example:

```
Example C3 : chain :=
  fun (A:Type) (x:A) =>
     x2 <--- x times x;
     x3 <--- x2 times x;
     Return x3.
```
The execution of this chain on some value  $x : A$  stops after computing  $x^3$ , because of the Return "statement". However, we would like to compose the instructions of  $C3$  with a chain for another exponent n, in order to generate a chain for the exponent  $3 \times n$ .

The solution we present is based on functional programming and the concept of continuation.

### **17.9.1.1 Type definition of f-chains**

Let us consider *incomplete* or *open* chains. Such an object waits for another chain to resume a computation.

<span id="page-320-0"></span>Figure [17.6](#page-320-0) represents an f-chain associated with the exponent 3, as a dag with an input and one output the edges of which are depicted as thick arrows.

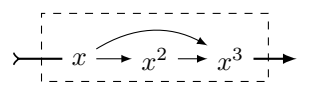

Figure 17.6: Graphical representation of F3

In other words, this kind of objects can be considered as *functions* from chains to chains. So, we called their type Fchain.

First, we define a type of *continuations*, *i.e.*, functions that wait for some value  $x$ , then build a computation for raising  $x$  to some given exponent. An f-chain is just a polymorphic function that combines a continuation and an element into a computation.

```
Definition Fkont (A:Type) := A -> @computation A.
```
**Definition** Fchain := forall A, Fkont A -> A -> @computation A.

### **17.9.1.2 Examples**

Let us define a chain for computing the cube of some  $x$ , then sending the result to a continuation k.

```
Definition F3 : Fchain :=
fun A k (x:A) =>
 y <--- x times x ;
 z <--- y times x ;
  k z.
```
Any f-chain can be converted into a chain by the help of the following function:

```
Definition F2C (f : Fchain) : chain :=
 fun (A:Type) \Rightarrow f \cap A Return.
```

```
Compute the_exponent (F2C F3).
```
 $= 3$ : positive

In the rest of this chapter, we will use two other f-chains, respectively associated with the exponents 1 and 2. Chains F1, F2 and F3 will form a basis to generate chains for many exponents by *composition of correct functions*.

```
Definition F1 : Fchain :=
fun A k (x:A) => k x.
Definition F2 : Fchain :=
fun A k (x:A) =>
 y <--- x times x ;
  k y.
```
### **17.9.1.3 F-chain application and composition**

The following definition allows us to consider any value  $f$  of type Fchain as a function of type chain  $\rightarrow$  chain.

```
Definition Fapply (f : Fchain) (c: chain) : chain :=
fun (A:Type) (x: A) => f A (c A) x.
```
In a similar way, *composition* of  $f$ -chains is easily defined (see Figure [17.7\)](#page-322-0).

**Definition** Fcompose (f1 f2: Fchain) : Fchain := fun  $A k x \implies f1 A (fun y \implies f2 A k y) x.$ 

```
Lemma F1_neutral_l : forall f, Fcompose F1 f = f.
Proof. reflexivity. Qed.
```
<span id="page-322-0"></span>**Lemma** F1\_neutral\_r : forall f, Fcompose f F1 = f. **Proof**. reflexivity. **Qed**.

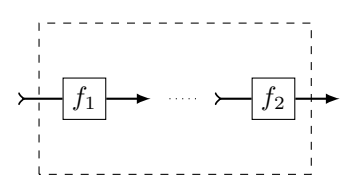

Figure 17.7: Composition of f-chains  $f_1$  and  $f_2$  (Fcompose)

### **17.9.1.4 Examples**

The following examples show that the apparent complexity of the previous definition is counterbalanced with the simplicity of using Fapply and Fcompose.

```
Example F9 := Fcompose F3 F3.
```
**Compute** F9.

```
= fun (A : Type) (x : Fkont A) (x\theta : A) =>
 x1 <--- x0 times x0;
  x2 <--- x1 times x0;
  x3 <--- x2 times x2; x4 <--- x3 times x2; x x4
: Fchain
```

```
Remark F9_correct :chain_correct 9 (F2C F9).
param_chain_correct.
Qed.
```
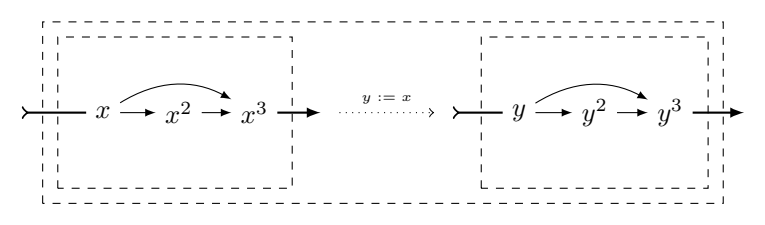

Figure 17.8: Composition of F-chains: F9

Using structural recursion and the operator FCompose, we build a chain for any exponent of the form  $2^n$ :

```
Fixpoint Fexp2_of_nat (n:nat) : Fchain :=
match n with 0 \Rightarrow F1| S p => Fcompose F2 (Fexp2_of_nat p)
 end.
Definition Fexp2 (p:positive) : Fchain :=
  Fexp2 of nat (Pos.to nat p).
Compute Fexp2 4.
 = fun (A : Type) (x : Fkont A) (x\theta : A) =>
   x1 <--- x0 times x0;
   x2 <--- x1 times x1;
   x3 <--- x2 times x2; x4 <--- x3 times x3; x x4
 : Fchain
```

```
Compute the_exponent (F2C (Fexp2 4)).
```
 $= 16$ : positive

## **17.9.2 F-chain correctness**

Let f be some term of type Fchain, and n:nat. We would like to say that f is correct w.r.t. n:nat if for any continuation k and a, the application of f to k and a computes  $k(a^n)$ .

**Module** Bad.

```
Definition Fchain_correct (n:nat) (fc : Fchain) :=
  forall A `(M : @EMonoid A op E_one E_equiv) k (a:A),
   computation_execute op (fc A k a)==
   computation_execute op (k (a ^ n)).
```
Let us now try to prove that F3 is correct *w.r.t.* 3.

```
Theorem F3_correct : Fchain_correct 3 F3.
Proof.
  intros A op E one E equiv M k a ; cbn.
 monoid_simpl M.
 A: Type
 op: Mult_op A
 E_one: A
 E_equiv: Equiv A
 M: EMonoid op E_one E_equiv
 k: Fkont A
 a: A
 H: Proper (equiv ==> equiv ==> equiv) op
 computation_execute op (k (a * a * a)) ==
 computation_execute op (k (a * (a * (a * E_one))))
```
**Abort**. **End** Bad.

This failure is due to a lack of an assumption that the continuation k is *proper* with respect to the equivalence equiv. Thus, Coq is unable to infer from the equivalence  $(a * a * a) = (a * (a * (a * E_{one})))$ that (k (a \* a \* a)) and (k (a \* (a \* (a \* E one)))) are equivalent computations.

#### **17.9.2.1 Definition:**

A continuation k:Fkont A is *proper* if, whenever  $x = y$  holds, the computations  $(k \times)$  and  $(k \times)$  are equivalent.

```
Class Fkont_proper
```

```
\hat{M} : @EMonoid A op E one E equiv) (k: Fkont A ) :=
Fkont_proper_prf:
  Proper (equiv ==> computation_equiv op E_equiv) k.
```
We are now able to improve our definition of correctness, taking only proper continuations into account.

```
Definition Fchain_correct_nat (n:nat) (f : Fchain) :=
forall A `(M : @EMonoid A op E one E equiv) k
        (Hk :Fkont_proper M k)
        (a : A),
computation execute op (f A k a) ==
 computation execute op (k (a < n)).
Definition Fchain_correct (p:positive) (f : Fchain) :=
Fchain_correct_nat (Pos.to_nat p) f.
```
#### **17.9.2.2 Examples**

Let us show manual correctness proofs of some small f-chains:

```
Lemma F1_correct : Fchain_correct 1 F1.
Proof.
 intros until M ; intros k Hk a ; unfold F1; simpl.
 apply Hk; monoid_simpl M; reflexivity.
Qed.
```
While proving  $F3$ 's correctness, we will have to apply the properness hypothesis on k:

Lemma F3 correct : Fchain correct 3 F3. **Proof**. intros until M; intros k Hk a; simpl.

```
A: Type
op: Mult_op A
E_one: A
E_equiv: Equiv A
M: EMonoid op E_one E_equiv
k: Fkont A
Hk: Fkont_proper M k
a: A
computation_execute op (k (a * a * a)) ==computation_execute op (k (a * (a * (a * E_one))))
```
apply Hk.

```
A: Type
op: Mult_op A
E_one: A
E_equiv: Equiv A
M: EMonoid op E_one E_equiv
k: Fkont A
Hk: Fkont_proper M k
a: A
```
 $a * a * a == a * (a * (a * E_{one}))$ 

monoid\_simpl M; reflexivity. **Qed**.

Correctness of F2 is proved the same way:

```
Lemma F2 correct : Fchain correct 2 F2.
Proof.
 intros until M; intros k Hk a; simpl;
  apply Hk; monoid simpl M; reflexivity.
Qed.
```
#### **17.9.2.3 Composition of correct f-chains: a first attempt**

We are now looking for a way to generate correct chains for any positive number. It seems obvious that we could use Fcompose for building a correct f-chain for  $n \times p$  by composition of a correct f-chain for n and a correct f-chain for p. Let us try to certify this construction:

```
Module Bad2.
```

```
Lemma Fcompose_correct :
 forall f1 f2 n1 n2,
   Fchain correct n1 f1 ->
   Fchain correct n2 f2 ->
   Fchain correct (n1 * n2) (Fcompose f1 f2).
Proof.
  (* \ldots *)
```
intros x y Hxy; red.

| Hk: Fkont proper M k                         |
|----------------------------------------------|
| <b>a, x, y</b> :A                            |
| $Hxy: x == y$                                |
| computation execute op (f2 A k $x$ ) ==      |
| computation execute op $(f2 \land k \lor y)$ |

No hypothesis guarantees us that the execution of f2 respects the equivalence  $x == y$ .

#### **Abort**.

#### **End** Bad2.

Thus, we need to define also a notion of properness for f-chains. A first attempt would be :

#### **Module** Bad3.

```
Class Fchain_proper (fc : Fchain) := Fchain_proper_bad_prf :
forall (M : @EMonoid A op E one E equiv) k,
    Fkont proper M k ->
    forall x \ y, x == y ->
              @computation_equiv _ op E_equiv
                                  (fc A k x)
                                  (fc A k y).
```
This definition is powerful enough for proving that properness is preserved by composition:

```
#[ global ] Instance Fcompose_proper (f1 f2 : Fchain)
         (_ : Fchain_proper f1)
         (_ : Fchain_proper f2) :
  Fchain_proper (Fcompose f1 f2).
Proof.
 intros until M;intros k Hk x y Hxy; unfold Fcompose;cbn.
apply (H \_ \_ \_ \_ \_ \_ M); auto.
intros u v Huv; apply (H0 \_ - \_ - M); auto.
Qed.
```
Nevertheless, we had to throw away this definition of properness: In further developments (Sect. [17.9.4 on page 329\)](#page-328-0) we shall have to compare executions of the form fc A  $k_x$  x and fc A  $k_y$  y where x == y and  $k_x$  and  $k_y$  are "equivalent" but not *convertible* continuations.

#### **End** Bad3.

#### **17.9.2.4 A better definition of properness**

The following generalization will allow us to consider continuations that are different (according to Leibniz equality) but lead to equivalent computations and results.

```
Definition Fkont_equiv `(M : @EMonoid A op E_one E_equiv)
(k k': Fkont A ) :=
forall x y : A, x == y ->computation equiv op E equiv (k x) (k' y).
Class Fchain_proper (fc : Fchain) := Fchain_proper_prf :
forall (M : @EMonoid A op E one E equiv) k k',
   Fkont_proper M k -> Fkont_proper M k' ->
   Fkont_equiv M k k' ->
  forall x y, x == y ->
```

```
@computation_equiv _ op E_equiv
                   (fc A k x)
                   (fc A k' y).
```
#### **17.9.2.5 Examples**

The definition above allows us to build simply several instances of the class Fchain\_proper:

```
#[ global ] Instance F1_proper : Fchain_proper F1.
Proof.
 intros until M ; intros k k' Hk Hk' H a b H0; unfold F1; cbn;
 now apply H.
Qed.
```

```
#[ global ] Instance F2_proper : Fchain_proper F2.
```

```
#[ global ] Instance F3_proper : Fchain_proper F3.
```
### **17.9.3 Correctness of chain composition**

The Fcompose operator respects chain correctness and properness.

```
Lemma Fcompose_correct :
 forall fc1 fc2 n1 n2,
   Fchain correct n1 fc1 ->
   Fchain correct n2 fc2 ->
    Fchain_proper fc2 ->
    Fchain_correct (n1 * n2) (Fcompose fc1 fc2).
#[ global ] Instance Fcompose_proper (fc1 fc2: Fchain)
                         (_ : Fchain_proper fc1)
                         (_ : Fchain_proper fc2) :
  Fchain proper (Fcompose fc1 fc2).
```
Using chain composition, we get a correct and proper chain for any exponent of the form  $2^n$ .

```
Lemma Fexp2_correct (p:positive) :
  Fchain_correct (2 \land p) (Fexp2 p).
```
#[ **global** ] **Instance** Fexp2\_proper (p:positive) : Fchain\_proper (Fexp2 p).

We are now able to build chains for any exponent of the form  $2^k \times 3^p$ , using Fcompose. Les us look at a simple example:

```
#[global] Hint Resolve F1_correct F1_proper
     F3 correct F3 proper Fcompose correct Fcompose proper
     Fexp2 correct Fexp2 proper : chains.
Example F144: {f : Fchain | Fchain_correct 144 f /\
                             Fchain_proper f}.
Proof.
change 144 with ( (3 * 3) * (2 ^ 4))%positive.
 {f : Fchain
 | Fchain_correct (3 * 3 * 2 ^ 4) f /\ Fchain_proper f}
```
exists (Fcompose (Fcompose F3 F3) (Fexp2 4)); auto with chains. **Defined**.

```
Compute proj1_sig F144.
```

```
= fun (A : Type) (x : Fkont A) (\times0 : A) =>
  x1 \leftarrow -x0 times x0;
  x2 <--- x1 times x0;
  x3 <--- x2 times x2;
  x4 <--- x3 times x2;
  x5 <--- x4 times x4;
  x6 <--- x5 times x5;
  x7 <--- x6 times x6; x8 <--- x7 times x7; x x8
: Fchain
```
### <span id="page-328-0"></span>**17.9.4 Building chains for two distinct exponents : kchains**

#### **17.9.4.1 Introduction**

Not every chain can be built efficiently with Fcompose. For instance, consider the exponent  $n = 23 = 3 + 2^4 + 2^2$ .

One may attempt to define a new operator for combining f-chains for  $n$  and p into an f-chain for  $n + p$ .

```
Definition Fplus (f1 f2 : Fchain) : Fchain :=
  fun A k x \Rightarrow f1 A
                    (fun y =f2 A
                           (fun z \Rightarrow t \iff z \text{ times } y; k t) x) x.
Example F23 := Fplus F3 (Fplus (Fexp2 4) (Fexp2 2)).
Lemma F23_ok : chain_correct 23 (F2C F23).
```

```
Proof.
 param_chain_correct.
Qed.
```
Unfortunately, our construct is still very inefficient, since it results in duplication of computations, as shown by the normal form of F23.

```
Compute F23.
```

```
= fun (A : Type) (x : Fkont A) (\times0 : A) =>
  x1 \leftarrow -x0 \text{ times } x0;x2 <--- x1 times x0;
  x3 <--- x0 times x0;
  x4 <--- x3 times x3;
  x5 <--- x4 times x4;
  x6 <--- x5 times x5;
  x7 <--- x0 times x0;
  x8 <--- x7 times x7;
  x9 <--- x8 times x6;
  x10 <--- x9 times x2; x x10
: Fchain
```
We observe that the variables  $x3$  and  $x7$  are useless, since they will have the same value as x1. Likewise, computing  $x8$  (same value as  $x4$ ) is a waste of time.

A better scheme for computing  $x^{23}$  would be the following one:

- 1. Compute x,  $x^2$ ,  $x^3$ , and  $x^6 = (x^3)^2$ , then  $x^7$ ,
- 2. Compute  $x^{10} = x^7 \times x^3$ , then  $x^{20}$
- 3. Finally, return  $x^{23} = x^{20} \times x^3$

In fact, the first step of this sequence computes *two* values:  $x^7$  and  $x^3$ , that are re-used by the rest of the computation.

Like in some programming languages that allow "multiple values", like Scheme and Common Lisp, we can express this feature in terms of continuations that accept two arguments. Thus, we extend our previous definitions to chains that return two different powers of their argument<sup>[3](#page-329-0)</sup>.

<span id="page-329-0"></span><sup>3</sup>The name Kchain comes from previous versions of this development. It may be changed later.

(\*\* Continuations with two arguments \*)

#### **Definition** Kkont A:= A -> A -> @computation A.

(\*\* CPS chain builders for two exponents \*)

**Definition** Kchain := forall A, Kkont A -> A -> @computation A.

#### **17.9.4.2 Examples**

The chain  $k3_1$  sends both values x and  $x^3$  to its continuation. Likewise,  $k7_3$ "returns"  $x^7$  and  $x^3$ .

```
Example k3 1 : Kchain := fun A (k:Kkont A) (x:A) =>
 x^2 <--- x times x :
 x3 <--- x2 times x ;
 k x3 x.
Example k7_3 : Kchain := fun A (k:Kkont A) (x:A) =>
 x2 <--- x times x;
 x3 <--- x2 times x ;
 x6 <--- x3 times x3 ;
 x7 <--- x6 times x ;
  k x7 x3.
```
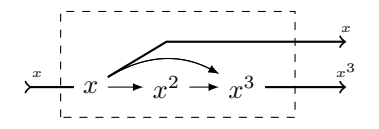

Figure 17.9: Graphical representation of K3\_1

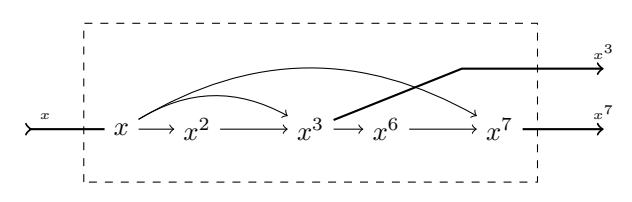

Figure 17.10: Graphical representation of K7\_3

#### **17.9.4.3 Definitions**

First, we have to adapt to k-chains our definitions of correctness and properness.

**Definition** Kkont\_proper `(M : @EMonoid A op E\_one E\_equiv) (k : Kkont A) := Proper (equiv ==> equiv ==> computation equiv op E equiv) k . **Definition** Kkont\_equiv `(M : @EMonoid A op E\_one E\_equiv)

```
(k k': Kkont A) :=forall x y : A, x == y -> forall z t, z == t ->
       computation_equiv op E_equiv (k x z) (k' y t).
```
A k-chain is correct with respect to two exponents  $n$  and  $p$  if it computes  $x^n$  and  $x^p$  for any x in any monoid M.

```
Definition Kchain correct nat (n p : nat) (kc : Kchain) :=
  forall (A : Type) (op : Mult_op A) (E_one : A) (E_equiv : Equiv A)
         (M : EMonoid op E one E equiv)
         (k : Kkont A),
   Kkont proper M k ->
   forall (a : A) ,
      computation_execute op (kc A k a) ==
      computation execute op (k (a ^ n) (a ^ p)).
```

```
Definition Kchain_correct (n p : positive) (kc : Kchain) :=
  Kchain_correct_nat (Pos.to_nat n) (Pos.to_nat p) kc.
```

```
Class Kchain_proper (kc : Kchain) :=
Kchain_proper_prf :
forall `(M : @EMonoid A op E one E equiv) k k' x y ,
  Kkont_proper M k ->
  Kkont proper M k' ->
  Kkont equiv M k k' ->
   E equiv x y \rightarrowcomputation_equiv op E_equiv (kc A k x) (kc A k' y).
```
#### **17.9.4.4 Example**

For instance, let us prove that k7\_3 is proper and correct for the exponents 7 and 3.

```
#[ global ] Instance k7_3_proper : Kchain_proper k7_3.
Proof.
 intros until M; intros; red; unfold k7_3; cbn;
 add op proper M H3; apply H1; rewrite H2; reflexivity.
Qed.
Lemma k7_3 correct : Kchain correct 7 3 k7 3.
Proof.
intros until M; intros; red; unfold k7_3; simpl.
 apply H; monoid_simpl M; reflexivity.
```
## **Qed**.

#### **17.9.5 Systematic construction of correct f-chains and kchains**

We are now ready to define various operators on f- and k-chains, and prove these operators preserve correctness and properness. We will also show that these operators allow to generate easily correct chains for any positive exponent. They will be used to generate chains for numbers of the form  $n = bq + r$  where  $0 \leq r < b$ , assuming the previous construction of correct chains for r, b and q. For instance, Figure [17.11](#page-332-0) shows how  $K7_3$  is built as a composition of  $K3_1$  and F2.

<span id="page-332-0"></span>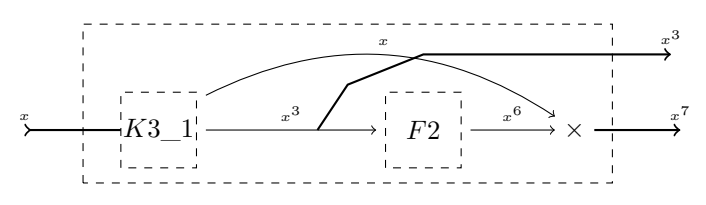

Figure 17.11: Decomposition of K7\_3

#### **17.9.5.1 Conversion from k-chains into f-chains**

Any k-chain for  $n$  and  $p$  can be converted into an f-chain, just by applying it to a continuation that ignores its second argument.

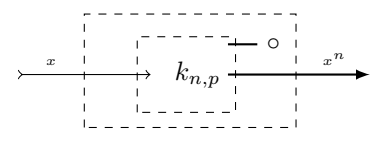

Figure 17.12: The K2F (knp) construction

**Definition** K2F (knp : Kchain) : Fchain := fun A  $(k:$ Fkont A) => knp A  $(fun y == k y)$ .

**Lemma** K2F\_correct : forall kc n p, Kchain correct n p kc -> Fchain correct n (K2F kc).

```
#[ global ] Instance K2F_proper (kc : Kchain)(_ : Kchain_proper kc) :
  Fchain proper (K2F kc).
```
#### **17.9.5.2 Construction associated with Euclidean division with a positive rest**

Let  $n = bq + r$ , with  $0 < r < b$ . Then, for any  $x, x^n = (x^b)^q \times x^r$ . Thus, we can compose an chain that computes  $x^b$  and  $x^r$  with a chain that raises any y to its q-th power for obtaining a chain that computes  $x^n$ .

```
Definition KFK (kbr : Kchain) (fq : Fchain) : Kchain :=
  fun A \mid k a \implieskbr A (fun xb xr =>
                fq A (fun y =z \leftarrow -y times xr; k \, z \, xb) xb) a.
```
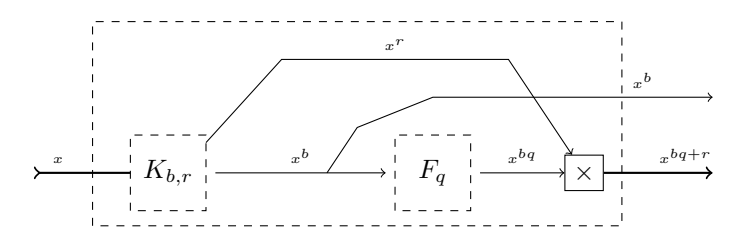

Figure 17.13: The KFK combinator

```
Lemma KFK_correct :
  forall (b q r : positive) (kbr : Kchain) (fq : Fchain),
   Kchain_correct b r kbr ->
   Fchain_correct q fq ->
   Kchain_proper kbr ->
   Fchain proper fq ->
   Kchain_correct (b * q + r) b (KFK kbr fq).
```
**Check** KFK\_proper.

```
KFK_proper
     : forall (kbr : Kchain) (fq : Fchain),
       Kchain proper kbr ->
       Fchain proper fq -> Kchain proper (KFK kbr fq)
```
#### **17.9.5.3 Ignoring the remainder**

Let  $n = bq + r$ , with  $0 < r < b$ . The following construction computes  $x^r$  and  $x^b$ , then  $x^{bq}$ , and finally sends  $x^{bq+r}$  to the continuation, throwing away  $x^b$ .

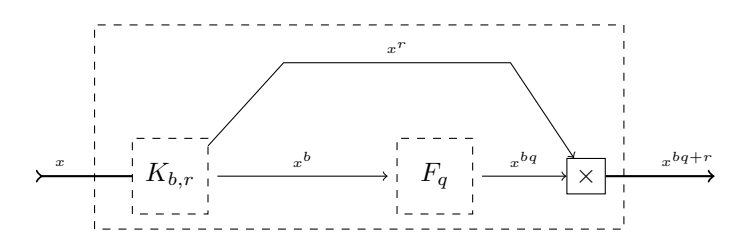

Figure 17.14: The KFF combinator

**Definition** KFF (kbr : Kchain) (fq : Fchain) : Fchain := K2F (KFK kbr fq).

```
Lemma KFF_correct :
  forall (b q r : positive) (kbr : Kchain) (fq : Fchain),
   Kchain correct b r kbr ->
   Fchain correct q fq ->
   Kchain proper kbr ->
   Fchain_proper fq ->
   Fchain_correct (b * q + r) (KFF kbr fq).
```

```
Check KFK_proper.
```

```
KFK_proper
     : forall (kbr : Kchain) (fq : Fchain),
       Kchain proper kbr ->
       Fchain proper fq -> Kchain proper (KFK kbr fq)
```
#### **17.9.5.4 Conversion of an f-chain into a k-chain**

The following conversion is useful when a chain generation algorithm needs to build a k-chain for exponents p and 1:

```
Definition FK (f : Fchain) : Kchain :=
  fun (A : Type) (k : Kkont A) (a : A) =>
    f A (fun v \Rightarrow k v a) a.
```
Like our other combinators, FK respects chain correctness and properness.

#### <span id="page-334-0"></span>**17.9.5.5** Computing  $x^p$  and  $x^{pq}$

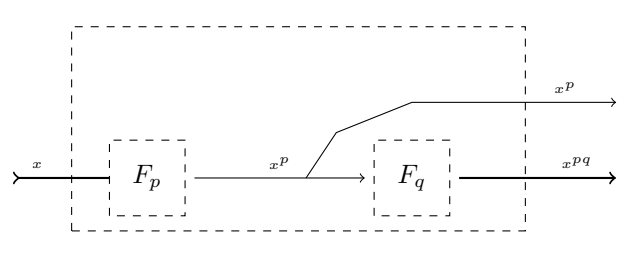

Figure 17.15: The FFK combinator

Our last combinator composes a chain for computing  $x^p$  with a chain for computing  $x^q$  to build a chain for computing  $x^p$  and  $x^{pq}$ .

```
Definition FFK (fp fq : Fchain) : Kchain :=
  fun A k a => fp A (fun xb => fq A (fun y => k y xb) xb) a.
Lemma FFK correct (p q : positive) (fp fq : Fchain):
   Fchain correct p fp \rightarrowFchain_correct q fq ->
   Fchain_proper fp ->
   Fchain proper fq ->
   Kchain_correct (p * q) p (FFK fp fq).
#[ global ] Instance FFK_proper
        (fp fq : Fchain)
         (_ : Fchain_proper fp)
         (_ : Fchain_proper fq)
  : Kchain_proper (FFK fp fq).
```
#### **17.9.5.6 A correct-by-construction chain**

A simple example will show us how to build correct chains for any positive exponent, using the operators above.

#[**global**] **Hint Resolve** KFF\_correct KFF\_proper KFK\_correct KFK\_proper : chains.

```
Definition F87 :=
let k7_3 := KFK k3_1 (Fexp2 1) inlet k10_7 := KFK k7_3 F1 in
KFF k10_7 (Fexp2 3).
```
**Compute** the\_exponent (F2C F87).

 $= 87$ : positive

```
Lemma OK87 : Fchain correct 87 F87.
Proof.
 unfold F87; change 87 with (10 * (2 \hat{ } 3) + 7)%positive.
 apply KFF correct;auto with chains.
 change 10 with (7 * 1 + 3);
   apply KFK correct; auto with chains.
 change 7 with (3 * 2 ^ 1 + 1)% positive;
   apply KFK correct; auto with chains.
Qed.
```
Note that this method of construction still requires some interaction from the user. In the next section, we build a *function* that maps any positive number  $n$  into a correct and proper chain for  $n$ . Thus correct chain generation will be fully automated.

#### **17.9.6 Automatic chain generation by Euclidean division**

The goal of this section is to write a function make chain (p:positive): chain that builds a correct chain for p, using the Euclidean method above. In other words, we want to get correct chains by computation. The correctness of the result of this computation should be asserted by a theorem:

```
Theorem make_chain_correct :
  forall p, chain_correct p (make_chain p).
```
In the previous section, we considered two different kinds of objects: f-chains, associated with a single exponent, and k-chains, associated with two exponents. We would expect that the function make\_chain we want to define and certify is structured as a pair of mutually recursive functions. In Coq , various ways of building such functions are available:

- Structural [mutual] recursion with Fixpoint
- Using Program Fixpoint

```
• Using Function.
```
Since our construction is based on Euclidean division, we could not define our chain generator by structural recursion. For simplicity's sake, we chose to avoid dependent elimination and used Function with a decreasing measure.

For this purpose, we define a single data-type for associated with the generation of F- and K-chains.

We had two slight technical problems to consider:

- The generation of a k-chain for n and p is meaningful only if  $p < n$ . Thus, in order to avoid a clumsy dependent pattern-matching, we chose to represent a pair  $(n, p)$  where  $0 < p < n$  by a pair of positive numbers  $(p, d)$  where  $d = n - p$
- In order to avoid to deal explicitly with mutual recursion, we defined a type called signature for representing both forms of function calls. Thus, it is easy to define a decreasing measure on type signature for proving termination. Likewise, correctness and properness statements are also indexed by this type.

```
Inductive signature : Type :=
| gen F (n:positive) (** Fchain for the exponent n *)
| gen K (p d: positive) (** Kchain for the exponents p+d and p *).
```
The following dependently-typed functions will help us to specify formally any correct chain generator.

```
Definition signature exponent (s:signature) : positive :=
match s with
| gen F n => n
| gen K p d => p + d
end.
Definition kont_type (s: signature)(A:Type) : Type :=
match s with
| gen_F _ => Fkont A
| gen_K _{-} = \geq Kkont A
end.
Definition chain type (s: signature) : Type :=
match s with
| gen_F _ => Fchain
\left| \right| gen_K _ _ => Kchain
end.
Definition correctness_statement (s: signature) :
chain_type s -> Prop :=
match s with
  | gen F p => fun ch => Fchain correct p ch
  | gen K p d => fun ch => Kchain correct (p + d) p ch
end.
```

```
Definition proper_statement (s: signature) :
chain_type s -> Prop :=
match s with
  | gen F => fun ch => Fchain proper ch
  | gen_K _ _ => fun ch => Kchain_proper ch
end.
(** ** Full correctness *)
Definition OK (s: signature)
  := fun c: chain_type s => correctness_statement s c \wedgeproper_statement s c.
```
#### **17.9.7 Generation of chains using Euclidean Division**

Assume we want to build automatically a correct f-chain for some positive integer n. If n equals to 1, 3, or  $2^p$  for some positive integer p, this task is immediate, thanks to the constants F1, F3 and Fexp2. Otherwise, like in [\[BCHM95\]](#page-350-0), we decompose n into  $bq + r$ , where  $1 < b < n$ , and compose the recursively built chains for  $q$  and  $r$  on one side, and  $q$  on the other side.

The efficiency of this method depends on the choice of b. In [\[BCHM95\]](#page-350-0), the function that maps n into b is called a *strategy*.

From [additions.Strategies.](../theories/html/additions.Strategies.html)

```
Class Strategy (gamma : positive -> positive):=
  {
  gamma_lt : forall p: positive, 3 < p -> gamma p < p;
  gamma gt : forall p: positive, 3 < p -> 1 < gamma p
  }.
```
### **17.9.8 The dichotomic strategy**

In this chapter, we concentrate on the so-called *dichotomic strategy*, defined as follows:

 $n \mapsto n \div 2^k$  where  $k = \lfloor (\log_2 n)/2 \rfloor$ 

Intuitively, it corresponds to splitting the binary representation of a positive integer into two halves. For instance, consider  $n = 87$  its binary representation is 1010111. The number  $\lfloor (\log_2 n)/2 \rfloor$  is equal to 3. Dividing n by  $2^3$  gives the decomposition  $n = 10 \times 2^3 + 7$ . Thus, a chain for  $n = 87$  can be built from a chain computing both  $x^7$  and  $x^{10}$ , and a chain that raises its argument to its  $8 - th$  power.

This strategy is defined in Module [additions.Dichotomy.](../theories/html/additions.Dichotomy.html)

```
Function dicho aux (p:positive) {struct p} : positive :=
match p with
  | 1%positive => xH
   | 2%positive | 3%positive => 2
```
 $| x0 (x0 q) | x0 (x1 q) | xI (x0 q) | xI (x1 q) =$ xO (dicho\_aux q)

end.

```
Definition dicho (p:positive) : positive :=
 N2pos (N.div (Npos p) (Npos (dicho_aux p))).
```
**Compute** dicho 87.

 $= 10$ : positive

**Compute** dicho 130.

= 8 : positive

**Compute** dicho 128.

 $= 8$ : positive

#[ **global** ] **Instance** Dicho\_strat : **Strategy** dicho.

### **17.9.9 Other strategies**

For comparison's sake, we define two other strategies, much simpler but statically less efficient than the dichotomic strategy.

*From Module [additions.BinaryStrat.](../theories/html/additions.BinaryStrat.html)*

```
Definition half (p:positive) :=
 match p with xH \Rightarrow xH| xI q | x0 q => q
  end.
Definition two (p:positive) := 2%positive.
#[ global ] Instance Binary_strat : Strategy half.
Proof.
  split; destruct p; unfold half; try lia.
Qed.
#[ global ] Instance Two_strat : Strategy two.
Proof.
  split;unfold two; lia.
Qed.
```
Page [341,](#page-340-0) we compare the three strategies with respect to the length of the built chains.

#### **17.9.10 Main chain generation function**

We are now able to define a function that generates a correct chain for any signature. We use the Recdef module of Standard Library, with an appropriate *measure*.

```
Section Gamma.
Variable gamma: positive -> positive.
Context (Hgamma : Strategy gamma).
Definition signature_measure (s : signature) : nat :=
match s with
  | gen F n => 2 * Pos.to nat n
  | gen K p d => 2 * Pos.to nat (p + d) +1end.
```
The following function definition generates 9 proof obligations subgoals, for proving that the measure on signatures is strictly decreasing along the recursive calls. They are solved with the help of Standard Library's lemmas on arithmetic of positive numbers and Euclidean division.

```
Function chain_gen (s:signature) {measure signature_measure}
: chain type s :=
  match s return chain type s with
    | gen_F i =>
      if pos_eq_dec i 1 then F1 else
        if pos_eq_dec i 3
        then F3
        else
          match exact_log2 i with
              Some p => Fexp2 p
            | = \gematch N.pos_div_eucl i (Npos (gamma i))
              with
                | (q, 0%N) =>
                  Fcompose (chain_gen (gen_F (gamma i)))
                             (chain_gen (gen_F (N2pos q)))
                 |(q, r) => KFF (chain gen
                                     (gen_K (N2pos _r)
                                            (\text{gamma } i - \text{N2pos } r))(chain_gen (gen_F (N2pos q)))
              end end
    | gen K p d =>
      if pos eq dec p 1 then FK (chain gen (gen F (1 + d)))
      else
        match N.pos_div_eucl (p + d) (Npos p) with
          |(q, \theta^s \otimes N) \implies FFK (chain gen (gen F p))
                               (chain_gen (gen_F (N2pos q)))
          |(q, r) => KFK (chain gen (gen K (N2pos r)
                                              (p - N2pos _r)))
                           (chain_gen (gen_F (N2pos q)))
```

```
end
 end.
(* 9 Proof Obligations generated *)
Definition make_chain (n:positive) : chain :=
F2C (chain_gen (gen_F n)).
Theorem make_chain_correct : forall p, chain_correct p (make_chain p).
Proof.
  intro p; destruct (chain_gen_OK (gen_F p)).
 unfold make_chain; apply F2C_correct; apply H.
Qed.
```
#### **End** Gamma.

**Compute** the exponent (make chain dicho 87).

 $= 87$ : positive

#### <span id="page-340-0"></span>**17.9.10.1 A few tests**

The following tests show various examples of chains for the same exponent, using different strategies. The dichotomic strategy seems clearly to be the winner (at least on this sample)<sup>[4](#page-340-1)</sup>.

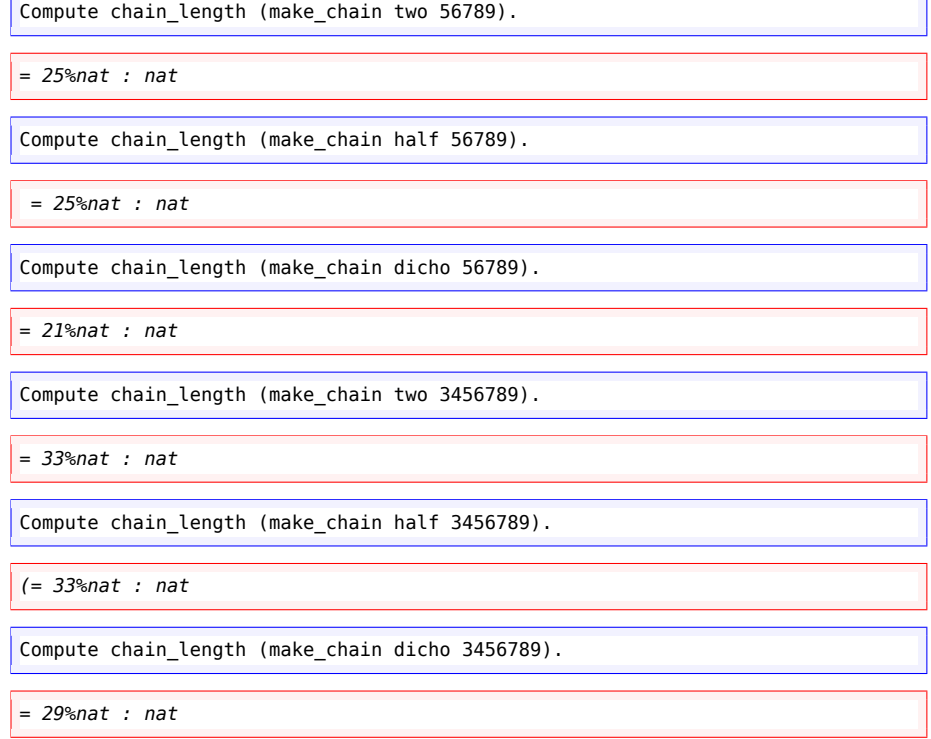

<span id="page-340-1"></span><sup>4</sup>For efficiency's sake, we commented out some (very) long computations. You may uncomment them freely in your own copy. For the same reason, we put a verbatim trace instead of Alectryon output

÷

#### **17.9.10.2 Correctness of the Euclidean chain generator**

Recdef's functional induction tactic allows us to prove that every value returned by (chain gen s) is correct w.r.t. s and proper. The proof obligations are solved thanks to the previous lemmas on the composition operators on chains: Fcompose, KFK, etc. Unfortunately, a lot of interaction is still needed for proving properties of Euclidean division and binary logarithm.

```
Lemma chain gen OK : forall s:signature,
   OK s (chain_gen s).
Proof.
 intro s; functional induction chain_gen s.
  (* A lot of arithmetic sub-proofs ... *)
```
#### **17.9.10.3 A last example**

Let us compute 67777<sup>6145319</sup> with 32 bits integers:

```
Ltac compute_chain ch :=
   let X := fresh "x" in
   let Y := fresh "y" in
   let X := constr:ch in
   let Y := (eval vm compute in X) in
   exact Y.
Let big_chain := ltac:(compute_chain (make_chain 6145319)).
```
Print big chain.

```
big_{chain =
fun (A : Type) (x : A) =>
x\theta <--- x times x; x1 <--- x\theta times x\theta;
x2 \leq -2 \times 1 times x1; x3 \leq -2 \times 2 times x1;
x4 \leftarrow -x3 \text{ times } x3; x5 \leftarrow -x4 \text{ times } x;x6 <--- x5 times x5; x7 <--- x6 times x6;
x8 <--- x7 times x1; x9 <--- x8 times x5;
x10 <--- x9 times x8; x11 <--- x10 times x9;
x12 <--- x11 times x11; x13 <--- x12 times x11;
x14 <--- x13 times x10; x15 <--- x14 times x14;
x16 <--- x15 times x11; x17 <--- x16 times x16;
x18 <--- x17 times x17; x19 <--- x18 times x18;
x20 <--- x19 times x19; x21 <--- x20 times x20;
x22 <--- x21 times x21; x23 <--- x22 times x22;
x24 <--- x23 times x23; x25 <--- x24 times x24;
x26 <--- x25 times x25; x27 <--- x26 times x26;
x28 <--- x27 times x14; Return x28
     : forall A : Type, A -> computation
```
Time Compute Int31.phi (chain\_apply big\_chain (snd (positive\_to\_int31 67777))).

```
= 2014111041%Z
     : Z
Finished transaction in 0.005 secs (0.005u,0.s) (successful)}
Compute chain length big chain.
= 29%nat
     : nat
```
#### **17.9.11 Fibonacci,** *le retour*

It is now possible to use Euclidean addition chains for computing Fibonacci numbers (see Sections [17.2.3.2 on page 285](#page-284-0) and [17.4.6 on page 300\)](#page-299-0).

The following function is parameterized by any strategy  $\gamma$ .

```
Definition fib_eucl gamma `{Hgamma: Strategy gamma} n :=
  let c := make_chain gamma n
  in let r := \text{chain\_apply} c (M:=Mul2) (1,0) in
       fst r + snd r.
```
**Time Compute** fib\_eucl dicho 153.

```
= 68330027629092351019822533679447
: N
Finished transaction in 0.014 secs (0.014u,0.s) (successful)
```
**Time Compute** fib\_eucl two 153.

```
= 68330027629092351019822533679447
: N
```
Finished transaction in 0.011 secs (0.011u,0.s) (successful)

**Time Compute** fib\_eucl half 153.

```
= 68330027629092351019822533679447
```
: N

Finished transaction in 0.01 secs (0.007u,0.003s) (successful)

# **17.10 Projects**

**Project 17.3 (Optimality and relative efficiency)**

- 1. Prove that the chain generated by Fexp2 is optimal.
- 2. Prove that the length of any optimal chain for  $n$  is greater than or equal to  $\lfloor \log_2 n \rfloor$ .
- 3. Prove that, for any positive  $n$ , the length of any Euclidean chain generated by the dichotomic strategy is always less than or equal to the length of binary chain n, and for an infinite number of positive integers  $n$ , the first chain is strictly shorter than the latter.
- 4. Prove that our implementation of the dichotomic strategy describes the same function as in the literature (for instance [\[BCHM95\]](#page-350-0).) This is important if we want to follow the complexity analyses in this and similar articles.
- 5. Study how to *compile* a chain into imperative code, using a register allocation strategy (it may be useful to define *chain width* ).

**Remark:** The first two questions of the list above should involve a universal quantification on type chain. It may be necessary (but we're not sure) to consider some restriction on parametric chains.

#### **17.10.1 A data structure for Euclidean chains**

Figures [17.6 on page 321](#page-320-0) to [17.15 on page 335](#page-334-0) suggest that any computation following an Euclidean chain can be executed on a kind of abstract machine with a "register" and a stack, and only four operations:

- multiply the contents of the register by the top of the stack (and pop that stack),
- raising the contents of the register to its square,
- push the contents of the register into the stack,
- swapping the two elements at the top of the stack.

In Coq, we define the instructions as the four constructors of an inductive type.

From Module [additions.AM](../theories/html/additions.AM.html)

```
Inductive instr : Set :=
| MUL : instr
| SQR : instr
| PUSH : instr
| SWAP : instr.
Definition code := list instr.
Section Semantics.
Variable A : Type.
Variable mul : A -> A -> A.
Variable one : A.
Definition stack := list A.
Definition config := (A * list A)%type.
Fixpoint exec (c : code) (x:A) (s: stack) : option config :=
  match c, s with
     nil, \Rightarrow Some (x, s)| MUL::c, y::s => exec c (mul x y) s
```

```
| SQR::c, s => exec c (mul x x) s| PUSH::c, s => exec c x (x::s)
  | SWAP::c, y::z::s => exec c x (z::y::s)
  |\_\_2\rangle => None
  end.
Lemma exec_app :
  forall (c c' : code) x s ,
     exec (c ++ c') x s =
    match exec c x s with
    | None => None
     | Some (y,s') => exec c' y s'
     end.
(** Main well-formed chains *)
Definition F1 : code := nil.
(** raises x to its cube *)
Definition F3 := PUSH::SQR::MUL::nil.
(** chain for raising x to its (2 \land q)th power *)
Fixpoint F2q_of_nat q := match q with
                  | 0%nat => nil
                  | S p => SQR:: F2q_of_nat p
                  end.
Definition F2q (p:positive) :=
 F2q_of_nat (Pos.to_nat p).
(** for computing x^{\wedge}(pq+r) passing by x^{\wedge}p *)
Definition KFF (kpr mq:code) : code :=
 kpr++(mq++MUL::nil).
(* * for computing x^p and x^{\wedge}(pq) * )Definition FFK (mp mq: code) := mp ++ PUSH :: mq.
(** for computing x^p then x^p(pq + r) *)
Definition KFK (kpr mq: code) :=
 kpr ++ PUSH::SWAP :: (mq ++ MUL :: nil).
Definition FK (fn: code) := PUSH::fn.
End Semantics.
Definition chain_apply c {A:Type}
```

```
{op:A->A->A}{one:A}{equ: Equiv A}(M: EMonoid op one equ) x
  := exec \angle op c x nil.
(** Example code for 7 via 3 *)
Example M7_3 := PUSH::PUSH::SQR::MUL::PUSH::SQR::SWAP::MUL::nil.
Compute chain_apply M7_3 Natplus 1%nat .
 = Some (7%nat, 3%nat :: nil)
 : option (config nat)
(** Example code for 31 via 7 *)
```
**Example C31\_7 := KFF M7\_3 (F2q 2).** 

**Compute** chain\_apply C31\_7 Natplus 1%nat.

```
= Some (31%nat, nil)
: option (config nat)
```
For instance the chain of Fig. [17.4 on page 305](#page-304-0) can be represented with the following code:

```
Compute chain_gen dicho (gen_F 87).
```

```
= PUSH
  :: PUSH
     :: SQR
         :: MUL
             :: PUSH
                :: SWAP
                    :: SQR
                       :: MUL
                          :: PUSH
                              :: SWAP
                                  :: MUL
                                     :: SQR
                                        :: SQR
                                            :: SQR
                                                :: MUL
                                                   :: nil
: code
```
In the library [additions.AM,](../theories/html/additions.AM.html) we define a chain generator for this data structure. Please note that many proof scripts are copied verbatim from Euclidean\_Chains into AM. Removing such redundancies is left as a project.

**Project 17.4 (Some improvements)** 1. Improve automated proofs on types positive and N.

2. Compare Program Fixpoint and Function for writing make\_chain. Consider measure *vs* well-founded relations, mutual recursion, possibility of using sigma-types, etc.

#### 17.10. PROJECTS 347

3. Chains are always associated with strictly positive exponents. Thus, many lemmas about chain correctness can be proved using semi-groups instead of monoids. Define type classes for semi-groups and use them whenever possible.

# **Part IV Appendices**

# **Bibliography**

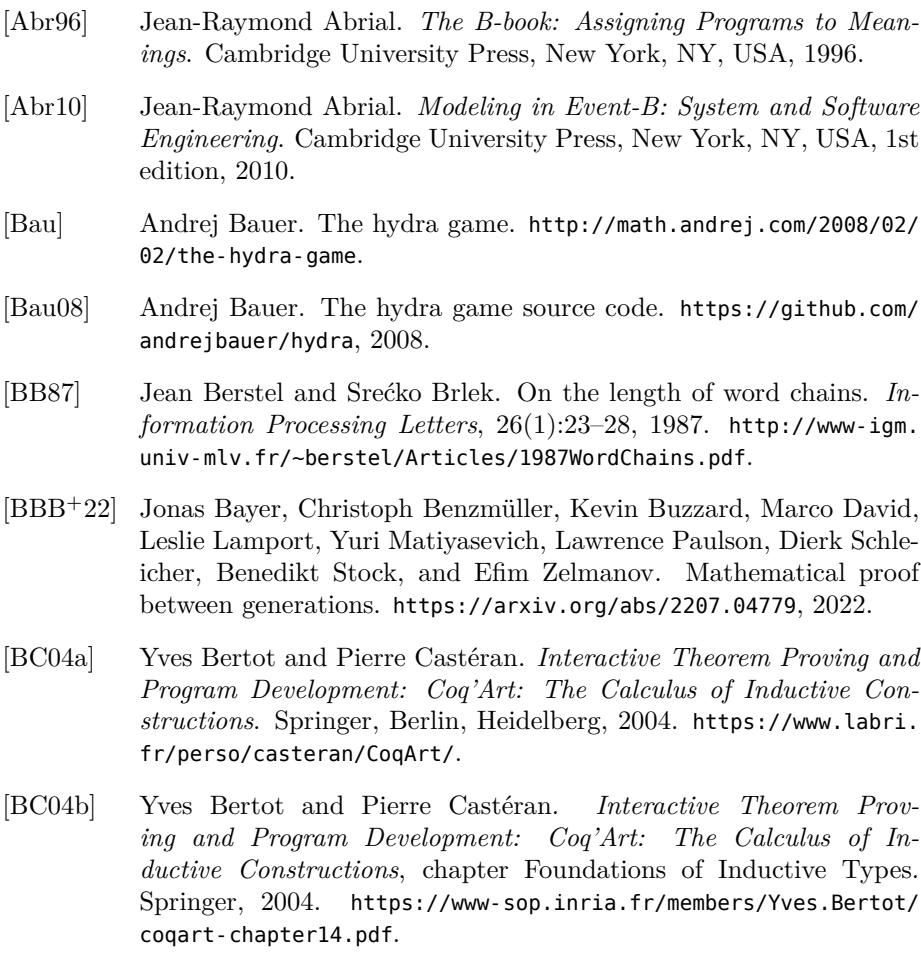

- <span id="page-350-0"></span>[BCHM95] Srećko Brlek, Pierre Castéran, Laurent Habsieger, and Richard Mallette. On-line evaluation of powers using Euclid's algorithm. *RAIRO - Theoretical Informatics and Applications - Informatique Théorique et Applications*, 29(5):431–450, 1995. [http://www.numdam.org/item/](http://www.numdam.org/item/ITA_1995__29_5_431_0.pdf) [ITA\\_1995\\_\\_29\\_5\\_431\\_0.pdf](http://www.numdam.org/item/ITA_1995__29_5_431_0.pdf).
- [BCS91] Srećko Brlek, Pierre Castéran, and Robert Strandh. On addition schemes. In *International Joint Conference on Theory and Practice of Software Development*, pages 379–393, Berlin, Heidelberg,

1991. Springer. [https://link.springer.com/content/pdf/10.1007%](https://link.springer.com/content/pdf/10.1007%2F3540539816_77.pdf) [2F3540539816\\_77.pdf](https://link.springer.com/content/pdf/10.1007%2F3540539816_77.pdf).

- [BMR16] Pierre-Léo Bégay, Pascal Manoury, and Itsaka Rakotonirina. Une mesure ordinale pour les preuves de terminaison en coq. In *Journées Francophones des Langages Applicatifs*, 2016. https://hal.archivesouvertes.fr/hal-01333597/document.
- [BP01] Gilles Barthe and Olivier Pons. Type isomorphisms and proof reuse in dependent type theory. In *Proceedings of ETAPS 2001*, volume 2030, pages 57–71, 01 2001.
- [Bra39] Alfred Brauer. On addition chains. *Bulletin of the American Mathematical Society*, 45(10):736–739, 10 1939. [https://www.](https://www.ams.org/journals/bull/1939-45-10/S0002-9904-1939-07068-7/S0002-9904-1939-07068-7.pdf) [ams.org/journals/bull/1939-45-10/S0002-9904-1939-07068-7/](https://www.ams.org/journals/bull/1939-45-10/S0002-9904-1939-07068-7/S0002-9904-1939-07068-7.pdf) [S0002-9904-1939-07068-7.pdf](https://www.ams.org/journals/bull/1939-45-10/S0002-9904-1939-07068-7/S0002-9904-1939-07068-7.pdf).
- [Bro10] Daniel Brown. Parametricity. [https://web.archive.org/web/](https://web.archive.org/web/20190628092255/http://www.ccs.neu.edu/home/matthias/369-s10/Transcript/parametricity.pdf) [20190628092255/http://www.ccs.neu.edu/home/matthias/369-s10/](https://web.archive.org/web/20190628092255/http://www.ccs.neu.edu/home/matthias/369-s10/Transcript/parametricity.pdf) [Transcript/parametricity.pdf](https://web.archive.org/web/20190628092255/http://www.ccs.neu.edu/home/matthias/369-s10/Transcript/parametricity.pdf), 2010. Transcript of a lecture by Matthias Felleisen.
- [Bur75] William H. Burge. *Recursive programming techniques*. Addison-Wesley, 1975.
- [Can55] Georg Cantor. *Contributions to the Founding of the Theory of Transfinite Numbers*. Courier Corporation, 1955.
- [Cas04] Pierre Castéran. Additions. User Contributions to the Coq Proof Assistant, 2004. <https://github.com/coq-contribs/additions>.
- [Cas07] Pierre Castéran. Utilisation en Coq de l'opérateur de description. In *Actes des Journées Francophones des Langages Applicatifs*, pages 30–44, 2007. [http://jfla.inria.fr/2007/actes/PDF/03\\_casteran.](http://jfla.inria.fr/2007/actes/PDF/03_casteran.pdf) [pdf](http://jfla.inria.fr/2007/actes/PDF/03_casteran.pdf).
- [CC06] Pierre Castéran and Évelyne Contejean. On ordinal notations. User Contributions to the Coq Proof Assistant, 2006. [https://github.](https://github.com/coq-contribs/cantor) [com/coq-contribs/cantor](https://github.com/coq-contribs/cantor).
- [CCk] The Coq community project. <https://github.com/coq-community/>.
- [CDM13] Cyril Cohen, Maxime Dénès, and Anders Mörtberg. Refinements for free! In *Certified Programs and Proofs*, pages 147–162, Cham, 2013. Springer. <https://hal.inria.fr/hal-01113453>.
- [CDP<sup>+</sup>22] Pierre Castéran, Jérémy Damour, Karl Palmskog, Clément Pit-Claudel, and Théo Zimmermann. Hydras & Co.: Formalized mathematics in Coq for inspiration and entertainment. 2022. Proceedings of JFLA 2022.
- [Chl08] Adam Chlipala. Parametric higher-order abstract syntax for mechanized semantics. In *International Conference on Functional Programming*, pages 143–156, New York, NY, USA, 2008. ACM. [http:](http://adam.chlipala.net/papers/PhoasICFP08/) [//adam.chlipala.net/papers/PhoasICFP08/](http://adam.chlipala.net/papers/PhoasICFP08/).
- [Chl11] Adam Chlipala. *Certified Programming with Dependent Types*. MIT Press, 2011. <http://adam.chlipala.net/cpdt/>.
- [CLKK07] Hubert Comon-Lundh, Claude Kirchner, and Hélène Kirchner, editors. *Rewriting, Computation and Proof: Essays Dedicated to Jean-Pierre Jouannaud on the Occasion of His 60th Birthday*. Springer, Berlin, Heidelberg, 2007. [https://link.springer.com/](https://link.springer.com/book/10.1007%2F978-3-540-73147-4) [book/10.1007%2F978-3-540-73147-4](https://link.springer.com/book/10.1007%2F978-3-540-73147-4).
- [CN04] Pierre Cassou-Noguès. *Gödel*. Les Belles Lettres, 2004. In French.
- [Coq] Coq Development Team. The Coq Proof Assistant. [https://coq.](https://coq.inria.fr) [inria.fr](https://coq.inria.fr).
- [CPC23] Shardul Chiplunkar and Clément Pit-Claudel. Diagrammatic notations for interactive theorem proving. In *4th International Workshop on Human Aspects of Types and Reasoning Assistants*, Cascais, Portugal, 2023. <https://infoscience.epfl.ch/record/305144>.
- [CPU<sup>+</sup>10] Évelyne Contejean, Andrei Paskevich, Xavier Urbain, Pierre Courtieu, Olivier Pons, and Julien Forest. A3PAT, an approach for certified automated termination proofs. In *Workshop on Partial Evaluation and Program Manipulation*, pages 63–72, New York, NY, USA, 2010. Association for Computing Machinery. [https:](https://hal.inria.fr/inria-00535655) [//hal.inria.fr/inria-00535655](https://hal.inria.fr/inria-00535655).
- [CS] Pierre Castéran and Matthieu Sozeau. A gentle Introduction to Type Classes and Relations in Coq. [https://www.labri.fr/perso/](https://www.labri.fr/perso/casteran/CoqArt/TypeClassesTut/typeclassestut.pdf) [casteran/CoqArt/TypeClassesTut/typeclassestut.pdf](https://www.labri.fr/perso/casteran/CoqArt/TypeClassesTut/typeclassestut.pdf).
- [Der82] Nachum Dershowitz. Orderings for term-rewriting systems. *Theoretical Computer Science*, 17(3):279–301, 1982. [https://www.](https://www.sciencedirect.com/science/article/pii/0304397582900263/pdf) [sciencedirect.com/science/article/pii/0304397582900263/pdf](https://www.sciencedirect.com/science/article/pii/0304397582900263/pdf).
- [DM07] Nachum Dershowitz and Georg Moser. The hydra battle revisited. In *Rewriting, Computation and Proof: Essays Dedicated to Jean-Pierre Jouannaud on the Occasion of His 60th Birthday*, pages 1–27. Springer, Berlin, Heidelberg, 2007. [https://www.cs.tau.ac.](https://www.cs.tau.ac.il/~nachum/papers/LNCS/Hydra.pdf) [il/~nachum/papers/LNCS/Hydra.pdf](https://www.cs.tau.ac.il/~nachum/papers/LNCS/Hydra.pdf).
- [Dow23] Gilles Dowek. Teaching Gödel's incompleteness theorems, 2023. <https://arxiv.org/pdf/2303.18099.pdf>.
- [G86] Kurt Gödel. *Collected Works*. Oxford University Press, 1986.
- [GAA+13] Georges Gonthier, Andrea Asperti, Jeremy Avigad, Yves Bertot, Cyril Cohen, François Garillot, Stéphane Le Roux, Assia Mahboubi, Russell O'Connor, Sidi Ould Biha, Ioana Pasca, Laurence Rideau, Alexey Solovyev, Enrico Tassi, and Laurent Théry. A machinechecked proof of the odd order theorem. In *Interactive Theorem Proving*, pages 163–179, Berlin, Heidelberg, 2013. Springer. [https:](https://hal.inria.fr/hal-00816699) [//hal.inria.fr/hal-00816699](https://hal.inria.fr/hal-00816699).
- [Gal91] Jean H. Gallier. What's so special about Kruskal's theorem and the ordinal Gamma<sub>0</sub>? A survey of some results in proof theory. An*nals of Pure and Applied Logic*, 53(3):199–260, 1991. [https://www.](https://www.sciencedirect.com/science/article/pii/016800729190022E/pdf) [sciencedirect.com/science/article/pii/016800729190022E/pdf](https://www.sciencedirect.com/science/article/pii/016800729190022E/pdf).
- [GM93] M. J. C. Gordon and T. F. Melham, editors. *Introduction to HOL: A theorem proving environment for higher order logic*. Cambridge University Press, 1993. [http://www.cs.ox.ac.uk/tom.melham/pub/](http://www.cs.ox.ac.uk/tom.melham/pub/Gordon-1993-ITH.html) [Gordon-1993-ITH.html](http://www.cs.ox.ac.uk/tom.melham/pub/Gordon-1993-ITH.html).
- [Gon08] Georges Gonthier. Formal proof—the four-color theorem. *Notices of the American Mathematical Society*, 55(11):1382–1393, 2008. [http:](http://www.ams.org/notices/200811/tx081101382p.pdf) [//www.ams.org/notices/200811/tx081101382p.pdf](http://www.ams.org/notices/200811/tx081101382p.pdf).
- [Goo44] R. L. Goodstein. On the restricted ordinal theorem. *Journal of Symbolic Logic*, 9(2):33–41, 1944. [https://www.jstor.org/stable/](https://www.jstor.org/stable/2268019) [2268019](https://www.jstor.org/stable/2268019).
- [GQS] José Grimm, Alban Quadrat, and Carlos Simpson. Gaia. [https:](https://github.com/coq-community/gaia) [//github.com/coq-community/gaia](https://github.com/coq-community/gaia). A Coq-community project.
- [Gri09a] José Grimm. Implementation of Bourbaki's Elements of Mathematics in Coq: Part one, theory of sets. Research Report RR-6999, INRIA, 2009. <https://hal.inria.fr/inria-00408143>.
- [Gri09b] José Grimm. Implementation of Bourbaki's Elements of Mathematics in Coq: Part two; ordered sets, cardinals, integers. Research Report RR-7150, INRIA, 2009. [https://hal.inria.fr/](https://hal.inria.fr/inria-00440786) [inria-00440786](https://hal.inria.fr/inria-00440786).
- [Gri13] José Grimm. Implementation of three types of ordinals in Coq. Research Report RR-8407, INRIA, 2013. [https://hal.inria.fr/](https://hal.inria.fr/hal-00911710) [hal-00911710](https://hal.inria.fr/hal-00911710).
- [Gri14] José Grimm. Fibonacci numbers and the Stern-Brocot tree in Coq. Research Report RR-8654, INRIA, 2014. [https://hal.inria.fr/](https://hal.inria.fr/hal-01093589) [hal-01093589](https://hal.inria.fr/hal-01093589).
- [Gri16] José Grimm. Implementation of Bourbaki's Elements of Mathematics in Coq: Part three structures. Research Report RR-8997, INRIA, 2016. <https://hal.inria.fr/hal-01412037>.
- [HAB<sup>+</sup>17] Thomas Hales, Mark Adams, Gertrud Bauer, Tat Dat Dang, John Harrison, Le Truong Hoang, Cezary Kaliszyk, Victor Magron, Sean McLaughlin, Tat Thang Nguyen, Quang Truong Nguyen, Tobias Nipkow, Steven Obua, Joseph Pleso, Jason Rute, Alexey Solovyev, Thi Hoai An Ta, Nam Trung Tran, Thi Diep Trieu, Josef Urban, Ky Vu, and Roland Zumkeller. A formal proof of the Kepler conjecture. *Forum of Mathematics, Pi*, 5, 2017. [https:](https://arxiv.org/abs/1501.02155) [//arxiv.org/abs/1501.02155](https://arxiv.org/abs/1501.02155).
- [HBk] Hydra battles. <https://github.com/coq-community/hydra-battles>. A Coq-community project.
- [Hof99] Douglas R. Hofstadter. *Gödel, Escher, Bach: An Eternal Golden Braid*. Basic Books, 20 anv edition, February 1999.
- [Hue97] Gérard Huet. The zipper. *Journal of Functional Programming*, 7(5):549–554, September 1997. [https://www.cambridge.org/core/](https://www.cambridge.org/core/journals/journal-of-functional-programming/article/zipper/0C058890B8A9B588F26E6D68CF0CE204) [journals/journal-of-functional-programming/article/zipper/](https://www.cambridge.org/core/journals/journal-of-functional-programming/article/zipper/0C058890B8A9B588F26E6D68CF0CE204) [0C058890B8A9B588F26E6D68CF0CE204](https://www.cambridge.org/core/journals/journal-of-functional-programming/article/zipper/0C058890B8A9B588F26E6D68CF0CE204).
- [KP82] Laurie Kirby and Jeff Paris. Accessible independence results for Peano arithmetic. *Bulletin of the London Mathematical Society*,  $14(4):285-293$ ,  $1982$ . [https://faculty.baruch.cuny.edu/lkirby/](https://faculty.baruch.cuny.edu/lkirby/accessible_independence_results.pdf) accessible independence results.pdf.
- [KS81] Jussi Ketonen and Robert Solovay. Rapidly growing Ramsey functions. *Annals of Mathematics*, 113(2):267–314, 1981. [http://www.](http://www.jstor.org/stable/2006985) [jstor.org/stable/2006985](http://www.jstor.org/stable/2006985).
- [Mag03] Nicolas Magaud. Changing Data Representation within the Coq System. In *TPHOLs'2003*, volume 2758 of *LNCS*. Springer-Verlag, 2003.
- [MT18] Assia Mahboubi and Enrico Tassi. Mathematical Components. <https://doi.org/10.5281/zenodo.3999478>, 2018. With contributions by Yves Bertot and Georges Gonthier.
- [MV05] Panagiotis Manolios and Daron Vroon. Ordinal arithmetic: Algorithms and mechanization. *Journal of Automated Reasoning*, 34(4):387–423, May 2005. [http://www.ccs.neu.edu/home/pete/pub/](http://www.ccs.neu.edu/home/pete/pub/ordinal-arithmetic-algs-mech.pdf) [ordinal-arithmetic-algs-mech.pdf](http://www.ccs.neu.edu/home/pete/pub/ordinal-arithmetic-algs-mech.pdf).
- [NPW02] Tobias Nipkow, Lawrence C. Paulson, and Markus Wenzel. *Isabelle/HOL: A Proof Assistant for Higher-Order Logic*. Springer, Berlin, Heidelberg, 2002. [https://link.springer.com/book/10.](https://link.springer.com/book/10.1007%2F3-540-45949-9) [1007%2F3-540-45949-9](https://link.springer.com/book/10.1007%2F3-540-45949-9).
- [O'C05a] Russel O'Connor. Goedel. [https://github.com/coq-community/](https://github.com/coq-community/goedel) [goedel](https://github.com/coq-community/goedel), 2005. A Coq-community project.
- [O'C05b] Russell O'Connor. Essential incompleteness of arithmetic verified by Coq. In *International Conference on Theorem Proving in Higher Order Logics*, pages 245–260, Berlin, Heidelberg, 2005. Springer. <https://arxiv.org/abs/cs/0505034>.
- [P<sup>+</sup>] Benjamin Pierce et al. Software Foundations. [https://](https://softwarefoundations.cis.upenn.edu) [softwarefoundations.cis.upenn.edu](https://softwarefoundations.cis.upenn.edu).
- [PAU21] LAWRENCE C. PAULSON. Ackermann's function in iterative form: A proof assistant experiment. *The Bulletin of Symbolic Logic*, 27(4):426–435, 2021.
- [PC] Clément Pit-Claudel. Alectryon. [https://github.com/cpitclaudel/](https://github.com/cpitclaudel/alectryon) [alectryon](https://github.com/cpitclaudel/alectryon).
- [PC20] Clément Pit-Claudel. Untangling mechanized proofs. In *International Conference on Software Language Engineering*, pages 155–174, New York, NY, USA, 2020. Association for Computing Machinery. <https://dl.acm.org/doi/pdf/10.1145/3426425.3426940>.
- [Pla13] PlanetMath. Ackermann function is not primitive recursive. [https:](https://planetmath.org/ackermannfunctionisnotprimitiverecursive) [//planetmath.org/ackermannfunctionisnotprimitiverecursive](https://planetmath.org/ackermannfunctionisnotprimitiverecursive), 2013.
- [Prö13] Hans Jürgen Prömel. Rapidly growing Ramsey functions. In *Ramsey Theory for Discrete Structures*, pages 97–103. Springer, Cham, 2013. [https://link.springer.com/chapter/10.](https://link.springer.com/chapter/10.1007/978-3-319-01315-2_8) [1007/978-3-319-01315-2\\_8](https://link.springer.com/chapter/10.1007/978-3-319-01315-2_8).
- [Rey83] John C. Reynolds. Types, abstraction and parametric polymorphism. In R. E. A. Mason, editor, *Information Processing 83*, pages 513–523, Amsterdam, 1983. Elsevier.
- [Rey93] John C. Reynolds. The discoveries of continuations. *LISP and Symbolic Computation*, 6:233–247, 1993. [https://link.springer.](https://link.springer.com/content/pdf/10.1007/BF01019459.pdf) [com/content/pdf/10.1007/BF01019459.pdf](https://link.springer.com/content/pdf/10.1007/BF01019459.pdf).
- [RPY<sup>+</sup>21] Talia Ringer, RanDair Porter, Nathaniel Yazdani, John Leo, and Dan Grossman. *Proof Repair across Type Equivalences*, page 112–127. Association for Computing Machinery, New York, NY, USA, 2021.
- [Sch] Daniel Schepler. Zorn's lemma (the Topology project). [https://](https://github.com/coq-community/topology) [github.com/coq-community/topology](https://github.com/coq-community/topology).
- [Sch77] Kurt Schütte. *Proof Theory*. Springer, 1977. [https://link.](https://link.springer.com/book/10.1007%2F978-3-642-66473-1) [springer.com/book/10.1007%2F978-3-642-66473-1](https://link.springer.com/book/10.1007%2F978-3-642-66473-1).
- [Ser14] Ilya Sergey. Programs and Proofs: Mechanizing Mathematics with Dependent Types, 2014. <https://doi.org/10.5281/zenodo.4996238>.
- [Sim04a] Carlos Simpson. Category theory in ZFC. User Contributions to the Coq Proof Assistant, 2004. [https://github.com/coq-contribs/](https://github.com/coq-contribs/cats-in-zfc) [cats-in-zfc](https://github.com/coq-contribs/cats-in-zfc).
- [Sim04b] Carlos Simpson. Set-theoretical mathematics in Coq, 2004. [https:](https://arxiv.org/abs/math/0402336) [//arxiv.org/abs/math/0402336](https://arxiv.org/abs/math/0402336).
- [Sla07] Will Sladek. The Termite and the Tower: Goodstein sequences and provability in PA. [https://www.uio.no/studier/emner/matnat/ifi/](https://www.uio.no/studier/emner/matnat/ifi/INF5170/v08/undervisningsmateriale/sladekgoodstein.pdf) [INF5170/v08/undervisningsmateriale/sladekgoodstein.pdf](https://www.uio.no/studier/emner/matnat/ifi/INF5170/v08/undervisningsmateriale/sladekgoodstein.pdf), 2007.
- [SM19] Matthieu Sozeau and Cyprien Mangin. Equations reloaded: Highlevel dependently-typed functional programming and proving in Coq. *Proceedings of the ACM on Programming Languages*, 3(ICFP), July 2019. <https://hal.inria.fr/hal-01671777>.
- [Smu92] R.M. Smullyan. *Gödel's Incompleteness Theorems*. Logic Guides Series. Oxford University Press, 1992.
- [SO08] Matthieu Sozeau and Nicolas Oury. First-class type classes. In *International Conference on Theorem Proving in Higher Order Logics*, pages 278–293, Berlin, Heidelberg, 2008. Springer. [https://sozeau.gitlabpages.inria.fr/www/research/](https://sozeau.gitlabpages.inria.fr/www/research/publications/First-Class_Type_Classes.pdf) [publications/First-Class\\_Type\\_Classes.pdf](https://sozeau.gitlabpages.inria.fr/www/research/publications/First-Class_Type_Classes.pdf).
- [Str00] Christopher Strachey. Fundamental concepts in programming languages. *Higher-Order and Symbolic Computation*, 13(1-2):11–49, April 2000. [https://www.cs.cmu.edu/~crary/819-f09/Strachey67.](https://www.cs.cmu.edu/~crary/819-f09/Strachey67.pdf) [pdf](https://www.cs.cmu.edu/~crary/819-f09/Strachey67.pdf).
- [SvdW11] Bas Spitters and Eelis van der Weegen. Type classes for mathematics in type theory. *Mathematical Structures in Computer Science*, 21(4):795–825, 2011. <https://arxiv.org/abs/1102.1323>.
- [Sza93] Nora Szasz. A machine checked proof that ackermann's function is not primitive recursive. In *Papers Presented at the Second Annual Workshop on Logical Environments*, page 317–338, USA, 1993. Cambridge University Press.
- [Tel00] Gerard Tel. *Introduction to Distributed Algorithms*. Cambridge University Press, Cambridge, United Kingdom, second edition, 2000.
- [Wad89] Philip Wadler. Theorems for free! In *International Conference on Functional Programming Languages and Computer Architecture*, pages 347–359, New York, NY, USA, 1989. ACM. [https:](https://homepages.inf.ed.ac.uk/wadler/papers/free/free.ps) [//homepages.inf.ed.ac.uk/wadler/papers/free/free.ps](https://homepages.inf.ed.ac.uk/wadler/papers/free/free.ps).
- [Wai70] Stan Wainer. A classification of the ordinal recursive functions. *Archiv für mathematische Logik und Grundlagenforschung*, 13(3):136–153, Dec 1970. [https://link.springer.com/article/10.](https://link.springer.com/article/10.1007%2FBF01973619) [1007%2FBF01973619](https://link.springer.com/article/10.1007%2FBF01973619).
- [WB87] Stan Wainer and Wilfried Buchholz. Provably computable functions and the fast growing hierarchy. In Stephen G. Simpson, editor, *Contemporary Mathematics*, volume 65, pages 179–198. American Mathematical Society, Providence, RI, USA, 1987. [http://nbn-resolving.de/urn/resolver.pl?urn=nbn:de:bvb:](http://nbn-resolving.de/urn/resolver.pl?urn=nbn:de:bvb:19-epub-3843-7) [19-epub-3843-7](http://nbn-resolving.de/urn/resolver.pl?urn=nbn:de:bvb:19-epub-3843-7).

BIBLIOGRAPHY

# **Chapter 18**

# **Index and tables**

**In progress** This index is currently under reorganization. We apologize for its incompleteness!

# **Links to Gaia Library**

Accessibility and paths inside  $\epsilon_0$ , [105,](#page-104-0) [151](#page-150-0)

Canonical sequences, [104,](#page-103-0) [105,](#page-104-0) [149](#page-148-0)

Exponential of base  $\omega$ , [76](#page-75-0)

Finite ordinals, [76](#page-75-0)

Hessenberg sum, [97,](#page-96-0) [98,](#page-97-0) [147](#page-146-0)

Impossibility theorems, [111,](#page-110-0) [118](#page-117-0) Introduction, [10,](#page-9-0) [19,](#page-18-0) [51,](#page-50-0) [75,](#page-74-0) [141](#page-140-0)

Limit and successor ordinals, [83](#page-82-0)

Ordinal notations, [91](#page-90-0) Ordinal terms in Cantor normal form, [80](#page-79-0)

Pretty printing Cantor normal forms, [78](#page-77-0)

Rapidly growing functions, [138,](#page-137-0) [155](#page-154-0)

Strict order on ordinals below  $\epsilon_0$ , [79](#page-78-0)

Termination of all hydra battles, [99](#page-98-0) The ordinal  $\omega$ , [76](#page-75-0) Type of well formed ordinal terms below  $\epsilon_0$ , [82](#page-81-0)
### **Coq, plug-ins and standard library**

Commands Scheme, [222](#page-221-0) Continuation Passing Style (CPS), [303,](#page-302-0) [330](#page-329-0) Dependent pattern matching, [208](#page-207-0) Dependent types, [204,](#page-203-0) [206](#page-205-0) Dependently typed functions, [204,](#page-203-0) [223,](#page-222-0) [224,](#page-223-0) [337](#page-336-0) Generalized rewriting, [293](#page-292-0) Mutual induction, [225](#page-224-0) Mutually inductive types, [29,](#page-28-0) [206](#page-205-0) Parametric Higher-Order Abstract Syntax (PHOAS), [303](#page-302-0) Parametricity, [313](#page-312-0) Plug-ins Equations, [62,](#page-61-0) [127,](#page-126-0) [129,](#page-128-0) [136](#page-135-0) Gaia, [141](#page-140-0) Paramcoq, [313](#page-312-0) Proofs by reflection, [308](#page-307-0) Type classes, [290,](#page-289-0) [293,](#page-292-0) [298,](#page-297-0) [325](#page-324-0) Equivalence relations, [293](#page-292-0) Operational type classes, [288](#page-287-0) Proper class, [298,](#page-297-0) [325](#page-324-0)

Unicity of equality proofs, [82](#page-81-0)

### **Mathematical notions and algorithmics**

Abstract properties of arithmetic functions, [134](#page-133-0) Ackermann function, [62,](#page-61-0) [220](#page-219-0) Addition chains, [302](#page-301-0) Additive principal ordinals, [76](#page-75-0) Cantor normal form, [73](#page-72-0) Euclidean addition chains, [321](#page-320-0) Fibonacci numbers Matrix exponentiation, [285](#page-284-0) Notations Interval, [47](#page-46-0) Ordinal numbers, [51](#page-50-0) Accessibility inside epsilon0, [105](#page-104-0) Additive principal ordinals, [174](#page-173-0) Canonical sequences, [102](#page-101-0) Cantor normal form, [180](#page-179-0) Critical ordinals, [179](#page-178-0) Ketonen-Solovay machinery, [101](#page-100-0) Large sets, [119](#page-118-0) Minimal large sets, [119](#page-118-0) Ordering functions, [170](#page-169-0) Primitive recursive functions, [203](#page-202-0) Rapidly growing functions, [136](#page-135-0) Hardy Hierarchy, [129](#page-128-0) Wainer Hierarchy, [136](#page-135-0) Transfinite induction, [87,](#page-86-0) [89,](#page-88-0) [97,](#page-96-0) [102,](#page-101-0) [104,](#page-103-0) [107,](#page-106-0) [109,](#page-108-0) [112,](#page-111-0) [113,](#page-112-0) [115,](#page-114-0) [122,](#page-121-0) [129,](#page-128-0) [134,](#page-133-0) [180](#page-179-0)

Abstract properties of arithmetic func-

#### **Library hydras: Ordinals and hydra battles**

tions, [134](#page-133-0) Exercises, [27,](#page-26-0) [30,](#page-29-0) [33,](#page-32-0) [34,](#page-33-0) [45,](#page-44-0) [47,](#page-46-0) [57,](#page-56-0) [65,](#page-64-0) [69,](#page-68-0) [70,](#page-69-0) [84,](#page-83-0) [86,](#page-85-0) [87,](#page-86-0) [95,](#page-94-0) [105](#page-104-0)[–107,](#page-106-0) [113,](#page-112-0) [129,](#page-128-0) [138,](#page-137-0) [148,](#page-147-0) [179,](#page-178-0) [181,](#page-180-0) [202,](#page-201-0) [203,](#page-202-0) [220,](#page-219-0) [272,](#page-271-0) [273](#page-272-0) Library Epsilon0 Functions canon, [103](#page-102-0) canonS, [103](#page-102-0) F\_ (Wainer hierarchy), [136](#page-135-0) H\_ (Hardy hierarchy (variant)), [129](#page-128-0) L\_ (final step of a minimal path, [127](#page-126-0) pp (pretty printing terms in Cantor normal form), [77](#page-76-0) succ, [84](#page-83-0) Notations phi0 (exponential of base omega), [76](#page-75-0) Predicates mlarge (minimal large sequences), [120](#page-119-0) path\_to, [106](#page-105-0) Types E0, [81](#page-80-0) ppT1, [77](#page-76-0) T1, [74](#page-73-0) Library Gamma0 Types T2, [186](#page-185-0) Library Hydra Predicates round, [33](#page-32-0) round\_n, [33](#page-32-0) Termination, [44](#page-43-0) Type classes Battle, [34](#page-33-0) Hvariant, [44](#page-43-0) Types Hydra, [25](#page-24-0) Hydrae, [25](#page-24-0) Library OrdinalNotations

Type classes ON, [52](#page-51-0) ON correct, [69](#page-68-0) ON Iso, [70](#page-69-0) SubON, [68](#page-67-0) Library Prelude iterate, [38,](#page-37-0) [136,](#page-135-0) [137,](#page-136-0) [220](#page-219-0) Library Schutte Constants zero, [166](#page-165-0) Functions phi0, [174](#page-173-0) plus, [172](#page-171-0) succ, [167](#page-166-0) Predicates AP (additive principal ordinals), [174](#page-173-0) Closed, [175](#page-174-0) Cr (critical ordinals), [179](#page-178-0) is\_cnf\_of (to be a Cantor normal form of, [180](#page-179-0) ordering\_function, [170](#page-169-0) Type classes WO (well order), [162](#page-161-0) Types Ord, [162](#page-161-0)

Projects, [20,](#page-19-0) [25,](#page-24-0) [33,](#page-32-0) [69](#page-68-0)[–71,](#page-70-0) [78,](#page-77-0) [91,](#page-90-0) [97,](#page-96-0) [98,](#page-97-0) [118,](#page-117-0) [181,](#page-180-0) [183,](#page-182-0) [185,](#page-184-0) [186,](#page-185-0) [188,](#page-187-0) [192,](#page-191-0) [193](#page-192-0)

# **Library hydras.Ackermann: Primitive recursive functions, Gödel encoding**

Ackermann function, [220](#page-219-0)

Exercises, [215–](#page-214-0)[218,](#page-217-0) [264](#page-263-0)

Functions evalPrimRec, [208](#page-207-0)

evalPrimRecs, [208](#page-207-0)

Predicates extEqual, [204](#page-203-0) isPR, [211](#page-210-0) Projects, [235,](#page-234-0) [258](#page-257-0)

Types

naryFunc, [203](#page-202-0) PrimRec, [206](#page-205-0) PrimRecs, [206](#page-205-0)

# **Library additions: Addition chains**

Exercises, [285,](#page-284-0) [320](#page-319-0)

Projects, [306,](#page-305-0) [343](#page-342-0)

Type classes EMonoid, [293](#page-292-0) Monoid, [290](#page-289-0) Types

chain (addition chains), [304](#page-303-0) computation, [304](#page-303-0)